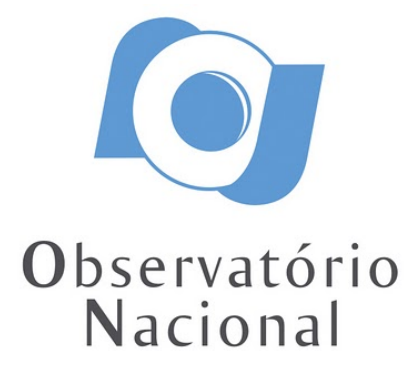

TESE DE DOUTORADO

# ESTRELAS COM ALTA VELOCIDADE NOS LEVANTAMENTOS SDSS/APOGEE, J-PLUS E S-PLUS

FREDI QUISPE HUAYNASI

RIO DE JANEIRO 2023

Ministério da Ciência, Tecnologia e Inovação Observatório Nacional Programa de Pós-Graduação

Tese de Doutorado

### ESTRELAS COM ALTA VELOCIDADE NOS LEVANTAMENTOS SDSS/APOGEE, J-PLUS E S-PLUS

por

Fredi Quispe Huaynasi

Tese submetida ao Corpo Docente do Programa de Pós-graduação em Astronomia do Observatório Nacional, como parte dos requisitos necessários para a obtenção do Grau de Doutor em Astronomia.

Orientador: Dr. Fernando V. Roig

Rio de Janeiro, RJ – Brasil Abril de 2023

Q6 Quispe Huaynasi, Fredi Estrelas com alta velocidade nos levantamentos SDSS/APOGEE, J-PLUS e S-PLUS [Rio de Janeiro] 2023. [xviii,](#page-19-0) [100](#page-119-0) p. 29,7 cm: [graf. il.](#page-14-0) [tab.](#page-16-0)

> Tese (doutorado) - Observatório Nacional - Rio de Janeiro, 2023.

> 1. parâmetros estelares. 2. abundâncias estelares. 3. cinemática estelar. 4. dinâmica da Galáxia. I. Observatório Nacional. II. Título.

> > CDU 524.3

### "ESTRELAS COM ALTA VELOCIDADE NOS LEVANTAMENTOS SDSS/APOGEE, J-PLUS E S-PLUS"

### FREDI QUISPE HUAYNASI

TESE SUBMETIDA AO CORPO DOCENTE DO PROGRAMA DE PÓS-GRADUAÇÃO EM ASTRONOMIA DO OBSERVATÓRIO NACIONAL COMO PARTE DOS REQUISITOS NECESSÁRIOS PARA A OBTENÇÃO DO GRAU DE DOUTOR EM ASTRONOMIA.

Aprovada por:

Dr. Fernando V. Roig – ON (Orientador)

Prof. Dr. Helio Jaques Rocha Pinto – OV/UFRJ

Dr. Marcelo Borges Fernandes – ON

Dra. Patricia Cruz – CAB/CSIC/INTA, Espanha

Dr. Vladimir Garrido Ortega – ON

RIO DE JANEIRO, RJ – BRASIL 14 DE ABRIL DE 2023

Dedico este trabalho às pessoas que foram mortas nestes últimos meses no Perú enquanto lutavam contra a desigualdade social e a discriminação.

# Agradecimentos

Agradeço primeiramente a minha família.

Agradeço à Verónica por ser minha parceira.

Agradeço ao meu orientador, Fernando V. Roig, por ter me dado a oportunidade de trabalhar em um projeto muito interessante e pelo suporte para o desenvolvimento do mesmo.

Agradeço ao meu amigo Adriano Pieres pelo seu tempo e os conselhos ao longo deste período.

Agradeço ao meu amigo Nacizo Holanda pelo seu tempo e por ter me motivado sempre.

Agradeço ao meu amigo Marçal pelas conversas e as reuniões.

Agradeço aos meus amigos do café da tarde (Verónica, Marçal, Romualdo, Weslley).

Agradeço as pessoas, que nem sequer conheço, mas que de algum lugar na terra responderam sempre às minhas perguntas.

Agradeço ao Observatório Nacional, por me dar a oportunidade de realizar o mestrado e doutorado por oferecer a infraestrutura necessária para minha formação e realização deste trabalho.

Agradeço à CAPES, pela concessão da bolsa de doutorado.

Finalmente agradeço aos meus "filhos" Perseverance e Curiosity.

#### Fredi Quispe Huaynasi

### ESTRELAS COM ALTA VELOCIDADE NOS LEVANTAMENTOS SDSS/APOGEE, J-PLUS E S-PLUS

#### RESUMO

Estrelas com alta velocidade na Galáxia estão vinculadas a eventos astrofísicos extremos. O número de estrelas e a informação química e cinemática dessa população é essencial para inferir os seus locais de origem, os possíveis mecanismos de geração das altas velocidades e a frequência com que esses fenômenos ocorrem. Neste trabalho, usando informação astrométrica, fotométrica e espectroscópica, realizamos a caracterização cinemática e química de 84 estrelas com velocidades galactocêntricas maiores que 400-450 km s<sup>-1</sup>. Dessa amostra, 23 estrelas foram selecionadas a partir do cruzamento de dados entre o catalogo APOGEE DR17 e o Gaia eDR3, 28 estrelas a partir do cruzamento entre o catálogo J-PLUS DR2 e o Gaia DR3, e 33 estrelas a partir do cruzamento entre o catálogo S-PLUS e o Gaia DR3. De acordo à posição no diagrama de Hertzsprung-Russell,  $\sim 90\%$  da amostra está localizada no ramo das gigantes vermelhas e o resto na região do turn-off. A análise cinemática, usando informação astrométrica do Gaia complementada com as velocidades radiais do APOGEE, mostra que todas as 23 estrelas tem comportamento cinemático da população do halo. Para o caso das estrelas no J-PLUS e S-PLUS, usando unicamente a informação astrométrica do Gaia, a análise cinemática mostra que todas também tem comportamento típico de estrelas do halo. Por outro lado, a análise química das estrelas no APOGEE, usando informação das abundancias de O, Mg, Al, Si, Mn e Ni e os parâmetros estelares, mostra que a maioria delas tem propriedades químicas características de estrelas do halo, de acordo com a cinemática. Porém, algumas delas apresentam padrões químicos peculiares. Para o caso de J-PLUS e S-PLUS, usando apenas informação da metalicidade e os parâmetros estelares determinados a partir da fotometria, a análise química mostra que a maioria das estrelas tem metalicidades típicas das estrelas de halo, mas algumas poderiam ter origem no disco ou no bojo. O estudo cinemático e dinâmico, complementados pelo estudo químico, mostra que todas as estrelas estão dinamicamente ligadas à galáxia e que uma fração maioritária poderia ser de estrelas acretadas a partir de eventos de fusão de galáxias anãs com a Via Láctea no passado.

#### HIGH VELOCITY STARS IN THE SDSS/APOGEE, J-PLUS AND S-PLUS SURVEYS

#### ABSTRACT

Stars with high velocities in the Galaxy are linked to extreme astrophysical events. The number of stars and the chemical and kinematic information of this population is essential to infer their places of origin, the possible mechanisms of generation of the high velocities, and the occurrence frequency of these phenomena. In this work, using astrometric, photometric and spectroscopic information, we performed the kinematic and chemical characterization of 84 stars, with galactocentric velocities greater than 400-  $450 \,\mathrm{km \, s^{-1}}$ . From this sample, 23 stars were selected from the data crossmatch between the APOGEE DR17 catalog and the Gaia eDR3, 28 stars from the crossmatch between the J-PLUS DR2 catalog and the Gaia DR3, and 33 stars from the crossmatch between the S-PLUS catalog and the Gaia DR3. According to the position in the Hertzsprung-Russell diagram,  $\sim 90\%$  of the sample is located in the red giant branch and the rest in the turn-off region. Kinematic analysis, using astrometric information from Gaia and supplemented with radial velocities from APOGEE, shows that all 23 stars in APOGEE have a kinematic behavior of the halo population. For the J-PLUS and S-PLUS stars, using only the astrometric information from Gaia, the kinematic analysis shows that all have a behavior of halo stars too. Moreover, the chemical analysis of the stars in APOGEE, using information on the abundances of O, Mg, Al, Si, Mn, Ni, and the stellar parameters, shows that most of them have chemical properties typical of halo stars, in agreement with the kinematics. However, some of them display peculiar chemical patterns. For the J-PLUS and S-PLUS stars, using only information on the metallicity and the stellar parameters derived from photometry, the chemical analysis shows that most of the stars have metallicities typical of halo stars, but some could have an origin in the disc or in the bulge. The kinematic and dynamical studies, complemented with the chemical study, show that the stars are dynamically bounded to the Galaxy and a large fraction could be accreted stars from dwarf galaxies that merged with the Milky Way in the past.

# <span id="page-14-1"></span><span id="page-14-0"></span>Lista de Figuras

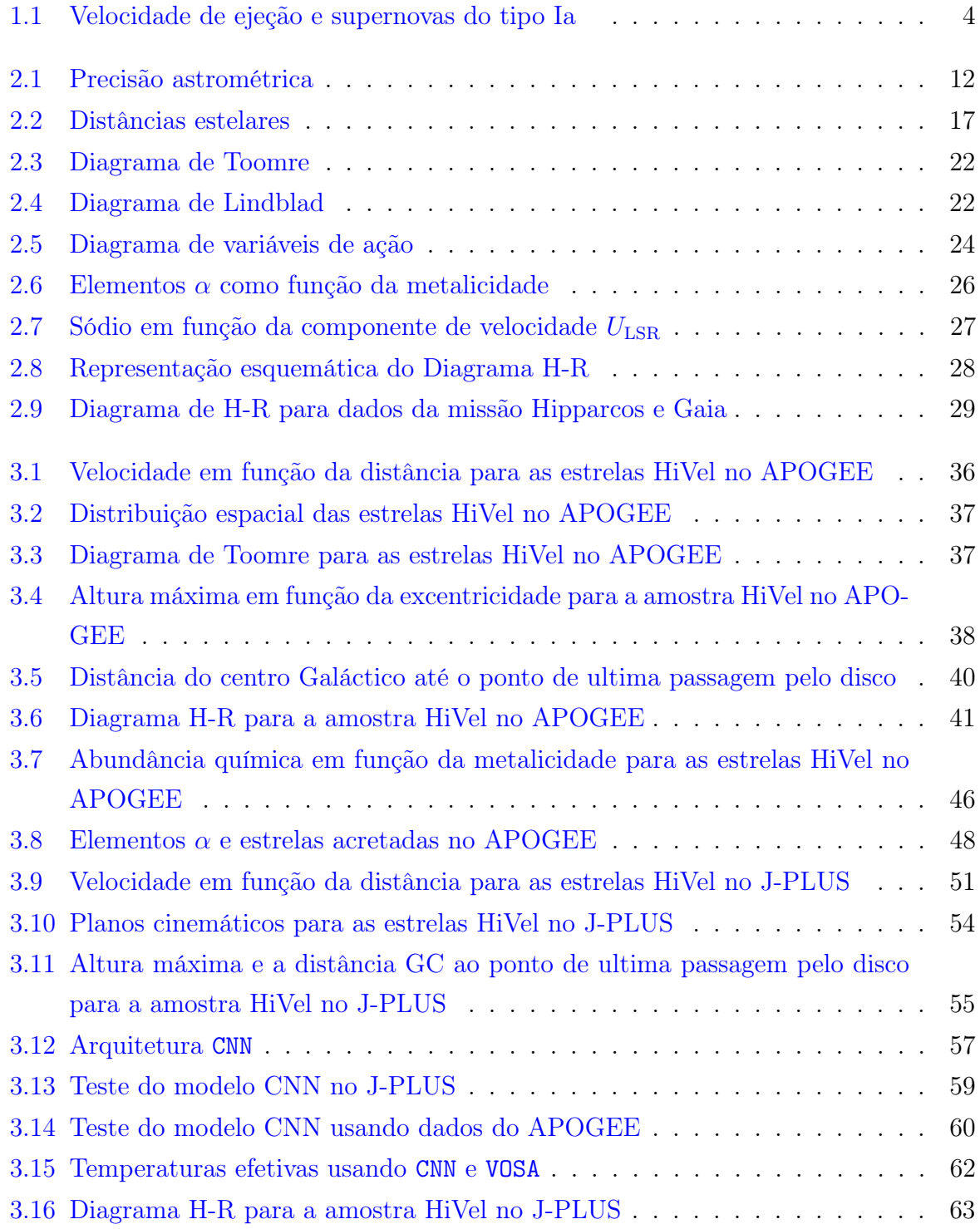

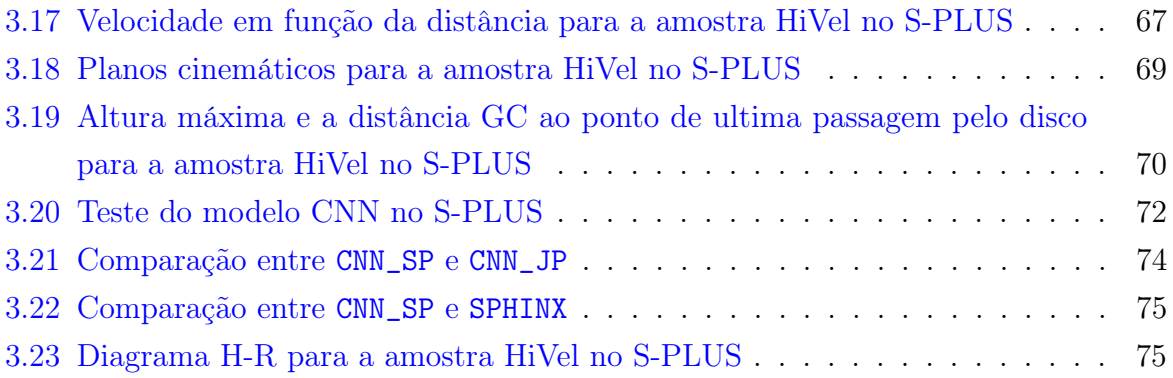

# <span id="page-16-1"></span><span id="page-16-0"></span>Lista de Tabelas

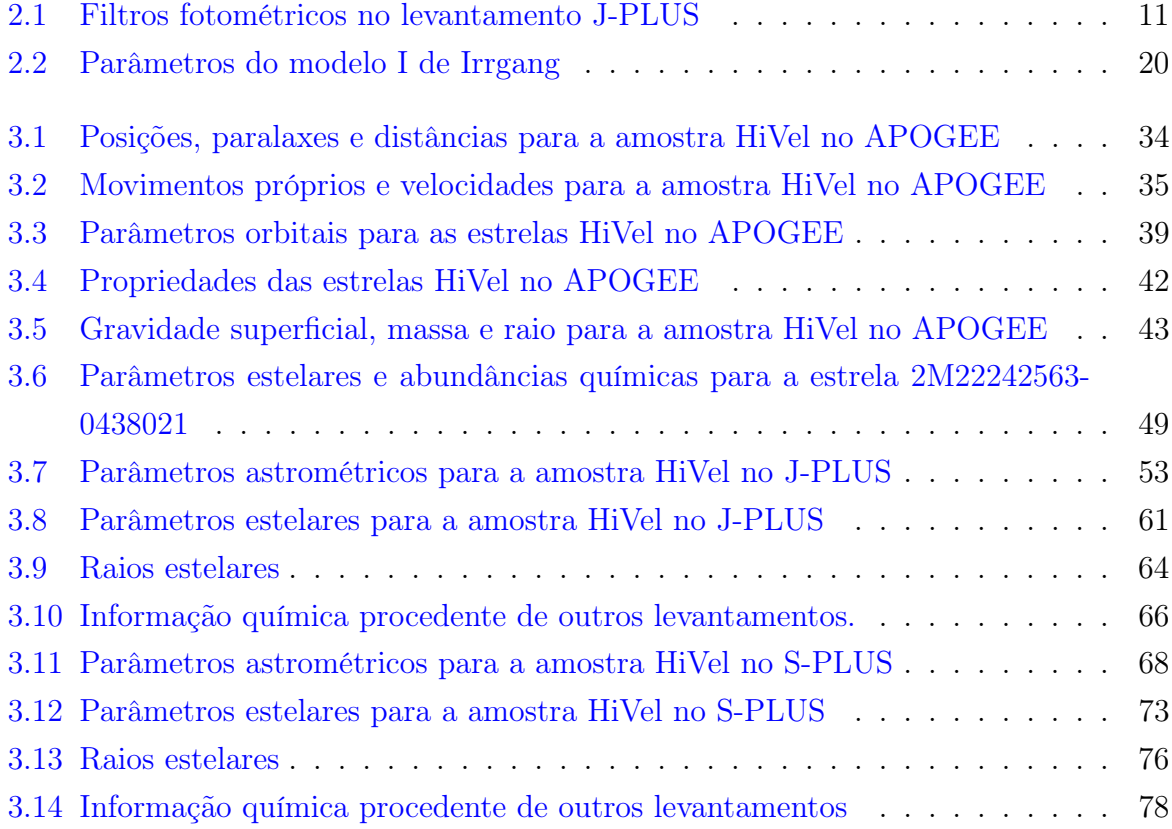

# Sumário

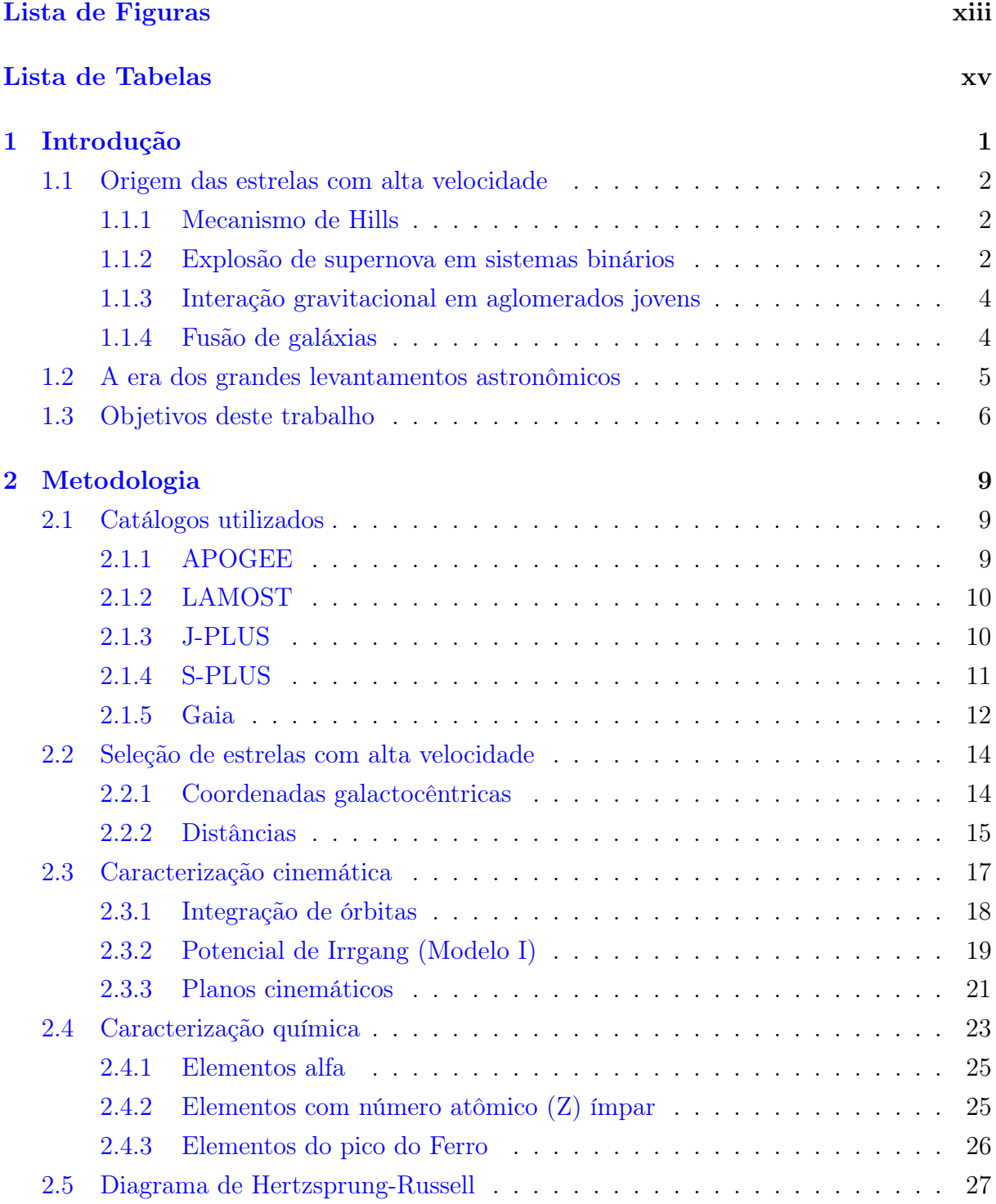

<span id="page-19-0"></span>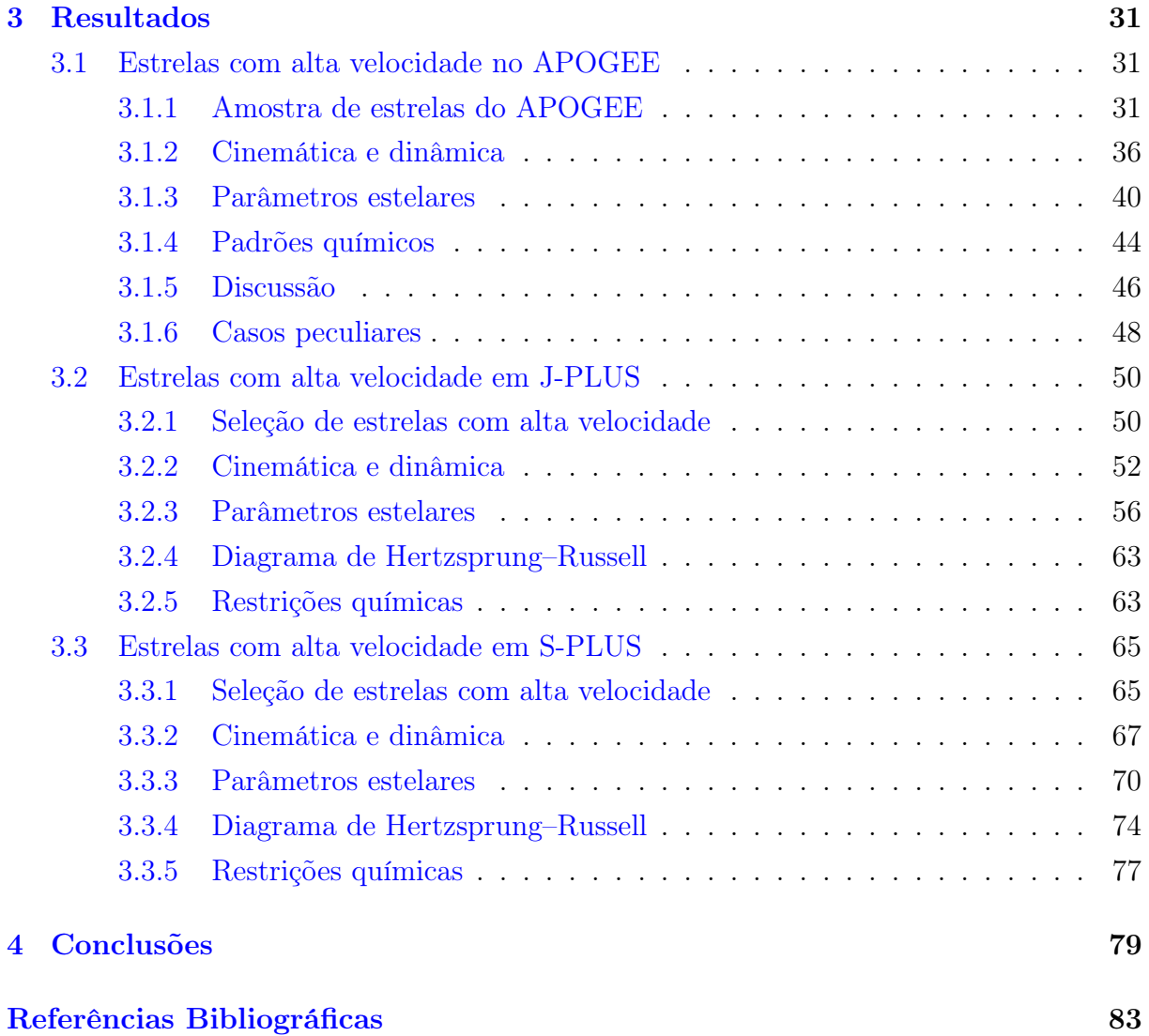

# <span id="page-20-0"></span>Capítulo 1

# Introdução

Estrelas com alta velocidade são aquelas que se encontram na cauda da distribuição de velocidades galactocêntricas das estrelas da Via Láctea. Não existe um critério específico para definir o limite acima do qual uma estrela pode ser considerada com alta velocidade e a definição pode variar dependendo da população de estrelas que esteja sendo analisada (disco, bojo, halo, etc.). As estrelas com alta velocidade podem estar tanto ligadas como não ligadas ao potencial gravitacional da Galáxia.

O interesse por esta população estelar não é recente. Os primeiros estudos contendo especificamente o termo de *estrelas com alta velocidade*, de acordo com o ADS<sup>[1](#page-20-1)</sup> (Astrophysical Data System), datam de cerca de um século atrás, com os trabalhos de [ADAMS e](#page-102-1) [JOY](#page-102-1) [\(1919\)](#page-102-1), [OORT](#page-114-0) [\(1922,](#page-114-0) [1924\)](#page-114-1) e [TRUMPLER](#page-117-0) [\(1924\)](#page-117-0), entre outros. Esse interesse inicial se deu principalmente por causa das velocidades radiais atipicamente grandes e/ou pelos altos movimentos próprios que essas estrelas apresentavam.

A origem das altas velocidades dessas estrelas sempre foi motivo de debate e diversos mecanismos têm sido propostos para explicá-las. Neste capítulo, são descritos alguns dos principais mecanismos, mas uma lista mais detalhada, incluindo mecanismos um tanto exóticos, particularmente para a origem de estrelas não ligadas, pode ser encontrada em [TUTUKOV e FEDOROVA](#page-117-1) [\(2009\)](#page-117-1). Em seguida, é abordada a questão do estudo das estrelas com alta velocidade na era das grandes levantamentos e, finalmente, apresentamos os objetivos da pesquisa.

No capítulo [2,](#page-28-0) apresentamos a metodologia aplicada e descrevemos os catálogos utilizados, o processo da seleção de estrelas com alta velocidade e a forma de caracterizar as mesmas, tanto do ponto de vista cinemático como químico. Os resultados da pesquisa são apresentados no capítulo [3](#page-50-0) e as conclusões no capítulo [4.](#page-98-0)

<span id="page-20-1"></span><sup>1</sup><https://ui.adsabs.harvard.edu/>

### <span id="page-21-0"></span>1.1 Origem das estrelas com alta velocidade

#### <span id="page-21-1"></span>1.1.1 Mecanismo de Hills

O mecanismo de Hills gera estrelas que superam a velocidade de escape da Galáxia como resultado da interação de um sistema binário estelar com o buraco negro supermassivo (~ 10<sup>6</sup> M<sub>o</sub>) localizado no centro da Via Láctea (Sgr A<sup>\*</sup>). Esse mecanismo foi proposto por [HILLS](#page-110-0) [\(1988\)](#page-110-0) como evidencia indireta da presença de um buraco negro no centro da Galáxia, que à época ainda não estava confirmada. A partir deste mecanismo, cunhou-se a denominação de HVS (por sua sigla em inglês Hyper-Velocity Stars) para essas estrelas.

A primeira estrela com origem provável através deste mecanismo, HVS1, foi detectada 17 anos após a previsão de Hills por [BROWN](#page-105-0) et al. [\(2005\)](#page-105-0). A descoberta foi por acaso, enquanto os autores conduziam uma busca por estrelas do ramo horizontal azul no halo da Galáxia, usando a primeira liberação de dados do levantamento SDSS (do inglês Sloan Digital Sky Survey). A HVS1 é uma estrela do tipo B, com velocidade radial no sistema galáctico de repouso $^2$  $^2$  ( $v_{\rm grf}$ ) de 673 km s $^{-1}$  e está localizada no halo Galáctico, a uma distância galactocêntrica de  $\sim 107$  kpc [\(BROWN](#page-105-1) *et al.*, [2014\)](#page-105-1). Após a descoberta da HVS1, foi realizada uma campanha de busca por esse tipo de estrelas, e na atualidade, existem aproximadamente 20 HVS confirmadas (ver [BROWN,](#page-105-2) [2015\)](#page-105-2), algumas delas consistentes com uma origem a partir do centro da Galáxia [\(BROWN](#page-106-0) et al., [2018\)](#page-106-0).

Devido às suas propriedades cinemáticas, as HVS têm sido propostas como traçadores dinâmicos da Galáxia. Por exemplo, [GNEDIN](#page-108-0) et al. [\(2005\)](#page-108-0) e [YU e MADAU](#page-118-0) [\(2007\)](#page-118-0) propõem que as trajetórias das HVS poderiam ser utilizadas para inferir a forma do halo Galáctico. Por outro lado, considerando sua origem no centro Galáctico, o número e as propriedades estelares das HVS podem fornecer informação sobre a taxa de encontros dinâmicos e a população estelar em torno ao centro da Galáxia [\(KENYON](#page-111-0) et al., [2008;](#page-111-0) [ROSSI](#page-116-0) et al., [2014\)](#page-116-0). Por outro lado, [FRAGIONE e LOEB](#page-107-0) [\(2017\)](#page-107-0) mostraram que as propriedades cinemáticas das HVS podem ser usadas para estimar a massa da Galáxia. Não obstante, a maioria desses estudos estão restritos ao pequeno grupo de HVS conhecidas, com acesso limitado aos parâmetros astrométricos para estrelas localizadas a grandes distâncias no halo e às incertezas associadas a esses parâmetros.

#### <span id="page-21-2"></span>1.1.2 Explosão de supernova em sistemas binários

#### Explosão de supernova tipo II (SNII)

Estrelas massivas do tipo O/B com altas velocidades e localizadas em altas latitudes galácticas chamaram a atenção dos astrônomos na década de 1950, dado que a localização

<span id="page-21-3"></span> $^2\text{A}$ velocidade radial neste sistema de referencia é calculada através de $v_\text{grf} = v_\text{helio} + 11.1 \cos l \cos b +$  $247.24 \sin l \cos l + 7.25 \sin l$ , onde  $v_{helio}$  é a velocidade radial heliocêntrica, l é a longitude galáctica e b a latitude galáctica.

esperada para essas estrelas são baixas latitudes galácticas. Um dos mecanismos que poderia originar essas estrelas, proposto por [BLAAUW](#page-104-0) [\(1961\)](#page-104-0), são as SNII em sistemas binários massivos próximos. Neste caso, a estrela secundária seria ejetada após a explosão da estrela primária. Esse mecanismo já tinha sido sugerido por [ZWICKY](#page-119-1) [\(1957\)](#page-119-1) para explicar a expansão de aglomerados estelares que, à época, encontrava-se em debate. As estrelas com alta velocidade resultantes deste mecanismo são chamadas na literatura de estrelas fugitivas (runaway stars em inglês), no sentido que elas deixam o local de origem onde se formaram. As velocidades peculiares espaciais alcançadas através deste mecanismo são maiores que  $30 \text{ km s}^{-1}$  [\(BLAAUW,](#page-104-1) [1956;](#page-104-1) [RENZO](#page-115-0) *et al.*, [2019\)](#page-115-0), mas, em qualquer caso, não superam a velocidade de escape da Galáxia.

#### Explosão de supernova tipo Ia (SNIa)

As SNIa ocorrem quando uma estrela anã branca explode, uma vez alcançada a massa limite de Chandrasekhar ( $\sim 1, 4 M_{\odot}$ ), devido à transferência de massa em um sistema binário. As SNIa desempenham um papel importante na compreensão da evolução química do Universo e na cosmologia como indicadores de distância [\(RIESS](#page-116-1) et al., [1998\)](#page-116-1).

No caso em que a companheira binária não seja também uma anã branca, o cenário é chamado de degeneração única e, no caso que a companheira seja outra anã branca, é chamado de cenário de dupla degeneração<sup>[3](#page-22-0)</sup>. Se a companheira sobrevive após a SNIa, ela pode alcançar altas velocidades, chegando inclusive a superar a velocidade de escape da Galáxia. Estas estrelas são denominadas de hiper-fugitivas na literatura (hyper-runaway stars em inglês). A velocidade da estrela ejetada depende da sua massa e raio e também da massa da anã branca que gera a SNIa. A Fig. [1.1,](#page-23-0) extraída de [SHEN](#page-116-2) et al. [\(2018\)](#page-116-2), mostra as velocidades de ejeção para estrelas de sequência principal, anãs brancas compostas de carbono e oxigênio e anãs brancas de hélio, como função da sua massa no momento do preenchimento do seu lóbulo do Roche. Observa-se que as velocidades atingidas são maiores quando as estrelas ejetadas são anãs brancas.

A primeira estrela identificada com uma provável origem através deste mecanismo foi a US 708 [\(GEIER](#page-108-1) et al., [2015\)](#page-108-1), com velocidade radial de  $708 \text{ km s}^{-1}$ . Posteriormente, foi descoberta a estrela J1240+6710 [\(KEPLER](#page-111-1) *et al.*, [2016\)](#page-111-1). Atualmente, somam-se a esta lista as estrelas LP 40-365 [\(HERMES](#page-110-1) et al., [2021;](#page-110-1) [RADDI](#page-115-1) et al., [2018;](#page-115-1) [VENNES](#page-117-2) [et al.](#page-117-2), [2017\)](#page-117-2) e as estrelas do tipo D6 (Dynamically Driven Double-Degenerate Double-Detonation; [SHEN](#page-116-2) et al., [2018\)](#page-116-2).

<span id="page-22-0"></span><sup>3</sup>Nesse contexto, o termo de degeneração esta referido à pressão de degeneração dos elétrons que sustenta as anãs brancas contra o colapso gravitacional.

<span id="page-23-0"></span>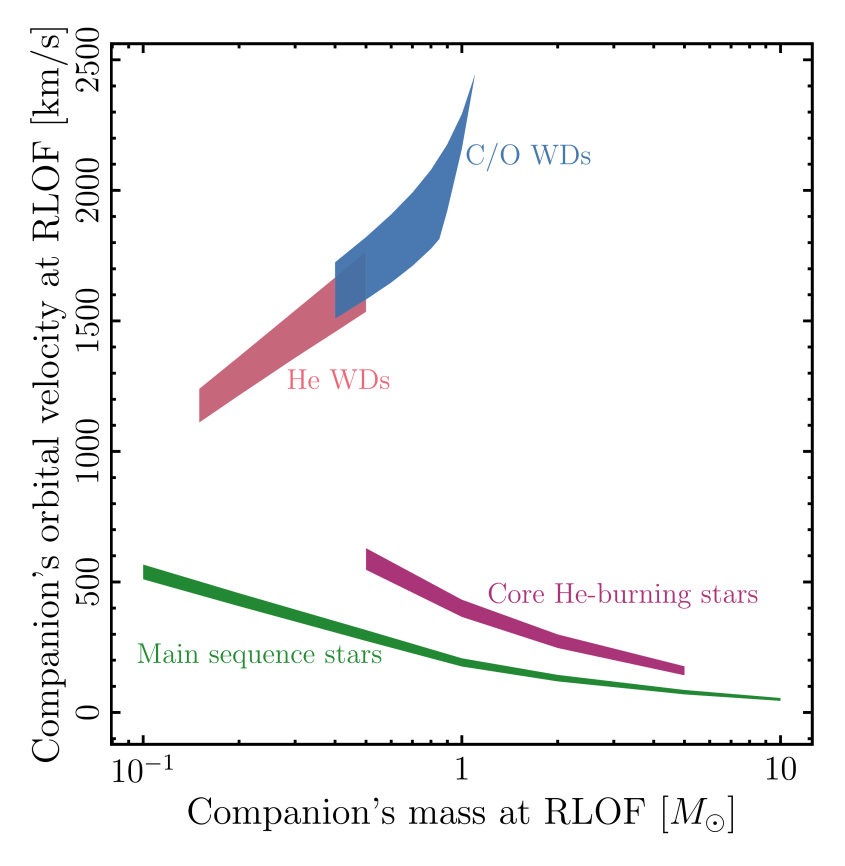

Figura 1.1 – Velocidade de ejeção como função da massa no momento do preenchimento de lóbulo de Roche. Créditos da figura: [SHEN](#page-116-2) et al. [\(2018\)](#page-116-2)

#### <span id="page-23-1"></span>1.1.3 Interação gravitacional em aglomerados jovens

O mecanismo de interação dinâmica em aglomerados jovens, sugerido por [POVEDA](#page-115-2) et al. [\(1967\)](#page-115-2), é um cenário alternativo que também pode dar origem a estrelas fugitivas. O estudo realizado através de simulações numéricas de aglomerados jovens por esses autores mostrou que algumas estrelas podem alcançar altas velocidades que vão desde  $35 \text{ km s}^{-1}$ até 185 km s<sup>-1</sup>. Posteriormente, simulações de N-corpos realizadas por [LEONARD e](#page-112-0) [DUNCAN](#page-112-0) [\(1990\)](#page-112-0) para aglomerados abertos, considerando sistemas binários na população inicial, mostraram que a interação dinâmica entre uma estrela e um sistema binário ou a interação entre sistemas binários resultam ser mecanismos mais eficientes para gerar estrelas fugitivas, com velocidades maiores que  $200 \,\mathrm{km\,s^{-1}}$ . Simulações de N-corpos mais detalhadas [\(OH e KROUPA,](#page-114-2) [2016\)](#page-114-2) mostraram que a fração de estrelas e as velocidades atingidas através deste mecanismo com origem em aglomerados dependem das condições iniciais, tais como densidade de estrelas, fração inicial de estrelas binárias e, as massas estelares.

#### <span id="page-23-2"></span>1.1.4 Fusão de galáxias

O cenário de fusão de galaxias anãs com a Via Láctea como origem de estrelas com alta velocidade no halo, incluindo estrelas que superam a velocidade de escape, foi sugerido

por [ABADI](#page-102-2) et al. [\(2009\)](#page-102-2), baseado em simulações numéricas. Motivado pelo agrupamento de HVS na constelação de Leo [\(BROWN,](#page-105-2) [2015\)](#page-105-2) e tempos de viagem<sup>[4](#page-24-1)</sup> próximos, [ABADI](#page-102-2) [et al.](#page-102-2) [\(2009\)](#page-102-2) mostraram que algumas estrelas com velocidades que superam a velocidade de escape poderiam ter origem através deste mecanismo.

Este modelo foi sugerido a fim de explicar algumas das HVS conhecidas à época. No entanto, as estrelas originadas através deste fenômeno seriam de baixa metalicidade, considerando que as galáxias satélites são dominadas por esta população de estrelas, o que não é o caso das HVS conhecidas.

Recentemente, uma amostra grande de estrelas com propriedades cinemáticas de estrelas de halo tem sido reportadas em [HATTORI](#page-109-0) et al. [\(2018a\)](#page-109-0), [MARCHETTI](#page-112-1) et al. [\(2019\)](#page-112-1) e LI [et al.](#page-112-2) [\(2021\)](#page-112-2). A análise espectroscópica [\(HAWKINS e WYSE,](#page-109-1) [2018;](#page-109-1) [REGGI-](#page-115-3)ANI [et al.](#page-115-3), [2022\)](#page-115-3) de algumas dessas estrelas mostra que elas são pobres em metais e com abundância de elementos químicos esperados para estrelas do halo, o que favorece uma possível origem das mesmas através do mecanismo descrito por [ABADI](#page-102-2) et al. [\(2009\)](#page-102-2).

# <span id="page-24-0"></span>1.2 Estrelas com alta velocidade na era dos grandes levantamentos astronômicos

Tanto no passado quanto atualmente, e principalmente para estrelas distantes, o estudo cinemático e dinâmico de estrelas com alta velocidade está limitado a estrelas com informação cinemática incompleta no espaço de fase (posições e velocidades), incertezas consideráveis nas medidas astrométricas e modelos de potencial gravitacional ideais utilizados para descrever suas órbitas. Como consequência, a origem das estrelas de hipervelocidade confirmadas e candidatas esteve muito tempo em debate e algumas estrelas foram identificadas equivocadamente como estrelas de hipervelocidade [\(BOUBERT](#page-105-3) et al., [2018\)](#page-105-3).

Essa situação vem mudando nos últimos anos com a liberação de dados da missão astrométrica Gaia [\(GAIA COLLABORATION](#page-108-2) et al., [2016\)](#page-108-2) e levantamentos espectroscópicos, como o Apache Point Observatory Galactic Evolution Experiment (APOGEE, [MAJEWSKI](#page-112-3) et al., [2017\)](#page-112-3), o GALactic Archaeology with HERMES (GALAH, [MARTELL](#page-113-0) [et al.](#page-113-0), [2017\)](#page-113-0), o Large Sky Area Multi-Object Fiber Spectroscopic Telescope (LAMOST, CUI [et al.](#page-106-1), [2012\)](#page-106-1) e o Gaia-ESO Survey (GES, [GILMORE](#page-108-3) et al., [2012\)](#page-108-3).

Por um lado, o levantamento Gaia fornece posições, paralaxes trigonométricas e movimentos próprios com precisão da ordem de dezenas de microssegundo de arco (precisão que depende da distância e da magnitude) para milhões de estrelas<sup>[5](#page-24-2)</sup>. Por outro lado, os levantamentos espectroscópicos, além de fornecer informação de velocidade radial, que complementada com os dados astrométricos de Gaia dão acesso a informação cinemática

<span id="page-24-2"></span><span id="page-24-1"></span><sup>4</sup>Tempo de viagem da estrela do centro da Galáxia até o momento da observação.

<sup>5</sup>Este levantamento também oferece informação de velocidades radiais para uma amostra menor de estrelas.

completa no espaço de fases, oferecem também informações sobre os parâmetros atmosféricos estelares e as abundâncias químicas, que podem ser usadas para restringir a origem das estrelas de alta velocidade por meio do conceito de marcação química (chemical tagging em inglês) [\(HAWKINS e WYSE,](#page-109-1) [2018\)](#page-109-1).

As abundâncias desempenham um papel importante no estudo de estrelas de alta velocidade, porém, espectros de alta resolução que podem fornecer tais abundâncias não estão disponíveis para a maioria dessas estrelas. Durante a última década, levantamentos fotométricos como SkyMapper [\(KELLER](#page-111-2) et al., [2007\)](#page-111-2), Pristine [\(STARKENBURG](#page-117-3) et al., [2017\)](#page-117-3), J-PLUS [\(CENARRO](#page-106-2) et al., [2019\)](#page-106-2), S-PLUS [\(MENDES DE OLIVEIRA](#page-113-1) et al., [2019\)](#page-113-1), e miniJPAS [\(BONOLI](#page-105-4) et al., [2021\)](#page-105-4), entre outros, têm sido usados para procurar objetos astronômicos potencialmente interessantes para posterior seguimento espectroscópico. Esses levantamentos coletam dados em várias bandas fotométricas, estrategicamente colocadas em regiões sensíveis às linhas de emissão ou de absorção no espectro, e podem ser considerados como espectros de baixa resolução a partir dos quais é possível obter parâmetros estelares (ver [ALLENDE PRIETO,](#page-102-3) [2016,](#page-102-3) e suas referências), metalicidade [\(WHITTEN](#page-118-1) et al., [2021\)](#page-118-1) e abundância de elementos alfa [\(YANG](#page-118-2) et al., [2022a\)](#page-118-2). Assim, esses levantamentos fornecem uma primeira visão sobre as propriedades de objetos ou populações específicas.

Espera-se que, com as futuras liberações de dados da missão Gaia e futuros levantamentos como o *Large Synoptic Sky Survey*<sup>[6](#page-25-1)</sup> (LSST, [IVEZIC](#page-110-2) *et al.*, [2008\)](#page-110-2), o SDSS-V<sup>[7](#page-25-2)</sup> [\(KOLLMEIER](#page-111-3) et al., [2017\)](#page-111-3), e o WHT Enhanced Area Velocity Explore<sup>[8](#page-25-3)</sup> (WEAVE, [DAL-](#page-106-3)TON [et al.](#page-106-3), [2012\)](#page-106-3), entre outros, o cenário para a caracterização de estrelas com alta velocidade se torne ainda mais favorável.

Após a segunda liberação de dados do levantamento Gaia (Gaia DR2; [GAIA COLLA-](#page-108-4)[BORATION](#page-108-4) et al., [2018\)](#page-108-4), várias novas listas de estrelas com alta velocidade foram publicadas [\(HATTORI](#page-109-0) et al., [2018a;](#page-109-0) [HAWKINS e WYSE,](#page-109-1) [2018;](#page-109-1) LI [et al.](#page-112-2), [2021;](#page-112-2) [MARCHETTI](#page-112-1) [et al.](#page-112-1), [2019;](#page-112-1) [REGGIANI](#page-115-3) et al., [2022\)](#page-115-3), e alguns estudos anteriores foram revisitados à luz dos novos dados astrométricos [\(BOUBERT](#page-105-3) et al., [2018;](#page-105-3) [BROWN](#page-106-0) et al., [2018;](#page-106-0) [IRRGANG](#page-110-3) [et al.](#page-110-3), [2018;](#page-110-3) [KREUZER](#page-112-4) et al., [2020\)](#page-112-4).

### <span id="page-25-0"></span>1.3 Objetivos deste trabalho

Como já vimos, estrelas com altas velocidades estão associadas a eventos astrofísicos extremos e podem ter diferentes locais de origem. Portanto, as propriedades estelares podem fornecer informação sobre o local de origem e, em alguns casos, sobre o mecanismo que deu origem à alta velocidade. Por outro lado, o número de estrelas com alta velocidade, com-

<span id="page-25-1"></span><sup>6</sup><https://www.lsst.org/>

<span id="page-25-2"></span><sup>7</sup><https://www.sdss.org/future/>

<span id="page-25-3"></span><sup>8</sup><https://www.ing.iac.es/weave/>

plementado com suas propriedades estelares cinemáticas e químicas, fornece informação sobre a frequência com que estes fenômenos ocorreriam na Galáxia.

Os estudos mencionados nas seções anteriores mostraram que a sinergia entre Gaia e levantamentos espectroscópicos permite tanto a descoberta quanto a caracterização cinemática e química mais completa e mais precisa de estrelas com alta velocidade. Assim, com o fim de compreender melhor a origem desta população de estrelas, os objetivos deste trabalho são:

- 1. Realizar a caracterização cinemática e química da população de estrelas com alta velocidade selecionadas a partir do catálogo APOGEE, usando a informação fotométrica e astrométrica do levantamento Gaia e a informação espectroscópica no infravermelho próximo do APOGEE.
- 2. Realizar a caracterização cinemática e química da população de estrelas com alta velocidade selecionadas a partir do catalogo Gaia e observadas pelo levantamento J-PLUS, usando a informação fotométrica e astrométrica do Gaia e a informação fotométrica do J-PLUS DR2, complementada com informação espectroscópica procedente de outros levantamentos.
- 3. Realizar a caracterização cinemática e química da população de estrelas com alta velocidade selecionadas a partir do catalogo Gaia e observadas pelo levantamento S-PLUS, usando a informação fotométrica e astrométrica do Gaia e a informação fotométrica do S-PLUS iDR4, complementada com informação espectroscópica procedente de outros levantamentos.

Desta forma, buscamos explorar a vantagem que temos no acesso prioritário às últimas liberações de dados dos levantamentos APOGEE, J-PLUS e S-PLUS, resultantes dos acordos de cooperação celebrados pelo Observatório Nacional.

# <span id="page-28-0"></span>Capítulo 2

# Metodologia

Neste capítulo são descritos os catálogos estelares que foram utilizados para selecionar as estrelas de alta velocidade e a metodologia que foi aplicada para caracterizá-las, tanto do ponto de vista cinemático e dinâmico como químico.

## <span id="page-28-1"></span>2.1 Catálogos utilizados

### <span id="page-28-2"></span>2.1.1 APOGEE

O APOGEE é um levantamento estelar multi-objeto no infravermelho próximo que opera no intervalo de 1,51 a 1,70  $\mu$ m [\(MAJEWSKI](#page-112-3) *et al.*, [2017\)](#page-112-3). É um dos principais programas de observação espectroscópica dos levantamentos SDSS-III [\(EISENSTEIN](#page-107-1) et al. [2011,](#page-107-1) APOGEE) e SDSS-IV [\(BLANTON](#page-104-2) et al. [2017,](#page-104-2) APOGEE-2). Ao contrário do APOGEE, que realizou observações do Hemisfério Norte usando o telescópio Sloan de 2,5 m instalado no Novo México [\(GUNN](#page-109-2) et al., [2006\)](#page-109-2), a instalação de um segundo espectrógrafo [\(WILSON](#page-118-3) [et al.](#page-118-3), [2019\)](#page-118-3) no telescópio du Pont de 2,5 m no Chile [\(BOWEN e VAUGHAN,](#page-105-5) [1973\)](#page-105-5) permitiu ao APOGEE-2 realizar observações tanto do Hemisfério Norte (APOGEE-2N) quanto do Hemisfério Sul (APOGEE-2S).

A seleção de alvos para os dois programas é descrita em [ZASOWSKI](#page-119-2) et al. [\(2013,](#page-119-2) [2017\)](#page-119-3), [BEATON](#page-104-3) et al. [\(2021\)](#page-104-3), e [SANTANA](#page-116-3) et al. [\(2021\)](#page-116-3). Dados gerados a partir dos espectros que foram obtidos nos dois programas do APOGEE estão inclusos no catálogo DR[1](#page-28-3)7<sup>1</sup> [\(ABDURRO'UF](#page-102-4) et al., [2022\)](#page-102-4), depois de terem sido recalculados [\(HOLTZMAN](#page-110-4) [et al.](#page-110-4), [2015;](#page-110-4) [NIDEVER](#page-114-3) et al., [2015\)](#page-114-3) automaticamente usando o último pipeline de redução de dados. O *pipeline* usa o algoritmo Doppler<sup>[2](#page-28-4)</sup>, atualizado para a determinação de velocidades radiais. Esse algoritmo usa a técnica da correlação cruzada entre o espectro observado e espectros sintéticos gerados usando o modelo de aprendizado de máquina Cannon [\(NESS](#page-114-4) et al., [2015\)](#page-114-4) para estimar as velocidades radiais.

<span id="page-28-4"></span><span id="page-28-3"></span><sup>1</sup><https://www.sdss4.org/dr17/>

<sup>2</sup><https://github.com/dnidever/doppler>

Parâmetros estelares e abundâncias químicas de 20 elementos para  $\sim 700\,000$  estrelas no APOGEE DR17 são derivados através do pipeline ASPCAP (do inglês APOGEE Stellar Parameters and Chemical Abundances), que está baseado no código FERRE<sup>[3](#page-29-2)</sup> desenvolvido por [ALLENDE PRIETO](#page-102-5) et al. [\(2006\)](#page-102-5). O ASPCAP estima os parâmetros atmosféricos estelares e as abundâncias químicas comparando os espectros observados com os modelos de atmosfera estelar de MARCS [\(JÖNSSON](#page-111-4) et al., [2020;](#page-111-4) [MÉSZÁROS](#page-113-2) [et al.](#page-113-2), [2012\)](#page-113-2), gerados usando uma lista de linhas de [SMITH](#page-117-4) et al. [\(2021\)](#page-117-4). Esta lista é uma versão atualizada da lista de linhas apresentada por [SHETRONE](#page-116-4) et al. [\(2015\)](#page-116-4), que inclui as linhas de Ce e Nd de [CUNHA](#page-106-4) et al. [\(2017\)](#page-106-4) e [HASSELQUIST](#page-109-3) et al. [\(2016\)](#page-109-3), respectivamente.

#### <span id="page-29-0"></span>2.1.2 LAMOST

O LAMOST é um levantamento espectroscópico no óptico (3 700 a 9 000 Å) que registra espectros de 4000 estrelas em um campo de visão de 20 graus quadrados em uma única exposição (CUI [et al.](#page-106-1), [2012\)](#page-106-1). Este levantamento é composto por dois projetos principais: o LAMOST ExtraGAlactic Survey (LEGAS), dedicado ao estudo de fontes extragalácticas e o LAMOST Experiment for Galactic Understanding and Exploration (LEGUE), dedicado ao estudo de estruturas na Via Láctea.

A mais recente liberação de dados (LAMOST DR8) contém informação para  $\sim 10$ milhões de estrelas. Neste trabalho, utilizamos o catálogo de parâmetros estelares de LAMOST LRS[4](#page-29-3) para estrelas do tipo A, F, G e K, obtidos a partir de espectros de baixa resolução ( $R \sim 1800$ ). Os parâmetros são determinados automaticamente com o *pipeline* LASP (da sigla inglês LAMOST Stellar Parameter Pipeline) descrito em WU [et al.](#page-118-4) [\(2014\)](#page-118-4).

#### <span id="page-29-1"></span>2.1.3 J-PLUS

O J-PLUS (sigla em inglês de Javalambre Photometric Local Universe Survey ) é um levantamento fotométrico que está sendo conduzido no Observatorio Astrofísico de Javalambre (OAJ) em Teruel, Espanha [\(CENARRO](#page-106-5) et al., [2014\)](#page-106-5), usando o Javalambre Auxiliary Survey Telescope de 83 cm (JAST80) e a T80Cam, uma câmera panorâmica de  $9, 2k \times 9, 2k$ pixeis que fornece um campo de visão de 2 graus quadrados, com escala de pixel de 0,55 segundos de arco por pixel [\(MARÍN-FRANCH](#page-113-3) et al., [2015\)](#page-113-3). O sistema de filtros do J-PLUS compreende as 12 bandas fotométricas listadas na Tabela [2.1.](#page-30-0) Quatro desses filtros (g, r, i, z) são semelhantes aos filtros de banda larga do SDSS, outros seis filtros (u, J0395, J0410, J0430, J0515, J0861) são filtros de banda intermediária, e os dois últimos (J0378, J0660) são filtros de banda estreita. Este conjunto de filtros foi estrategicamente selecionado<sup>[5](#page-29-4)</sup> de

<span id="page-29-2"></span><sup>3</sup><https://github.com/callendeprieto/ferre>

<span id="page-29-4"></span><span id="page-29-3"></span><sup>4</sup><http://www.lamost.org/dr8/v2.0/catalogue>

<sup>5</sup> Informação fotométrica coletada nestes filtros também será usado na calibração fotométrica do levantamento J-PAS (do inglês Javalambre Physics of the Accelerating Universe Astrophysical Survey.)

acordo com as principais regiões espectrais, como indicado na última coluna da tabela, o que permite obter a distribuição espectral de energia (SED, do inglês Spectral Energy Distribution) confiável para estrelas da nossa Galáxia, assim como de galáxias próximas. Dado que os filtros de banda intermediaria e estreita estão centrados em comprimentos de onda onde as linhas de absorção são sensíveis a parâmetros estelares, tais como temperatura, metalicidade e gravidade superficial, os dados fotométricos do J-PLUS podem ser usados para determinar os parâmetros estelares para uma grande quantidade de estrelas observadas pelo levantamento, como demonstrado por [WHITTEN](#page-118-5) et al. [\(2019\)](#page-118-5) e [YANG](#page-118-2) [et al.](#page-118-2) [\(2022a\)](#page-118-2), usando dados da primeira liberação (J-PLUS DR1).

| Filtro | Comprimento de onda | <b>FWHM</b> | Característica     |
|--------|---------------------|-------------|--------------------|
|        | central             |             | espectral          |
|        | (nm)                | (nm)        |                    |
| u      | 348,5               | 50,8        | Limite de Balmer   |
| J0378  | 378,5               | 16,8        | OП                 |
| J0395  | 395,0               | 10,0        | $Ca H + K$         |
| J0410  | 410,0               | 20,0        | $H_{\delta}$       |
| J0430  | 430,0               | 20,0        | Banda G            |
| g      | 480,3               | 140,9       | <b>SDSS</b>        |
| J0515  | 515,0               | 20,0        | Tripleto $b$ de Mg |
| r      | 625,4               | 138,8       | <b>SDSS</b>        |
| J0660  | 660,0               | 14,5        | $H_{\alpha}$       |
| i      | 766,8               | 153,5       | <b>SDSS</b>        |
| J0861  | 861,0               | 40,0        | Tripleto de Ca     |
| Z      | 911,4               | 140,9       | <b>SDSS</b>        |

<span id="page-30-0"></span>Tabela 2.1 – Filtros fotométricos no levantamento J-PLUS

A estratégia observacional do J-PLUS, a redução de imagens e os principais objetivos científicos do levantamento estão descritos em [CENARRO](#page-106-2) et al. [\(2019\)](#page-106-2). O J-PLUS DR2, usado neste trabalho, compreende 1 088 apontamentos (2 176 graus quadrados) observados, reduzidos e calibrados em todas as bandas fotométricas do levantamento. Os dados já estão disponíveis publicamente no site do J-PLUS<sup>[6](#page-30-2)</sup>.

### <span id="page-30-1"></span>2.1.4 S-PLUS

O S-PLUS<sup>[7](#page-30-3)</sup> (sigla de Southern Photometric Local Universe Survey) é um levantamento fotométrico gêmeo do J-PLUS, mas para o Hemisfério Sul [\(MENDES DE OLIVEIRA](#page-113-1) [et al.](#page-113-1), [2019\)](#page-113-1). As imagens são tomadas com a camera T80Cam-S de 9,  $2k \times 9$ ,  $2k$ , com campo de visão de  $1, 4 \times 1, 4$  graus<sup>2</sup>, montada no telescópio robótico T80-South localizado no Cerro Tololo Inter-american Observatory, Chile. As imagens são tomadas com o mesmo

<span id="page-30-2"></span><sup>6</sup>[https://www.j-plus.es/datareleases/data\\_release\\_dr2](https://www.j-plus.es/datareleases/data_release_dr2)

<span id="page-30-3"></span> $7$ <https://www.splus.iag.usp.br>

<span id="page-31-0"></span>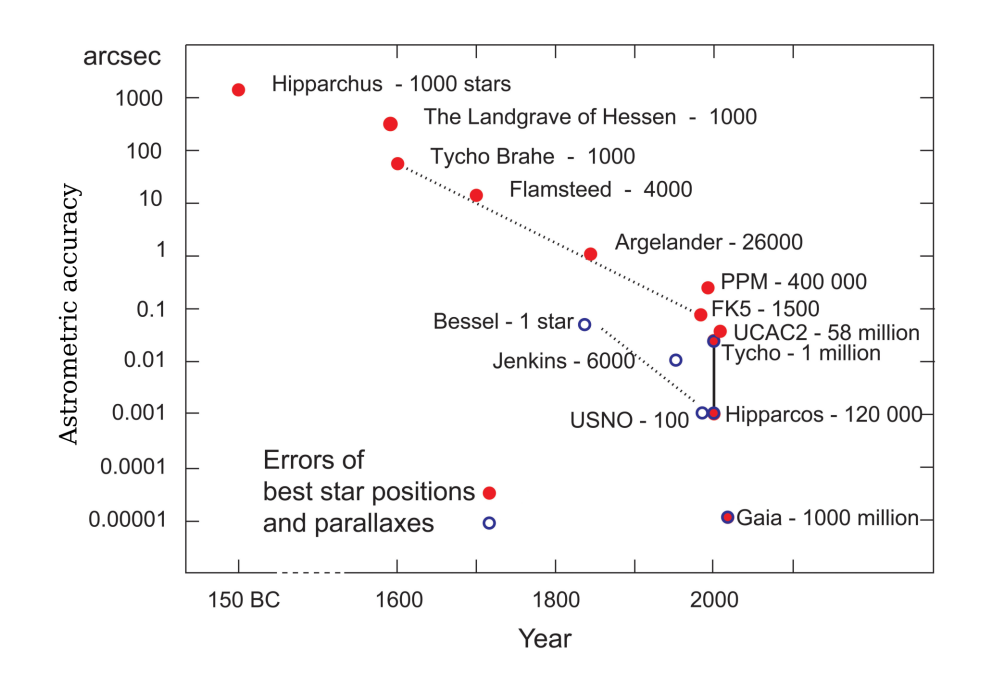

Figura 2.1 – Progresso da precisão astrométrica em segundos de arco ao longo dos anos. (Creditos: ESA, <https://sci.esa.int/s/ABq2J28>).

sistema de filtros do J-PLUS indicados na Tabela [2.1,](#page-30-0) mas com uma pequena diferença nos comprimentos de onda centrais. Os dados deste levantamento, que utilizamos na seção [3.3,](#page-84-0) correspondem à quarta liberação interna de dados (iDR4) que ainda não está disponível publicamente.

#### <span id="page-31-1"></span>2.1.5 Gaia

Os dados astrométricos e fotométricos utilizados neste trabalho são oriundos do satélite Gaia [\(GAIA COLLABORATION](#page-108-2) et al., [2016\)](#page-108-2). Este satélite é considerado o sucessor do satélite astrométrico Hipparcos e foi lançado no final de 2013. Sua principal missão é medir posições, paralaxes e movimentos próprios, com precisão da ordem de dezenas de microssegundos de arco, para milhões de estrelas com magnitudes na banda G menores que 21. A Fig. [2.1](#page-31-0) ilustra a precisão astrométrica do Gaia em comparação com as missões astrométricas anteriores, tanto espaciais como em solo. Na figura pode-se apreciar uma diferença aproximada de duas ordens de grandeza na precisão em relação ao satélite Hipparcos e de várias ordens de grandeza no número de estrelas. Informações detalhadas sobre como o Gaia opera e as suas recentes descobertas pode ser encontrada em [BROWN](#page-105-6) [\(2021\)](#page-105-6).

Além de informações astrométricas, Gaia fornece informação fotométrica em três bandas. Magnitudes na banda G (330 - 1.050 nm), magnitudes na banda  $G_{BP}$  e magnitudes na banda  $G_{RP}$ . As magnitudes  $G_{BP}$  e  $G_{RP}$  são determinadas a partir do fluxo integrado da luz dispersada por dois prismas que operam no intervalo de 30 a 680 nm e 640 - 1.050 nm, respectivamente. Por outro lado, velocidades radiais são determinadas com o espectrógrafo RVS (Radial Velocity Spectrograph) de baixa resolução ( $R \sim 11000$ ) [\(SOUBIRAN](#page-117-5) [et al.](#page-117-5), [2018\)](#page-117-5) para as estrelas mais brilhantes ( $G_{\text{RVS}} \lesssim 16, 2$ ). Onde  $G_{\text{RVS}}$  é a magnitude obtida a partir do fluxo integrado no intervalo de 847 a 874 nm em que o espectrógrafo opera.

A seguir são descritos os catálogos Gaia disponíveis que foram usados na nossa pes-quisa<sup>[8](#page-32-0)</sup>.

#### Gaia eDR3

Para fazer a correspondência entre as estrelas do catálogo APOGEE e as do catálogo Gaia, utilizamos a terceira liberação antecipada de dados do Gaia<sup>[9](#page-32-1)</sup> (eDR3). Os dados desta liberação foram divulgados no final de dezembro de 2020 e foram coletados entre julho de 2014 e maio de 2017. Gaia eDR3 contém dados astrométricos e fotométricos para aproximadamente 1,8 bilhões de estrelas com magnitude menor que 21 na banda G. Desta amostra, aproximadamente 1,4 bilhões de estrelas têm informação de posição em ascensão reta e declinação  $(\alpha, \delta)$ , movimentos próprios em ascensão reta e declinação  $(\mu_{\alpha}, \mu_{\delta})$ , paralaxe  $(\varpi)$ , e uma amostra menor de 7 milhões de estrelas possui também informação de velocidade radial  $(v_{rad})$ . Em relação ao Gaia DR2, além da amostra muito maior de estrelas, houve uma melhora na precisão das medidas astrométricas [\(GAIA](#page-108-5) [COLLABORATION](#page-108-5) et al., [2021\)](#page-108-5).

#### Gaia DR3

Para fazer a correspondência entre as estrelas dos catálogos J-PLUS e S-PLUS e as es-trelas do catálogo Gaia utilizamos a terceira liberação de dados do Gaia<sup>[10](#page-32-2)</sup> (DR3, [GAIA](#page-108-6) [COLLABORATION](#page-108-6) et al., [2022\)](#page-108-6), lançada em junho de 2022. No Gaia DR3, os dados astrométricos e fotométricos para  $\sim 1, 8$  bilhões de fontes são os mesmos que no eDR3. No entanto, o DR3 oferece informação de velocidade radial para  $\sim$  33 milhões de estrelas. Informações acerca destas velocidades radiais e os cuidados que devem ser tomados ao utilizá-las são descritas em [KATZ](#page-111-5) et al. [\(2022\)](#page-111-5) e [BABUSIAUX](#page-103-0) et al. [\(2022\)](#page-103-0).

#### Esclarecimento sobre notação

Ao longo deste trabalho, utilizaremos alternativamente os identificadores dos catálogos 2MASS (Two Micron All Sky Survey) ou Gaia DR3 para referir-nos a estrelas individuais. O identificador 2MASS é o mesmo adotado pelo APOGEE e se caracteriza por uma

<span id="page-32-0"></span><sup>8</sup>O acesso oficial aos dados do levantamento Gaia é feito através do site [https://gea.esac.esa.int/](https://gea.esac.esa.int/archive/) [archive/](https://gea.esac.esa.int/archive/).

<span id="page-32-1"></span><sup>9</sup><https://www.cosmos.esa.int/web/gaia/early-data-release-3>

<span id="page-32-2"></span><sup>10</sup><https://www.cosmos.esa.int/web/gaia/data-release-3>

sequência de números (que representam as coordenadas equatoriais da estrela) precedida pelos caracteres '2M'. O identificador Gaia DR3 é também uma sequência de números, que em alguns casos é específica da terceira liberação de dados, e será utilizado na referência a estrelas do J-PLUS e S-PLUS, antepondo o prefixo 'Gaia DR3'.

### <span id="page-33-0"></span>2.2 Seleção de estrelas com alta velocidade

Estrelas com alta velocidade na Galáxia podem ser selecionadas pelos altos movimentos próprios, alta velocidade radial, alta velocidade tangencial ou alta velocidade espacial. Devido ao acesso limitado a todos os parâmetros astrométricos, a seleção de estrelas de alta velocidade por meio somente de movimentos próprios altos ou somente velocidade radial altas foi recorrente no passado. Na atualidade, com os dados oriundos de missões astrométricas e espectroscópicas para um grande número de estrelas, a busca por estrelas com alta velocidade tangencial [\(HATTORI](#page-109-0) et al., [2018a\)](#page-109-0) e velocidade espacial [\(MAR-](#page-112-1)[CHETTI](#page-112-1) et al., [2019;](#page-112-1) [MARCHETTI,](#page-113-4) [2021\)](#page-113-4) tornou-se possível. Não obstante, todas as opções mencionadas acima continuam sendo válidas para a seleção de estrelas com alta velocidade.

Considerando que além de realizar a caracterização química estamos interessados na caracterização cinemática e dinâmica de estrelas com alta velocidade, nós consideraremos somente fontes para as quais é possível ter acesso a todos parâmetros astrométricos, isto é, posições e velocidades espaciais completas. Em particular, aqui consideramos a seleção de estrelas com alta velocidade a partir da sua velocidade espacial em coordenadas galactocêntricas, descritas a seguir.

#### <span id="page-33-1"></span>2.2.1 Coordenadas galactocêntricas

Estas coordenadas são definidas com origem no centro da Galáxia e aqui será adotado, em particular, o sistema com orientação de mão esquerda. Neste sistema, o eixo x é definido sobre o plano galáctico na direção do Sol, o eixo y é definido no plano galáctico perpendicular ao eixo x na direção do movimento do Sol e o eixo z é perpendicular ao plano galáctico na direção do Polo Norte Galáctico. Levando em consideração que a informação astrométrica que consta nos catálogos não é dada em coordenadas galactocêntricas, é necessário fazer a transformação das coordenadas ICRS (do inglês, International Celestial Reference System) para as coordenadas galactocêntricas:

<span id="page-33-3"></span>
$$
[\alpha, \delta, d, \mu_{\alpha}^*, \mu_{\delta}, v_r]_{\text{ICRS}} \to [X, Y, Z, V_X, V_Y, V_Z]_{\text{GC}},
$$
\n(2.1)

onde a distância  $d$  é estimada a partir da paralaxe.<sup>[11](#page-33-2)</sup>.

<span id="page-33-2"></span><sup>11</sup>A formulação matemática desta transformação é descrita em [https://docs.astropy.org/en/](https://docs.astropy.org/en/stable/coordinates/galactocentric.html) [stable/coordinates/galactocentric.html](https://docs.astropy.org/en/stable/coordinates/galactocentric.html)

Neste trabalho, a transformação é realizada aplicando um método de monte carlo (MC). No estudo das estrelas com alta velocidade, este método já foi usado por [MAR-](#page-112-1)[CHETTI](#page-112-1) et al. [\(2019\)](#page-112-1); [MARCHETTI](#page-113-4) [\(2021\)](#page-113-4) e LI [et al.](#page-112-2) [\(2021\)](#page-112-2). O método MC, além de permitir a propagação das incertezas na transformação, possibilita que sejam levadas em consideração as eventuais correlações entre os parâmetros.

O primeiro passo neste método consiste em gerar uma amostra aleatória de coordenadas para uma estrela a partir de uma distribuição multivariada  $\mathcal{N}(\theta, \Sigma)$ , onde  $\boldsymbol{\theta} = (\alpha, \delta, \varpi, \mu_{\alpha}^*, \mu_{\delta}, v_r)$  são os parâmetros astrométricos fornecidos pelo catálogo Gaia e  $\Sigma$  é a matriz de covariança  $6 \times 6$ , com elementos dados pelo produto das incertezas nos parâmetros astrométricos ( $\sigma_i \sigma_l$ ) e o coeficiente de correlação entre dois parâmetros  $\rho(i, l)$ , como mostrado a seguir:

$$
\Sigma = \begin{pmatrix}\n\sigma_{\alpha}^{2} & \sigma_{\alpha}\sigma_{\delta}\rho(\alpha,\delta) & \sigma_{\alpha}\sigma_{\varpi}\rho(\alpha,\varpi) & \sigma_{\alpha}\sigma_{\mu_{\alpha}^{*}}\rho(\alpha,\mu_{\alpha}^{*}) & \sigma_{\alpha}\sigma_{\mu_{\delta}}\rho(\alpha,\mu_{\delta}) & 0 \\
\sigma_{\delta}\sigma_{\alpha}\rho(\delta,\alpha) & \sigma_{\delta}^{2} & \sigma_{\delta}\sigma_{\varpi}\rho(\delta,\varpi) & \sigma_{\delta}\sigma_{\mu_{\alpha}^{*}}\rho(\delta,\mu_{\alpha}^{*}) & \sigma_{\delta}\sigma_{\mu_{\delta}}\rho(\delta,\mu_{\delta}) & 0 \\
\sigma_{\varpi}\sigma_{\alpha}\rho(\varpi,\alpha) & \sigma_{\varpi}\sigma_{\delta}\rho(\varpi,\alpha) & \sigma_{\varpi}^{2} & \sigma_{\varpi}\sigma_{\mu_{\alpha}^{*}}\rho(\varpi,\mu_{\alpha}^{*}) & \sigma_{\varpi}\sigma_{\mu_{\delta}}\rho(\varpi,\mu_{\delta}) & 0 \\
\sigma_{\mu_{\alpha}^{*}}\sigma_{\alpha}\rho(\mu_{\alpha}^{*},\alpha) & \sigma_{\mu_{\alpha}^{*}}\sigma_{\delta}\rho(\mu_{\alpha}^{*},\delta) & \sigma_{\mu_{\alpha}^{*}}\sigma_{\varpi}\rho(\mu_{\alpha}^{*},\varpi) & \sigma_{\mu_{\alpha}^{*}}^{2} & \sigma_{\mu_{\alpha}^{*}}\sigma_{\mu_{\delta}}\rho(\mu_{\alpha}^{*},\mu_{\delta}) & 0 \\
\sigma_{\mu_{\delta}}\sigma_{\alpha}\rho(\mu_{\delta},\alpha) & \sigma_{\mu_{\delta}}\sigma_{\delta}\rho(\mu_{\delta},\delta) & \sigma_{\mu_{\delta}}\sigma_{\varpi}\rho(\mu_{\delta},\varpi) & \sigma_{\mu_{\delta}}\sigma_{\mu_{\alpha}}\rho(\mu_{\delta},\mu_{\varpi}) & \sigma_{\mu_{\delta}^{2}}^{2} & 0 \\
0 & 0 & 0 & 0 & 0 & 0 & \sigma_{\upsilon}^{2}\n\end{pmatrix}
$$

Todas estas quantidades são fornecidas pelo catálogo Gaia. Os coeficientes de correlação entre a velocidade radial e os outros parâmetros são considerados nulos porque foram medidos com instrumentos diferentes.

Uma vez gerada a amostra, o próximo passo é levar cada um dos elementos da amostra para coordenadas galactocêntricas aplicando a transformação [\(2.1\)](#page-33-3), convertendo assim a distribuição original  $\mathcal{N}(\boldsymbol{\theta}, \boldsymbol{\Sigma})$  em uma distribuição em termos da posição e velocidade galactocêntricas. Os valores finais de posição e a velocidade são determinados a partir da mediana desta distribuição e as suas incertezas a partir dos percentis 16º e 84º. O tamanho da amostra da distribuição (ou de realizações MC) adotado neste trabalho foi de 1 000 elementos.

Em nosso trabalho, a transformação de coordenadas foi realizada com o software Astropy [\(ASTROPY COLLABORATION](#page-103-1) et al., [2013,](#page-103-1) [2018\)](#page-103-2) juntamente com o pacote Pyia [\(PRICE-WHELAN,](#page-115-4) [2018\)](#page-115-4). Os parâmetros usados na transformação são definidos por padrão na versão 4.0 do Astropy Galactocentric frame, onde a distância do Sol ao centro Galáctico é 8, 122 kpc [\(GRAVITY COLLABORATION](#page-108-7) et al., [2018\)](#page-108-7), a distância do Sol ao plano médio galáctico é 20, 8 pc [\(BENNETT e BOVY,](#page-104-4) [2019\)](#page-104-4), e a velocidade cartesiana do Sol no referencial Galactocêntrico é (12, 9; 245, 6; 7, 78) km s<sup>-1</sup> [\(DRIMMEL](#page-107-2) [e POGGIO,](#page-107-2) [2018\)](#page-107-2).

#### <span id="page-34-0"></span>2.2.2 Distâncias

Toda a nossa análise cinemática das estrelas com alta velocidade, descrita na seção [3](#page-50-0) dos resultados, foi realizada usando as distâncias fotogeométricas [BAILER-JONES](#page-103-3) et al.

[\(2021\)](#page-103-3) que foram determinadas usando informação da fotometria e a paralaxe do Gaia. No entanto, como a velocidade espacial de uma estrela é sensível à sua distância, comparamos as distâncias adotadas com outras medidas disponíveis na literatura e discutimos seus efeitos na velocidade para a amostra de estrelas com alta velocidade no APOGEE. Para a comparação, consideramos o catálogo StarHorse2 [\(ANDERS](#page-103-4) et al., [2022\)](#page-103-4), o catálogo AstroNN [\(LEUNG e BOVY,](#page-112-5) [2019\)](#page-112-5) e as distâncias obtidas diretamente invertendo a paralaxe de Gaia.

As distâncias descritas em [BAILER-JONES](#page-103-3) et al. [\(2021\)](#page-103-3) foram calculadas usando inferência Bayesiana. O método fornece a distribuição posterior de distâncias que depende das informações definidas a priori. As informações a priori são extraídas a partir de um catálogo sintético para o Gaia eDR3 [\(RYBIZKI](#page-116-5) et al., [2020\)](#page-116-5), que fornece as posições, distâncias, magnitudes, cores e extinções para 1,5 milhões de estrelas individuais. Este catálogo cobre a população de estrelas do ramo das gigantes vermelhas do halo e se espera que forneça boas estimativas de distância para as estrelas com alta velocidade.

O catálogo StarHorse2 também usa inferência Bayesiana para estimar as distâncias, mas com base em um conjunto diferente de informações a priori [\(QUEIROZ](#page-115-5) et al., [2018\)](#page-115-5). O catálogo reúne informações sobre parâmetros estelares (temperatura, gravidade superficial, metalicidade, etc.) de outros catálogos, incluindo o APOGEE [\(QUEIROZ](#page-115-6) et al., [2020\)](#page-115-6). Em particular, o StarHorse2 assume informação Gaussiana a priori para a idade e a metalicidade, que é suficientemente abrangente para acomodar a maioria ou todas as distribuições recentes destes parâmetros encontradas na literatura.

Finalmente, o catálogo AstroNN combina duas redes neurais artificiais profundas para estimar as distâncias. Uma rede é treinada usando magnitudes e cores do Gaia e a outra é treinada usando espectros contínuos normalizados obtidos do APOGEE, juntamente com a pseudo-luminosidade obtida a partir da banda  $K_S$  do catálogo 2MASS.

As comparações entre os catálogos de distancias para as estrelas com alta velocidade identificadas no APOGEE DR17 (seção [3.1\)](#page-50-1) são apresentadas na Fig. [2.2.](#page-36-0) Vale a pena notar que algumas estrelas deste conjunto não possuem estimativas de distância em StarHorse2 ou em AstroNN.

As paralaxes do Gaia fornecem, em geral, distâncias muito maiores que as de Bailer-Jones, mas isso é esperado, visto que as últimas constituem precisamente um conjunto sem viés das primeiras. Se usássemos as paralaxes de Gaia diretamente, muitas estrelas seriam erroneamente identificadas como estrelas não ligadas à Galáxia.

A situação é mais coerente quando se comparam as distâncias de Bailer-Jones com as de StarHorse2 que, em geral, apresentam uma boa concordância. A única exceção nesta amostra é a estrela 2M17412026-3431349, que tem uma distância StarHorse2 de cerca do dobro da distância de Bailer-Jones, embora de qualquer forma ainda permaneça ligada à Galáxia. Por outro lado, a estrela 2M22242563-0438021 mostra uma diferença de apenas 0,1 kpc, mas isto é suficiente para a tornar-la uma candidata a estrela não ligada
<span id="page-36-0"></span>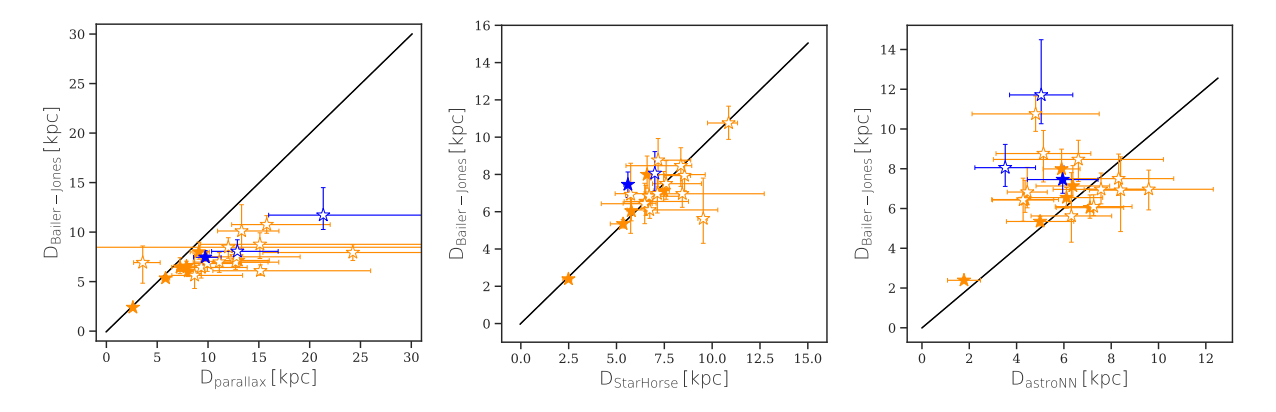

Figura 2.2 – Comparação entre as distâncias fotogeométricas de [BAILER-JONES](#page-103-0) et al. [\(2021\)](#page-103-0) usadas neste trabalho (eixo vertical) e outras estimativas da distância para as estrelas com alta velocidade no APOGEE: paralaxes de Gaia (painel esquerdo), StarHorse2 (painel central) e AstroNN (painel direito). Símbolos cheios são estrelas com erro relativo na paralaxe  $\leq 0, 2$  e símbolos vazios são estrelas com erro relativo na paralaxe  $> 0, 2$ . Símbolos em laranja represen- $\tan$  estrelas com velocidades maiores a 450 km s $^{-1}$ , mas que não superam as curvas de velocidade considerada na análise. Em azul são representadas a estrelas que superam a velocidade de escape pelo menos uma das curvas de velocidade de escape (candidatas a não ligadas).

se assumirmos que a distância de StarHorse2 é a correta. Vale notar que esta é uma estrela do tipo carbonada pobre em metais (CEMP, do inglês Carbon Enhanced Metal Poor Stars) na nossa amostra, sobre o qual falaremos com mais detalhes no próximo capítulo.

A comparação entre as distâncias de Bailer-Jones e as do catálogo AstroNN mostra uma maior dispersão. Em geral, AstroNN fornece distâncias muito menores para as estrelas com alta velocidade da nossa amostra do que as distancias de Bailer-Jones. As candidatas a estrelas não ligadas que são identificadas usando as distâncias de Bailer-Jones não superam a velocidade de escape da Galáxia quando se consideram as distâncias de AstroNN. De fato, se adotássemos as distâncias de AstroNN, várias das estrelas com alta velocidade no APOGEE DR17 sequer seriam classificadas como com alta velocidade segundo o nosso critério (neste caso, velocidade galactocêntrica >  $450 \,\mathrm{km \, s^{-1}}$ ).

# 2.3 Caracterização cinemática

A caracterização cinemática das estrelas pode ser realizada a partir da informação dos parâmetros orbitais, da análise da trajetória da estrela para inferir os prováveis locais de origem, e dos planos cinemáticos que serão descritos na seção [2.3.3.](#page-40-0) Boa parte dessa informação advém do conceito de integração de órbita que descrevemos a seguir.

## 2.3.1 Integração de órbitas

As quantidades cinemáticas, com exceção das posições e velocidades instantâneas dadas nos catálogos, provém da informação da órbita integrada no tempo, considerando um modelo para a distribuição de massa na Galáxia. Nesta abordagem a estrela é considerada como um objeto sem massa (partícula de teste) e a Galáxia como um sistema não colisional, onde a trajetória da estrela é determinada pelas condições iniciais de posição e velocidade no espaço de fases  $(\mathbf{r}, \mathbf{v})$  e pela distribuição conjunta de massa na Galáxia (potencial gravitacional). Esta aproximação não é válida em sistemas densos, tais como núcleos de aglomerados globulares.

Os formatos das órbitas são muito variados, dependendo do tipo de potencial gravitacional assumido. O potencial  $\Phi(\mathbf{r})$  está relacionado com distribuição de massa, através da equação de Poisson:

$$
\nabla^2 \Phi(\mathbf{r}) = 4\pi G \rho(\mathbf{r}),\tag{2.2}
$$

onde  $\rho(\mathbf{r})$  é a densidade de massa e G a constante gravitacional. A partir do potencial, a força sobre a estrela é calculada a través do gradiente,

<span id="page-37-3"></span>
$$
F(\mathbf{r}) = -\nabla \Phi(\mathbf{r}),\tag{2.3}
$$

e as equações diferenciais de movimento para a estrela serão dadas por:

$$
\frac{d^2\mathbf{r}}{dt^2} = -\nabla\Phi(\mathbf{r}).\tag{2.4}
$$

Com exceção de alguns potenciais esféricos (problema de Kepler, esfera homogênea, potencial isócrono), essas equações em geral não têm solução analítica e, portanto, é necessário recorrer a integrações numéricas para obter a órbita da estrela.

Na atualidade, existem vários softwares orientados ao estudo da dinâmica da Galáxia como Gala<sup>[12](#page-37-0)</sup> [\(PRICE-WHELAN,](#page-115-0) [2017\)](#page-115-0), AGAMA<sup>[13](#page-37-1)</sup> [\(VASILIEV,](#page-117-0) [2019\)](#page-117-0) e galpy<sup>[14](#page-37-2)</sup> [\(BOVY,](#page-105-0) [2015\)](#page-105-0) que permitem realizar as integrações de órbita. Nós faremos uso do pacote galpy por ser um dos mais utilizados na literatura, com mais de 500 citações em artigos científicos, e possuir as ferramentas necessárias para cumprir com os objetivos de nosso trabalho. O galpy dispõe uma ampla variedade de potenciais e integradores numéricos implementados. Em particular, nesta pesquisa, consideramos o potencial gravitacional de Irrgang e o integrador numérico de Dormand-Prince (DOPRI853; [HAIRER](#page-109-0) et al., [2000\)](#page-109-0), usado para resolver as equações diferenciais de movimento. Este último é um algoritmo de Runge-Kutta de ordem 8(5,3), implementado em linguagem C e incorporado como módulo em galpy.

<span id="page-37-0"></span><sup>12</sup><http://gala.adrian.pw/en/latest/>

<span id="page-37-1"></span><sup>13</sup><https://github.com/GalacticDynamics-Oxford/Agama>

<span id="page-37-2"></span> $14$ <https://docs.galpy.org/en/v1.8.2/>

## <span id="page-38-0"></span>2.3.2 Potencial de Irrgang (Modelo I)

Segundo o seu formato, as galáxias são classificadas em três grupos: elípticas, espirais ou de disco e as irregulares. A Via Láctea é do tipo espiral e possui diferentes componentes, com diferentes simetrias: o bojo e o halo são esféricos, enquanto que o disco é plano. A linearidade da equação de Poisson implica que o potencial total da Via Láctea pode ser representado pela sobreposição dos potenciais individuais de cada uma destas componentes. Em particular, um modelo aproximado para o potencial gravitacional da Galáxia, ignorando as estruturas da barra e dos braços espirais, é um potencial axissimétrico.

Potenciais gravitacionais deste tipo estão disponíveis na literatura. Entre os mais utilizados recentemente estão o potencial McMillan[\(MCMILLAN,](#page-113-0) [2017\)](#page-113-0), o potencial MW-Potential2014 [\(BOVY,](#page-105-0) [2015\)](#page-105-0) e os potenciais de Irrgang [\(IRRGANG](#page-110-0) *et al.*, [2013\)](#page-110-0), os quais estão implementados em galpy. Neste trabalho, selecionamos o Modelo I de Irrgang para o potencial gravitacional da Galáxia, tendo em conta que resultados a partir dos dados do Gaia DR2, usando traçadores dinâmicos como aglomerados globulares e galáxias anãs, favorecem os parâmetros deste modelo [\(IRRGANG](#page-110-1) et al., [2018\)](#page-110-1).

O Modelo I de Irrgang é uma versão atualizada do modelo clássico de [ALLEN e](#page-102-0) [SANTILLAN](#page-102-0) [\(1991\)](#page-102-0), calibrado a partir de restrições observacionais mais recentes. O modelo está composto por um potencial de Plummer para o bojo,

$$
\Phi_b(R, Z) = -\frac{M_b}{\sqrt{R^2 + b_b^2 + Z^2}},\tag{2.5}
$$

um potencial do tipo Miyamoto-Nagai para o disco,

$$
\Phi_d(R, Z) = -\frac{M_d}{\sqrt{R^2 + \left(a_d + \sqrt{b_d^2 + Z^2}\right)^2}}
$$
\n(2.6)

e um potencial esférico para o halo Galáctico,

$$
\Phi_h(R, Z) = \begin{cases}\n\frac{M_h}{a_h} \left[ \frac{1}{(\gamma - 1)} \ln \left[ \frac{1 + \left(\frac{r}{a_h}\right)^{\gamma - 1}}{1 + \left(\frac{\Lambda}{a_h}\right)^{\gamma - 1}} \right] - \frac{\left(\frac{\Lambda}{a_h}\right)^{\gamma - 1}}{1 + \left(\frac{\Lambda}{a_h}\right)^{\gamma - 1}} \right] & \text{se } r < \Lambda, \\
-\frac{M_h}{r} \frac{\left(\frac{\Lambda}{a_h}\right)^{\gamma}}{1 + \left(\frac{\Lambda}{a_h}\right)^{\gamma - 1}}, & \text{se } r \ge \Lambda.\n\end{cases}\n\tag{2.7}
$$

onde  $r =$ ?  $R^2 + Z^2$ , com R e Z sendo as componentes das coordenadas cilíndricas;  $M_b$ ,  $M_d$  e  $M_h$  são as masas em unidades de massa galáctica ( $M_{Gal} = 2,325 \times 10^7 M_{\odot}$ ) para o bojo, disco e halo, respectivamente;  $b_b$ ,  $a_d$ ,  $b_d$  e  $a_h$  são as escalas de comprimento dos <span id="page-39-0"></span>potenciais. Os valores das massas e dos parâmetros do modelo são listados na Tabela [2.2.](#page-39-0)

Tabela 2.2 – Valores das massas e parâmetros considerados no Modelo I de Irrgang.

|              |  |  | Parâmetros $M_b (M_{Gal})$ $M_d (M_{Gal})$ $M_h (M_{Gal})$ $b_b$ (kpc) $a_d$ (kpc) $b_d$ (kpc) $a_h$ (kpc) $\Lambda$ (kpc) $\gamma$                          |  |
|--------------|--|--|----------------------------------------------------------------------------------------------------|--|
| $409 \pm 63$ |  |  | $2856_{-202}^{+376}$ $1018_{-603}^{+27933}$ $0.23 \pm 0.03$ $4.22_{-0.99}^{+0.53}$ $0.292_{+0.020}^{-0.025}$ $2.562_{-1.419}^{+25.963}$ $200_{-83}^{+0}$ $2$ |  |

As forças calculadas para cada um dos potenciais através da equação [2.3](#page-37-3) resultam ser:

Bojo

$$
F_R = -\frac{M_b R}{\left(R^2 + b_b^2 + Z^2\right)^{\frac{3}{2}}}
$$
\n(2.8)

$$
F_Z = -\frac{M_b Z}{\left(R^2 + b_b^2 + Z^2\right)^{\frac{3}{2}}},\tag{2.9}
$$

Disco

$$
F_R = -\frac{M_d R}{\left[R^2 + \left(a_d + \sqrt{b_d^2 + Z^2}\right)^2\right]^{\frac{3}{2}}}
$$
\n(2.10)

$$
F_Z = -\frac{M_d Z \left(a_d + \sqrt{b_d^2 + Z^2}\right)}{\left[R^2 + \left(a_d + \sqrt{b_d^2 + Z^2}\right)^2\right]^{\frac{3}{2}} \sqrt{b_d^2 + Z^2}},\tag{2.11}
$$

"

Halo

Para  $r < \Lambda$ 

$$
F_R = -\frac{M_h R \left[\frac{r}{a_h}\right]^\gamma}{r^2 \left[a_h \left(\frac{r}{a_h}\right)^\gamma + r\right]}
$$
\n
$$
M_h Z \left[\frac{r}{a_h}\right]^\gamma
$$
\n(2.12)

$$
F_Z = -\frac{m_h \omega \left[\overline{a_h}\right]}{r^2 \left[a_h \left(\frac{r}{a_h}\right)^\gamma + r\right]},\tag{2.13}
$$

Para $r \geqslant \Lambda$ 

$$
F_R = -\frac{M_h R \Lambda \left(\frac{\Lambda}{a_h}\right)^{\gamma}}{r^3 \left[a_h \left(\frac{\Lambda}{a_h}\right)^{\gamma} + \Lambda\right]}
$$
\n
$$
F_Z = -\frac{M_h Z \Lambda \left(\frac{\Lambda}{a_h}\right)^{\gamma}}{r^3 \left[a_h \left(\frac{\Lambda}{a_h}\right)^{\gamma} + \Lambda\right]}
$$
\n(2.15)

## <span id="page-40-0"></span>2.3.3 Planos cinemáticos

De modo geral, os planos cinemáticos são construídos a partir de variáveis cinemáticas, parâmetros orbitais ou variáveis dinâmicas. Dependendo dos parâmetros usados e as características cinemáticas da população estelar que é representada nos planos, a população tende a se agrupar em regiões específicas destes planos.

Com a liberação de dados da missão Gaia e o grande número de estrelas com informação completa no espaço de fases, os planos cinemáticos se tornaram uma ferramenta importante para compreender a cinemática das populações clássicas da Galáxia [\(LANE](#page-112-0) [et al.](#page-112-0), [2022\)](#page-112-0), bem como para a busca ou seleção de remanescentes estelares pertencentes a aglomerados globulares ou galáxias satélite que se fundiram no passado com a Via Láctea [\(FEUILLET](#page-107-0) et al., [2020;](#page-107-0) [KOPPELMAN](#page-111-0) et al., [2019;](#page-111-0) [MYEONG](#page-113-1) et al., [2019\)](#page-113-1). Com o uso dos planos cinemáticos, por exemplo, [HELMI](#page-110-2) et al. [\(1999\)](#page-110-2) identificou a corrente estelar que hoje leva seu nome, usando informação dos momentos angulares no plano  $L_Z$  vs.  $L_{\perp}$ , onde  $L_z$  é a componente z do momento angular e  $L_{\perp} = \sqrt{L_x^2 + L_z^2}$ .

A seguir serão descritos os planos que foram usados na caracterização cinemáticas das estrelas com alta velocidade neste trabalho.

#### Diagrama de Toomre

O diagrama de Toomre permite classificar às populações estelares em função da sua propriedades cinemáticas, sem a necessidade de assumir um potencial gravitacional para a Galáxia. Provavelmente, está seja a causa de ser um dos planos cinemáticos mais usados na literatura [\(BENSBY](#page-104-0) et al., [2003;](#page-104-0) [HAWKINS](#page-109-1) et al., [2015b;](#page-109-1) [VENN](#page-117-1) et al., [2004,](#page-117-1) entre muitos outros). Este diagrama é construído exclusivamente a partir da informação das velocidades. Na Fig. [2.3](#page-41-0) é representado o diagrama de Toomre em coordenadas galactocêntricas cilíndricas. No eixo  $x$ é representada a velocidade tangencial $V_\phi$ e no eixo  $y$ é centricas cinnuncas. No eixo x e representada a velocidade tangenciar  $v_{\phi}$  e no eixo y e<br>representada a quantidade  $\sqrt{V_R^2 + V_Z^2}$ . O semicírculo menor representa a localização esperada para as estrelas do disco fino. O semicírculo externo à região do disco fino é o local esperado para estrelas do disco espesso. Finalmente, a região fora de ambos semicírculos corresponde ao local das estrelas do halo. No entanto, os limites entre as regiões não são bem definidos. Por outro lado, este plano permite segregar as estrelas com movimento retrógrado ( $V_{\phi} < 0$ ) das estrelas com movimento prógrado ( $V_{\phi} > 0$ ). A segregação das populações neste plano, principalmente entre o disco e o halo, ocorre por causa de uma maior contribuição das componentes radial e vertical na velocidade total das estrelas do halo.

#### Diagrama de Lindblad

Ao contrário do diagrama de Toomre, para construir o diagrama de Lindblad é necessário assumir um potencial gravitacional para a Galáxia. No eixo y do diagrama é representada

<span id="page-41-0"></span>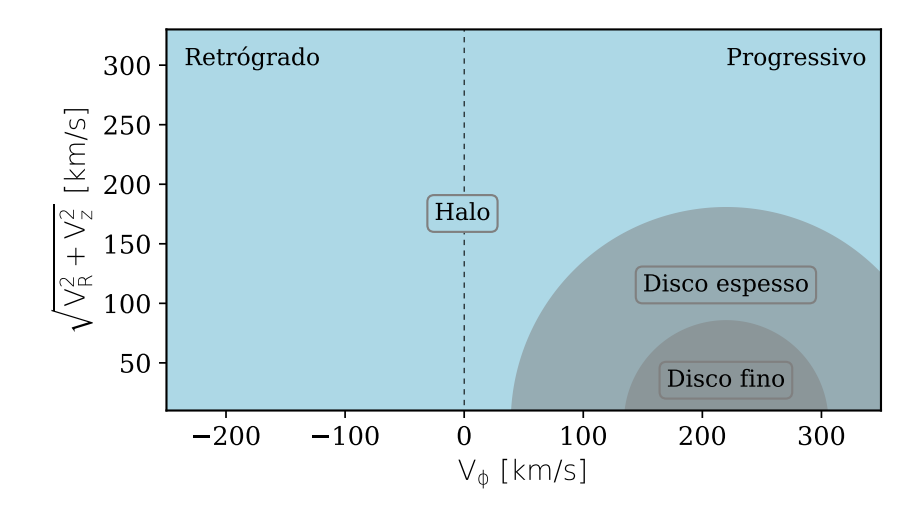

Figura 2.3 – Diagrama de Toomre em coordenadas galactocêntricas cilíndricas. A linha vertical em  $V_{\phi} = 0$  separa as estrelas retrógradas das prógradas.

a energia orbital nesse potencial, E, e no eixo x, o momento angular em torno do eixo de simetria do potencial,  $L_z$ . Essas duas quantidades são conservadas em potenciais gravitacionais axissimétricos estáticos (que não variam com o tempo). No plano de Lindblad, também é possível segregar estrelas com movimento prógrado ( $L_z > 0$ ) das estrelas com movimento retrógrado  $(L_Z < 0)$ . Estrelas do disco tendem a se agrupar na região com alto  $L_z$ , no sistema de orientação adotado neste trabalho, com energia orbital moderada, devido ao fato que as estrelas do disco têm, aproximadamente, orbitas circulares [\(LANE](#page-112-0) [et al.](#page-112-0), [2022\)](#page-112-0). A Fig. [2.4](#page-41-1) ilustra uma representação esquemática da localização esperada no diagrama de Lindblad para as populações de remanescentes de estruturas que se fundiram com a Galáxia no passado.

<span id="page-41-1"></span>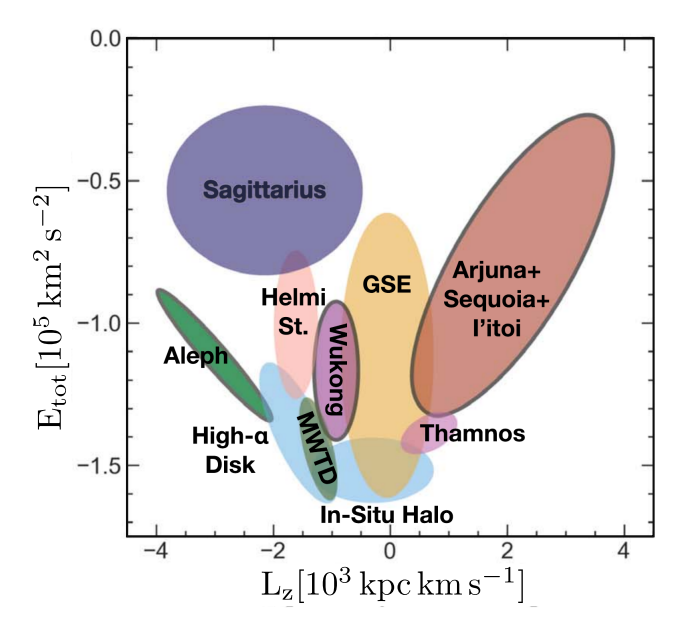

Figura 2.4 – Representação esquemática no diagrama de Lindblad da localização de populações remanescentes de estruturas encontradas no halo. Neste caso, o gráfico se baseia no sistema de referência GC de mão direita. Figura retirada de [NAIDU](#page-114-0) et al. [\(2020\)](#page-114-0).

#### <span id="page-42-0"></span>Diagrama de ações

Uma descrição detalhada sobre as variáveis de ação e ângulo no contexto da dinâmica da Galáxia pode ser encontrada na seção 3.5 do livro de [BINNEY e TREMAINE](#page-104-1) [\(2008\)](#page-104-1). Aqui só descreveremos, brevemente, o que são as variáveis de ação e como elas podem ser usadas para classificar as populações estelares e identificar estruturas no halo galáctico.

As variáveis de ação, denotadas por  $J_R$ ,  $J_\phi$ ,  $J_Z$ , formam parte das coordenadas ação e ângulo e são definidas a partir de uma transformação canônica das coordenadas r, v no espaço de fases. Elas são preservadas sob condições denominadas de adiabáticas, isto é, quando o sistema é submetido a perturbações que variam muito lentamente com o tempo. Assim, as variáveis de ação se comportam como invariantes adiabáticos (constantes) durante a órbita de uma estrela em um potencial axissimétrico que não dependa do tempo. Em particular, neste tipo de potencial  $J_{\phi} = L_Z$ , porém as outras componentes não podem ser definidas analiticamente e existem vários métodos aproximados para o seu cálculo na literatura [\(SANDERS e BINNEY,](#page-116-0) [2016\)](#page-116-0).

Com a informação das variáveis de ação, e definindo  $J_{\text{tot}} = |J_R| + |J_{\phi}| + |J_Z|$ , é possível construir o plano  $J_{\phi}/J_{\text{tot}}$  vs.  $(J_Z - J_R)/J_{\text{tot}}$ , representado na figura [2.5.](#page-43-0) Pelo seu formato, este plano também é conhecido como action diamond space. Este plano cinemático permite segregar as populações estelares [\(LANE](#page-112-0) et al., [2022\)](#page-112-0) e identificar subestruturas no halo galáctico [\(MYEONG](#page-113-1) et al., [2019;](#page-113-1) [NAIDU](#page-114-0) et al., [2020\)](#page-114-0). Estrelas com órbitas excêntricas tendem a se agrupar no vértice inferior do diamante, enquanto estrelas com movimentos retrógrados e prógrados se concentram nos vértices esquerdo e direito, respectivamente.

Como exemplo, a Fig. [2.5](#page-43-0) mostra o lugar ocupado pelas estrelas com alta velocidade selecionadas do APOGEE DR17. As variáveis foram calculadas usando o software galpy, considerando a aproximação Stäckel [\(BINNEY,](#page-104-2) [2012\)](#page-104-2) e adotando o potencial gravitacional de Irrgang (Modelo I). A maioria das estrelas estão localizadas na região de órbitas excêntricas, como esperado para estrelas do halo. A área verde é a região que seria ocupada por estrelas pertencentes à galáxia anã Gaia-Sausage-Enceladus [\(MYEONG](#page-113-1) et al., [2019\)](#page-113-1) e a área vermelha corresponde à localização dos remanescentes da estrutura Sequoia [\(MYEONG](#page-113-1) et al., [2019\)](#page-113-1), que se fundiram no passado com a Galáxia.

# 2.4 Caracterização química

A composição química encontrada na atmosfera das estrelas, além de permitir a sua classificação em diferentes populações estelares ou tipos espectrais, permite entender e estudar as condições e a composição química do local onde eles se formaram, ajudando a compreender a evolução química da Galáxia. A informação dos parâmetros estelares

<span id="page-43-0"></span>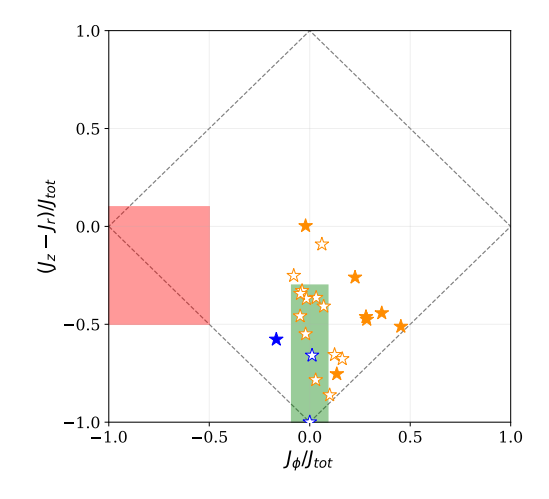

Figura 2.5 – Plano cinemático das variáveis de ação para a amostra de estrelas com alta velocidade selecionadas do APOGEE DR17. Símbolos e cores são os mesmos da Fig. [2.2.](#page-36-0) O retângulo verde indica a região esperada para as estrelas originárias da galáxia Gaia-Sausage-Enceladus e o retângulo vermelho para as estrelas da galáxia Sequóia. Os limites adotados para essas regiões foram extraídos de [MONTY](#page-113-2) et al. [\(2020\)](#page-113-2).

como a temperatura efetiva  $(T_{\text{eff}})$ , a gravidade superficial (log g), metalicidade ([Fe/H])<sup>[15](#page-43-1)</sup> e a abundância dos elementos químicos nas estrelas são obtidas principalmente a partir de espectros. Considerando que a informação fotométrica em diversos filtros pode ser considerada como um espectro de baixa resolução [\(ALLENDE PRIETO,](#page-102-1) [2016,](#page-102-1) e suas referências), ela pode fornecer os principais parâmetros estelares e, dentro de certas limitações, informação química como metalicidade [\(WHITTEN](#page-118-0) et al., [2021\)](#page-118-0) e abundância de elementos alfa [\(YANG](#page-118-1) et al., [2022a\)](#page-118-1). A princípio, quanto maior for a resolução espectral, melhor será a informação química derivada.

No contexto das estrelas com alta velocidade, a informação química pode ser usada para restringir os prováveis locais de origem e os possíveis mecanismos de ejeção descritos na seção [1.1.](#page-21-0) Recentemente, usando informação química de espectros de alta resolução, foram descartadas algumas candidatas a HVS [\(HAWKINS e WYSE,](#page-109-2) [2018;](#page-109-2) [REGGIANI](#page-115-1) [et al.](#page-115-1), [2022\)](#page-115-1), que tinham sido reportadas com base numa análise puramente cinemática [\(HATTORI](#page-109-3) et al., [2018b;](#page-109-3) [MARCHETTI](#page-112-1) et al., [2019\)](#page-112-1).

A seguir, são descritos alguns dos grupos de elementos químicos que podem ser utilizados como traçadores, com ênfase nos elementos que foram medidos, em particular, nas estrelas com alta velocidade do APOGEE DR17 e que foram usados para caracterizar as mesmas.

<span id="page-43-1"></span> $^{15}\mathrm{Os}$  colchetes indicam que a quantidade é dada em relação ao Sol e é definida, de maneira geral, como  $[X/Y] \equiv \log (N_X/N_Y)_{\star} - \log (N_X/N_Y)_{\odot}$ , onde  $N_X$  e  $N_Y$  são as densidade numéricas dos elementos.

#### <span id="page-44-1"></span>2.4.1 Elementos alfa

Os elementos alfa são elementos cujo núcleo é composto pela captura de núcleos de <sup>4</sup>He. De acordo com os modelos de evolução química, os primeiros elementos α foram sintetizados através do processo α dentro de estrelas muito massivas, inicialmente compostas quase que unicamente por H e He. Após um período de tempo em que a estrela queima todo o seu combustível, necessário para manter o equilíbrio hidrostático, ocorre uma explosão de supernova do tipo II (SNII) e o núcleo da estrela colapsa em um buraco negro ou uma estrela de nêutrons. Então, os elementos das camadas externas da estrela, compostas principalmente de elementos  $\alpha$  e uma fração muito baixa de elementos do pico de ferro, são dispersos no meio interestelar (ISM, do inglês Interstellar Medium). Portanto, as estrelas que se formaram a partir do material expelido por SNII devem estar, em sua maior parte, enriquecidas em elementos  $\alpha$ . Posteriormente, num ambiente mais favorável para a formação de estrelas de baixa massa, a produção de estrelas enriquecidas em metais começou, principalmente por meio de supernovas do tipo Ia, de modo que a relação entre a abundância de elementos  $\alpha$  e a metalicidade pode ser usada para conhecer o ambiente em que as estrelas se formaram.

Assim, o plano  $\alpha$ /Fe] vs. [Fe/H], também conhecido como diagrama de Wallerstein [WALLERSTEIN](#page-118-2) [\(1962\)](#page-118-2), permite segregar as principais populações estelares, como representado esquematicamente na figura [2.6.](#page-45-0)

#### 2.4.2 Elementos com número atômico (Z) ímpar

Assim como os elementos  $\alpha$ , os elementos com Z ímpar são dispersos no ISM principalmente por meio de supernovas do tipo II e, em menor proporção, por estrelas localizadas no ramo assintótico das gigantes. Mas ao contrário dos elementos  $\alpha$ , esses elementos são dependentes da metalicidade da estrela [\(KOBAYASHI](#page-111-1) et al., [2020a;](#page-111-1) [NOMOTO](#page-114-1) et al., [2013\)](#page-114-1) e existem vários meios de produção destes elementos. De acordo com modelos de evolução química, em geral a distribuição de abundâncias destes elementos, [(Al, Na, P, Cu)/Fe], tende a aumentar com a metalicidade para  $[Fe/H] \le -1$  [\(KOBAYASHI](#page-111-1) et al., [2020a\)](#page-111-1). O início do declínio das abundâncias para metalicidades maiores está associado à contribuição das supernovas do tipo Ia, que produzem quantidades menores destes elementos em comparação com o Fe.

No contexto das estrelas com alta velocidade, [NISSEN e SCHUSTER](#page-114-2) [\(2010\)](#page-114-2), considerando uma amostra de 94 estrelas no intervalo de  $-1.6 < [Fe/H] < 0.4$ , mostraram que estrelas do halo com alta velocidade na componente de velocidade  $U_{\rm LSR}^{\phantom{\rm _{_{_{1}}}}\!\!16}$  $U_{\rm LSR}^{\phantom{\rm _{_{_{1}}}}\!\!16}$  $U_{\rm LSR}^{\phantom{\rm _{_{_{1}}}}\!\!16}$ , tendem a ter valores baixos de [Na/Fe], como ilustrado na Fig. [2.7.](#page-46-0) Nessa figura, os símbolos em vermelho correspondem às estrelas do halo acretadas a partir de fusões (mergers) da

<span id="page-44-0"></span><sup>16</sup>Componente cartesiana, na direção do centro galáctico, da velocidade da estrela com relação ao padrão de repouso local (LSR, do inglês Local Standard of Rest).

<span id="page-45-0"></span>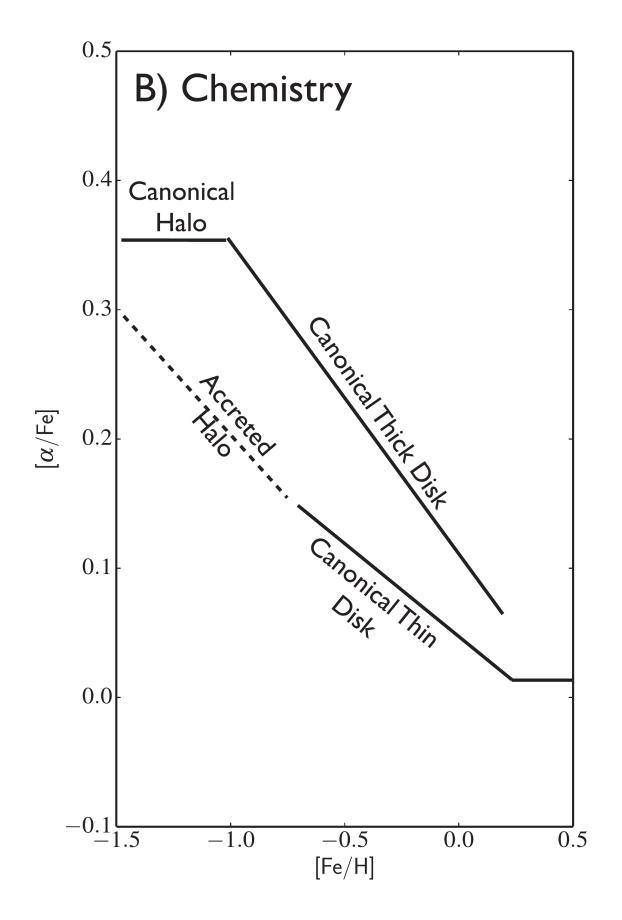

Figura 2.6 – Ilustração esquemática da segregação das principais populações estelares na Galáxia no plano  $\alpha$ /Fe] vs. [Fe/H]. Imagem extraída de [HAWKINS](#page-109-4) *et al.* [\(2015a\)](#page-109-4).

Via Láctea com galáxias satélites anãs no passado (população acretada), os símbolos em azul correspondem às estrelas do halo formadas na Via Láctea (população in-situ), e as cruzes correspondem às estrelas do disco espesso. Por outro lado, usando dados do APO-GEE DR12, a figura 6 em [HAWKINS](#page-109-4) et al. [\(2015a\)](#page-109-4) mostra que o [Al/Fe] em função da metalicidade também permite a segregação das populações acretadas e in-situ.

## 2.4.3 Elementos do pico do Ferro

Elementos como o Sc, Ti, V, Cr, Mn, Fe, Co, Ni, Cu e Zn, com  $21 \leq Z \leq 30$ , são chamados de elementos do pico de ferro devido à posição em torno do pico do ferro observada na distribuição das abundâncias solares como função do número atômico ou do número de massa (A). Esses elementos são sintetizados em SNIa e em regiões de queima de Si completa ou incompleta em SNII. A nucleossíntese desses elementos é variada e as distribuições de abundâncias dos elementos não seguem um mesmo padrão [\(KOBAYASHI](#page-111-2) [et al.](#page-111-2), [2020b\)](#page-111-2). Dentro deste grupo, o manganês, produzido principalmente através do SNIa, é um dos mais importantes para restringir os modelos de SNIa através de sua abundância [\(KOBAYASHI e NOMOTO,](#page-111-3) [2009\)](#page-111-3). Para  $[Fe/H] < -1$ , a distribuição da abundância do Mn é subsolar e, ao contrário dos outros elementos de pico de ferro, o Mn

<span id="page-46-0"></span>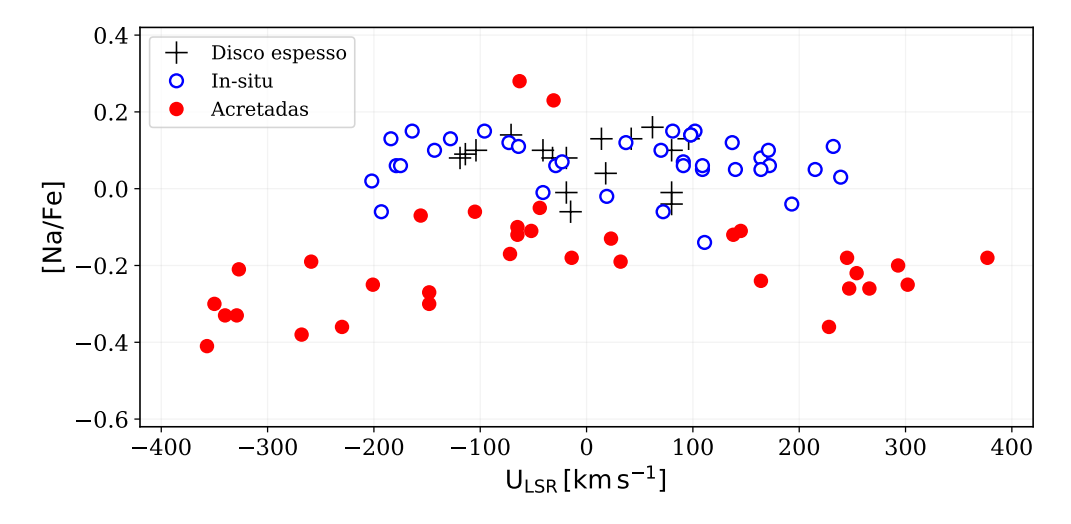

**Figura 2.7** – Abundância de sódio ([Na/Fe]) em função da componente de velocidade  $U_{\text{LSR}}$ . Os símbolos em vermelho correspondem a estrelas do halo acretadas, os símbolos em azul a estrelas formadas in-situ e os símbolos em cruz às estrelas do disco espesso. Figura reproduzida usando dados fornecidos em [NISSEN e SCHUSTER](#page-114-2) [\(2010\)](#page-114-2).

aumenta para  $\text{[Fe/H]} > -1$ , indicando que há uma maior produção de Mn em relação ao ferro em SNIa nesse intervalo de metalicidades. No caso do Ni, a distribuição de abundâncias esperada apresenta um comportamento quase constante em todo o intervalo de metalicidades.

## 2.5 Diagrama de Hertzsprung-Russell

Provavelmente, o diagrama de Hertzsprung-Russell (H-R) seja um dos diagramas mais importantes na astronomia e o mais usado para compreender o processo evolutivo e a natureza das estrelas, a partir da correlação entre a luminosidade e a temperatura das mesmas. Na literatura, também é possível encontrar o diagrama H-R usando grandezas equivalentes como a magnitude absoluta ou a gravidade superficial no lugar da luminosidade, e a cor ou o tipo espectral no lugar da temperatura. Se forem utilizadas a gravidade superficial e a temperatura, o diagrama H-R também é conhecido como diagrama de Kiel. Se forem usadas a magnitude absoluta e a cor, o diagrama H-R é chamado de diagrama cor-magnitude. Um reconto histórico sobre a origem do diagrama H-R pode ser encontrada em [VALLS-GABAUD](#page-117-2) [\(2014\)](#page-117-2).

Uma representação esquemática das principais características e sequências do diagrama H-R é mostrada na Fig. [2.8.](#page-47-0) Segundo o diagrama, as estrelas mais massivas e quentes estão localizadas no lado superior esquerdo da figura enquanto que as menos massivas e frias estão localizadas na parte inferior direita.

Entre os principais agrupamentos ou sequências no gráfico temos: a sequência principal, onde as estrelas localizadas nesta região queimam hidrogênio em hélio no núcleo, a sequência do ramo das gigantes vermelhas, composta por estrelas de baixa massa e massa <span id="page-47-0"></span>intermediária que saíram da sequência principal e se tornam mais luminosas, e a sequência das anãs brancas, estrelas muito densas com baixa luminosidade e que são o destino final de estrelas de massa intermediária para baixa massa estelar, como é o caso do nosso Sol.

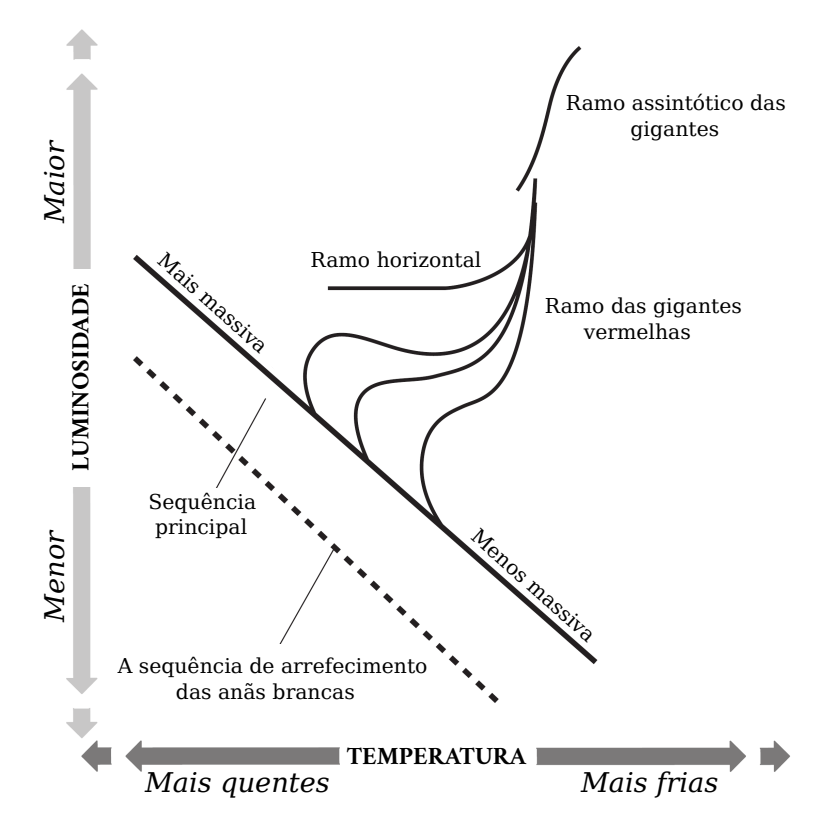

Figura 2.8 – Representação esquemática do diagrama H-R. No eixo x, é representada a temperatura efetiva, indo das estrelas mais quentes para as mais frias, e no eixo y, é representada a luminosidade. Imagem retirada de [FREBEL e HENTSCHEL](#page-107-1) [\(2015\)](#page-107-1), mas adaptada pelo autor.

Embora o diagrama possa fornecer muitas informações sobre a natureza das estrelas, uma das dificuldades na construção do mesmo é o conhecimento da distância, necessária para determinar a luminosidade ou a magnitude absoluta. Antes do Gaia, o acesso aos valores de distância era limitado a uma pequena amostra de estrelas. As melhorias introduzidas pelo Gaia ficam evidentes na Fig. [2.9,](#page-48-0) onde o painel esquerdo é o diagrama H-R para estrelas na vizinhança solar observadas pelo satélite Hipparcos e o painel direto mostra o diagrama H-R com os dados da missão Gaia (DR2).

Uma das aplicações importantes do diagrama H-R ocorre quando ele é complementado com as isócronas (curvas de igual tempo evolutivo) obtidas por modelos de evolução estelar. Isto permite a estimação de parâmetros estelares como a idade e a massa, entre outros. Obviamente, esses parâmetros serão dependentes do modelo adotado para gerar as isócronas, da precisão das quantidades que foram usadas como entrada para o modelo de evolução estelar e da precisão da posição da estrela no diagrama H-R.

<span id="page-48-0"></span>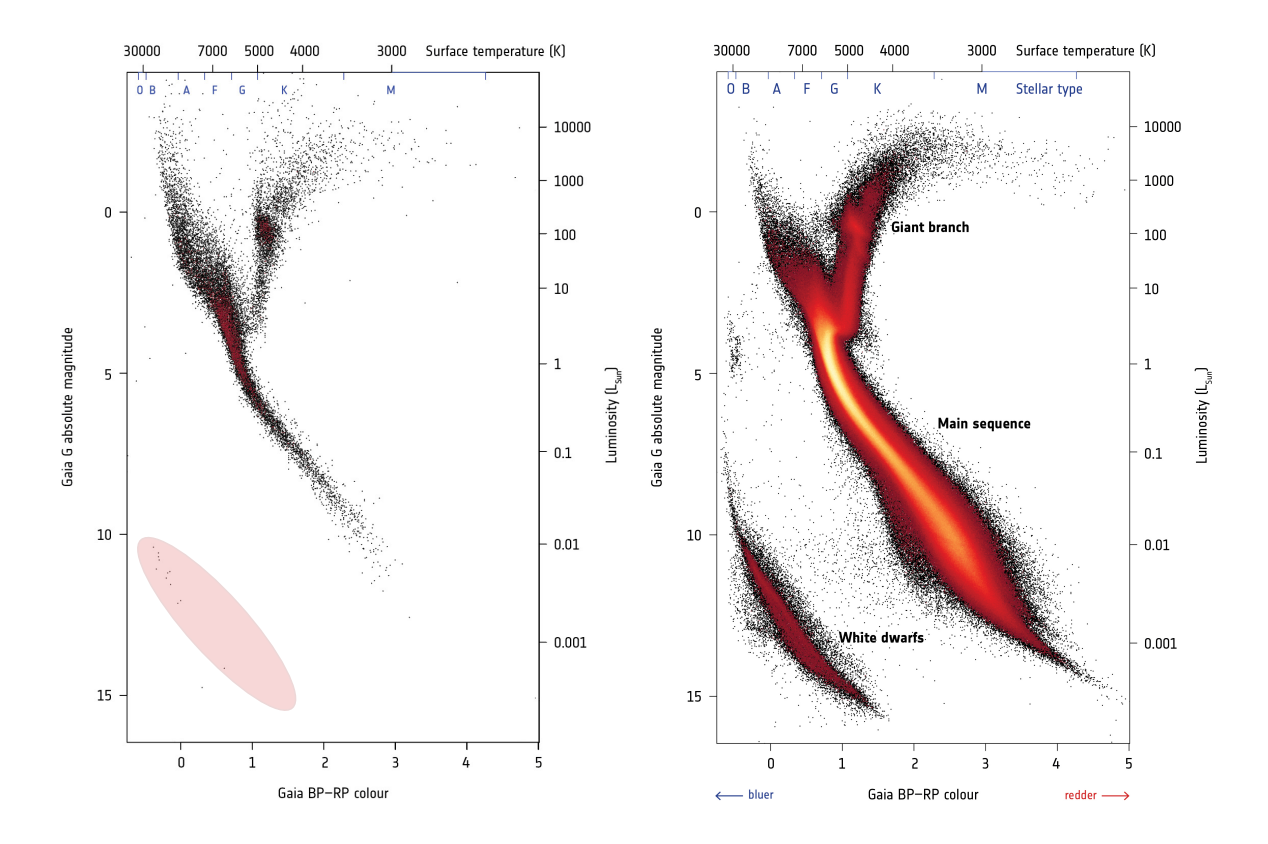

Figura 2.9 – Esquerda: Diagrama H-R para dados da missão Hipparcos reescalonado em unidades de magnitude e cor da missão Gaia. Direita: Diagrama H-R para dados do Gaia DR2. Fonte: ESA

# Capítulo 3

# Resultados

Este capítulo é dividido em três seções. Na secção [3.1,](#page-50-0) são apresentados os resultados para a amostra de estrelas com alta velocidade identificadas no APOGEE. Na secção [3.2,](#page-69-0) são apresentados os resultados para a amostra de estrelas com alta velocidade observadas por J-PLUS. Finalmente, na secção [3.3,](#page-84-0) são apresentados os resultados para a amostra de estrelas com alta velocidade observadas por S-PLUS. A metodologia aplicada nos três casos é semelhante, sendo que no caso de APOGEE, pelo fato de possuirmos espectros de alta resolução, foi possível uma análise mais aprofundada das abundâncias químicas.

## <span id="page-50-0"></span>3.1 Estrelas com alta velocidade no APOGEE

Os resultados apresentados nesta seção foram publicados no artigo High-velocity Stars in SDSS/APOGEE DR17 ; F. Quispe-Huaynasi, F. Roig, D. J. McDonald, V. Loaiza-Tacuri, S. R. Majewski, K. Cunha, C. B. Pereira, S. Hasselquist, S. Daflon; The Astronomical Journal, vol. 164, pp. 187-202, 2022, <https://doi.org/10.3847/1538-3881/ac90bc>

## 3.1.1 Amostra de estrelas do APOGEE

No capítulo [2](#page-28-0) foi feita a descrição do catálogo APOGEE. Portanto, aqui só descreveremos brevemente os cortes de seleção e as máscaras de bit que foram usadas sobre os dados a fim de selecionar estrelas com medidas confiáveis.

## Cortes de seleção nos dados do APOGEE DR17

Foram selecionadas fontes com  $NUSITS > 1$ , o que significa que a fonte foi visitada mais de uma vez e como resultado essas fontes possuem mais de um espectro. Também foram selecionadas fontes com  $SNR > 10$ , onde  $SNR$  é a relação sinal-ruido obtida a partir do espectro combinado. Por outro lado, para fontes observadas com duas placas diferentes, devido à sobreposição de alguns campos observados por APOGEE, foram selecionadas as fontes com maior SNR. Além disso, a fim de remover sistemas binários, para os quais o

 $pi$ ipeline ASPCAP não funciona bem, consideramos VSCATTER  $< 1 \text{ km s}^{-1}$ , onde VSCATTER  $\acute{\text{e}}$  o desvio padrão das velocidades radiais para as fontes com NVISITS  $> 1$ . Por último, selecionamos estrelas com  $\texttt{VERR} < 1 \text{ km s}^{-1}$ , onde  $\texttt{VERR}$  é a incerteza na velocidade radial reportada pelo pipeline<sup>[1](#page-51-0)</sup>.

#### Máscaras de bits no APOGEE

Em geral, as máscaras são usadas para selecionar objetos que satisfazem uma ou varias condições. Caso sejam usados bits para representar as condições, as máscaras são chamadas de máscaras de bits. No casso do APOGEE, foram implementadas diferentes mascaras bits[2](#page-51-1) para indicar o estado de uma fonte. Por exemplo, a mascara de bit ASP-CAP\_FLAG, relacionada à determinação de parâmetros estelares y abundâncias químicas pelo ASPCAP, com o bit 3 igual a um indica que o valor estimado para a metalicidade não é confiável e com o bit 3 igual a zero indica que a metalicidade é confiável. Em nosso casso usamos a máscara de bit ASPCAPFLAG com bit 23 igual a zero para selecionar estrelas com parâmetros estelares confiáveis dados pelo ASPCAP. Posteriormente, fizemos uso da máscara de bit STARFLAG através dos bits 0, 3, 9, 4, 12, 13, 19 e 22 igual a zero para remover estrelas com possíveis problemas na determinação da velocidade radial. Neste caso, os bits 0, 4, 9, 12, 13 estão relacionados a problemas com a câmera na obtenção do espectro. Estrelas com fontes vizinhas 100 vezes mais brilhantes são removidas usando o bit 3. Os bits 19 e 22 são usados para remover estrelas com problemas na determinação da velocidade radial.

#### Seleção de estrelas com alta velocidade

Como o nosso objetivo é caracterizar estrelas com alta velocidade na Via Láctea, consideramos estrelas com velocidade total em coordenadas galactocêntricas (GC) maior que  $450 \text{ km s}^{-1}$ , próximo ao valor considerado em LI *[et al.](#page-112-2)* [\(2021\)](#page-112-2). Doravante, estas estrelas serão denominadas de estrelas HiVel. Aqui, as coordenadas GC foram calculadas usando as velocidades radiais do APOGEE DR17 e as posições e movimentos próprios do Gaia eDR3. Em contraste com os trabalhos de [HATTORI](#page-109-5) et al. [\(2018a\)](#page-109-5), [MARCHETTI](#page-112-1) et al. [\(2019\)](#page-112-1) e LI [et al.](#page-112-2) [\(2021\)](#page-112-2), onde as distâncias foram determinadas como o inverso da paralaxe para fontes com paralaxe positiva ( $\varpi > 0$ ) e erro relativo em paralaxe ( $f = \sigma_{\varpi}/\varpi$ ) menores que 0,1 e 0,2, aqui, usamos as distâncias fotogeométricas estimadas por [BAILER-](#page-103-0)[JONES](#page-103-0) et al. [\(2021\)](#page-103-0). Distâncias alternativas para as estrelas em APOGEE são fornecidas através de dois catálogos de valor agregado do SDSS<sup>[3](#page-51-2)</sup>: o catálogo StarHorse [\(ANDERS](#page-102-2) [et al.](#page-102-2), [2019,](#page-102-2) [2022\)](#page-103-1) e o catálogo AstroNN [\(LEUNG e BOVY,](#page-112-3) [2019\)](#page-112-3). Uma vez que a ve-

<span id="page-51-1"></span><span id="page-51-0"></span><sup>1</sup><https://www.sdss4.org/dr17/irspec/radialvelocities/>

<sup>2</sup> Informação sobre as máscaras de bits implementadas no APOGEE pode ser encontrada no seguinte enlace, <https://www.sdss4.org/dr17/irspec/apogee-bitmasks/>.

<span id="page-51-2"></span><sup>3</sup>[https://www.sdss4.org/dr17/data\\_access/value-added-catalogs/](https://www.sdss4.org/dr17/data_access/value-added-catalogs/)

locidade GC depende do valor da distância, comparamos as distâncias obtidas pelos três catálogos e discutimos seu possível efeito sobre a nossa amostra, como já foi apresentado na seção [2.2.](#page-33-0)

Visto que não consideramos o corte em distância imposto por  $f \leq 0, 2$ , nossa amostra de estrelas inclui não apenas estrelas próximas mas também estrelas mais distantes. No entanto, as velocidades GC dependerão das informações a priori consideradas na determinação das distâncias.

Após a transformação para coordenadas GC, cujo processo foi detalhado na seção [2.2,](#page-33-0) encontramos 70 estrelas com velocidades GC maiores que  $450 \text{ km s}^{-1}$ . No entanto, essa amostra de estrelas foi obtida sem considerar nenhum corte de seleção nos dados do Gaia. A fim de selecionar uma amostra de estrelas com parâmetros astrométricos confiáveis, foram removidas estrelas com paralaxe negativa ( $\varpi < 0$ ). Fontes com paralaxe negativa indicam fontes muito distantes ( $\varpi \sim 0$ ) e devido a incerteza na medida da paralaxe ela pode resultar negativa. Uma discussão detalhada sobre fontes com paralaxe negativa em Gaia e como tratar elas pode ser encontrada em [LURI](#page-112-4) et al. [\(2018\)](#page-112-4). Também utilizamos o parâmetro ruwe dado no catálogo do Gaia eDR3. No caso ideal, o valor esperado para o parâmetro ruwe (do inglês renormalised unit-weight error ) para fontes únicas bem comportadas, deve ser próximo de 1. Portanto, para selecionar fontes com boa solução astrométrica e evitar sistemas binários na amostra, consideramos  $ruwe < 1, 4$ . Além dos cortes mencionados acima, usando o catálogo gedr3spur.main [\(RYBIZKI](#page-116-1) et al., [2021\)](#page-116-1), hospedado no observatório virtual GAVO (*German Astrophysical Virtual Observatory*)<sup>[4](#page-52-0)</sup>, selecionamos estrelas com fidelity  $v2 > 0, 5$ , classificadas como fontes com boa solução astrométrica, e norm  $dg < -3$  para evitar objetos com possível contaminação de fontes próximas. Finalmente, como adotado por [MARCHETTI](#page-112-1) et al. [\(2019\)](#page-112-1), selecionamos estrelas com erro relativo na velocidade galactocêntrica  $(\sigma_v/v_{\text{GC}})$  menores que 30%. Após estas considerações, ficamos com uma amostra de 26 estrelas.

Em seguida, analisamos os espectros das 26 estrelas e descartamos três estrelas com problemas no espectro que poderiam ter velocidades radiais não confiáveis em APOGEE DR17. Isto nos deixou com 23 estrelas, que constituem a nossa amostra final de estrelas HiVel. Dentro desta amostra, nove estrelas têm velocidades radiais em Gaia eDR3 e verificamos que elas estão em bom acordo com as velocidades radiais de APOGEE. Os parâmetros astrométricos e as velocidades para estas estrelas HiVel são apresentados nas Tabelas [3.1](#page-53-0) e [3.2.](#page-54-0)

#### <span id="page-52-1"></span>Estrelas candidatas a não ligadas

Para identificar se as estrelas HiVel são candidatas a não ligadas, comparamos os resultados da distribuição de velocidades GC, descritos em [2.2.1,](#page-33-1) com a velocidade de escape

<span id="page-52-0"></span><sup>4</sup><https://dc.zah.uni-heidelberg.de/tableinfo/gedr3spur.main>

<span id="page-53-0"></span>Tabela 3.1 – Coordenadas equatoriais, paralaxes em Gaia eDR3 e as distâncias de [BAILER-](#page-103-0)[JONES](#page-103-0) et al. [\(2021\)](#page-103-0) para as estrelas HiVel. As três últimas linhas listam as estrelas que excedem a velocidade de escape no modelo de MWPotential2014 (candidatas a não ligadas; seção [3.1.1\)](#page-52-1).

| <b>APOGEE ID</b>   | $\alpha$                      | $\delta$                      | $\varpi$          | $d_{\rm BJ}$                |
|--------------------|-------------------------------|-------------------------------|-------------------|-----------------------------|
|                    | $(\text{deg} \pm \text{mas})$ | $(\text{deg} \pm \text{mas})$ | (mas)             | (kpc)                       |
| 2M18333156-3439135 | $278,381 \pm 0,013$           | $-34,654 \pm 0,012$           | $0,077 \pm 0,015$ | $7,134_{-0,576}^{+1,024}$   |
| 2M17183052+2300281 | $259,627 \pm 0,006$           | $23,008 \pm 0,009$            | $0,110 \pm 0,011$ | $7,992_{-0,728}^{+0,995}$   |
| 2M00465509-0022516 | $11,730 \pm 0,021$            | $-0,381 \pm 0,013$            | $0,384 \pm 0,024$ | $2,389_{-0,089}^{+0,099}$   |
| 2M17223795-2451372 | $260,658 \pm 0,016$           | $-24,860 \pm 0,010$           | $0,138 \pm 0,018$ | $6,452^{+0,962}_{-0,646}$   |
| 2M18562350-2948361 | $284,098 \pm 0,016$           | $-29,810 \pm 0,015$           | $0,124 \pm 0,021$ | $6,043_{-0,532}^{+0,641}$   |
| 2M17472865+6118530 | $266,869 \pm 0,011$           | $61,315 \pm 0,011$            | $0,172 \pm 0,011$ | $5,348^{+0,241}_{-0,221}$   |
| 2M18070909-3716087 | $271,788 \pm 0,015$           | $-37,269 \pm 0,014$           | $0,127 \pm 0,017$ | $6,550^{+0,510}_{-0,532}$   |
| 2M14473273-0018111 | $221,886 \pm 0,029$           | $-0,303 \pm 0,028$            | $0,062 \pm 0,037$ | $8,766_{-1,431}^{+1,162}$   |
| 2M17145903-2457509 | $258,746 \pm 0,018$           | $-24,964 \pm 0,011$           | $0,079 \pm 0,020$ | $6,963_{-0,728}^{+0,823}$   |
| 2M16323360-1200297 | 248,140 $\pm$ 0,024           | $-12,008 \pm 0,013$           | $0,090 \pm 0,027$ | $6,968^{+0,963}_{-1,038}$   |
| 2M17122912-2411516 | $258,121 \pm 0,054$           | $-24,198 \pm 0,033$           | $0,035 \pm 0,061$ | $8,469_{-1,109}^{+0,964}$   |
| 2M15191912+0202334 | $229,830 \pm 0,014$           | $2,043 \pm 0,012$             | $0,075 \pm 0,016$ | $10, 113_{-1,815}^{+2,653}$ |
| 2M17054467-2540270 | $256,436 \pm 0,023$           | $-25,674 \pm 0,013$           | $0,078 \pm 0,026$ | $7,504_{-0,836}^{+1,236}$   |
| 2M16344515-1900280 | $248,688 \pm 0,028$           | $-19,008 \pm 0,015$           | $0,107 \pm 0,035$ | $6,428_{-1,069}^{+1,097}$   |
| 2M22242563-0438021 | $336,107 \pm 0,017$           | $-4,634 \pm 0,013$            | $0,063 \pm 0,018$ | $10,760^{+0,903}_{-0,879}$  |
| 2M18051096-3001402 | $271,296 \pm 0,020$           | $-30,028 \pm 0,017$           | $0,039 \pm 0,022$ | $7,939_{-0,809}^{+0,787}$   |
| 2M18364421-3418367 | $279,184 \pm 0,021$           | $-34,310 \pm 0,020$           | $0,065 \pm 0,028$ | $6,096_{-0,453}^{+0,594}$   |
| 2M17065425-2606471 | $256,726 \pm 0,022$           | $-26,113 \pm 0,013$           | $0,101 \pm 0,024$ | $6,828_{-0,793}^{+1,240}$   |
| 2M17191361-2407018 | $259,807 \pm 0,078$           | $-24,117 \pm 0,050$           | $0,280 \pm 0,094$ | $6,923_{-2,083}^{+1,677}$   |
| 2M17412026-3431349 | $265,334 \pm 0,026$           | $-34,526 \pm 0,026$           | $0,115 \pm 0,041$ | $5,626_{-1,321}^{+2,178}$   |
| 2M14503361+4921331 | $222,640 \pm 0,011$           | $49,359 \pm 0,014$            | $0,103 \pm 0,014$ | $7,457^{+0,675}_{-0,689}$   |
| 2M15180013+0209292 | 229,501 $\pm$ 0,014           | $2,158 \pm 0,013$             | $0,047 \pm 0,015$ | $11,714^{+2,777}_{-1,449}$  |
| 2M19284379-0005176 | 292,182 $\pm$ 0,015           | $-0,088 \pm 0,014$            | $0,078 \pm 0,019$ | $8,055_{-0.943}^{+1,170}$   |

da Galáxia na posição atual da estrela e calculamos a probabilidade de não estar ligada  $P_{ub}$  através da razão:

$$
p_{\rm ub} = n(v_{\rm GC} > v_{\rm esc})/1000,\tag{3.1}
$$

como definido em [MARCHETTI](#page-113-3) [\(2021\)](#page-113-3), onde  $n(v_{\text{GC}} > v_{\text{esc}})$  é o número de realizações MC, descrito em [2.2.1,](#page-33-1) em que a velocidade GC é maior do que a velocidade de escape e

<span id="page-54-0"></span>

| <b>APOGEE ID</b>   | $\mu_{\alpha}$ cos $\delta$ | $\mu_{\delta}$      | $v_{\text{rad}_{\text{APOGEE}}}$ | $v_{\rm rad_{Gaia}}$ | $v_{\rm GC}$                          |
|--------------------|-----------------------------|---------------------|----------------------------------|----------------------|---------------------------------------|
|                    | $(masyr^{-1})$              | $(masyr^{-1})$      | $(km s^{-1})$                    | $(km s^{-1})$        | $(km s^{-1})$                         |
| 2M18333156-3439135 | $-11,640 \pm 0,017$         | $-4,019 \pm 0,014$  | $-334,832 \pm 0,779$             |                      | $450,574_{-17,739}^{+37,677}$         |
| 2M17183052+2300281 | $-4.145 \pm 0.008$          | $-14,259 \pm 0,010$ | $18,794 \pm 0,205$               | $20,466 \pm 0,645$   | $451,366^{+59,797}_{-44,668}$         |
| 2M00465509-0022516 | $-5,623 \pm 0,031$          | $17,908 \pm 0,031$  | $70,881 \pm 0,083$               | $70,188 \pm 1,285$   | $463, 276^{+8,803}_{-7,151}$          |
| 2M17223795-2451372 | $-1,433 \pm 0,021$          | $-5,171 \pm 0,014$  | $435,777 \pm 0,096$              | $435,660 \pm 1,098$  | $463, 408_{-3,003}^{+2,867}$          |
| 2M18562350-2948361 | $-0,471 \pm 0,021$          | $0,279 \pm 0,018$   | $356,485 \pm 0,157$              |                      | $464, 402^{+0,380}_{-0,358}$          |
| 2M17472865+6118530 | $10,871 \pm 0,017$          | $-9,406 \pm 0,015$  | $-212,967 \pm 0,110$             | -213,278 $\pm$ 0,839 | $469,810^{+16,624}_{-14,870}$         |
| 2M18070909-3716087 | $11,487 \pm 0,018$          | $-4,047 \pm 0,014$  | $91,719 \pm 0,204$               | $90,634 \pm 1,756$   | $482,896_{-23,709}^{+23,944}$         |
| 2M14473273-0018111 | $2,733 \pm 0,039$           | $-1,712 \pm 0,039$  | 342,836 $\pm$ 0,592              |                      | $453,063_{-7,773}^{+7,665}$           |
| 2M17145903-2457509 | $-3,426 \pm 0,022$          | $-6,802 \pm 0,015$  | $440,678 \pm 0,622$              | $441,401 \pm 1,373$  | $454, 279_{-0.833}^{+1,370}$          |
| 2M16323360-1200297 | $-8,011 \pm 0,033$          | $-2,397 \pm 0,023$  | $-463,083 \pm 0,307$             |                      | $459, 954_{-4,847}^{+7,701}$          |
| 2M17122912-2411516 | $3,258 \pm 0,070$           | $-2,919 \pm 0,049$  | $-378,209 \pm 0,718$             |                      | $460, 280^{+6,625}_{-6,593}$          |
| 2M15191912+0202334 | $4,066 \pm 0,019$           | $-9,831 \pm 0,017$  | $54,762 \pm 0,122$               | $55,099 \pm 1,105$   | $470, 407_{-73,310}^{+108,852}$       |
| 2M17054467-2540270 | $-15,615 \pm 0,030$         | $0,717 \pm 0,019$   | $55,665 \pm 0,260$               |                      | $478, 116^{+88,233}_{-54,718}$        |
| 2M16344515-1900280 | $5,948 \pm 0,038$           | $-11,929 \pm 0,024$ | $295,646 \pm 0.239$              |                      | $481,088^{+42,192}_{-38,416}$         |
| 2M22242563-0438021 | $1,565 \pm 0,021$           | $-13,190 \pm 0,015$ | $-180,219 \pm 0,076$             |                      | $481,810^{+57,497}_{-56,742}$         |
| 2M18051096-3001402 | $1,347 \pm 0,027$           | $-9,845 \pm 0,019$  | $416,464 \pm 0,131$              |                      | $487, 275_{-12.253}^{+13,960}$        |
| 2M18364421-3418367 | $-2,512 \pm 0,027$          | $-2,976 \pm 0,023$  | $458,399 \pm 0,171$              |                      | $492, 254_{-2,691}^{+2,015}$          |
| 2M17065425-2606471 | $-3,017 \pm 0,029$          | $-14,325 \pm 0,019$ | $-437,308 \pm 0,024$             |                      | $507,591_{-23,769}^{+50,363}$         |
| 2M17191361-2407018 | $5,908 \pm 0,102$           | $-3,076 \pm 0,072$  | $357,739 \pm 0,144$              |                      | $508, 340^{+28,941}_{-27,027}$        |
| 2M17412026-3431349 | $3,407 \pm 0,034$           | $-1,289 \pm 0,024$  | $456,415 \pm 0,020$              |                      | $526,611_{-5,270}^{+10,700}$          |
| 2M14503361+4921331 | $-15,377 \pm 0,013$         | $-13,192 \pm 0,018$ | $-120,268 \pm 0,008$             | $-123,121 \pm 0,403$ | $512,687^{+59,956}_{-63,112}$         |
| 2M15180013+0209292 | $4,194 \pm 0,019$           | $-9,785 \pm 0,017$  | $54,910 \pm 0,644$               | $54,354 \pm 0,804$   | $546, 256_{-61,675}^{+118,447}$       |
| 2M19284379-0005176 | $-1,037 \pm 0,020$          | $-21,443 \pm 0,017$ | $-30,883 \pm 0,234$              |                      | $649,449\substack{+110,097\\-90,470}$ |

1 000 é o número total de realizações MC. Isto é computado para os modelos de potencial gravitacional de Irrgang (Modelo I; [IRRGANG](#page-110-0) et al., [2013\)](#page-110-0), McMillan [\(MCMILLAN,](#page-113-0) [2017\)](#page-113-0) e MWPotential2014 [\(BOVY,](#page-105-0) [2015\)](#page-105-0), implementados no pacote galpy [\(BOVY,](#page-105-0) [2015\)](#page-105-0). As linhas vermelha, cinza e verde na Fig. [3.1](#page-55-0) representam as curvas de velocidade de escape calculadas usando os potenciais acima mencionados. Os símbolos preenchidos correspondem a estrelas com  $f \leq 0, 2$ , que são as estrelas com medida de paralaxe mais precisa. Os símbolos vazios correspondem a estrelas com  $f > 0, 2$ . Os símbolos em laranja são estrelas com  $v_{\rm GC} > 450\ {\rm km\ s}^{-1},$  mas que não superam a velocidade de escape da Galáxia ( $p_{\rm ub} < 50\%$ ), e os símbolos azuis correspondem a estrelas com velocidades que superam a curva de velocidade de escape do modelo MWPotencial2014 ( $p_{ub} > 50\%$ ), mas duas delas não excedem a velocidade de escape dos outros potenciais e uma delas está no limite das curvas de velocidade de escape. Referimo-nos a essas três estrelas como

candidatas a não ligadas. Observa-se, no entanto, que o excesso em relação à velocidade de escape do modelo MWPotential2014 está dentro de  $1\sigma$  das incertezas das velocidades das candidatas.

<span id="page-55-0"></span>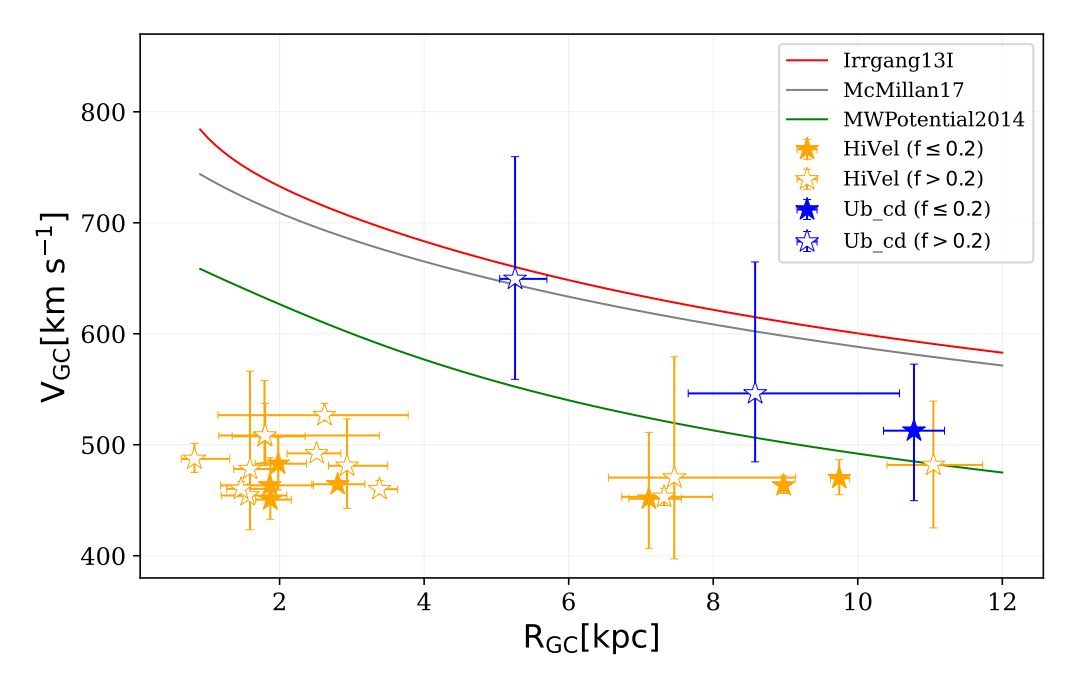

Figura 3.1 – Velocidade GC como função da distância GC. Símbolos cheios são estrelas com  $f \leq 0.2$  e símbolos vazios são estrelas com  $f > 0.2$ . Símbolos em laranja representam estrelas  $com$  velocidades maiores a  $450$   $km s^{-1}$ . Em azul são representadas a estrelas que superam a velocidade de escape do potencial MWPotential2014 (candidatas a não ligadas). As curvas em vermelho, cinza e verde são as curvas de velocidade de escape de Irrgang13I, McMillan17, e MWPotential2014, respectivamente.

## <span id="page-55-1"></span>3.1.2 Cinemática e dinâmica

A Fig. [3.2](#page-56-0) apresenta a distribuição espacial das estrelas HiVel. O painel esquerdo mostra a distribuição espacial no plano X-Y (plano Galáctico) e o painel direito mostra a distribuição espacial no plano X-Z. As linhas tracejadas horizontais no plano X-Z marcam um limite aproximado da transição entre o disco espesso e a região do halo [\(CAROLLO](#page-106-0) [et al.](#page-106-0), [2010\)](#page-106-0). Algumas estrelas HiVel estão localizadas na região do disco, enquanto outras ficam na região do halo.

Visando identificar como essas estrelas se comportam cinematicamente, usamos o diagrama de Toomre em coordenadas GC cilíndricas, apresentado na Fig. [3.3.](#page-56-1) A partir da informação fornecida pelo diagrama, concluímos que as estrelas encontram-se fora da região esperada para as estrelas do disco (área cinza). Portanto, todas as estrelas HiVel tem comportamento cinemático de estrelas do halo. Também vemos que algumas estrelas exibem movimentos retrógrados  $(V_{\phi} < 0)$  e outras movimentos prógrados  $(V_{\phi} > 0)$ .

<span id="page-56-0"></span>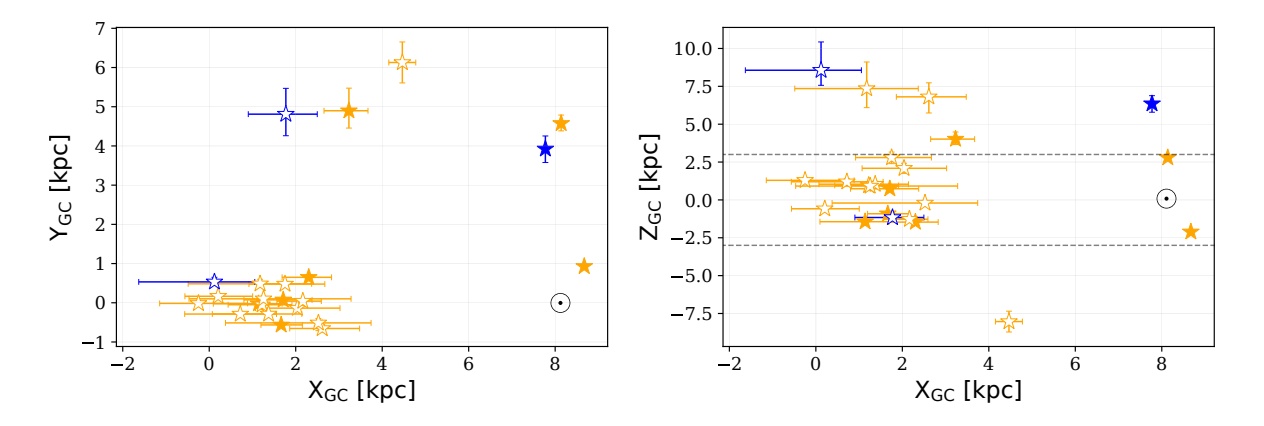

**Figura 3.2** – Distribuição espacial das estrelas HiVel. *Esquerda:* distribuição no plano  $X-Y$ . Direita: distribuição no plano X-Z. As linhas horizontais tracejadas indicam a transição entre o disco espesso e o halo galáctico. O sol está localizado em  $(X, Y, Z) = (8, 12; 0, 00; 0, 02)$  kpc. Símbolos e cores são os mesmos que na Fig. [3.1.](#page-55-0)

<span id="page-56-1"></span>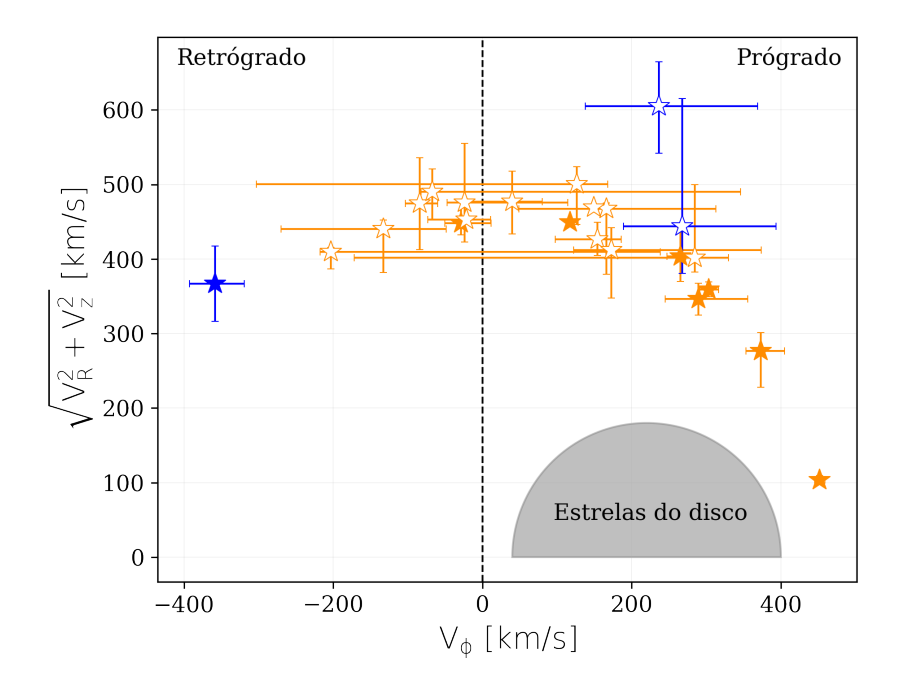

Figura 3.3 – Diagrama de Toomre da amostra HiVel. Símbolos e cores são os mesmos da Fig. [3.1.](#page-55-0) A região cinza representa estrelas com comportamento cinemático típico de estrelas do disco. A linha vertical tracejada separa a população de estrelas com movimento retrógrado da população com movimento prógrado.

## Integração de órbitas

Com a informação completa no espaço de fase, realizamos integrações de órbitas para trás no tempo, considerando cada uma das 1 000 realizações MC das coordenadas GC para cada estrela. O objetivo é, por um lado, calcular os parâmetros orbitais, a fim de confirmar a cinemática dessas estrelas e, por outro, restringir os possíveis locais de origem

através da análise das trajetórias das estrelas. Para a integração da órbita, usamos o potencial gravitacional de Irrgang (Modelo I) descrito em [2.3.2.](#page-38-0)

A Tabela [3.3](#page-58-0) mostra os parâmetros orbitais calculados para um tempo de integração total de  $-10$  Ga. O painel esquerdo da Fig.  $3.4$  mostra a distância máxima acima do plano Galáctico ( $Z_{\text{max}}$ ) em função da excentricidade orbital (e). Como estrelas com órbitas semelhantes residem em regiões específicas desse plano, esse tipo de diagrama foi usado por [BOECHE](#page-105-1) et al. [\(2013\)](#page-105-1) para identificar diferentes populações. Podemos ver que as estrelas HiVel são altamente excêntricas ( $e > 0, 7$ ), e atingem valores de  $Z_{\text{max}} > 6$  kpc, o que é esperado para estrelas do halo.

<span id="page-57-0"></span>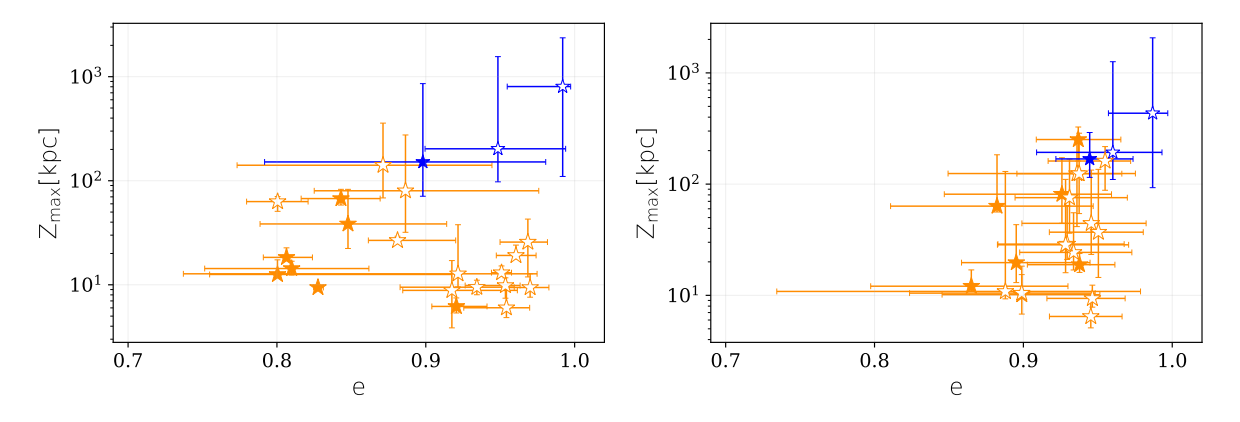

Figura 3.4 – Altura máxima sobre o plano Galáctico ( $Z_{\text{max}}$ ) alcançada durante a integração da órbita em função da excentricidade orbital (e). Símbolos e cores são os mesmos da Fig. [3.1.](#page-55-0) Painel à esquerda, sem considerar a LMC. Painel à direita, incluindo a LMC.

Com o objetivo de colocar restrições sobre o local de origem das estrelas HiVel, também calculamos a distância do centro galáctico ao ponto de última passagem pelo disco  $(R_{dc})$ . Este parâmetro pode ser usado como indicativo do mecanismo de Hills para a possível origem das altas velocidades. O painel esquerdo na Fig. [3.5](#page-59-0) mostra  $R_{\text{dc}}$  em função da energia orbital. As estrelas 2M17054467-2540270 e 2M18051096-3001402 possuem  $R_{\text{dc}} \lesssim$ 1 kpc e, dentro das incertezas, têm a possibilidade de ter origem no centro Galáctico. A origem dessas fontes precisa ser analisada no contexto das abundâncias químicas, que serão discutidas mais adiante. A linha vertical tracejada na figura divide as estrelas ligadas  $(E < 0)$  das estrelas não ligadas  $(E > 0)$ . Todas as estrelas tem órbitas ligadas.

Adicionalmente, foi realizada uma análise incluindo nas integrações de órbitas o efeito gravitacional da Grande Nuvem de Magalhães (LMC, por suas siglas em inglês). Essa análise se justifica, porque a LMC é a galáxia anã mais massiva que é satélite da Via Láctea e poderia ter um efeito gravitacional relevante sobre a evolução orbital das estrelas HiVel. Para isto, usamos a função MovingObjectPotential implementada em galpy. Para o potencial da LMC é adotado um potencial de Plummer com massa de  $M_{\rm LMC}$  $1, 8 \times 10^{11} M_{\odot}$ , extraída de [SHIPP](#page-116-2) *et al.* [\(2021\)](#page-116-2). A escala de comprimento do potencial,  $b = 17$  kpc, é calculado considerando a massa contida de  $1, 7 \times 10^{10}$   $M_{\odot}$  no raio de 8, 7 kpc para a LMC [\(VAN DER MAREL e KALLIVAYALIL,](#page-117-3) [2014\)](#page-117-3).

| <b>APOGEE ID</b>   | $R_{\rm peri}$           | $R_{\rm apo}$                    | $\epsilon$              | $Z_{\rm max}$                  | E                           |
|--------------------|--------------------------|----------------------------------|-------------------------|--------------------------------|-----------------------------|
|                    | (kpc)                    | (kpc)                            |                         | (kpc)                          | $(km^2 s^{-2})$             |
| 2M18333156-3439135 | $1, 40^{+0.28}_{-0.60}$  | $12,61_{-0,52}^{+4,87}$          | $0,80^{+0,12}_{-0,05}$  | $12,57^{+4,80}_{-0,51}$        | $-161629_{-1602}^{+14663}$  |
| 2M17183052+2300281 | $4,74^{+0.88}_{-0.65}$   | $57,48^{+67,38}_{-22,68}$        | $0,85^{+0,07}_{-0,06}$  | $38,45^{+44,24}_{-16,11}$      | $-92582_{-21546}^{+32264}$  |
| 2M00465509-0022516 | $8,75^{+0,06}_{-0,04}$   | $81,66^{+9,65}_{-6,96}$          | $0,81^{+0,02}_{-0,02}$  | $18,34_{-0,99}^{+4,32}$        | $-77197^{+4520}_{-3610}$    |
| 2M17223795-2451372 | $0,63^{+0,12}_{-0,28}$   | $14, 19_{-4,42}^{+4,30}$         | $0, 92^{+0,02}_{-0,02}$ | $6, 20^{+1,28}_{-0,84}$        | $-159900^{+13641}_{-21318}$ |
| 2M18562350-2948361 | $2,08^{+0,23}_{-0,26}$   | $21,74^{+2,40}_{-2,23}$          | $0,83^{+0,00}_{-0,00}$  | $9,43_{-0,17}^{+0,37}$         | $-136686^{+4940}_{-5149}$   |
| 2M17472865+6118530 | $8,48^{+0,17}_{-0,15}$   | $99,59_{-17,02}^{+24,02}$        | $0,84^{+0,03}_{-0,03}$  | $67,41_{-9,00}^{+15,30}$       | $-69195^{+8769}_{-7615}$    |
| 2M18070909-3716087 | $1,82^{+0,43}_{-0,39}$   | $17,38^{+1,85}_{-1,47}$          | $0,81^{+0,05}_{-0,06}$  | $14,33_{-1,93}^{+2,51}$        | $-146571_{-3655}^{+4415}$   |
| 2M14473273-0018111 | $7,03^{+0.59}_{-0.57}$   | $63,56_{-11,19}^{+13,87}$        | $0,80^{+0,02}_{-0,02}$  | $63,05_{-12,22}^{+7,45}$       | $-87709^{+8176}_{-8117}$    |
| 2M17145903-2457509 | $0, 18_{-0.08}^{+0.11}$  | $11,85^{+2,93}_{-2,13}$          | $0,97^{+0,01}_{-0,02}$  | $9,42_{-1,82}^{+3,35}$         | $-170460_{-11162}^{+12666}$ |
| 2M16323360-1200297 | $1,73^{+0,55}_{-0,59}$   | $27,77^{+2,76}_{-0,71}$          | $0,88^{+0,04}_{-0,02}$  | $26, 71^{+2,56}_{-0,80}$       | $-125178_{-1191}^{+4366}$   |
| 2M17122912-2411516 | $0,41^{+0,45}_{-0,18}$   | $11, 46^{+4,19}_{-1,29}$         | $0, 93^{+0.03}_{-0.05}$ | $9,48^{+1,58}_{-1,46}$         | $-168914_{-7569}^{+15243}$  |
| 2M15191912+0202334 | $4,90^{+4,24}_{-1,71}$   | $80,47^{+668,97}_{-47,83}$       | $0,89^{+0,09}_{-0,06}$  | $80, 10^{+195,29}_{-48,14}$    | $-78481^{+67471}_{-38755}$  |
| 2M17054467-2540270 | $0, 93^{+0.73}_{-0.61}$  | $13,00^{+26,04}_{-3,42}$         | $0, 92^{+0.05}_{-0.18}$ | $12,75^{+25,04}_{-3,21}$       | $-161549_{-12858}^{+51354}$ |
| 2M16344515-1900280 | $0,48^{+0,40}_{-0,19}$   | $28,87^{+14,18}_{-5,71}$         | $0,97^{+0,01}_{-0,02}$  | $25,73_{-13,83}^{+17,08}$      | $-124089_{-10863}^{+18192}$ |
| 2M22242563-0438021 | $9,86^{+0,92}_{-0,92}$   | $143, 20^{+232,11}_{-73,18}$     | $0,87^{+0,07}_{-0,10}$  | $140, 93_{-72,56}^{+217,03}$   | $-54355_{-28938}^{+32468}$  |
| 2M18051096-3001402 | $0, 21^{+0.16}_{-0.09}$  | $8,35_{-1,79}^{+4,07}$           | $0, 95^{+0,02}_{-0,03}$ | $6,02_{-1,18}^{+3,19}$         | $-189533_{-13576}^{+21818}$ |
| 2M18364421-3418367 | $0,66^{+0,17}_{-0,18}$   | $25,97^{+3,64}_{-4,09}$          | $0, 95^{+0.01}_{-0.01}$ | $13,08^{+2,10}_{-0,43}$        | $-129243_{-8428}^{+6150}$   |
| 2M17065425-2606471 | $0, 46^{+0.23}_{-0.14}$  | $21, 23^{+7,15}_{-0,35}$         | $0, 96^{+0,01}_{-0,01}$ | $19, 14^{+4,94}_{-1,37}$       | $-138320^{+13488}_{-796}$   |
| 2M17191361-2407018 | $0,97^{+0.85}_{-0.56}$   | $22,85^{+10,03}_{-5,60}$         | $0, 92^{+0.04}_{-0.03}$ | $8,84^{+8,25}_{-4,98}$         | $-135364_{-14145}^{+17308}$ |
| 2M17412026-3431349 | $0,89^{+0,44}_{-0,51}$   | $34,80^{+14,51}_{-17,44}$        | $0, 95^{+0.01}_{-0.03}$ | $9,84^{+1,83}_{-2,41}$         | $-115913_{-33836}^{+15721}$ |
| 2M14503361+4921331 | $10, 72^{+0,48}_{-0,43}$ | $199,69_{-110,96}^{+941,34}$     | $0, 90^{+0.08}_{-0.11}$ | $151,62^{+706,35}_{-80,66}$    | $-40949_{-32571}^{+34658}$  |
| 2M15180013+0209292 | $6,78^{+3,80}_{-1,60}$   | $252, 06^{+3238,42}_{-154,06}$   | $0, 95^{+0.05}_{-0.05}$ | $202,81_{-105,19}^{+1355,99}$  | $-32646_{-37646}^{+82007}$  |
| 2M19284379-0005176 | $5, 26^{+0,44}_{-2,38}$  | $1302, 64^{+2946,40}_{-1180,38}$ | $0, 99^{+0,01}_{-0,04}$ | $803, 96^{+1559,30}_{-694,01}$ | $-4113^{+82321}_{-57260}$   |

<span id="page-58-0"></span>Tabela 3.3 – Parâmetros orbitais para as estrelas HiVel adotando o potencial de Irrgang (Modelo I): pericentro e apocentro, excentricidade, altura máxima em relação ao plano galáctico e a energia orbital. As últimas três linhas correspondem às candidatas a não ligadas.

No painel direito das Figs. [3.4](#page-57-0) e [3.5](#page-59-0) são representados os valores de  $Z_{\text{max}}$  e  $R_{\text{dc}}$  como função da excentricidade e a energia orbital, respectivamente, incluindo o efeito da LMC. As alturas sobre o plano galáctico são ligeiramente afetadas e as órbitas de algumas estrelas se tornam mais excêntricas, enquanto a energia orbital diminui ligeiramente. No entanto, o comportamento cinemático continua a ser semelhante ao das estrelas do halo. Para as integrações de órbitas levando em consideração a LMC, calculamos a distância mínima entre a estrela e a LMC  $(d_{LMC})$  durante a integração. Encontramos apenas uma estrela  $(2M14503361+4921331)$  com uma probabilidade  $p(d_{LMC} < 5 \text{ kpc}) = 0, 18$  de passar den-

<span id="page-59-0"></span>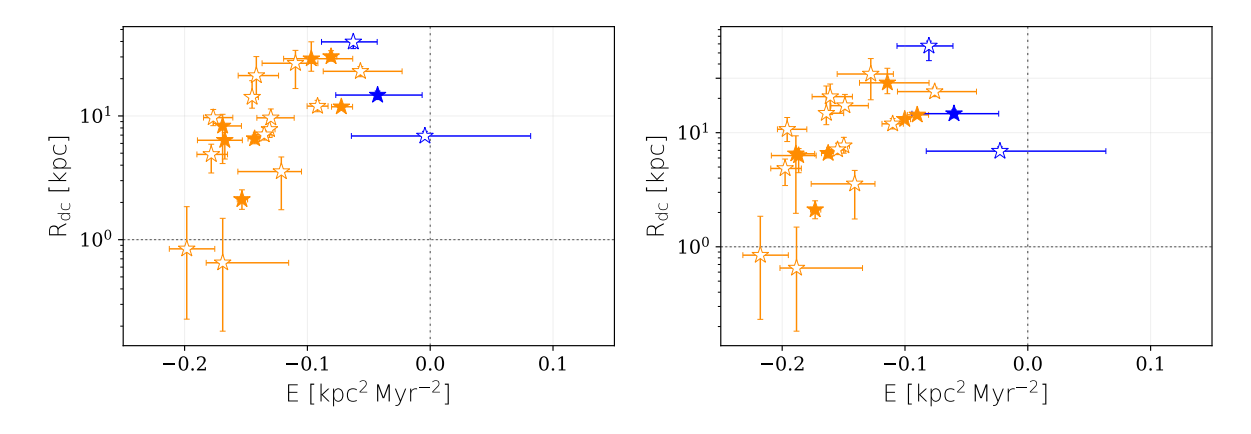

Figura 3.5 – Distância do centro Galáctico até a última interseção da órbita com o plano Galáctico  $(R_{\text{dc}})$ , em função da energia orbital. A linha vertical define o limite entre órbitas ligadas  $(E < 0)$  e não ligadas  $(E > 0)$ . A linha horizontal corresponde a uma distância galactocêntrica  $de \sim 1$  kpc, para referência. Símbolos e cores são os mesmos da Fig. [3.1.](#page-55-0) Painel à esquerda, sem considerar a LMC. Painel à direita, incluindo a LMC.

tro de 5 kpc da LMC, enquanto todas as outras estrelas HiVel têm  $p(d_{LMC} < 5$  kpc $) < 0, 1$ . É importante mencionar que durante as integrações de órbitas não levamos em conta nem a perda de massa e a força fricção dinâmica sofrida pela LMC, que afeta sua órbita no tempo.

## <span id="page-59-2"></span>3.1.3 Parâmetros estelares

A Fig. [3.6](#page-60-0) exibe os diagramas H-R para a amostra HiVel. A linha verde representa o caminho evolutivo teórico ou isócrona para  $[Fe/H] = -1$  e idade de 10 Ga, adotado como referência e determinado usando o código PARSEC (PAdova and TRieste Stellar Evolution Code; [BRESSAN](#page-105-2) et al., [2012\)](#page-105-2). No painel esquerdo da figura, temos as magnitudes absolutas na banda  $G(M_G)$  como função das cores  $G_{BP} - G_{RP}$  dadas pelo Gaia eDR3. Tendo em conta que as estrelas da amostra HiVel têm uma solução astrométrica de 5 parâmetros em Gaia eDR3, não foi necessário aplicar correções fotométricas na banda G [\(RIELLO](#page-115-2) et al., [2021\)](#page-115-2). Foi realizada a correção por extinção interestelar para toda a amostra, usando o mapa de extinção bidimensional SFD [\(SCHLAFLY e FINKBEINER,](#page-116-3)  $2011$ ), através do pacote Python dustmaps $^5$  $^5$  [\(GREEN,](#page-109-6) [2018\)](#page-109-6). No painel direito da figura é apresentado o diagrama de Kiel usando os valores de  $T_{\text{eff}}$  e log g fornecidos pelo catálogo APOGEE. A partir das figuras, podemos ver que todas as estrelas estão localizadas no ramo das gigantes vermelhas (RGB, do inglês Red Giant Branch).

A Tabela [3.4](#page-61-0) mostra os parâmetros estelares para a amostra HiVel, determinados a partir dos dados de APOGEE e Gaia. Vale ressaltar que a incerteza de  $\alpha$ /Fe] reportada nesta tabela vem diretamente do arquivo APOGEE DR17 e representa a dispersão dos valores de abundâncias determinados pelo ASPCAP nas diferentes visitas à mesma estrela.

<span id="page-59-1"></span><sup>5</sup><https://dustmaps.readthedocs.io>

<span id="page-60-0"></span>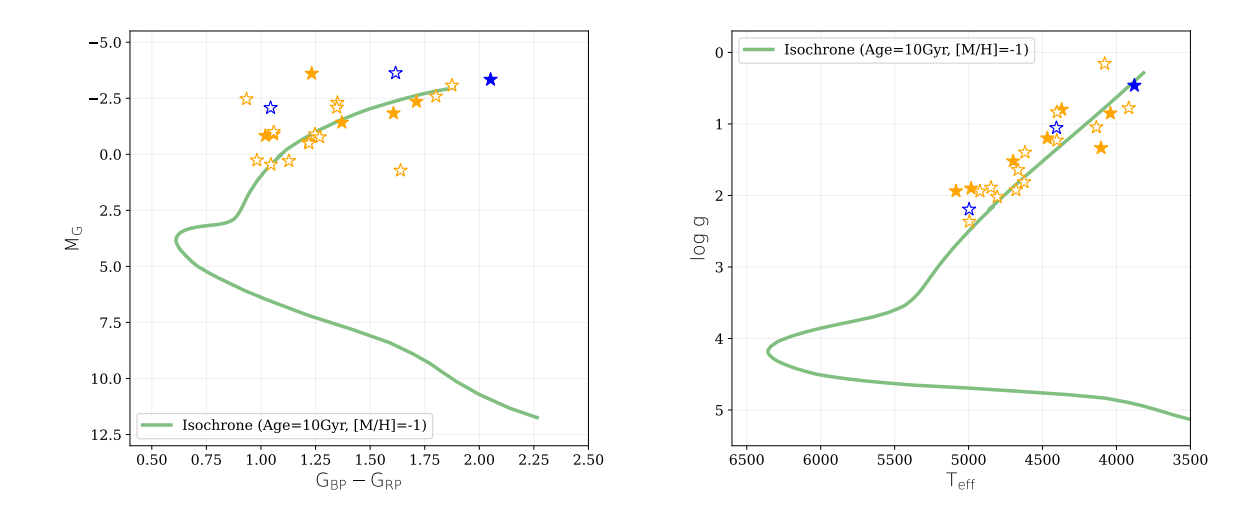

Figura 3.6 – Os diagramas H-R da amostra HiVel. O painel da esquerda mostra o digrama cor-magnitude a partir dos valores fornecidos pelo Gaia. O painel da direita mostra o diagrama de Kiel a partir dos valores fornecidos pelo APOGEE. Símbolos e cores são os mesmos da Fig. [3.1.](#page-55-0) A linha verde indica a isócrona de 10 Ga, obtida com PARSEC.

Esta estratégia para estimar a incerteza tem sido aplicada desde o DR16 [\(JÖNSSON](#page-111-4) [et al.](#page-111-4), [2020\)](#page-111-4) e difere do procedimento na determinação das incertezas empíricas derivadas em liberações de dados anteriores do APOGEE, baseadas na dispersão de abundância dentro de aglomerados estelares (e.g. [HOLTZMAN](#page-110-3) et al., [2015;](#page-110-3) [JÖNSSON](#page-110-4) et al., [2018\)](#page-110-4). No entanto, para espécies individuais, as incertezas típicas de abundância podem chegar a 0,1 dex, dependendo da temperatura e metalicidade da estrela e da SNR do espectro [\(JÖNSSON](#page-111-4) et al., [2020\)](#page-111-4). Na maioria dos casos, as metalicidades e as abundâncias dos elementos  $\alpha$  reportadas na Tabela [3.4](#page-61-0) são típicas de estrelas do halo. Alguns casos peculiares serão discutidos com mais detalhes na seção [3.1.6.](#page-67-0)

#### Massas e raios

Usando os parâmetros estelares  $(T_{\text{eff}}$ , log g,  $[Fe/H]$  do APOGEE, as paralaxes do Gaia eDR3, corrigidas pelo deslocamento de ponto zero com o pacote  $\texttt{gaiadr3\_zeropoint}^6,$  $\texttt{gaiadr3\_zeropoint}^6,$  $\texttt{gaiadr3\_zeropoint}^6,$  as magnitudes aparentes nas bandas G, BP e RP corrigidas por extinção, e as magnitudes aparentes nas bandas  $H, J \in K$  do levantamento fotométrico 2MASS, foram inferidas a massa e o raio de cada estrela, usando o pacote isochrones [\(MORTON,](#page-113-4) [2015\)](#page-113-4). Entre outras funções, este pacote usa os modelos de MIST<sup>[7](#page-60-2)</sup> (do inglês Mesa Isochrones and Stellar Tracks; [CHOI](#page-106-1) et al., [2016;](#page-106-1) [DOTTER,](#page-107-2) [2016;](#page-107-2) [PAXTON](#page-114-3) et al., [2011,](#page-114-3) [2013,](#page-114-4) [2015\)](#page-114-5) para determinar as propriedades estelares com base em quantidades observadas. Os resultados são reportados na Tabela [3.5.](#page-62-0)

Notamos que há cinco estrelas para as quais as massas inferidas usando isochrones

<span id="page-60-1"></span><sup>6</sup>[https://gitlab.com/icc-ub/public/gaiadr3\\_zeropoint](https://gitlab.com/icc-ub/public/gaiadr3_zeropoint)

<span id="page-60-2"></span><sup>7</sup><https://waps.cfa.harvard.edu/MIST/>

<span id="page-61-0"></span>Tabela 3.4 – Propriedades observadas das estrelas HiVel: magnitudes absolutas do Gaia eDR3, temperatura efetiva, metalicidade e abundância de elementos α do APOGEE DR17. As últimas três linhas correspondem às candidatas a não ligadas.

| APOGEE ID                       | $G\$  | BP    | RP    | $T_{\rm eff}$                    | [Fe/H]                   | $\lbrack \alpha/\mathrm{Fe} \rbrack$ |
|---------------------------------|-------|-------|-------|----------------------------------|--------------------------|--------------------------------------|
|                                 | (mag) | (mag) | (mag) | (K)                              | $(\text{dex})$           | $(\text{dex})$                       |
| 2M18333156-3439135              | 13,12 | 13,81 | 12,31 | $4467,51 \pm 8,70$               | $-1,21 \pm 0,01$         | $0,22 \pm 0,01$                      |
| 2M17183052+2300281              | 12,79 | 13,59 | 11,92 | $4104,49 \pm 5,91$               | $-0.64 \pm 0.01$         | $0,32 \pm 0,01$                      |
| 2M00465509-0022516              | 11,12 | 11,55 | 10,50 | $5084.93 \pm 23.67$              | $-1,70 \pm 0,02$         | $0,18 \pm 0,03$                      |
| 2M17223795-2451372              | 12,63 | 13,86 | 11,54 | $4370,58 \pm 9,60$               | $-1,87 \pm 0,01$         | $0,23 \pm 0,02$                      |
| 2M18562350-2948361              | 13,72 | 14,34 | 12,95 | $4698,49 \pm 12,87$              | $-1,22 \pm 0,01$         | $0.22 \pm 0.01$                      |
| 2M17472865+6118530              | 12,86 | 13,32 | 12,21 | $4982,99 \pm 13,41$              | $-1,46 \pm 0,01$         | $0,26 \pm 0,02$                      |
| 2M18070909-3716087              | 12,08 | 13,01 | 11,13 | $4041,14 \pm 6,52$               | $-1,19 \pm 0,01$         | $0,19 \pm 0,01$                      |
| 2M14473273-0018111              | 15,29 | 15,75 | 14,65 | $4994,67 \pm 29,81$              | $-1,12 \pm 0,02$         | $0.27 \pm 0.02$                      |
| 2M17145903-2457509              | 13,36 | 14,88 | 12,17 | $3917,18 \pm 5,74$               | $-1,01 \pm 0,01$         | $0,15 \pm 0,01$                      |
| 2M16323360-1200297              | 14,89 | 15,75 | 13,96 | $4665,54 \pm 16,34$              | $-1,27 \pm 0,02$         | $0,21 \pm 0,02$                      |
| 2M17122912-2411516              | 16,41 | 17,23 | 15,51 | $4922,99 \pm 40,24$              | $-1,52 \pm 0,03$         | $0.22 \pm 0.03$                      |
| 2M15191912+0202334              | 12,82 | 13,46 | 12,06 | $4618,68 \pm 9,45$               | $-1,14 \pm 0,01$         | $0,16 \pm 0,01$                      |
| 2M17054467-2540270              | 14,45 | 15,28 | 13,56 | $4401,37 \pm 13,73$              | $-0.85 \pm 0.02$         | $-0.07 \pm 0.01$                     |
| 2M16344515-1900280              | 15,19 | 16,29 | 14,16 | $4848,71 \pm 17,92$              | $-1,22 \pm 0,01$         | $0.25 \pm 0.02$                      |
| 2M22242563-0438021 <sup>a</sup> | 13,29 | 13,97 | 12,52 | $4136,07 \pm 10,20^{\mathrm{a}}$ | $-1,79 \pm 0,02^{\rm a}$ | $-0.38 \pm 0.02^{\mathrm{a}}$        |
| 2M18051096-3001402              | 13,10 | 14,65 | 11,89 | $4080,18 \pm 8,10$               | $-1,96 \pm 0,01$         | $0,10 \pm 0,02$                      |
| 2M18364421-3418367              | 14,52 | 15,08 | 13,81 | $4806,53 \pm 15,54$              | $-1,22 \pm 0,01$         | $0.22 \pm 0.02$                      |
| 2M17065425-2606471              | 14,44 | 15,30 | 13,53 | $4624,50 \pm 16,68$              | $-0.86 \pm 0.02$         | $0,11 \pm 0,02$                      |
| 2M17191361-2407018              | 17,15 | 18,73 | 15,95 | $4679,61 \pm 14,01$              | $-0.80 \pm 0.01$         | $0,11 \pm 0,01$                      |
| 2M17412026-3431349              | 14,40 | 15,75 | 13,25 | $4403,45 \pm 8,74$               | $-1,30 \pm 0,01$         | $0,24 \pm 0,01$                      |
| 2M14503361+4921331              | 11,08 | 12,14 | 10,06 | $3878,89 \pm 5,78$               | $-1,15 \pm 0,01$         | $0,12 \pm 0,01$                      |
| 2M15180013+0209292              | 11,82 | 12,61 | 10,95 | $4406,14 \pm 8,15$               | $-1,12 \pm 0,01$         | $0,11 \pm 0,01$                      |
| 2M19284379-0005176              | 13,30 | 13,95 | 12,50 | $4996,48 \pm 16,13$              | $-2,18 \pm 0,01$         | $0.26 \pm 0.03$                      |

<sup>a</sup> A temperatura, metalicidade e a abundância fornecidas pela APOGEE DR17 para esta estrela estão provavelmente erradas e devem ser tratadas com precaução. Ver seção. [3.1.6](#page-67-0)

são maiores que  $2 M_{\odot}$ , o que não é esperado para estrelas do halo. Para verificar a confiabilidade dessas massas, buscamos uma estimativa de massa independente que neste caso é fornecida pelo catálogo StarHorse2 [\(ANDERS](#page-103-1) et al., [2022\)](#page-103-1). Os valores correspondentes também são informados na Tabela [3.5.](#page-62-0) Podemos apreciar que a massa de StarHorse2 para três dessas cinco estrelas é  $\approx 1 M_{\odot}$ , consistente com estrelas do halo. Para as outras duas estrelas (2M15191912+0202334 e 2M15180013+0209292), não há determinação de massa no catálogo StarHorse2, porém as massas das mesmas tinham sido reportadas no catálogo StarHorse original [\(ANDERS](#page-102-2) *et al.*, [2019\)](#page-102-2), sendo de 0,97<sup>+0,39</sup>  $M_{\odot}$  (27,40  $R_{\odot}$ ) e

<span id="page-62-0"></span>Tabela  $3.5$  – Comparação dos valores de log q do APOGEE, e as correspondentes massas e raios derivados a partir das isócronas, com os valores fornecidos pelo catálogo StarHorse2 [\(ANDERS](#page-103-1) [et al.](#page-103-1), [2022\)](#page-103-1). Os raios reportados na coluna de StarHorse2 é derivado a partir dos valores de log q e M reportados no catálogo StarHorse2. As duas estrelas que não possuem medidas no catálogo StarHorse2, possuem estimativas de massa em [ANDERS](#page-102-2) et al. [\(2019\)](#page-102-2). As últimas três linhas correspondem as estrelas candidatas a não ligadas.

|                    |                 | APOGEE DR17+isócronas   |                           |                         | StarHorse2+Gaia eDR3    |                             |  |  |
|--------------------|-----------------|-------------------------|---------------------------|-------------------------|-------------------------|-----------------------------|--|--|
| <b>APOGEE ID</b>   | $\log g$        | M                       | $\boldsymbol{R}$          | $\log g$                | $M_{\odot}$             | R                           |  |  |
|                    |                 | $(M_{\odot})$           | $(R_{\odot})$             |                         | $(M_{\odot})$           | $(R_{\odot})$               |  |  |
| 2M18333156-3439135 | $1,20 \pm 0.04$ | $1,04^{+0,23}_{-0,25}$  | $39, 21_{-4,50}^{+4,54}$  | $1,30^{+0,03}_{-0,01}$  | $0,87^{+0,03}_{-0,08}$  | $34,00^{+0,62}_{-1,09}$     |  |  |
| 2M17183052+2300281 | $1,34 \pm 0,03$ | $0, 93^{+0.07}_{-0.06}$ | $40, 29_{-1,81}^{+2,04}$  | $1, 16^{+0,01}_{-0,36}$ | $0, 95^{+0.03}_{-0.14}$ | $43, 40^{+17,48}_{-1,11}$   |  |  |
| 2M00465509-0022516 | $1,94 \pm 0,06$ | $1, 13_{-0.17}^{+0.15}$ | $17, 15^{+0.84}_{-0.70}$  | $1,84^{+0,09}_{-0,10}$  | $0,80^{+0,04}_{-0,03}$  | $18,00^{+1,78}_{-1,54}$     |  |  |
| 2M17223795-2451372 | $0.80 \pm 0.05$ | $3,64^{+0,49}_{-0,39}$  | $90, 46^{+8,89}_{-7,68}$  | $0,88^{+0,69}_{-0,42}$  | $1,05^{+3,40}_{-0,30}$  | $68, 15_{-21,79}^{+30,38}$  |  |  |
| 2M18562350-2948361 | $1,52 \pm 0,04$ | $0,78^{+0,07}_{-0,02}$  | $23,06^{+0,75}_{-0,57}$   | $1,89^{+0,03}_{-0,01}$  | $0, 90^{+0.06}_{-0.07}$ | $17,65^{+0,41}_{-0.53}$     |  |  |
| 2M17472865+6118530 | $1,90 \pm 0,04$ | $1, 15^{+0,20}_{-0,17}$ | $18,52_{-1,27}^{+1,54}$   | $1,79^{+0,14}_{-0,05}$  | $0,77^{+0,07}_{-0,03}$  | $18,51_{-2,05}^{+0,95}$     |  |  |
| 2M18070909-3716087 | $0.85 \pm 0.04$ | $1,47^{+0,10}_{-0,59}$  | $89, 29_{-13,42}^{+3,19}$ | $0,67^{+0,20}_{-0,16}$  | $0, 91_{-0.31}^{+0.46}$ | $71, 96^{+11,60}_{-11,92}$  |  |  |
| 2M14473273-0018111 | $2.37 \pm 0.06$ | $1, 15^{+0.08}_{-0.09}$ | $10, 71^{+0,43}_{-0,72}$  | $2,52^{+0,02}_{-0,14}$  | $0,83^{+0,04}_{-0,02}$  | $8,49_{-0,27}^{+1,19}$      |  |  |
| 2M17145903-2457509 | $0.78 \pm 0.03$ | $0, 93^{+0.58}_{-0.09}$ | $80,67_{-3,65}^{+11,94}$  | $0,34^{+0,26}_{-0,04}$  | $1,09^{+0,50}_{-0,34}$  | $107, 77^{+13,67}_{-17,76}$ |  |  |
| 2M16323360-1200297 | $1,64 \pm 0,05$ | $0,80^{+0,10}_{-0,04}$  | $23, 14^{+1,02}_{-0,53}$  | $1,83^{+0,38}_{-0,10}$  | $0,86^{+0,01}_{-0,14}$  | $17, 72^{+2,21}_{-5,14}$    |  |  |
| 2M17122912-2411516 | $1,94 \pm 0,09$ | $1,31^{+0,07}_{-0,08}$  | $11,54^{+0,24}_{-0,55}$   | $2,47^{+0,32}_{-0,07}$  | $0,88^{+0,14}_{-0,04}$  | $8,99_{-2,25}^{+0,65}$      |  |  |
| 2M15191912+0202334 | $1,40 \pm 0,04$ | $2, 22^{+0.08}_{-0.12}$ | $46, 12_{-1,82}^{+0,96}$  |                         |                         |                             |  |  |
| 2M17054467-2540270 | $0.84 \pm 0.05$ | $0,77^{+0,01}_{-0,00}$  | $24,86^{+0,38}_{-0,38}$   | $1,68^{+0,28}_{-0,19}$  | $0,88^{+0,47}_{-0,08}$  | $23,65^{+4,42}_{-3,89}$     |  |  |
| 2M16344515-1900280 | $1,89 \pm 0,05$ | $2,78^{+0,02}_{-0,05}$  | $28, 16^{+0.32}_{-0.73}$  | $1,74^{+0,43}_{-0,09}$  | $0,81^{+0,12}_{-0,08}$  | $19,56^{+1,94}_{-6,38}$     |  |  |
| 2M22242563-0438021 | $1,05 \pm 0,05$ | $0,77^{+0,00}_{-0,00}$  | $40,83^{+0,14}_{-0,15}$   | $1, 16^{+0.03}_{-0.11}$ | $0,82^{+0,01}_{-0,09}$  | $39, 22_{-1,35}^{+4,43}$    |  |  |
| 2M18051096-3001402 | $0.16 \pm 0.05$ | $0,87^{+0,20}_{-0,00}$  | $95, 93_{-1,47}^{+10,28}$ | $0, 17^{+0.07}_{-0.09}$ | $0,59^{+0,05}_{-0,00}$  | $106, 43^{+9,40}_{-7,07}$   |  |  |
| 2M18364421-3418367 | $2,02 \pm 0,05$ | $1, 16^{+0.09}_{-0.12}$ | $17, 49^{+1,04}_{-1,30}$  | $2, 12_{-0.38}^{+0.28}$ | $0,89^{+0,24}_{-0,09}$  | $14,47^{+6,54}_{-3,29}$     |  |  |
| 2M17065425-2606471 | $1,81 \pm 0,05$ | $0,88^{+0,36}_{-0,09}$  | $20,85_{-0.92}^{+3.39}$   | $1,77^{+0,01}_{-0,23}$  | $0, 90^{+0.03}_{-0.11}$ | $20,87^{+5,34}_{-0,50}$     |  |  |
| 2M17191361-2407018 | $1,92 \pm 0,04$ | $0,80^{+0,03}_{-0,02}$  | $17,03_{-0,20}^{+0,16}$   | $2,75^{+0,01}_{-0,09}$  | $2, 24^{+0.32}_{-0.61}$ | $10,60^{+0,66}_{-1,20}$     |  |  |
| 2M17412026-3431349 | $1,23 \pm 0,04$ | $4,28^{+0,18}_{-0,25}$  | $53, 71_{-3,85}^{+3,83}$  | $0,77^{+0,13}_{-0,02}$  | $0, 75^{+0.15}_{-0.03}$ | $59, 26_{-3,64}^{+1,86}$    |  |  |
| 2M14503361+4921331 | $0.46 \pm 0.03$ | $1,39^{+0,13}_{-0,15}$  | $132, 28^{+9,62}_{-7,35}$ | $0,33^{+0,02}_{-0,00}$  | $0,83^{+0,01}_{-0,00}$  | $102, 93^{+0,00}_{-1,72}$   |  |  |
| 2M15180013+0209292 | $1,05 \pm 0,03$ | $3, 17^{+0,17}_{-0,26}$ | $91,37^{+4,01}_{-5,80}$   |                         |                         |                             |  |  |
| 2M19284379-0005176 | $2,19 \pm 0,06$ | $1, 46^{+0.19}_{-0.15}$ | $24,07_{-2,95}^{+1,92}$   | $1, 46^{+0,03}_{-0,02}$ | $0,77^{+0,00}_{-0,03}$  | $26, 91_{-0.62}^{+0.57}$    |  |  |

 $1,02^{+0.27}_{-0.18}$   $M_{\odot}$  (63,62  $R_{\odot}$ ), respectivamente. Em vista disso, concluímos que nossa determinação de massa baseada nas isócronas para essas cinco estrelas está errada.

Por outro lado, para as estrelas restantes na amostra HiVel, nossas massas baseadas em isócronas estão de acordo com as de StarHorse2. A única exceção é a estrela 2M17191361- 2407018, para a qual StarHorse2 fornece uma massa de 2,24  $M_{\odot}$ , contra o nosso valor de 0,80  $M_{\odot}$ . No entanto, a estimativa de massa para esta estrela no catálogo StarHorse original é de apenas  $1, 18^{+0.33}_{-0.20}$   $M_{\odot}$   $(12, 03 \ R_{\odot})$ , muito mais próxima do nosso valor.

Avaliar as fontes de erro que levam a estimar as massas de forma errada em alguns casos está além do escopo deste trabalho, embora acreditemos que uma possível fonte possam ser os valores de má qualidade de log g fornecidos pelo APOGEE. Por exemplo, se aplicarmos isochrones à estrela 2M17412026-3431349, mas não fornecermos informação sobre o log g da estrela, obtemos uma estimativa da massa de 1,31 $M_{\odot}$  bem diferente dos 4, 28  $M_{\odot}$  obtidos quando o programa é forçado a usar o valor de log g de APOGEE.

Com relação aos raios estelares, em geral, os valores estimados pelo método das isócronas estão de acordo com os calculados a partir dos valores de log g e M fornecidos por StarHorse2. As maiores discrepâncias advém das diferenças observadas em log g e/ou em M. Em qualquer caso, podemos concluir que a nossa amostra HiVel é composta por estrelas de baixa massa  $(0, 6 M_{\odot} \leq M \leq 1 M_{\odot})$ , com grandes raios  $(10 R_{\odot} \leq R \leq 100 R_{\odot})$ , e baixa metalicidade  $(-2, 2 \leq$  [Fe/H]  $\leq -0, 6$ ), parâmetros consistentes com estrelas do halo pertencentes ao RGB.

## 3.1.4 Padrões químicos

A análise apresentada nas seções [3.1.2](#page-55-1) e [3.1.3](#page-59-2) foi feita sem levar em consideração as informações químicas das estrelas HiVel fornecidas pelo APOGEE. Nesta seção, usamos as razões de abundância química do APOGEE, com o fim de esclarecer a origem dessas estrelas. Esse procedimento é chamado de marcação química [\(FREEMAN e BLAND-](#page-108-0)[HAWTHORN,](#page-108-0) [2002\)](#page-108-0) e foi usado, por exemplo, por [HAWKINS e WYSE](#page-109-2) [\(2018\)](#page-109-2) para analisar a origem de cinco candidatas a não ligadas no Gaia DR2 reportadas por [MAR-](#page-112-1)[CHETTI](#page-112-1) et al. [\(2019\)](#page-112-1). Este conceito também foi usado por [REGGIANI](#page-115-1) et al. [\(2022\)](#page-115-1) para caracterizar quinze candidatas a não ligadas, selecionadas de [HATTORI](#page-109-5) et al. [\(2018a\)](#page-109-5) e [HERZOG-ARBEITMAN](#page-110-5) et al. [\(2018\)](#page-110-5). Em ambos os casos, as razões de abundâncias químicas utilizadas foram estimadas através de espectros de alta resolução.

Para nossa amostra HiVel, a análise será restrita às abundâncias químicas de O, Mg, Al, Si, Mn e Ni, que pertencem ao grupo de elementos classificados como muito confiáveis no APOGEE DR17. Com exceção das abundâncias de Mn, disponíveis apenas para 17 estrelas da nossa amostra, todas as outras abundâncias químicas estão disponíveis para todas as estrelas HiVel. Entretanto, descartamos a abundância do alumínio para a estrela 2M19284379-0005176, que tem a máscara de bits AL\_FE\_FLAG diferente de zero, implicando uma fonte com possível problema na determinação do alumínio. Como mencionado anteriormente, as incertezas típicas nas abundâncias do APOGEE podem variar até 0,1 dex, dependendo da temperatura, metalicidade e a SNR. Considerando os resultados de [JÖNSSON](#page-111-4) et al. [\(2020,](#page-111-4) figura 7) e levando em conta as metalicidades e temperaturas típicas das estrelas HiVel, podemos considerar uma incerteza média de  $\sim 0.05$  dex nas abundâncias dos seis elementos aqui considerados.

#### Elementos alfa: Mg, Si, O

O plano  $\lceil \alpha/\text{Fe} \rceil$ - $\lceil \text{Fe/H} \rceil$  para as estrelas da Via Láctea permite a segregação em três grandes grupos, com limites não muito bem definidos entre eles, que correspondem ao halo, o disco fino e o disco espesso, como descrito em [2.4.1.](#page-44-1) Isso é mostrado no painel superior esquerdo da Fig. [3.7,](#page-65-0) onde as linhas pretas sólidas e tracejadas foram adotadas de [LANE](#page-112-0) et al. [\(2022\)](#page-112-0), como referência. As regiões cinzas em todos os painéis da Fig. [3.7](#page-65-0) representam a distribuição de densidade obtida a partir de todos os dados do APOGEE DR17. Com base nas linhas de referência no painel superior esquerdo para distinguir as populações, podemos concluir que a maioria das estrelas HiVel são pobres em metais e são enriquecidas em elementos α, como as estrelas do halo. As três estrelas candidatas a não ligadas (representadas em cor azul) estão claramente na região do halo e algumas estrelas estão no limite não bem definido entre o disco fino e o halo. As estrelas em vermelho (2M18051096- 3001402 e 2M17054467-2540270) são aquelas que têm possível origem no centro da Galáxia  $(R_{\text{dc}} < 1 \text{ kpc})$ . Podemos apreciar que uma delas está claramente na região do halo enquanto a outra está no limite entre o halo e o disco fino.

Por outro lado, encontramos uma estrela (2M17183052+2300281) que parece pertencer ao disco espesso, e outra estrela (2M22242563-0438021) com metalicidade  $[Fe/H] = -1, 79$ que parece ser muito pobre em elementos  $\alpha$ . Discutiremos melhor estes dois casos na seção. [3.1.6.](#page-67-0)

#### Elementos com Z ímpar: Al

O plano  $[A]/Fe$  vs.  $[Fe/H]$  segue um padrão característico, que aumenta desde as baixas metalicidades até atingir um máximo ao redor de  $[Fe/H] \sim -1$  e logo diminui em direção a  $[Fe/H] \sim 0$  [\(KOBAYASHI](#page-111-1) *et al.*, [2020a\)](#page-111-1). O painel central à direita da Fig. [3.7](#page-65-0) mostra a distribuição [Al/Fe] vs. [Fe/H] para a amostra HiVel. Verificamos que a maioria das estrelas HiVel do halo têm valores sub-solares, o que também é o caso para grande parte das estrelas do halo em APOGEE (pontos cinza), mas uma estrela aparece ligeiramente enriquecida em alumínio e outra (2M15180013+0209292) é fortemente enriquecida, com  $\text{[Al/Fe]} > +0.5$ . Esta última estrela é discutida com mais detalhes na seção [3.1.6.](#page-67-0)

#### Elementos do pico do Fe: Mn, Ni

Os painéis inferiores da Fig. [3.7](#page-65-0) mostram as distribuições de abundâncias do  $[Mn/Fe]$  e [Ni/Fe] em função da metalicidade. Conforme esperado a partir de observações e modelos de evolução química da Galaxia, as abundâncias de Mn diminuem em direção a metalicidades mais baixas e a maioria das estrelas HiVel segue essa tendência. No entanto, existem duas estrelas com sobreabundância de Mn que precisariam de uma análise mais

<span id="page-65-0"></span>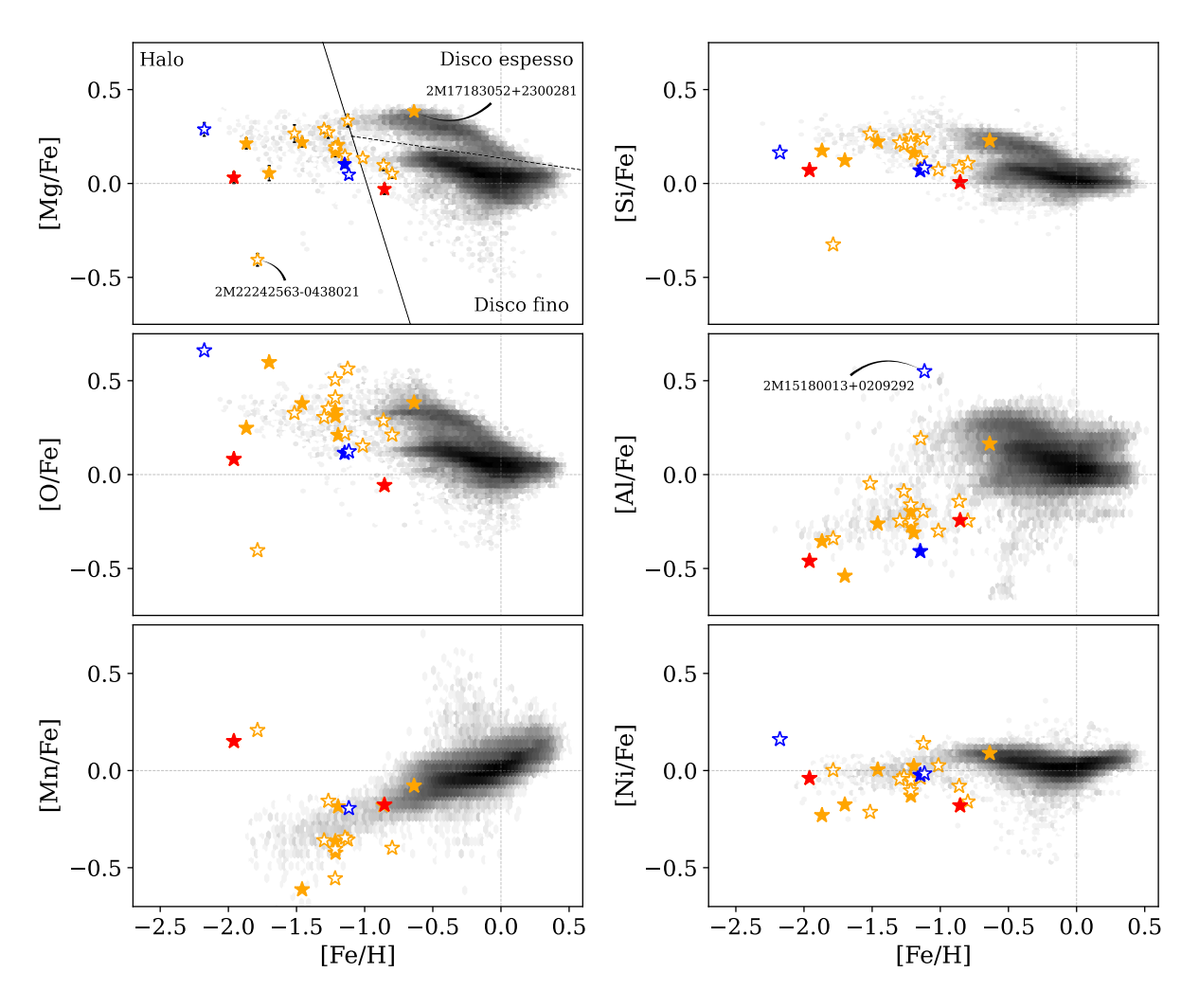

Figura 3.7 – Abundância de elementos individuais em função da metalicidade. De cima para baixo, da esquerda para a direita: elementos  $\alpha$  (Mg, Si, O), elementos com número atômico ímpar (Al) e elementos do pico de Fe (Mn, Ni). Os símbolos e cores são os mesmos da Fig. [3.1,](#page-55-0) exceto os símbolos em vermelho, que correspondem às estrelas que podem ter uma origem próxima ao centro Galáctico, do ponto de vista cinemático. A região cinza representa a distribuição de densidade obtida de todos os dados disponíveis no APOGEE DR17. A linha preta sólida e a linha preta tracejada no painel superior esquerdo, separam as estrelas do halo das estrelas do disco, e o disco fino das estrelas do disco espesso, respectivamente [\(LANE](#page-112-0) et al., [2022\)](#page-112-0). As linhas pontilhadas horizontais e verticais, em cinza, representam a abundância e a metalicidade solar, respectivamente. A incerteza típica nas abundâncias é de  $\sim 0.05$  dex [\(JÖNSSON](#page-111-4) *et al.*, [2020\)](#page-111-4).

aprofundada. Para o caso do Ni, como esperado, o comportamento é quase constante no intervalo das metalicidades.

## 3.1.5 Discussão

Os parâmetros orbitais, as órbitas altamente excêntricas, o fato de ter estrelas com movimento prógrado e outras com movimento retrógrado e a sua localização no diagrama de Toomre sugerem que todas as estrelas HiVel do APOGEE DR17 têm um comportamento cinemático semelhante às estrelas do halo. De acordo com a sua localização no diagrama H-R e os valores estimados para suas massas, raios e metalicidades, a possibilidade de serem estrelas fugitivas (estrelas massivas e com temperaturas  $> 10000 \text{ K}$ ) ou estrelas anãs brancas hiper-fugitivas (estrelas com temperaturas  $> 10000$  K) pode ser descartada.

Levando em conta que a energia orbital, considerando o potencial gravitacional de Irrgang (Modelo I), é menor que zero para todas as estrelas HiVel e que esta diminui ainda mais quando se inclui a LMC, podemos descartar nossas candidatas a não ligadas como estrelas verdadeiramente não ligadas. Além disso, essas estrelas seguem um padrão químico semelhante às estrelas do halo, descartando também uma possível origem no centro Galáctico ou no disco da Galáxia.

As duas estrelas ligadas com provável origem no centro Galáctico ( $R_{dc} < 1$  kpc) também podem ser descartadas, porque seguem um padrão químico típico de estrelas de halo. A partir da análise orbital, uma origem na LMC para as estrelas HiVel também pode ser descartada. A única estrela com probabilidade de ter uma origem na LMC (probabilidade de 18%), está localizada, do ponto de vista químico, em uma região onde a química da LMC se sobrepõe com as abundâncias químicas da maior galáxia anã que se fundiu com a Via Láctea, como mostra a figura 5 de [HASSELQUIST](#page-109-7) et al. [\(2021\)](#page-109-7). Portanto, é difícil identificar uma origem na LMC, considerando apenas as abundâncias de O, Mg, Al, Si, e Mn.

#### Estrelas acretadas ou formadas in situ

A Fig. [3.8](#page-67-1) exibe a distribuição das abundâncias de elementos  $\alpha$  (painel esquerdo) e abundâncias de Mg (painel direito) versus as metalicidades para a amostra HiVel (símbolos coloridos) e para todas as estrelas do halo do APOGEE (símbolos cinza). Estas últimas foram selecionadas de acordo com os limites mostrados na Fig. [3.7.](#page-65-0) As linhas pretas tracejadas em ambos os painéis representam os limites entre a população formada in situ na Via Láctea, localizada na parte superior direita do gráfico, e a população acretada, isto é, oriunda de galáxias satélites que se fundiram com a Via Láctea, localizada na parte inferior esquerda do gráfico. Para a distribuição de elementos α, este limite foi definido por [NISSEN e SCHUSTER](#page-114-2) [\(2010\)](#page-114-2) a partir da análise de uma amostra de estrelas do halo. Para as abundâncias de Mg, o limite foi definido a partir das estrelas do APOGEE DR13 consideradas em [HAYES](#page-109-8) et al. [\(2018\)](#page-109-8). Verificamos que existe uma diferença sistemática entre as abundâncias de Mg do APOGEE DR13 e as do APOGEE DR17. Estas últimas são, em média, 0,06 dex superiores às primeiras, com uma dispersão de  $\sigma = \pm 0$ , 05 dex. Isso implica que a linha tracejada preta no painel direito da Fig. [3.8](#page-67-1) deve ser deslocada para cima, até a posição da linha tracejada cinza, a fim de estabelecer o limite apropriado entre baixa e alta abundância de Mg para os dados do DR17.

Em ambos casos, a maioria das estrelas da amostra HiVel localiza-se na região de estrelas com baixa abundância de elementos  $\alpha$  e baixa abundância de Mg. Em vista disso, podemos concluir que as estrelas HiVel pertencem a uma população de estrelas

do halo provavelmente acretadas. Segundo [HAWKINS](#page-109-4) et al. [\(2015a\)](#page-109-4) e [BELOKUROV](#page-104-3) [e KRAVTSOV](#page-104-3) [\(2022\)](#page-104-3), esta conclusão também seria sustentada pelas abundâncias de alumínio, com valores sub-solares observados na Fig. [3.7.](#page-65-0) Finalmente, a possibilidade de uma origem das estrelas HiVel por mecanismos de acreção/fusão é sustentada também pelo argumento cinemático apresentado na seção [2.3.3.](#page-42-0)

<span id="page-67-1"></span>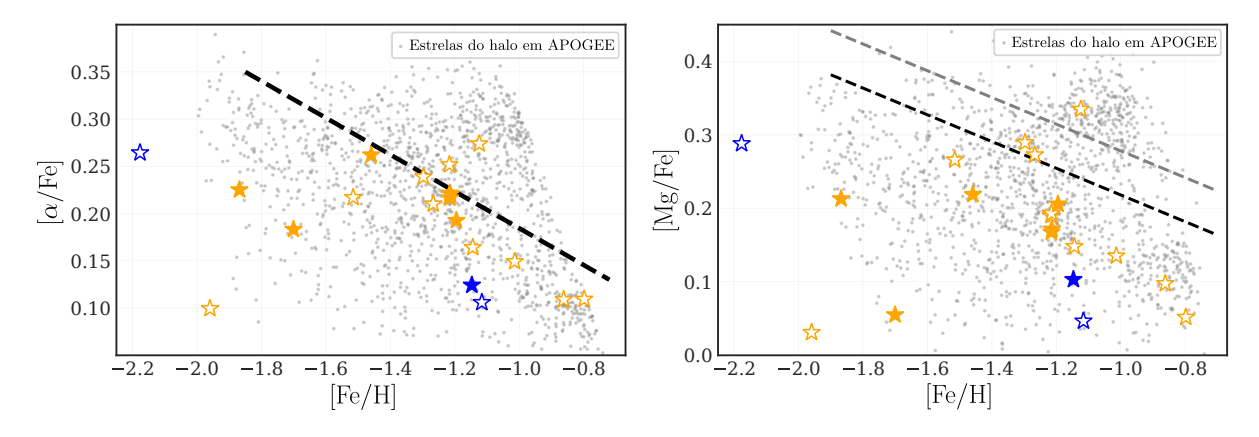

Figura 3.8 – Estrelas do halo no plano  $\alpha$ /Fe] vs. [Fe/H] (à esquerda) e no plano [Mg/Fe] vs. rFe{Hs (à direita). Símbolos e cores para a amostra HiVel são os mesmos da Fig. [3.1.](#page-55-0) Os pontos cinzas são todas as estrelas do halo do APOGEE DR17. As linhas pretas tracejadas separam a população enriquecida em elementos α ou enriquecida em Mg (população in-situ) da população pobre em elementos  $\alpha$  ou pobre em Mg (população acretada), conforme definido por [NISSEN](#page-114-2) [e SCHUSTER](#page-114-2) [\(2010\)](#page-114-2) (à esquerda) e [HAYES](#page-109-8) et al. [\(2018\)](#page-109-8) (à direita). A linha tracejada cinza na figura da direita é o limite corrigido devido às diferenças sistemáticas nas abundâncias do Mg entre APOGEE DR13 e DR17. As incertezas típicas em [Mg/Fe] estão abaixo de 0,05 dex [\(JÖNSSON](#page-111-4) et al., [2020\)](#page-111-4).

## <span id="page-67-0"></span>3.1.6 Casos peculiares

A partir da análise das abundâncias químicas, encontramos três estrelas que não seguem o padrão químico esperado das estrelas do halo. Discutiremos esses três casos a seguir.

#### 2M22242563-0438021 (HE 2221-0453)

Esta estrela foi classificada na literatura como uma estrela carbonada pobre em metais (CEMP, do inglês, Carbon Enhanced Metal Poor Stars), com base na análise de um espectro de alta resolução no óptico [\(AOKI](#page-103-2) et al., [2007;](#page-103-2) [YOON](#page-118-3) et al., [2016\)](#page-118-3). Em particular, [AOKI](#page-103-2) et al. [\(2007\)](#page-103-2) fornecem medições de velocidade radial para esta estrela que estão de acordo com o valor dado pelo APOGEE. No entanto, esses autores também fornecem resultados muito diferentes para os parâmetros estelares, metalicidade e todas as abundâncias medidas em comparação com os valores estimados no APOGEE DR17. O fato de ser uma estrela CEMP pode explicar as grandes diferenças que se evidenciam na Ta-bela [3.6.](#page-68-0) Com uma razão de abundância de carbono de  $C/Fe$  = 1,83 dex, por exemplo, esta estrela cai fora da grade de modelos que são usados pelo ASPCAP. Portanto, embora ASPCAP seja capaz de encontrar um bom ajuste ao espectro APOGEE da estrela, esse ajuste corresponde a um mínimo local dentro da grade dos modelos e não representa a solução real. Verificamos por síntese manual que tanto a solução de [AOKI](#page-103-2) et al. [\(2007\)](#page-103-2) quanto a solução ASPCAP fornecem bons ajustes ao espectro observado do APOGEE, com resíduos  $\chi^2$  semelhantes. Mas a solução ASPCAP é pobre em elementos α, bem como enriquecida em Mn, estando totalmente fora da tendência esperada para estrelas do halo. Assim, não há dúvidas de que a solução de Aoki et al. é a correta. Por outro lado, a velocidade radial desta estrela está bem determinada pelo APOGEE, pelo que a sua classificação na amostra HiVel ainda é válida, tornando esta um caso peculiar, senão o primeiro a ser reportado, de estrela CEMP de alta velocidade. [AOKI](#page-103-2) et al. [\(2007\)](#page-103-2) fornecem uma abundância de bário de  $\text{Ba/Fe} = 1.75$  dex, levando a classificar esta estrela como uma CEMP-s, (estrelas CEMP que apresentam elementos de processo s), o que implicaria ser uma estrela binária. No entanto, como a abundância de európio não foi determinada, não pode ser confirmada como uma verdadeira CEMP-s. Uma discussão sobre o possível caráter binário desta estrela dependeria de medições precisas das variações da velocidade radial, que por enquanto não existem na literatura.

<span id="page-68-0"></span>**Tabela 3.6** – Comparação de parâmetros estelares, abundâncias químicas  $[X/Fe]$  e velocidades radiais da estrela 2M22242563-0438021 (HE 2221-0453), conforme os dados em [AOKI](#page-103-2) et al. [\(2007\)](#page-103-2) e APOGEE DR17.

| Referência                                                                     |  | $T_{\text{eff}}$ $\log q$ [Fe/H] Mg Ca C N Ti                                                            |  |  | $v_{\rm rad}$ |
|--------------------------------------------------------------------------------|--|----------------------------------------------------------------------------------------------------|--|--|---------------|
|                                                                                |  | $(\text{dex})$ $(\text{dex})$ $(\text{dex})$ $(\text{dex})$ $(\text{dex})$ $(\text{dex})$ $(\text{dex})$ |  |  | $(km s^{-1})$ |
| Aoki et al. $(2007)$ 4400 0,40 -2,20 0,8 0,82 1,83 0,84 0,54 -189,9 $\pm$ 0.13 |  |                                                                                                    |  |  |               |
| APOGEE DR17 4136 1,04 -1,79 -0,4 -0,56 0,53 0,08 -0,68 -180,2 $\pm$ 0.08       |  |                                                                                                    |  |  |               |

#### $2\rm M17183052{+}2300281$

Esta estrela é a mais rica em metais em nossa amostra e pertence à região do disco espesso (sequência enriquecida em elementos  $\alpha$ ) no plano [Mg/Fe] vs. [Fe/H]. Ela segue claramente o padrão de abundância das estrelas do disco espesso. [MACKERETH](#page-112-5) et al. [\(2019\)](#page-112-5), combinando dados de APOGEE DR14, Gaia DR2 e excentricidade orbital, descobriram uma grande amostra de estrelas altamente excêntricas localizadas na região do disco espesso. [BELOKUROV](#page-104-4) et al. [\(2020\)](#page-104-4) argumentaram que essas estrelas pertencem a uma população especial de estrelas denominada de população Splash, formadas na Galáxia (formadas in-situ). Um parâmetro importante para saber se esta estrela pertence à população Splash seria a sua idade, pois acredita-se que tais estrelas sejam mais jovens que as estrelas pertencentes às galáxias satélites que se fundiram com a nossa Galáxia. No entanto, as determinações de idade para estrelas individuais pertencentes ao RGB são bastante incertas e difíceis de obter.

#### 2M15180013+0209292

Esta estrela é uma das candidatas a não ligada. É altamente enriquecida em alumínio e também em nitrogênio,  $N/Fe$   $\sim$  +1 dex. Estas características se encaixam bem na população de estrelas reportada por [FERNÁNDEZ-TRINCADO](#page-107-3) et al. [\(2020\)](#page-107-3) que, com base na análise cinemática e química de 29 estrelas, propuseram que tais estrelas foram provavelmente acretadas de aglomerados globulares pela Galáxia durante as fusões experimentadas no passado.

# <span id="page-69-0"></span>3.2 Estrelas com alta velocidade em J-PLUS

Os resultados apresentados nesta seção foram submetidos para publicação no artigo J-PLUS: Characterisation of High Velocity Stars in the second data release; F. Quispe-Huaynasi, F. Roig, S. Daflon, C. B. Pereira, V. M. Placco, F. Jiménez-Esteban, F. J. Galindo-Guil, A. Alvarez-Candal, J. Alcaniz, R. E. Angulo, J. Cenarro, D. Cristóbal-Hornillos, R. Dupke, A. Ederoclite, C. Hernández-Monteagudo, C. López-Sanjuan, A. Marín-Franch, M. Moles, L. Sodré Jr., J. Varela, H. Vázquez Ramió; Monthly Notices of the Royal Astronomical Society, 2023. O artigo recebeu sugestões de pequenas correções por parte do revisor e, ao momento de redigir esta tese, encontra-se em processo de resubmissão.

## 3.2.1 Seleção de estrelas com alta velocidade

O primeiro passo para encontrar a nossa amostra de estrelas foi selecionar as estrelas com os seis parâmetros astrométricos  $(\alpha, \delta, d, \mu^*_\alpha, \mu_\delta, v_r)$  no catalogo Gaia DR3, necessários para determinar a velocidade GC. Seguidamente foram selecionadas estrelas com velocidades  $GC$  maiores que  $400 \text{ km s}^{-1}$ . Esse limite foi escolhido com o fim de evitar a população de estrelas que pertencem ao limite superior da distribuição de velocidades de estrelas do disco.

Neste processo, consideramos apenas as estrelas com paralaxe positiva ( $\varpi > 0$ ), magnitude aparente na banda G phot g mean mag > 13, ruwe  $\langle 1, 4 \text{ e } -3 \rangle$ astrometric gof  $a<sub>1</sub> < 3$ . Os dois últimos cortes garantem estrelas com boas soluções astrométricas e evitam a contaminação de sistemas estelares binários. Também aplicamos o corte norm  $dg < -3$ , como recomendado em [RYBIZKI](#page-116-1) *et al.* [\(2021\)](#page-116-1), para evitar estrelas com contaminação da cor por fontes próximas<sup>[8](#page-69-1)</sup>. Finalmente, consideramos estrelas com grvs mag  $-$  phot g mean mag  $> -3$  para evitar a contaminação de fontes brilhantes próximas, que podem afetar as medições de velocidade radial em Gaia DR3 [\(BABUSIAUX](#page-103-3) et al., [2022\)](#page-103-3).

<span id="page-69-1"></span><sup>8</sup>Este campo em Gaia DR3 se encontra no arquivo auxiliar external.gaiaedr3\_spurious.

Depois de selecionar as estrelas em Gaia DR3 com altas velocidades ( $\sim 10000$  estrelas), foi realizado o cruzamento de dados com o catálogo J-PLUS DR2 e encontramos um conjunto de 43 estrelas em comum entre estes catálogos. A Fig. [3.9](#page-70-0) mostra a velocidade galactocêntrica ( $V_{\text{GC}}$ ) em função da distância galactocêntrica ( $R_{\text{GC}}$ ). As linhas sólidas em azul, vermelho e verde na figura representam as curvas de velocidade de escape, calculadas a partir do potencial descrito em [IRRGANG](#page-110-0) et al. [\(2013\)](#page-110-0) (Modelo I), o potencial de McMillan [\(MCMILLAN,](#page-113-0) [2017\)](#page-113-0) e o potencial MWPotential2014 [\(BOVY,](#page-105-0) [2015\)](#page-105-0), respectivamente. A linha tracejada verde é a curva de velocidade de escape considerando o valor de  $1, 5 \times 10^{11}$   $M_{\odot}$  para a massa do halo no potencial MWPotential2014, já que o seu valor adotado por padrão é subestimado em comparação com as as recentes estimativas dadas na literatura [\(BLAND-HAWTHORN e GERHARD,](#page-104-5) [2016\)](#page-104-5).

<span id="page-70-0"></span>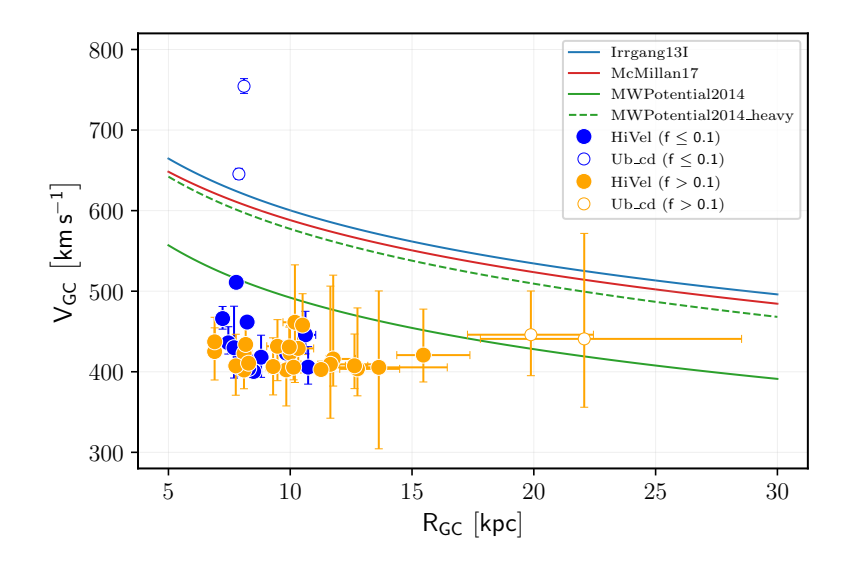

Figura 3.9 – Velocidade galactocêntrica em função da distância galactocêntrica. Círculos azuis são estrelas com  $\varpi/\sigma_{\varpi} \geq 10$  e círculos em laranja são estrelas com  $\varpi/\sigma_{\varpi} < 10$ . Círculos abertos são estrelas que excedem pelo menos uma das curvas de velocidade de escape (ver texto para mais detalhes).

Círculos azuis na Fig. [3.9](#page-70-0) são estrelas com  $\omega/\sigma_{\omega} \geq 10$  ( $f = \sigma_{\omega}/\omega \leq 0, 1$ ), círculos em laranja são estrelas com  $\omega/\sigma_{\omega} < 10$  ( $f > 0, 1$ ) e círculos vazios representam estrelas com VGC que excedem pelo menos uma das curvas de velocidade de escape. Com exceção das estrelas Gaia DR3 1451976542670188160 e Gaia DR3 2116975125205826304 (círculos azuis vazios), todas as outras estrelas estão ligadas aos potenciais utilizados (tendo em conta que a massa do halo para o MWPotential2014 está subestimada). Olhando para os parâmetros astrométricos, verificamos que a contribuição para a alta velocidade GC das duas estrelas potencialmente não ligadas vem das velocidades radiais de 605 e 407 km s<sup>-1</sup>, respectivamente. Como as altas velocidades radiais em Gaia DR3 podem ser espúrias para fontes com a relação sinal-ruido (SNR, do inglês signal-to-noise ratio e identificada como rv\_expected\_sig\_to\_noise no Gaia DR3) muito baixa, conforme explicado em [KATZ](#page-111-5) et al.  $(2022)$ , verificamos que 29 estrelas em nossa amostra têm SNR  $>$  5 e 14 estrelas têm SNR  $\lt$  5. De fato, o valor de SNR para uma das estrelas candidatas a não ligadas, GaiaDR3-1451976542670188160, é muito baixo (SNR  $= 2, 7$ ), portanto, com grande chance de que sua velocidade radial seja espúria. Infelizmente, esta estrela não possui espectro disponível na literatura e não há como obter uma estimativa melhor de sua velocidade radial neste momento.

Diante do exposto, adotamos um limite de corte da  $SNR \geqslant 5$  e reduzimos a nossa amostra para apenas 29 estrelas, excluindo assim uma das candidatas a estrelas não ligadas. Os parâmetros astrométricos dessas 29 estrelas extraídos de Gaia DR3 são apresentados na Tabela [3.7.](#page-72-0) Um corte semelhante foi adotado por [MARCHETTI](#page-113-5) et al. [\(2022\)](#page-113-5), no entanto, este não é um critério sólido e algumas estrelas ainda podem ter velocidades radiais espúrias mesmo com SNR relativamente alto. A fim de verificar isto, procuramos informações de velocidade radial em outros levantamentos espectroscópicos e encontramos 1 estrela no APOGEE DR17 e 13 estrelas, que incluí a estrela em APOGEE, no LAMOST DR7. Essas velocidades radiais também são reportadas na Tabela [3.7.](#page-72-0) Comparando as velocidades radiais com as fornecidas pelo Gaia DR3, e excluindo uma estrela que apresenta valores muito discrepantes de velocidade radial, verificamos que a diferença média entre os catálogos é de  $\sim 4\pm 6\,{\rm km\,s^{-1}},$  mostrando uma boa concordância para as estrelas em comum.

Os valores de velocidade radial discrepantes correspondem à estrela Gaia DR3- 2116975125205826304, que é a outra candidata a não ligada na nossa amostra. Esta estrela foi reportada como uma candidata a binária eclipsante por [HEINZE](#page-110-6) et al. [\(2018\)](#page-110-6), o que poderia ser a causa da discrepância observada. A velocidade radial obtida por LAMOST foi estimada a partir de um espectro com resolução mais baixa que o de Gaia, mas com SNR mais alta. Assim, em princípio, não podemos decidir se uma estimativa é melhor do que a outra. Decidimos excluir esta estrela da nossa amostra, pois ela até pode não ultrapassar o limite de velocidade galactocéntrica de 400 km s $^{-1},$  embora mereça uma análise detalhada através de espectroscopia de alta resolução para determinar melhor a sua velocidade radial.

Depois de todas as considerações elencadas anteriormente, nossa amostra final fica composta por 28 estrelas, todas ligadas à Galáxia. Daqui em diante, nos referiremos a essa amostra como a amostra HiVel.

## 3.2.2 Cinemática e dinâmica

A Fig. [3.10](#page-73-0) ilustra os três planos cinemáticos descritos na seção [2.3.3,](#page-40-0) usados para caracterizar as estrelas com alta velocidade no J-PLUS, em função de suas propriedades cinemáticas. A energia orbital, E, o momento angular,  $L_z$ , e as variáveis de ação,  $J_R$ ,  $J_{\phi}$ ,  $J_z$ , foram calculadas usando galpy.

O primeiro plano cinemático é o diagrama de Toomre, mostrado no painel superior
| GaiaDR3 ID           | $\alpha$                      | $\delta$                         | $\varpi$          | $\mu_{\alpha}$      | $\mu_{\delta}$      | $v_{\rm rad}$ (Gaia) | $v_{\text{rad}}$ (Espectro)       |
|----------------------|-------------------------------|----------------------------------|-------------------|---------------------|---------------------|----------------------|-----------------------------------|
|                      | $(\text{deg} \pm \text{mas})$ | $(\text{deg} \pm \text{mas})$    | (mas)             | $(mas yr^{-1})$     | $(masyr^{-1})$      | $(km s^{-1})$        | $(km s^{-1})$                     |
| 367292825627187328   | $12,08 \pm 0,01$              | $37,37 \pm 0,01$                 | $0, 10 \pm 0, 02$ | $20, 21 \pm 0, 02$  | $-5,76 \pm 0,01$    | $-17,81 \pm 4,17$    | $-11,47 \pm 0,90$ <sup>c</sup>    |
| 1336662924245986176  | $260, 49 \pm 0, 01$           | $35,65 \pm 0,01$                 | $0, 11 \pm 0, 01$ | $-11,46 \pm 0,01$   | $-1, 74 \pm 0, 02$  | $-508, 56 \pm 4, 43$ |                                   |
| 1342335888849476864  | $265, 21 \pm 0, 01$           | $37,65 \pm 0,01$                 | $0, 26 \pm 0, 01$ | $-19,09 \pm 0,01$   | $18,25 \pm 0,01$    | $-91, 75 \pm 4, 04$  |                                   |
| 1343323971845379968  | $262, 89 \pm 0, 01$           | $38, 24 \pm 0, 01$               | $0,05 \pm 0,01$   | $-3, 81 \pm 0, 02$  | $-8, 19 \pm 0, 02$  | $-268, 35 \pm 5, 50$ | $-273,48 \pm 3,85$ <sup>b</sup>   |
| 1395639113051405824  | $230, 92 \pm 0, 01$           | $45, 84 \pm 0, 01$               | $0, 18 \pm 0, 01$ | $-25, 17 \pm 0, 01$ | $-8, 28 \pm 0, 01$  | $-115, 86 \pm 2, 65$ | $-123,93 \pm 0,62$ <sup>c</sup>   |
| 1396963577886583296  | $237, 73 \pm 0, 01$           | $44, 44 \pm 0, 01$               | $0,01 \pm 0,01$   | $-1,61 \pm 0,01$    | $-4,92 \pm 0,01$    | $-413,78 \pm 0,79$   | $-419,55 \pm 1,32$ <sup>c</sup>   |
| 1399596186680287616  | $238,68 \pm 0,01$             | $47,56 \pm 0,01$                 | $0,05 \pm 0,01$   | $-8,50 \pm 0,01$    | $2,22 \pm 0,02$     | $17,38 \pm 3,44$     |                                   |
| 1428946275194761216  | $243, 21 \pm 0, 01$           | 54, $12 \pm 0.01$                | $0,65 \pm 0,01$   | $15,54 \pm 0,01$    | $13,69 \pm 0,02$    | $80,97 \pm 2,88$     | $80,92 \pm 4,13$ <sup>b</sup>     |
| 1565897801417595136  | $202, 12 \pm 0, 01$           | $57,53 \pm 0,01$                 | $0, 13 \pm 0, 02$ | $-4,06 \pm 0,02$    | $-9,46 \pm 0,02$    | $257, 19 \pm 4, 59$  | $249,83 \pm 3,55$ <sup>b</sup>    |
| 1613154433222682368  | $225, 84 \pm 0, 01$           | $57,03 \pm 0,01$                 | $0, 71 \pm 0, 01$ | $-66,76 \pm 0,01$   | $-29,97 \pm 0,02$   | $-446, 42 \pm 5, 30$ |                                   |
| 1774483437903554944  | $332, 25 \pm 0, 02$           | $15, 25 \pm 0, 02$               | $0,64 \pm 0,02$   | $-47,84 \pm 0,02$   | $-29,08 \pm 0,02$   | $-280,38 \pm 5,69$   | $-276,83 \pm 3,70^{-6}$           |
| 1890506653647184768  | $341, 80 \pm 0, 01$           | $32,48 \pm 0,01$                 | $0, 17 \pm 0, 01$ | $-8,34 \pm 0,01$    | $-10,60 \pm 0,01$   | $46,32 \pm 0,99$     | $42,57 \pm 3,75$ b                |
| 1901537847650215424  | $338, 95 \pm 0, 01$           | $33, 41 \pm 0, 02$               | $0, 14 \pm 0, 02$ | $14,49 \pm 0,02$    | $-11,04 \pm 0,02$   | $-21, 84 \pm 2, 52$  |                                   |
| 2092453885607135744  | $284, 18 \pm 0, 01$           | $35, 19 \pm 0, 01$               | $0,07 \pm 0,01$   | $-3, 41 \pm 0, 01$  | $-8,88 \pm 0,01$    | $-415, 92 \pm 4, 02$ |                                   |
| 2104759069985260416  | $282, 33 \pm 0, 01$           | $42, 41 \pm 0, 01$               | $0,07 \pm 0,01$   | $5,29 \pm 0,02$     | $-5,83 \pm 0,02$    | $-419,57\pm3,76$     |                                   |
| 2116975125205826304* | $279,92\pm0,01$               | $42,76\pm0,01$                   | $1,02 \pm 0,01$   | $7,06 \pm 0,01$     | $-13, 40 \pm 0, 02$ | $407,77\pm7,32$      | $-6,91 \pm 3,14$ <sup>b</sup>     |
| 2117018933872374272  | $280,05 \pm 0,01$             | $43,32 \pm 0,01$                 | $0,00 \pm 0,01$   | $-2,36 \pm 0,01$    | $-3,68 \pm 0,01$    | $-406, 48 \pm 1, 14$ | $-405,98 \pm 0,00$ <sup>a,b</sup> |
| 2117987431816799104  | $278,49 \pm 0,01$             | $44,76 \pm 0,01$                 | $0,08 \pm 0,01$   | $1,36 \pm 0,02$     | $-8, 11 \pm 0, 02$  | $-454,03 \pm 2,97$   |                                   |
| 2118955689244636672  | $282,04 \pm 0,01$             | $45, 42 \pm 0, 01$               | $0, 11 \pm 0, 01$ | $-1,56 \pm 0,01$    | $-12,09 \pm 0,02$   | $-51, 18 \pm 2, 86$  |                                   |
| 2154188852160448512  | $279,26\pm0,01$               | $57,51 \pm 0,01$                 | $0, 11 \pm 0, 01$ | $7,94 \pm 0,01$     | $-6, 22 \pm 0, 01$  | $-129,53 \pm 1,94$   |                                   |
| 2155887803783818624  | $284,46\pm0,01$               | $60, 12 \pm 0, 01$               | $0,05 \pm 0,01$   | $4,68\pm0,01$       | $-2,59 \pm 0,01$    | $-241, 15 \pm 1, 94$ | $-249,08 \pm 0,92$ <sup>c</sup>   |
| 2266761044499471488  | $272,99 \pm 0,01$             | $72,30 \pm 0,01$                 | $0, 16 \pm 0, 01$ | $3,88 \pm 0,02$     | $15,07 \pm 0,02$    | $-115, 46 \pm 4, 57$ |                                   |
| 2577104317472212736  | $18,53 \pm 0,02$              | $7,86 \pm 0,01$                  | $0, 12 \pm 0, 02$ | $15,07 \pm 0,02$    | $-1,30 \pm 0,02$    | $73, 14 \pm 3, 40$   | $51,67 \pm 6,36$ b                |
| 4570724026270780416  | $261, 51 \pm 0, 01$           | $25,69 \pm 0,01$                 | $0, 11 \pm 0, 02$ | $-5,35 \pm 0,01$    | $-17,46 \pm 0,02$   | $-159, 47 \pm 4, 29$ |                                   |
| 4574589702994326144  | $257, 40 \pm 0, 01$           | $26,60 \pm 0,01$                 | $0, 13 \pm 0, 02$ | $-0, 12 \pm 0, 01$  | $9, 12 \pm 0, 01$   | $-343,03 \pm 2,98$   |                                   |
| 4601980530506725888  | $262, 94 \pm 0, 01$           | $32,99 \pm 0,01$                 | $0,30 \pm 0,01$   | $-2,63 \pm 0,01$    | $-35,06 \pm 0,01$   | $-412, 51 \pm 3, 18$ | $-411,93 \pm 5,32$                |
| 4603065267448558848  | $268, 90 \pm 0, 01$           | $31,68 \pm 0,01$                 | $0,03 \pm 0,01$   | $-3,55 \pm 0,01$    | $-5,79 \pm 0,01$    | $-366, 20 \pm 2, 45$ |                                   |
| 4609671373825731584  | $270, 19 \pm 0, 01$           | $37,31 \pm 0,01$                 | $0.11 \pm 0.01$   | $7.05 \pm 0.02$     | $-0.18 \pm 0.02$    | $-420,53 \pm 5,10$   |                                   |
| 4610093483212194304  | $270,88 \pm 0,01$             | $38,05 \pm 0,01$ $0,17 \pm 0,01$ |                   | $-19,75 \pm 0,02$   | $3,37 \pm 0,02$     | $-410,08 \pm 4,93$   |                                   |

<span id="page-72-0"></span>Tabela 3.7 – Parâmetros astrométricos do Gaia DR3. A última coluna indica a velocidade radial oriunda de outros levantamentos espectroscópicos.

\* Excluído da amostra final devido a velocidades radiais discrepantes; possível binária eclipsante [\(HEINZE](#page-110-0) et al., [2018\)](#page-110-0)

<sup>a</sup> APOGEE DR17

 $^{\rm b}$  LAMOST DR7, espectros de resolução baixa  $(R\sim1800)$ 

<sup>c</sup> LAMOST DR7 espectros de resolução média ( $R \sim 7500$ )

da Fig. [3.10.](#page-73-0) De acordo com este diagrama, todas as estrelas da amostra HiVel exibe um comportamento cinemático típico de estrelas do halo. Observa-se também que algumas estrelas tem a componente da velocidade azimutal negativa, indicando que possuem movimento retrógrado.

O segundo plano cinemático é o diagrama de Lindblad, mostrado no painel inferior esquerdo da Fig. [3.10.](#page-73-0) Percebemos que as estrelas HiVel estão ligadas à galáxia ( $E < 0$ ) e, como no diagrama de Toomre, algumas delas apresentam movimento prógrado  $(L_Z > 0)$ enquanto outras apresentam movimento retrógrado  $(L_Z < 0)$ .

O terceiro plano cinemático é o diamante de ações, mostrado no painel inferior direito da Fig. [3.10.](#page-73-0) A região em magenta neste diagrama corresponde à localização dos

<span id="page-73-1"></span><span id="page-73-0"></span>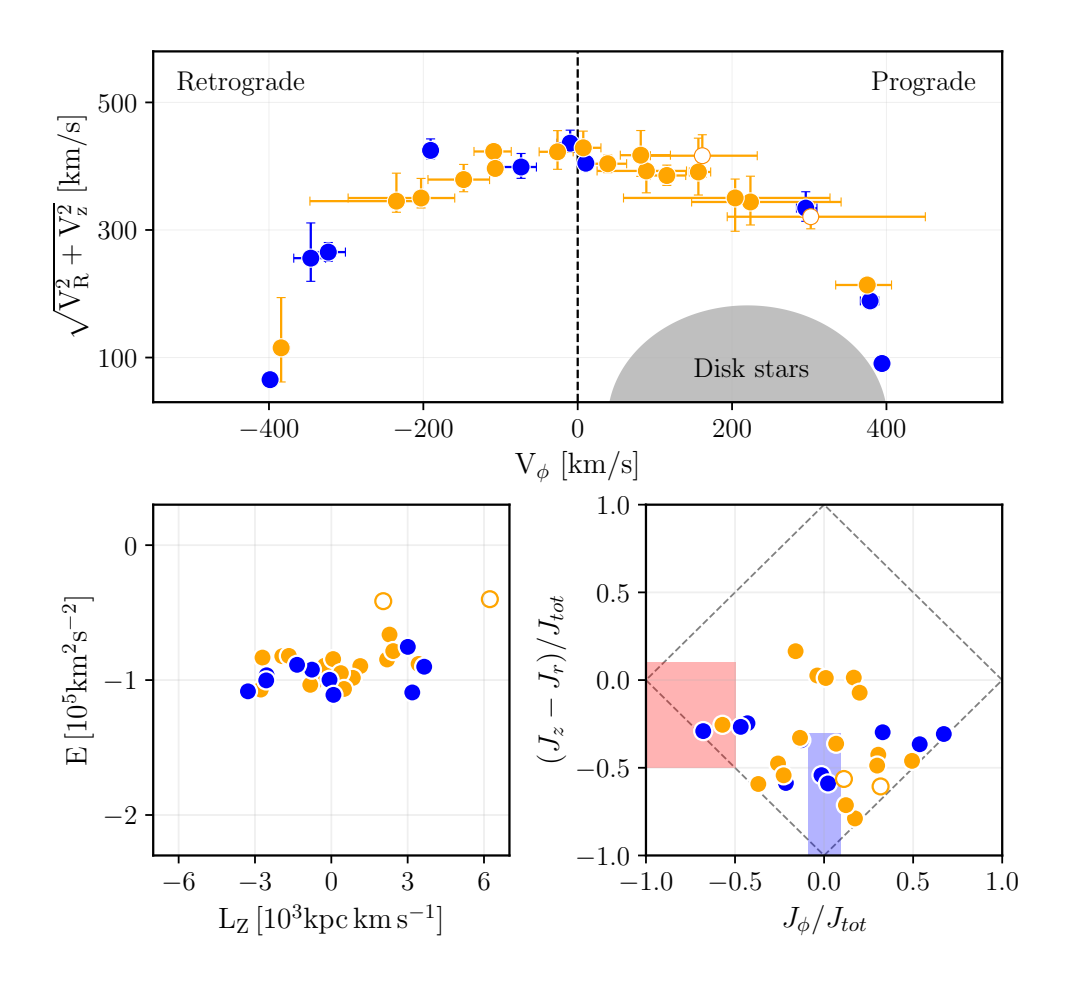

Figura 3.10 – Diagrama de Toomre (painel superior), diagrama de Lindblad (painel inferior esquerdo) e o plano das variáveis de ação (painel inferior direito). A região sombreada no diagrama de Toomre é o local aproximado para estrelas do disco. As áreas em azul e magenta no plano das variáveis de ação correspondem aos remanescentes do Gaia-Enceladus-Sausage e Sequoia, respectivamente. O código de cores é o mesmo da Fig. [3.9.](#page-70-0)

remanescentes da galáxia Sequoia, com estrelas altamente retrógradas, e a região em azul corresponde à localização dos remanescentes da galáxia Gaia-Sausage-Enceladus, com órbitas altamente excêntricas [\(MYEONG](#page-113-0) et al., [2019\)](#page-113-0). Podemos ver que algumas estrelas da amostra HiVel estão dentro ou muito próximas dessas duas regiões.

#### Integração de órbitas

A fim de obter os parâmetros orbitais das estrelas HiVel e tentar restringir suas origens, usamos as posições e velocidades GC atuais para realizar as integrações de órbita por 10 Ga para trás no tempo. Nestas simulações, adotamos o potencial de Irrgang (Modelo I). Incluímos também o potencial gravitacional associado à LMC, a galaxia satélite mais massiva da Via Láctea, modelado por um potencial gravitacional de Hernquist, com a escala do raio de 17,13 kpc [\(BOUBERT](#page-105-0) et al., [2020\)](#page-105-0) e massa de  $1, 8 \times 10^{11} M_{\odot}$  [\(SHIPP](#page-116-0) [et al.](#page-116-0), [2021\)](#page-116-0). Efeitos de fricção dinâmica e perda de massa atuando na LMC não foram considerados.

<span id="page-74-0"></span>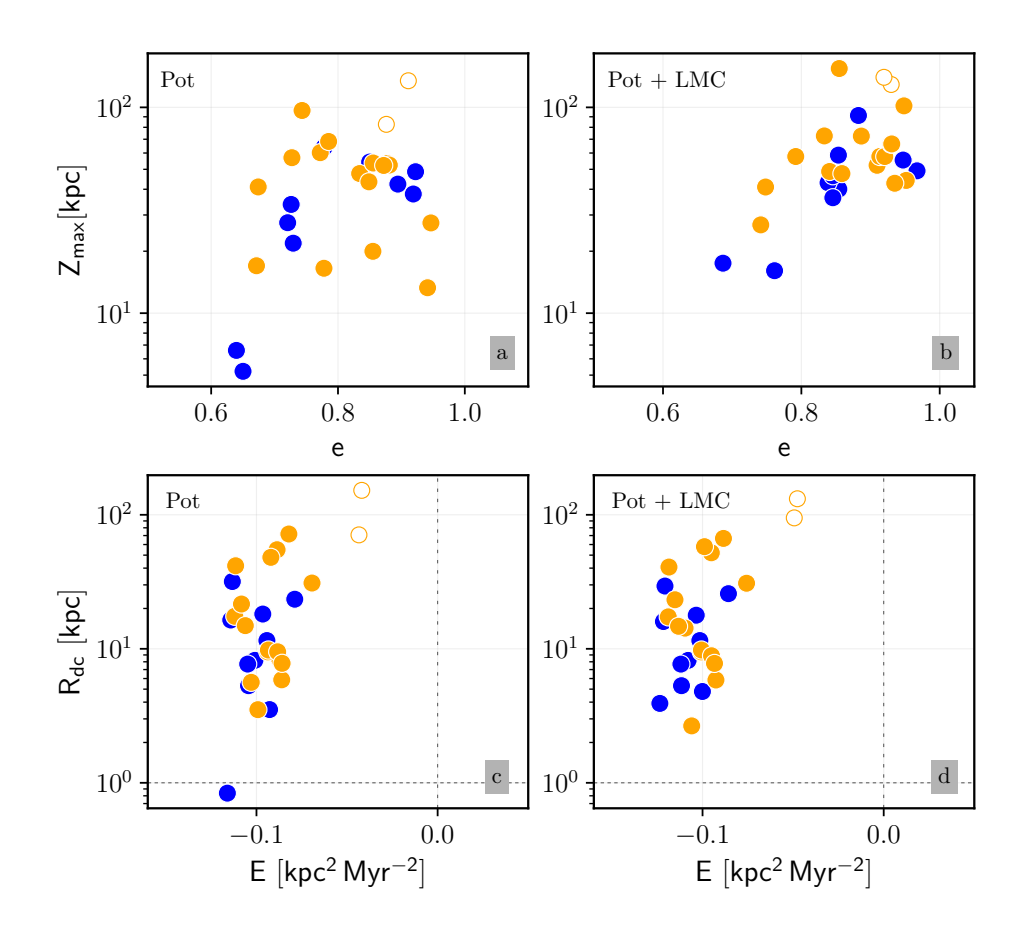

Figura 3.11 – Painéis superiores: Altura máxima em relação ao plano galáctico em função da excentricidade orbital. Painéis inferiores: Distância galactocêntrica ao ponto de última passagem pelo plano galáctico em função da energia orbital. Nos gráficos inferiores, as linhas verticais tracejadas mostram o limite entre as estrelas ligadas e não ligadas e as linhas horizontais correspondem a 1 kpc. Os painéis a,c mostram os resultados sem considerar a LMC, enquanto que os painéis b,d levam em conta a LMC. O código de cores é o mesmo da Fig. [3.9.](#page-70-0)

As saídas da integração foram registradas a cada 1 Ma. As figuras [3.11a](#page-74-0),b exibem a altura máxima em relação ao plano galáctico,  $Z_{\text{max}}$ , em função da excentricidade orbital, e, com e sem a perturbação por parte da LMC. Notamos que todas as estrelas estão em órbitas muito excêntricas,  $e > 0, 6$ , e tornam-se ainda mais excêntricas quando a LMC é incluída. Também notamos que, em geral, os valores de  $Z_{\text{max}}$  são altos e se tornam maiores que 10 kpc para todas as estrelas quando a LMC é incluída. As figuras [3.11c](#page-74-0),d mostram a energia orbital em função da distância galactocêntrica durante a última passagem da estrela pelo plano galáctico,  $R_{dc}$ . O painel c mostra que uma das estrelas passa a  $R_{dc}$ 1 kpc, com chance de ter sua origem no centro galáctico, porém, essa chance é excluída quando a perturbação da LMC é levada em consideração.

Também verificamos se as HiVel podem ter uma origem na LMC. Monitoramos o número de vezes que cada estrela teve um encontro próximo com a LMC durante os últimos 10 Ga. Assumimos que um encontro próximo ocorra quando a estrela passa a uma distância menor que 5 kpc da LMC. Em seguida, a probabilidade de uma estrela ter origem na LMC é calculada como a fração de órbitas que tiveram um encontro próximo com as

<span id="page-75-4"></span>1 000 realizações MC para a órbita da estrela. A maioria das estrelas tem uma probabilidade muito baixa  $(2\%)$ , e apenas uma estrela (Gaia DR3 2155887803783818624) tem probabilidade de  $\sim 10\%$ .

### <span id="page-75-3"></span>3.2.3 Parâmetros estelares

A fim de determinar os parâmetros estelares das estrelas HiVel, aplicamos duas técnicas diferentes: (i) um algoritmo de aprendizado de máquina baseado numa rede neural convolucional (CNN, do inglês Convolutional Neural Network ) e (ii) um ajuste sobre a SED usando a fotometria do J-PLUS DR2 junto com o Virtual Observatory SED Analyzer  $(VOSA, BAYO \text{ et al., } 2008)^9.$  $(VOSA, BAYO \text{ et al., } 2008)^9.$  $(VOSA, BAYO \text{ et al., } 2008)^9.$  $(VOSA, BAYO \text{ et al., } 2008)^9.$  $(VOSA, BAYO \text{ et al., } 2008)^9.$  $(VOSA, BAYO \text{ et al., } 2008)^9.$  $(VOSA, BAYO \text{ et al., } 2008)^9.$ 

#### <span id="page-75-2"></span>Parâmetros determinados com CNN

Diferentemente de trabalhos anteriores que aplicaram algoritmos de aprendizado de máquina para determinar parâmetros estelares de dados de J-PLUS [\(GALARZA](#page-108-0) et al., [2022;](#page-108-0) [WHITTEN](#page-118-0) et al., [2019;](#page-118-0) [YANG](#page-118-1) et al., [2022a\)](#page-118-1), aqui usamos uma arquitetura de rede neural convolucional. As CNNs são amplamente usadas na classificação de imagens. No entanto, elas também podem ser usadas para regressão com saída única ou saídas multiplas e são aplicáveis a dados sequenciais unidimensionais. As CNNs já foram usadas anteriormente para a determinação de parâmetros estelares a partir de dados espectroscópicos e mais detalhes podem ser encontrados em [GEBRAN](#page-108-1) et al. [\(2022,](#page-108-1) e referências). Preferimos esta arquitetura porque é fácil de implementar através da biblioteca keras<sup>[10](#page-75-1)</sup> [\(CHOLLET](#page-106-0) [et al.](#page-106-0), [2015\)](#page-106-0), que é uma interface que permite construir de forma intuitiva arquiteturas de redes neurais artificiais padrão ou redes neurais artificiais convolucionais.

Conforme ilustrado na Fig. [3.12,](#page-76-0) as features (dados de entrada) para o CNN são as 12 magnitudes fornecidas pelos filtros fotométricos de J-PLUS, corrigidas pela extinção interestelar (correção por avermelhamento) usando o mapa 2D SFD [\(SCHLAFLY e FINK-](#page-116-1)[BEINER,](#page-116-1) [2011\)](#page-116-1) e o pacote dustmaps [\(GREEN,](#page-109-0) [2018\)](#page-109-0). Os coeficientes de extinção para os filtros de J-PLUS foram extraídos da tabela 1 de [LÓPEZ-SANJUAN](#page-112-0) et al. [\(2021\)](#page-112-0).

Tendo presente que as CNNs são baseadas no reconhecimento de padrões nos dados de entrada, ordenamos as magnitudes de acordo com o comprimento de onda indo de menor para maior. Os labels (parâmetros de saída) são os valores de  $T_{\text{eff}}$ , [Fe/H] e log g. Os dados usados para treinamento e validação são construídos a partir do cruzamento de dados entre J-PLUS DR2, Gaia DR3 e LAMOST DR7. Para selecionar uma amostra confiável, foram realizados os seguintes cortes de qualidade:

1. Para o J-PLUS, consideramos fontes com 95% de chance de ser uma estrela (class star  $> 0.95$ ) conforme definido pelo sextractor, magnitudes aparentes

<span id="page-75-1"></span><span id="page-75-0"></span><sup>9</sup><http://svo2.cab.inta-csic.es/theory/vosa/>  $10$ <sub>https:</sub>//keras.io/

<span id="page-76-0"></span>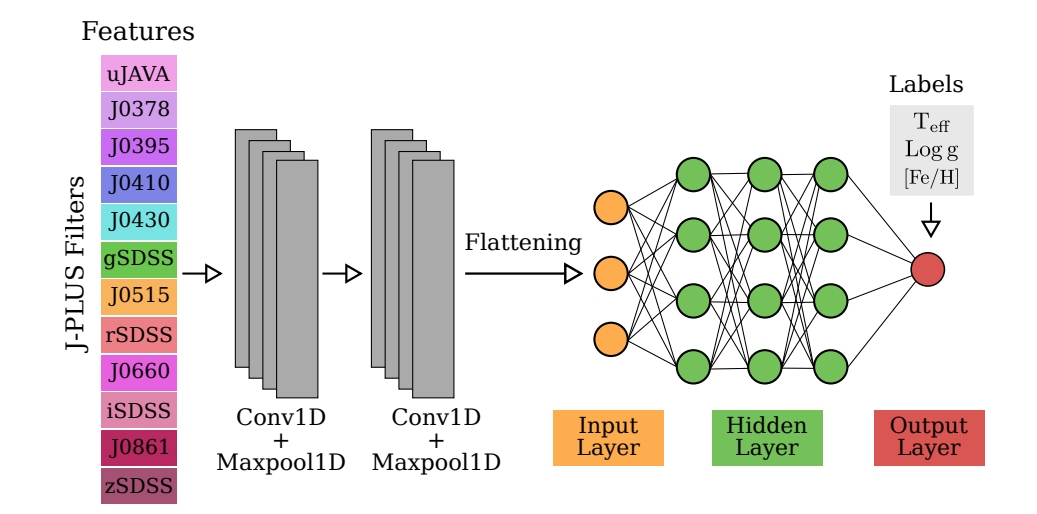

Figura 3.12 – Configuração inicial da arquitetura CNN usada para inferir os parâmetros estelares.

mag\_auto ă 18 em todas as bandas fotométricas, e incertezas nas magnitudes mag err auto  $< 0, 15$ ;

- 2. Para o Gaia, consideramos fontes com paralaxe positiva, ruwe  $\lt 1, 4$ , norm dg  $\lt$  $-3$  e fidelity v2 > 0,5 (extraído do arquivo auxiliar external.gaiaedr3\_spurious); e
- 3. Para o LAMOST, consideramos estrelas com  $3800 \leq T_{\text{eff}} \leq 8000$  K, com incertezas menores que 100 K, e também incertezas menores que 0, 1 dex em log g e menores que  $0, 3$  dex em [Fe/H].

Com esses cortes de qualidade, obtemos uma amostra de  $\sim 120000$  estrelas, das quais 80% serão usados como dados de treinamento e 20% como dados de teste.

A arquitetura CNN inicial para treinar o algoritmo é ilustrada na Fig. [3.12.](#page-76-0) Tendo em consideração que os dados de entrada são uma sequencia de magnitudes, usamos camadas convolucionais unidimensionais (Conv1D) para obter o mapa de padrões (features map). O mapa de padrões é construído a partir da convolução dos diferentes filtros unidimensionais (kernels) que compõem a camada convolucional sobre os dados de entrada. A cada camada Conv1D é associada uma camada maxpooling unidimensional (Maxpool1D). As Maxpool1D são usadas para reduzir o número de entradas que alimentarão a rede neural. A própria rede é composta por uma camada de entrada, três camadas ocultas e uma camada de saída. A função de ativação Relu (do inglês rectified linear unit) é usada tanto nas camadas Conv1D como nas camadas da rede para levar em conta a não linearidade do modelo entre os dados de entrada e saída. Por outro lado, o algoritmo de otimização usado na atualização dos parâmetros durante o processo de treinamento do modelo foi o algoritmo de Adam [\(KINGMA e BA,](#page-111-0) [2014\)](#page-111-0). Finalmente, para determinar a diferença entre o valor predito pelo modelo e o valor atual a cada atualização dos parâmetros, foi <span id="page-77-0"></span>usado o erro médio absoluto (MAE da sigla em inglês Mean Absolute Error ) como função de perda.

Os hiperparâmetros finais da CNN como a taxa de aprendizado, número e tamanho dos filtros nas camadas conv1D, e o número de neurônios em cada camada oculta são obtidos por meio do pacote keras tuner [\(O'MALLEY](#page-114-0) et al., [2019\)](#page-114-0), usando um otimizador de busca Bayesiano.

#### Validação do modelo

Nos painéis superiores da Fig. [3.13,](#page-78-0) o eixo x representa os valores de  $T_{\text{eff}}$ , [Fe/H] e log g previstos pela CNN para a amostra de validação, enquanto o eixo y mostra os valores proporcionados pelo catálogo LAMOST, também para a amostra de validação. Os painéis inferiores na Fig. [3.13](#page-78-0) mostram os histogramas das diferenças entre os valores do catálogo e os valores previstos (ou seja, LAMOST $-$ CNN). Em geral, os parâmetros estelares mostram uma boa concordância. Os valores médios da diferença são  $T_{\text{eff}} = -8$  K,  $\text{[Fe/H]} =$  $+0, 01$  dex e log  $g = -0, 03$  dex, e a dispersão em  $1\sigma$  é 100 K, 0,12 dex e 0,18 dex, respectivamente.

Adicionalmente, para validar a CNN com um catálogo externo, aplicamos o modelo para  $\sim 8000$  estrelas em comum entre os catálogos JPLUS DR2 e APOGEE DR17. A comparação dos parâmetros dados pela CNN e os dados pelo APOGEE é ilustrada na Fig. [3.14.](#page-79-0) Em geral, existe um bom acordo entre os parâmetros. Porém, para valores de  $T_{\rm eff}$ menores que ~ 4 500 K e maiores que ~ 6 000 K, as diferenças são consideráveis. Para log g, também há uma diferença considerável para valores  $\leq 2, 0$ , mas para [Fe/H] a concordância é boa em toda a faixa de metalicidades. Essas diferenças são esperadas pelo fato de usarmos os dados de LAMOST para treinar o modelo, pois se sabe que o LAMOST tem discrepâncias com APOGEE devido a efeitos sistemáticos. Uma discussão sobre estas discrepâncias encontradas em liberações de dados anteriores é feita em [ANGUIANO](#page-103-1) et al. [\(2018\)](#page-103-1).

A Tabela [3.8](#page-80-0) reporta os valores obtidos dos parâmetros estelares aplicando o modelo CNN à amostra de estrelas HiVel.

#### Parâmetros determinados com VOSA

Em VOSA, a SED observada de uma estrela obtida a partir das 12 bandas fotométricas em J-PLUS DR2 é comparada com várias SEDs sintéticas, derivadas de modelos de atmosfera estelar, devidamente convoluídos com os filtros de J-PLUS. Os parâmetros estelares resultantes são extraídos da SED sintética que minimiza o valor de  $\chi^2$  da comparação. Vale a pena mencionar que as magnitudes J-PLUS de entrada nesta análise já foram corrigidas por avermelhamento, conforme explicado na seção [3.2.3,](#page-75-2) e portanto não usamos a opção de correção por extinção  $(A_V)$  incluída em VOSA.

<span id="page-78-2"></span><span id="page-78-0"></span>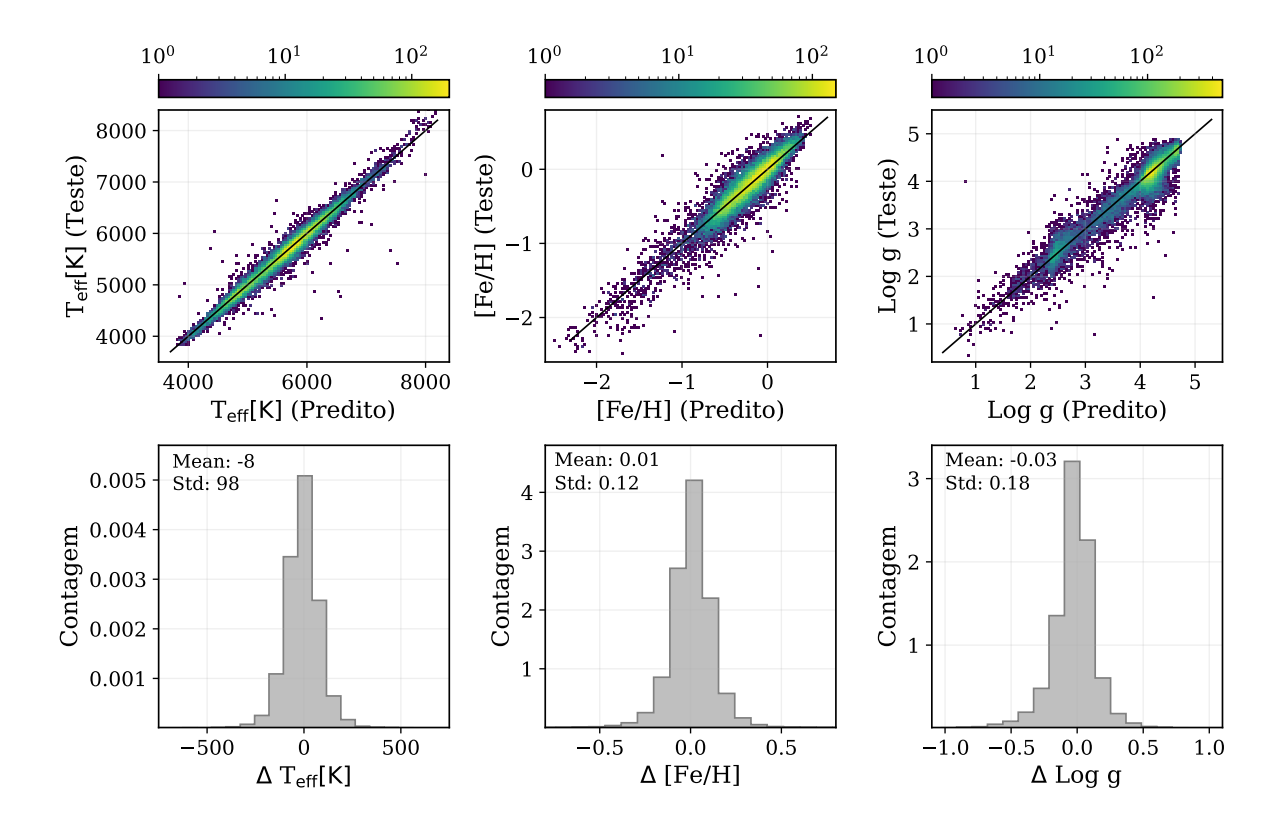

Figura 3.13 – Resultados do teste do modelo CNN. Os painéis superiores comparam os parâmetros estelares previstos pelo modelo com os dados fornecidos pelo catálogo LAMOST. A escala de cores representa a densidade de pontos. Os painéis inferiores mostram os histogramas das diferenças LAMOST – CNN para a amostra de validação.

Na nossa análise consideramos duas grades de modelos de atmosfera diferentes. Uma grade é a de [CASTELLI e KURUCZ](#page-106-1) [\(2003\)](#page-106-1)  $^{11}$  $^{11}$  $^{11}$  (CK03), que considera:  $T_{\text{eff}}$  variando de  $3\,000$ a  $13\,000$  K em passos de  $250$  K;  $\log g$  variando de  $0,0$  a  $5,0$  em passos de  $0,5;$  e valores de [Fe/H] de  $-2, 5, -2, 0, -1, 5, -1, 0, -0, 5, 0, 0, +0, 2, +0, 5$  dex.

A outra grade considerada é a de [ALLARD](#page-102-0) et al. [\(2011\)](#page-102-0) (A11), calibrada usando as abundâncias de [ASPLUND](#page-103-2) et al. [\(2009\)](#page-103-2), que considera:  $T_{\text{eff}}$  variando de 3000 a 7000 K em passos de 100 K, e de 7 000 a 12 000 K em passos de 200 K; log q variando de  $-0, 5$  a 5, 0 em passos de 0, 5; e valores de [Fe/H] de  $-3, 0, -2, 5, -2, 0, -1, 5, -1, 0, -0, 5, 0, 0,$  $+0, 3, +0, 5$  dex.

Os valores de melhor ajuste de  $T_{\text{eff}}$  obtidos por VOSA para nossa amostra de estrelas HiVel, com a grade CK03 e com a grade A11, são reportados na Tabela [3.8.](#page-80-0) As incertezas neste parâmetro correspondem ao valor do passo na grade do modelo, dividido por dois.

Segundo a documentação de VOSA, as comparações entre os valores de metalicidade e gravidade superficial proporcionados por VOSA e os valores que são dados na literatura, em geral, não mostram uma boa concordância. Isso se deve ao fato de que as variações desses dois parâmetros não têm uma contribuição significativa para a forma da SED, o

<span id="page-78-1"></span> $^{11}\texttt{https://www.stsci.edu/hst/instrumentation/reference-data-for-calibration-and-tools/}$  $^{11}\texttt{https://www.stsci.edu/hst/instrumentation/reference-data-for-calibration-and-tools/}$  $^{11}\texttt{https://www.stsci.edu/hst/instrumentation/reference-data-for-calibration-and-tools/}$ [astronomical-catalogs/castelli-and-kurucz-atlas](https://www.stsci.edu/hst/instrumentation/reference-data-for-calibration-and-tools/astronomical-catalogs/ castelli-and-kurucz-atlas)

<span id="page-79-1"></span><span id="page-79-0"></span>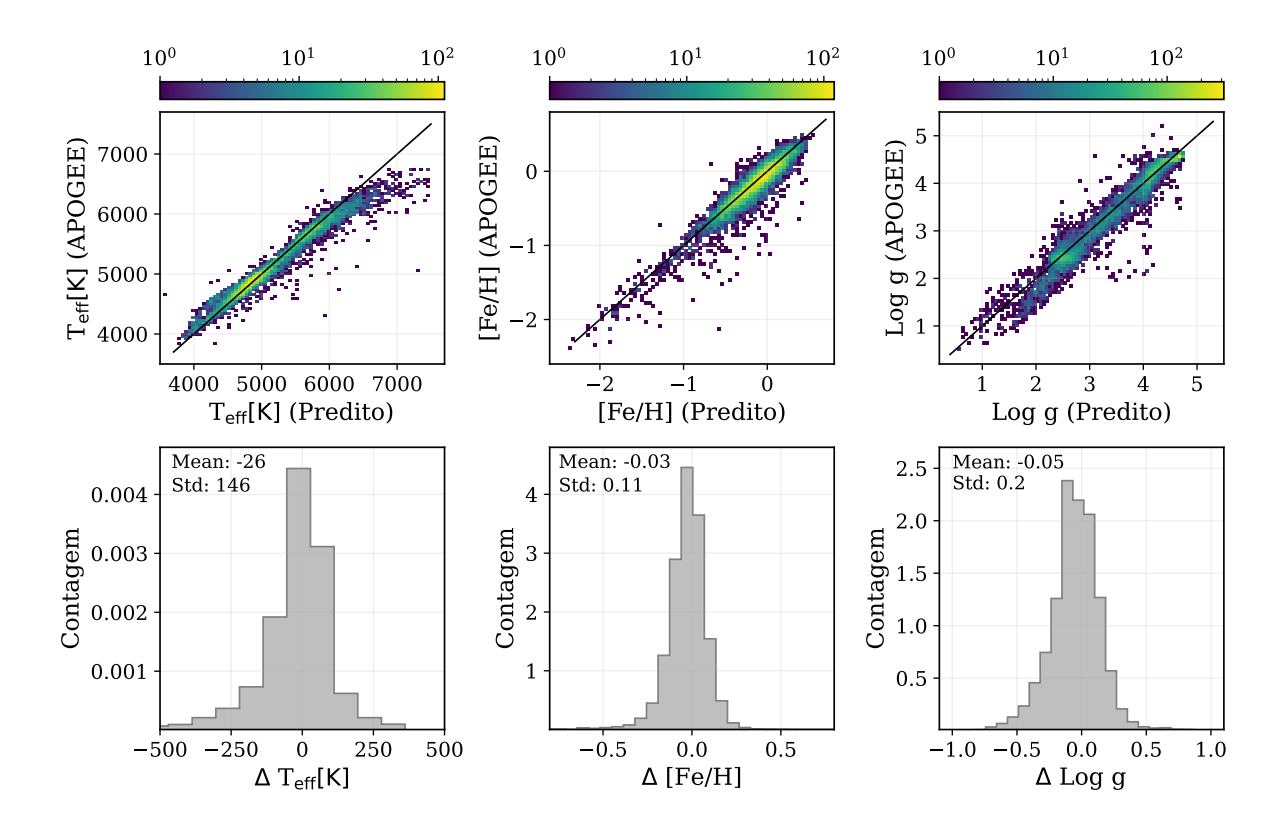

Figura 3.14 – Aplicação do modelo CNN aos dados do APOGEE DR17. Os painéis superiores comparam os parâmetros estelares previstos pelo modelo com os dados fornecidos pelo APOGEE. A escala de cores representa a densidade de pontos. Os painéis inferiores mostram os histogramas das diferenças  $APOGEE - CNN$ .

que resulta em degenerescências. Portanto, não se espera que os valores de [Fe/H] e log g fornecidos por VOSA sejam confiáveis e, por conseguinte, não são reportados na Tabela [3.8.](#page-80-0)

#### Comparação entre CNN e VOSA

A Fig. [3.15](#page-81-0) ilustra a comparação da temperatura efetiva calculada para a amostra HiVel via CNN e os valores obtidos com VOSA combinado com a grade de modelos Kurucz ODF-NEW/NOVER, alpha: 0.4 (2003). Existe uma diferença média de 204 K (CNN  $-$  VOSA), que se reduz para  $180 \pm 171$  K ao excluir a estrela GaiaDR3-367292825627187328, que apresenta a maior diferença ( $\sim 800$  K). A grande discrepância nesta estrela pode estar associada ao fato dela estar classificada na literatura como uma estrela variável (RR Lyrae; [DRAKE](#page-107-0) et al., [2013;](#page-107-0) [SESAR](#page-116-2) et al., [2017\)](#page-116-2). Esta estrela mereceria um estudo mais detalhado e, portanto, não será considerada no restante de nossa análise. Um resultado semelhante é obtido ao comparar a CNN com o VOSA adotando a grade de modelos BT-Settl  $(AGSS2009)$ , com quase a mesma diferença  $(169 \pm 128 \text{ K})$ . Para verificar se essa diferença de temperatura é realmente sistemática seria necessário analisar uma amostra maior de estrelas.

Por completitude, comparamos também os valores de  $[Fe/H]$  e log q e obtemos dife-

<span id="page-80-2"></span><span id="page-80-0"></span>

| Gaia DR3 ID         |               | CNN (este trabalho) |           | VOSA w/CK03 <sup>a</sup> | VOSA $w/$ A11 $b$ |               | SPHINX $(W21)^c$                  |               | CSNet $(Y22)^d$  |            |
|---------------------|---------------|---------------------|-----------|--------------------------|-------------------|---------------|-----------------------------------|---------------|------------------|------------|
|                     | $T_{\rm eff}$ | [Fe/H]              | $\log g$  | $T_{\rm eff}$            | $T_{\rm eff}$     | $T_{\rm eff}$ | [Fe/H]                            | $T_{\rm eff}$ | [Fe/H]           | $\log g$   |
|                     | $\pm 95$ (K)  | $\pm 0.1$ (dex)     | $\pm 0.2$ | $\pm 125$ (K)            | $\pm 50$ (K)      | (K)           | $\frac{d}{dx}$                    | $\pm 55$ (K)  | $\pm 0.07$ (dex) | $\pm 0.15$ |
| 367292825627187328* | 7057          | $-0.8$              | 4,2       | 6250                     | 6400              |               |                                   |               |                  |            |
| 1336662924245986176 | 4982          | $-2,0$              | 2,1       | 5000                     | 4900              |               | $5209 \pm 21$ $-1,56 \pm 0,13$    |               |                  |            |
| 1342335888849476864 | 5250          | $-1,5$              | 2,6       | 5000                     | 5100              |               | $5466 \pm 15$ $-1,26 \pm 0,43$    |               |                  |            |
| 1343323971845379968 | 5619          | $-1.3$              | 2,8       | 5250                     | 5200              | $5703 \pm 7$  | $-1, 28 \pm 0, 61$                |               |                  |            |
| 1395639113051405824 | 5616          | $-1,3$              | 2,9       | 5250                     | 5300              |               | $5714 \pm 30$ $-1,02 \pm 0,38$    |               |                  |            |
| 1396963577886583296 | 3961          | $-1,0$              | 0,7       | 4000                     | 4000              |               |                                   | 4105          | $-0.80$          | 1,51       |
| 1399596186680287616 | 5013          | $-2,3$              | 1,8       | 5000                     | 4900              | $5023 \pm 3$  | $-2, 26 \pm 0, 18$                | 4701          | $-2.45$          | 1,35       |
| 1428946275194761216 | 5576          | $-0.5$              | 3,8       | 5750                     | 5600              |               | $5721 \pm 10$ -0.53 $\pm$ 0.17    | 5637          | $-0.47$          | 3.86       |
| 1565897801417595136 | 5918          | $-1,2$              | 3.4       | 5500                     | 5600              | $5959 \pm 25$ | $-1,73 \pm 0,93$                  | 5696          | $-1.68$          | 3,32       |
| 1613154433222682368 | 6170          | $-1,5$              | 4,2       | 6000                     | 6100              | $6350 \pm 7$  | $-1,53 \pm 0,33$                  |               |                  |            |
| 1774483437903554944 | 5777          | $-1,6$              | 3,8       | 5500                     | 5500              | $5968 \pm 2$  | $-1,53 \pm 0,57$                  |               |                  |            |
| 1890506653647184768 | 4646          | $-0.2$              | 2,4       | 4500                     | 4500              |               | $4981 \pm 79$ $-0.20 \pm 0.27$    |               |                  |            |
| 1901537847650215424 | 4879          | $-1,1$              | 2,4       | 4750                     | 4700              |               | $5105 \pm 24$ $-1,01 \pm 0,19$    | 4913          | $-1,13$          | 2,50       |
| 2092453885607135744 | 5004          | $-1,8$              | 1,8       | 4750                     | 4800              |               | $5131 \pm 38$ -0.86 $\pm$ 0.19    |               |                  |            |
| 2104759069985260416 | 4837          | $-1,1$              | 2,5       | 4500                     | 4500              |               | $5040 \pm 29$ $-0,85 \pm 0,13$    |               |                  |            |
| 2117018933872374272 | 4464          | $-1,7$              | 1,1       | 4500                     | 4300              |               | $4521 \pm 19$ -0.97 $\pm$ 0.23    |               |                  |            |
| 2117987431816799104 | 4928          | $-1,8$              | 2,1       | 4900                     | 4900              |               | $5095 \pm 67$ -1.60 $\pm$ 0.48    |               |                  |            |
| 2118955689244636672 | 4978          | $-0.2$              | 2,8       | 4750                     | 4800              |               | $5160 \pm 51$ -0, $19 \pm 0$ , 17 |               |                  |            |
| 2154188852160448512 | 4826          | $-1,8$              | 2,1       | 4750                     | 4700              |               | $5019 \pm 36$ $-1,36 \pm 0,40$    |               |                  |            |
| 2155887803783818624 | 4702          | $-1.3$              | 1,7       | 4500                     | 4600              |               | $4869 \pm 29$ -1, $16 \pm 0$ , 28 |               |                  |            |
| 2266761044499471488 | 5760          | $-1,3$              | 3,0       | 5250                     | 5300              |               | $5881 \pm 25$ $-1.89 \pm 0.43$    |               |                  |            |
| 2577104317472212736 | 5020          | $-1,1$              | 2,4       | 5000                     | 4900              | $5282 \pm 7$  | $-0.74 \pm 0.08$                  | 5131          | $-1,03$          | 2,52       |
| 4570724026270780416 | 5127          | $-1,1$              | 2,5       | 4750                     | 4900              |               | $5273 \pm 21$ -0.88 $\pm$ 0.09    |               |                  |            |
| 4574589702994326144 | 4980          | $-1,2$              | 2,4       | 4750                     | 4900              |               | $5199 \pm 23$ -1,05 $\pm$ 0,06    | 4926          | $-1,17$          | 2,53       |
| 4601980530506725888 | 5275          | $-2,0$              | 2,3       | 5250                     | 5100              |               | $5516 \pm 11$ $-1,58 \pm 0,50$    |               |                  |            |
| 4603065267448558848 | 4928          | $-2,6$              | 1,3       | 4500                     | 4700              |               | $4781 \pm 77$ -2, $31 \pm 0$ , 11 | 4544          | $-2,01$          | 1,61       |
| 4609671373825731584 | 5185          | $-2,1$              | 2,2       | 5000                     | 5000              |               | $5372 \pm 11$ -1,99 $\pm$ 0,07    |               |                  |            |
| 4610093483212194304 | 5053          | $-1.1$              | 2,6       | 5100                     | 5100              |               | $5260 \pm 12$ -1,06 $\pm$ 0,08    |               |                  |            |

Tabela 3.8 – Parâmetros estelares inferidos a partir de diferentes modelos.

\* Estrela variável RR Lyrae.

<sup>a</sup> [CASTELLI e KURUCZ](#page-106-1) [\(2003\)](#page-106-1), modelo Kurucz ODFNEW/NOVER, alpha: 0.4 (2003).

 $b$  [ALLARD](#page-102-0) *et al.* [\(2011\)](#page-102-0), modelo BT-Settl (AGSS2009).

 $c$  [WHITTEN](#page-118-2) *et al.* [\(2021\)](#page-118-2).

<sup>d</sup> YANG [et al.](#page-118-3) [\(2022b\)](#page-118-3).

renças médias (CNN – VOSA) de  $+0$ ,  $24 \pm 0$ ,  $43$  dex e  $0$ ,  $24 \pm 1$ ,  $15$  dex, respectivamente, usando a grade de modelos de Kurucz. Com a grade de modelos BT-Settl, observamos menos dispersão, mas diferenças maiores:  $+0, 31 \pm 0, 31$  dex em [Fe/H] e 0, 91  $\pm$  0, 59 em  $\log q$ .

#### Comparação com outros modelos

Conforme mencionado na seção [3.2.3,](#page-75-2) outros algoritmos de aprendizado de máquina foram aplicados aos dados do J-PLUS para determinar os parâmetros estelares. Aqui em particular, comparamos os resultados estimados pela nossa CNN com os resultados determinados com a rede neural artificial SPHINX [\(WHITTEN](#page-118-0) et al., [2019\)](#page-118-0) e a rede neural CSNet [\(YANG](#page-118-1) et al., [2022a\)](#page-118-1).

O modelo atual de SPHINX [\(WHITTEN](#page-118-2) et al., [2021\)](#page-118-2) foi treinado usando a fotometria de 12 filtros do S-PLUS. Em particular, o modelo aqui aplicado é baseado nas magnitudes do S-PLUS iDR4, devidamente corrigidas por extinção interestelar. As features de treinamento dessa rede foram obtidas da combinação de LAMOST DR7 e do Sloan Extension for Galactic Understanding and Exploration (SEGUE DR9, [YANNY](#page-118-4) et al., [2009\)](#page-118-4)<sup>[12](#page-80-1)</sup>, tota-

<span id="page-80-1"></span><sup>12</sup>[https://www.sdss4.org/surveys/segue/](https://www. sdss4.org/surveys/segue/)

<span id="page-81-0"></span>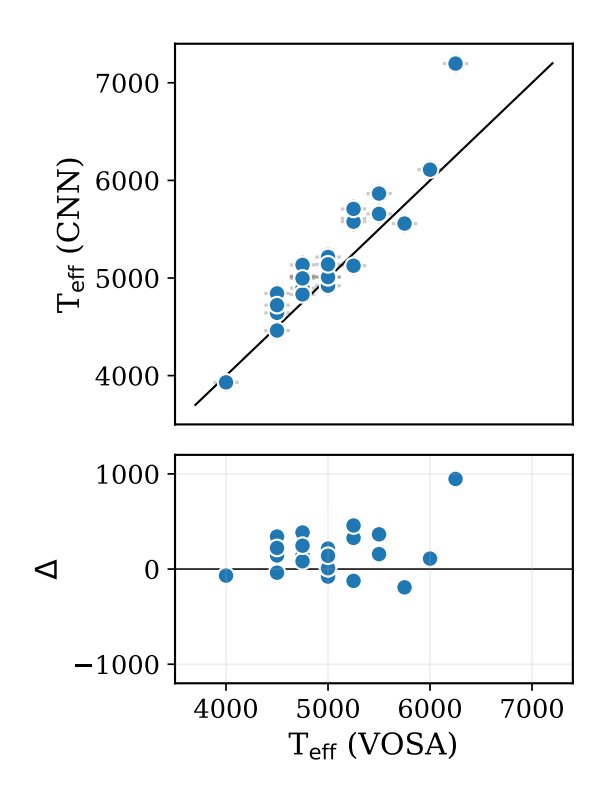

Figura 3.15 – Comparação entre a temperatura efetiva determinada pelo modelo CNN e VOSA com o modelo Kurucz ODFNEW/NOVER, alpha: 0.4 (2003), para nossa amostra de estrelas HiVel. O painel inferior mostra as diferenças  $\Delta = \text{CNN} - \text{VOSA}$ .

lizando ~ 7 000 estrelas. A rede foi treinada para um intervalo de 4 000  $\leq T_{\text{eff}} \leq 6750$  K  $e -2, 5 \leq F\left[\text{Fe/H}\right] \leq 0, 0.$  SPHINX só fornece estimativas para  $T_{\text{eff}}$  e [Fe/H].

A aplicação do atual modelo SPHINX para a nossa amostra HiVel produziu os resultados reportados na Tabela [3.8](#page-80-0) (V. Placco, comunicação pessoal). SPHINX não foi capaz de fornecer estimativas para duas estrelas que estão fora da faixa de temperatura do treinamento. Em geral, observamos uma boa correlação entre a temperatura e a metalicidade determinada pela CNN e por SPHINX, embora haja uma diferença sistemática (CNN – SPHINX) de  $-157 \pm 94$  K em  $T_{\text{eff}}$  e de  $-0, 16 \pm 0, 31$  dex em [Fe/H].

O modelo CSNet, por outro lado, foi treinado com dados do J-PLUS DR1 e sua principal vantagem é que ele fornece não apenas os parâmetros estelares básicos, mas também a abundância de elementos  $\alpha$  e de outros elementos. Na seção [3.2.5](#page-82-0) discutimos como a abundância de elementos  $\alpha$  é relevante para determinar a possível origem das estrelas com alta velocidade em J-PLUS. Como CSNet foi aplicado ao DR1, o catálogo respec-tivo<sup>[13](#page-81-1)</sup> contém apenas 8 estrelas em comum com a nossa amostra HiVel baseada no DR2. Os parâmetros estelares para essas 8 estrelas são reportadas na Tabela [3.8.](#page-80-0) As medidas indicam uma melhor concordância com a CNN, com diferenças médias de  $77 \pm 200$  K em  $T_{\text{eff}}$ ,  $-0$ ,  $03 \pm 0$ , 3 dex em [Fe/H], e  $-0$ ,  $13 \pm 0$ ,  $35 \text{ em } \log g$ .

<span id="page-81-1"></span><sup>13</sup><http://cdsarc.u-strasbg.fr/viz-bin/cat/J/A+A659/A181>

#### <span id="page-82-2"></span>3.2.4 Diagrama de Hertzsprung–Russell

A Fig. [3.16](#page-82-1) ilustra a distribuição das estrelas HiVel de J-PLUS no diagrama cor-magnitude (painel à esquerda) e no diagrama de Kiel (painel à direita). As magnitudes absolutas foram derivadas das magnitudes aparentes do Gaia DR3, usando as distâncias de [BAILER-JONES](#page-103-3) et al. [\(2021\)](#page-103-3). Os valores de temperatura efetiva e gravidade superficial no diagrama de Kiel são os valores determinados pelo algoritmo CNN. As curvas em azul, laranja, verde e vermelho são as isócronas para 10 Ga calculadas considerando-se metalicidades de  $-0, 5, -1, 0, -1, 5$  e  $-2, 0$  dex, respectivamente. Os dados para as isócronas foram gerados usando o código PARSEC. A maioria das estrelas da amostra HiVel estão

<span id="page-82-1"></span>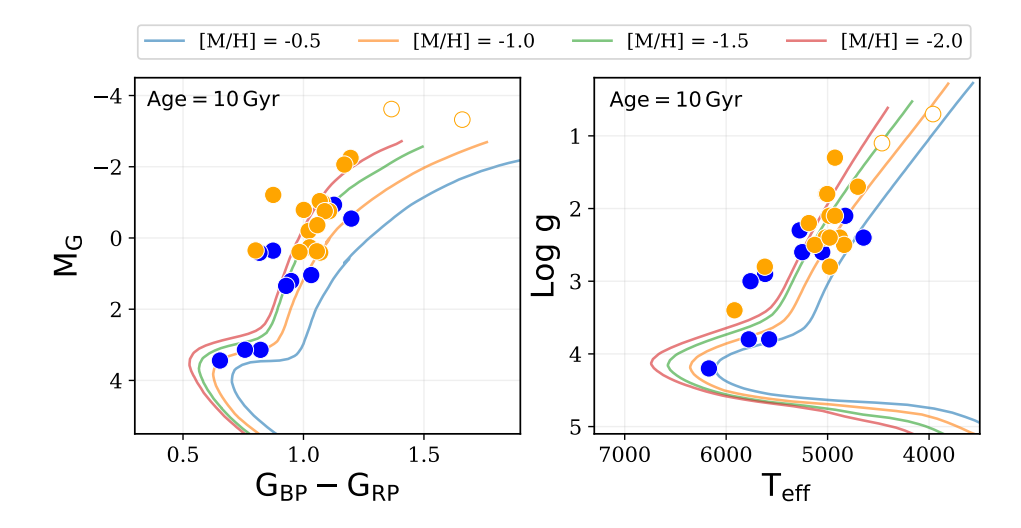

Figura 3.16 – Localização das estrelas com alta velocidade do J-PLUS no diagrama cormagnitude (à esquerda), usando as magnitudes do Gaia, e no diagrama de Kiel (à direita), usando os valores da CNN. As linhas são as isócronas para 10 Ga e as cores indicam diferentes metalicidades (ver texto para detalhes). O código de cores é o mesmo da Fig. [3.9](#page-70-0)

localizadas no ramo das gigantes vermelhas e algumas estrelas estão na região do turn-off.

Considerando as massas estelares fornecidas pelo catálogo StarHorse2 [\(ANDERS](#page-103-4) et al., [2022\)](#page-103-4), calculamos os raios estelares correspondentes usando, por um lado, os valores de log g do próprio catálogo StarHorse e, por outro lado, os valores de log g determinados pela CNN. Os raios resultantes são reportados na Tabela [3.9](#page-83-0) e resultam ser compatíveis com a população de estrelas do ramo das gigantes vermelhas.

## <span id="page-82-0"></span>3.2.5 Restrições químicas

Como já mencionado, a informação sobre as abundâncias químicas nas atmosferas estelares são relevantes para delimitar os locais de origem de estrelas com alta velocidade (marcação química). No entanto, não temos acesso a essas informações para a amostra HiVel do J-PLUS, portanto, podemos apenas discutir algumas restrições sobre sua origem com base na posição no diagrama H-R, nas metalicidades derivadas dos dados e nas informações

<span id="page-83-0"></span>Tabela 3.9 – Raios estelares (Raio SH) calculados a partir das massas e as gravidades superficiais fornecidas no catalogo StarHorse2 e os raios estelares (Raio CNN) calculados usando as massas no StarHorse2 e as gravidades superficiais determinadas usando CNN especificada na tabela [3.8.](#page-80-0)

| Gaia $\rm DR3~ID$   | ${\rm Massa\;SH}$                             | $\log$ g SH                                   | Raio SH                   | Raio CNN                  |
|---------------------|-----------------------------------------------|-----------------------------------------------|---------------------------|---------------------------|
|                     | $\rm M_{\odot}$                               | $\frac{1}{2}$                                 | $\rm R_{\odot}$           | $R_{\odot}$               |
| 1336662924245986176 | $0,787^{+0,048}_{-0,019}$                     | $2,092_{-0,118}^{+0,123}$                     | $13, 43^{+1,72}_{-1,71}$  | $13,36^{+3,29}_{-2,66}$   |
| 1342335888849476864 | $0,848^{+0,068}_{-0,044}$                     | $2,821^{+0,074}_{-0,056}$                     | $5,95^{+0,29}_{-0,34}$    | $7,76_{-1,37}^{+1,80}$    |
| 1343323971845379968 | $0,791^{+0,106}_{-0,061}$                     | $2,188^{+0,020}_{-0,186}$                     | $12,37_{-0,57}^{+1,81}$   | $5, 99^{+1,33}_{-1,02}$   |
| 1395639113051405824 | $0,784^{+0,023}_{-0,045}$                     | $2,491_{-0,041}^{+0,070}$                     | $8, 23_{-0.47}^{+0.31}$   | $5, 25^{+1,20}_{-0,95}$   |
| 1396963577886583296 | $0,771_{-0,005}^{+0,093}$                     | $0,690^{\mathrm {+0,075}}_{\mathrm {-0,103}}$ | $67,95_{-4,62}^{+5,53}$   | $67,15^{+14,55}_{-11,74}$ |
| 1399596186680287616 | $0,833^{\tiny{+0,001}}_{\tiny{-0,055}}$       | $1,850^{+0,086}_{-0,087}$                     | $17,78^{+1,77}_{-1,25}$   | $19,08^{+4,72}_{-3,90}$   |
| 1428946275194761216 | $0,914_{-0,052}^{+0,117}$                     | $3,789^{+0,034}_{-0,038}$                     | $2,04^{+0,07}_{-0,06}$    | $2,04^{+0,45}_{-0,38}$    |
| 1565897801417595136 | $0,788^{+0,048}_{-0,054}$                     | $2,500^{+0,043}_{-0,031}$                     | $8,22^{+0,23}_{-0,25}$    | $2,97^{+0,67}_{-0,52}$    |
| 1613154433222682368 | $0,904\substack{+0,010 \\ -0,026}$            | $3,999^{+0,021}_{-0,004}$                     | $1,56^{+0,01}_{-0,02}$    | $1, 26^{+0,29}_{-0,26}$   |
| 1774483437903554944 | $0,882^{+0,077}_{-0,056}$                     | $3,683_{-0,037}^{+0,108}$                     | $2, 22^{+0.09}_{-0.16}$   | $1,99^{+0,46}_{-0,37}$    |
| 1890506653647184768 | $0,887^{+1,128}_{-0,143}$                     | $1,976_{-0,292}^{+0,316}$                     | $17,86^{+5,06}_{-3,47}$   | $10,80^{+2,34}_{-1,48}$   |
| 1901537847650215424 | $0,862^{+0,045}_{-0,023}$                     | $2,385_{-0,015}^{+0,108}$                     | $9,79_{-0.88}^{+0.19}$    | $9,89^{+2,27}_{-1,91}$    |
| 2092453885607135744 | $0,858^{+0,032}_{-0,103}$                     | $2,021^{+0,016}_{-0,198}$                     | $15, 22^{+3,13}_{-0,45}$  | $19, 21_{-3,36}^{+3,89}$  |
| 2104759069985260416 | $0,854_{-0,075}^{+0,029}$                     | $1,981_{-0,130}^{+0,163}$                     | $15,55^{+2,17}_{-2,12}$   | $8,61^{+1,86}_{-1,54}$    |
| 2117018933872374272 | $0,767^{+0,046}_{-0,006}$                     | $0,807^{+0,273}_{-0,008}$                     | $57, 11_{-13,74}^{+0,53}$ | $42, 17^{+10,14}_{-8,85}$ |
| 2117987431816799104 | $0,782^{\mathrm {+0,019}}_{\mathrm {-0,051}}$ | $1,875^{+0,031}_{-0,128}$                     | $17,01_{-0,63}^{+2,30}$   | $13,07^{+3,14}_{-2,60}$   |
| 2118955689244636672 | $0,877^{+0,546}_{-0,050}$                     | $2,354^{+0,137}_{-0,060}$                     | $10,65^{+1,11}_{-0,59}$   | $6,74_{-0,87}^{+1,22}$    |
| 2154188852160448512 | $0,784_{-0,057}^{+0,035}$                     | $1,793_{-0,038}^{+0,102}$                     | $18,33_{-1,40}^{+0,74}$   | $13, 16^{+3,21}_{-2,53}$  |
| 2155887803783818624 | $0,821_{-0,054}^{+0,006}$                     | $1,351^{+0,050}_{-0,070}$                     | $31, 39^{+2,21}_{-1,35}$  | $21, 12_{-3,88}^{+5,15}$  |
| 2266761044499471488 | $0,783^{+0,011}_{-0,047}$                     | $2,555^{+0,024}_{-0,034}$                     | $7,69^{+0,21}_{-0,19}$    | $4,65^{+1,11}_{-0,86}$    |
| 2577104317472212736 | $0,785_{-0,053}^{+0,047}$                     | $2,025_{-0,192}^{+0,085}$                     | $14, 44^{+3,04}_{-1,15}$  | $9,30^{+2,20}_{-1,71}$    |
| 4570724026270780416 | $0,836_{-0.044}^{+0,037}$                     | $2,414^{+0,015}_{-0,182}$                     | $9,63_{-0.29}^{+1,76}$    | $8,62_{-1,70}^{+1,98}$    |
| 4574589702994326144 | $0,908^{+0,007}_{-0,063}$                     | $2,400^{+0,007}_{-0,070}$                     | $9,95^{+0,56}_{-0,10}$    | $9,92^{+2,27}_{-1,80}$    |
| 4601980530506725888 | $0,856^{+0,006}_{-0,006}$                     | $2,891_{-0.041}^{+0,002}$                     | $5,52^{+0,24}_{-0,03}$    | $11,08^{+2,70}_{-2,37}$   |
| 4603065267448558848 | $0,780^{+0,046}_{-0,049}$                     | $1,447^{+0,114}_{-0,168}$                     | $28,06^{+4,91}_{-3,00}$   | $33,05^{+7,16}_{-5,63}$   |
| 4609671373825731584 | $0,828_{-0,047}^{+0,028}$                     | $2,437^{+0,042}_{-0,066}$                     | $9,12_{-0.34}^{+0.51}$    | $12, 05_{-2,20}^{+2,93}$  |
| 4610093483212194304 | $0,890^{+0,056}_{-0,054}$                     | $2,691_{-0,080}^{+0,141}$                     | $7,03^{+0,55}_{-0,88}$    | $7,88^{+1,82}_{-1,49}$    |

químicas complementares que possam ser encontradas em levantamentos espectroscópicos (ver Tabela [3.10\)](#page-85-0).

A faixa de temperatura efetiva da amostra está entre 4 000 e 6 000 K, o que exclui a

.

possível presença de estrelas fugitivas ou de anãs brancas hiper-fugitivas na amostra, que requereriam  $T_{\text{eff}} > 8000 \text{ K}.$ 

Segundo os valores de metalicidade derivados com a CNN, temos três estrelas com  $\text{[Fe/H]} \geq -0.5$  que têm chance de pertencer ao disco espesso ou fino. Informações sobre abundâncias de elementos  $\alpha$  estão disponíveis para apenas duas dessas estrelas na literatura, Gaia DR3 1428946275194761216 e Gaia DR3 1890506653647184768 (Tabela [3.10\)](#page-85-0). De acordo com tais abundâncias (+0.03 e -0.02, respectivamente), essas duas estrelas pertenceriam ao disco fino. No entanto, essas abundâncias foram obtidas a partir de espectros de baixa resolução e/ou algoritmos de aprendizado de máquina e devem ser tratadas com precaução.

O resto das estrelas podem ser classificadas como estrelas pobres em metais ( $[Fe/H]$ )  $(0, 0, 8)$ , que é uma característica esperada para estrelas do halo. Lembremos que informações sobre a abundância de elementos  $\alpha$  são indicadores importantes para verificar se estrelas do halo na faixa de metalicidade  $-2, 0 < [Fe/H] < -0, 5$  foram acretadas de sistemas externos (abundância de elementos  $\alpha$  alta) ou se eles se formaram localmente em nossa Galáxia (abundância de elementos  $\alpha$  baixa, [NISSEN e SCHUSTER,](#page-114-1) [2010\)](#page-114-1). As abundâncias reportadas na Tabela [3.10](#page-85-0) indicam que 3 estrelas se enquadram na população de estrelas enriquecidas em elementos  $\alpha$ , 7 estrelas se enquadram na população de estrelas pobres em elementos  $\alpha$  e para 2 estrelas a informação é inconclusiva. Mais uma vez, lembramos que essas abundâncias vêm de espectros de baixa resolução e/ou algoritmos de aprendizado de máquina e podem depender de efeitos sistemáticos. Portanto, uma análise de todas as estrelas HiVel do J-PLUS, usando espectros de alta resolução, é necessária para tirar conclusões definitivas sobre suas possíveis origens.

## 3.3 Estrelas com alta velocidade em S-PLUS

Nesta seção, são descritos os resultados referentes às estrelas com alta velocidade selecionadas do catalogo S-PLUS iDR4, com auxilio do catálogo Gaia DR3. Os resultados deverão fazer parte de um artigo a ser submetido em breve. A sistemática aplicada é muito semelhante à utilizada na análise das estrelas de J-PLUS.

## 3.3.1 Seleção de estrelas com alta velocidade

A seleção foi realizada através do cruzamento de dados entre a lista de estrelas com alta velocidade GC de Gaia ( $V_{\text{GC}} > 400 \,\text{km}\,\text{s}^{-1}$ ), descrita na seção [3.2.1,](#page-69-0) e os dados de S-PLUS iDR4. Neste caso, levando em consideração que o catálogo de S-PLUS não contém os identificadores de Gaia, o cruzamento dos dados foi realizado a partir das coordenadas de ascensão reta e declinação, considerando um raio de busca de 1 2 . Previamente, foi necessário reduzir as coordenadas do Gaia DR3 da época 2016.0 para a época J2000,

| GaiaDR3 ID          | [Fe/H]             | $\lbrack \alpha/\mathrm{Fe} \rbrack$ | Fonte        |
|---------------------|--------------------|--------------------------------------|--------------|
| 1343323971845379968 | $-1,39 \pm 0,02$   | $+0, 18 \pm 0, 01$                   | b            |
| 1395639113051405824 | $-1,65 \pm 0,05$   | $+0,33 \pm 0,03$                     | $\mathbf{c}$ |
| 1396963577886583296 | $-0, 80 \pm 0, 07$ | $+0, 20 \pm 0, 08$                   | d            |
| 1399596186680287616 | $-2, 45 \pm 0, 07$ | $+0, 25 \pm 0, 04$                   | d            |
| 1428946275194761216 | $-0, 32 \pm 0, 03$ | $+0,03 \pm 0,02$                     | b            |
|                     | $-0,47 \pm 0,07$   | $+0, 18 \pm 0, 08$                   | d            |
| 1565897801417595136 | $-1,65 \pm 0,02$   | $-0,08 \pm 0,01$                     | b            |
|                     | $-1,68 \pm 0,07$   | $+0, 27 \pm 0, 08$                   | d            |
| 1774483437903554944 | $-1, 41 \pm 0, 02$ | $+0,07 \pm 0,01$                     | b            |
| 1890506653647184768 | $-0, 21 \pm 0, 02$ | $-0,02 \pm 0,05$                     | b            |
| 1901537847650215424 | $-1, 13 \pm 0, 07$ | $+0, 16 \pm 0, 08$                   | d            |
| 2117018933872374272 | $-1,64 \pm 0,02$   | $+0,08 \pm 0,02$                     | $\mathbf{a}$ |
|                     | $-1,83 \pm 0,04$   | $+0, 41 \pm 0, 03$                   | b            |
| 2577104317472212736 | $-1, 42 \pm 0, 07$ | $+0,02 \pm 0,03$                     | b            |
|                     | $-1,03 \pm 0,07$   | $+0, 17 \pm 0, 08$                   | d            |
| 4574589702994326144 | $-1, 17 \pm 0, 07$ | $+0, 25 \pm 0, 08$                   | <sub>d</sub> |
| 4601980530506725888 | $-1,95 \pm 0,05$   | $+0, 16 \pm 0, 02$                   | b            |
| 4603065267448558848 | $-2,01 \pm 0,07$   | $+0,07 \pm 0,08$                     | d            |

<span id="page-85-1"></span><span id="page-85-0"></span>Tabela 3.10 – Informação química procedente de outros levantamentos.

<sup>a</sup> APOGEE DR17

<sup>b</sup> LAMOST DR7, espectros de resolução baixa

<sup>c</sup> LAMOST DR7, espectros de resolução média

<sup>d</sup> CSNet

processo que foi executado automaticamente pelo pacote TOPCAT (Tool for OPerations on Catalogues And Tables, [TAYLOR,](#page-117-0) [2005\)](#page-117-0).

Após este processo, foram encontradas 54 estrelas em comum entre os catálogos. A Fig. [3.17](#page-86-0) mostra a velocidade galactocêntrica  $(V_{\text{GC}})$  em função da distância galactocêntrica  $(R_{\text{GC}})$ . As linhas sólidas em azul, vermelho e verde na figura representam as curvas de velocidade de escape calculadas a partir dos potenciais do Modelo I de [IRRGANG](#page-110-1) [et al.](#page-110-1) [\(2013\)](#page-110-1), McMillan [\(MCMILLAN,](#page-113-1) [2017\)](#page-113-1) e MWPotential2014 [\(BOVY,](#page-105-1) [2015\)](#page-105-1), respectivamente. A linha tracejada verde é a curva de velocidade de escape considerando um valor de 1, 5  $\times$   $10^{11}$   $M_{\odot}$  para a massa do halo no potencial MWPotential2014.

Os círculos azuis na Fig. [3.9](#page-70-0) são estrelas com  $\omega/\sigma_{\omega} \geq 10$  ( $f = \sigma_{\omega}/\omega \leq 0.1$ ), círculos em laranja são estrelas com $\varpi/\sigma_\varpi < 10 ~(f > 0.1)$ e o círculos vazio representa a estrela com VGC que excede as curvas de velocidade de escape considerados. Com exceção da estrela Gaia DR3 2690227738799604224 (círculo vazio em laranja), todas as outras estrelas estão ligadas aos potenciais gravitacionais considerados. Analisando os parâmetros

<span id="page-86-0"></span>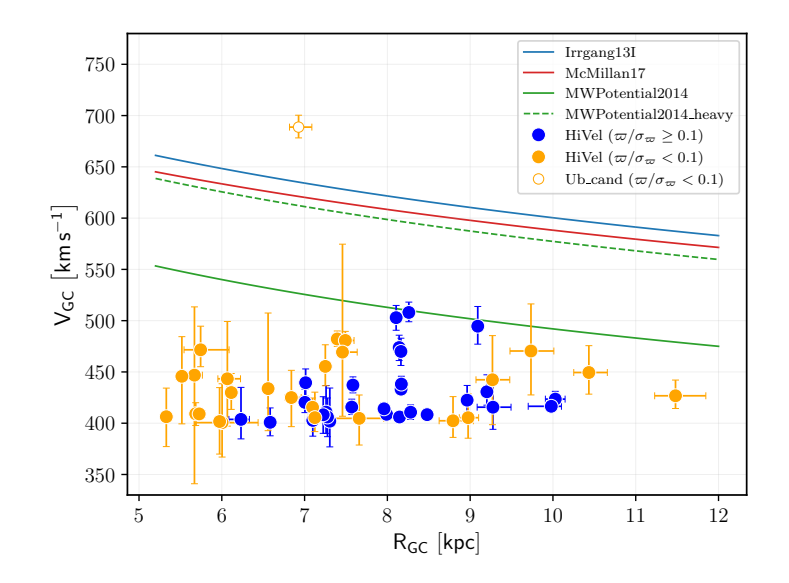

Figura 3.17 – Velocidade galactocêntrica em função da distância galactocêntrica. Círculos azuis são estrelas com  $\varpi/\sigma_{\varpi} \geq 10$  e círculos em laranja são estrelas com  $\varpi/\sigma_{\varpi} < 10$ . O círculo vazio representa a única estrela que excede as curvas de velocidade de escape (ver texto para detalhes).

astrométricos, verificamos que a contribuição para a alta velocidade galactocêntrica dessa estrela vem da velocidade radial  $(492 \text{ km s}^{-1})$ . Como mencionado anteriormente, as altas velocidades radiais em Gaia DR3 podem ser espúrias devido a um SNR muito baixo [\(KATZ](#page-111-1) *et al.*, [2022\)](#page-111-1). Em particular, verificamos que o SNR para essa estrela é de  $\sim 3$ , portanto, com alta chance de não ter uma velocidade radial bem determinada. Infelizmente, esta estrela não possui espectro disponível na literatura e não há como obter uma estimativa de sua velocidade radial, por enquanto.

Procedendo como anteriormente, adotamos um limite de corte do  $SNR \geq 5$  e reduzimos a amostra para apenas 33 estrelas, excluindo, assim, a candidata a estrela não ligada. Já explicamos que este não é um limite bem definido e algumas estrelas ainda podem ter velocidades radiais espúrias mesmo com SNR alta. A fim de verificar isto, procuramos informações de velocidade radial nos levantamentos espectroscópicos já descritos e encontramos três estrelas no GALAH DR3 e três estrelas no LAMOST DR8. Comparando com as medidas fornecidas pelo Gaia DR3, verificamos que a média das diferenças para essas 6 estrelas é  $\sim 3 \pm 8 \, \mathrm{km \, s^{-1}}$ , mostrando uma boa concordância entre as velocidades radiais.

Os parâmetros astrométricos em Gaia DR3 e as velocidades radiais encontradas em outros levantamentos para a amostra são apresentados na Tabela [3.7.](#page-72-0) Doravante, referimonos a essa amostra de 33 estrelas como a amostra HiVel.

## 3.3.2 Cinemática e dinâmica

Na Fig. [3.18,](#page-88-0) a amostra HiVel é representada nos planos cinemáticos descritos na seção [2.3.3.](#page-40-0) Podemos ver a partir do diagrama de Toomre (painel superior) que as HiVel têm comportamento cinemático de estrelas do halo. Do diagrama de Lindblad (painel inferior

| GaiaDR3 ID          | $\alpha$                      | $\delta$                          | $\varpi$        | $\mu_{\alpha}$    | $\mu_\delta$                      | $v_{\rm rad}$ (Gaia)                 | $v_{\rm rad}$ (Espectro)                              |
|---------------------|-------------------------------|-----------------------------------|-----------------|-------------------|-----------------------------------|--------------------------------------|-------------------------------------------------------|
|                     | $(\text{deg} \pm \text{mas})$ | $(\text{deg} \pm \text{mas})$     | (mas)           | $(masyr^{-1})$    | $\rm (mas \, yr^{-1})$            | $(km s^{-1})$                        | $(km s^{-1})$                                         |
| 2320869248652782208 | $0.78 \pm 0.02$               | $-29,88 \pm 0,01$                 | $0.81 \pm 0.02$ | $55,98 \pm 0,02$  | $14,50 \pm 0,02$                  | $-220,80 \pm 5,04$                   | $-211,45 \pm 4,75$ <sup>a</sup>                       |
| 2652780576075420544 | $340,85 \pm 0,01$             | $-1,52 \pm 0,01$                  | $1,18 \pm 0,02$ | $93,09 \pm 0,02$  | $-86,11 \pm 0,01$                 | $-408,77 \pm 4,52$                   |                                                       |
| 2688149803556948992 | $323,88 \pm 0.02$             | $0.68 \pm 0.03$                   | $0.36 \pm 0.03$ | $-25,77 \pm 0,03$ | $-33,35 \pm 0,03$                 |                                      | -122,77 $\pm$ 5,03 $\,$ -125,65 $\pm$ 3,48 $^{\circ}$ |
| 3504215064633606912 | $196,14 \pm 0,02$             | $-22,94 \pm 0,01$                 | $0.18 \pm 0.02$ | $12,42 \pm 0,02$  | $-0.20 \pm 0.01$                  | $7,45 \pm 3,82$                      |                                                       |
| 3545705651305437568 | $170,90 \pm 0,02$             | $-19,42 \pm 0,01$                 | $0.19 \pm 0.02$ | $-4,70 \pm 0,02$  | $-16,60 \pm 0,02$                 | $535,24 \pm 7,18$                    |                                                       |
| 3546567427903076736 | $171,38 \pm 0.02$             | $-17,39 \pm 0,01$                 | $0.14 \pm 0.02$ | $-8,17 \pm 0,02$  | $-19,60 \pm 0,02$                 | $342,89 \pm 5,93$                    |                                                       |
| 3620532502815040768 | $208,98 \pm 0,02$             | $-5,91 \pm 0,01$                  | $0,11 \pm 0,02$ | $7,92 \pm 0,02$   | $-5,90 \pm 0,02$                  | $-82,43 \pm 3,84$                    |                                                       |
| 3630403952568941312 | $202,31 \pm 0.02$             | $-7,86 \pm 0.01$                  | $0,17 \pm 0,02$ | $7,90 \pm 0,02$   | $-1,98 \pm 0,01$                  | $399,41 \pm 4,09$                    | $395.05 \pm 0.35$ <sup>a</sup>                        |
| 3630970956971494912 | $203,66 \pm 0,02$             | $-6,57 \pm 0,01$                  | $0.14 \pm 0.02$ | $7.07 \pm 0.02$   | $-2,19 \pm 0,01$                  | $389,44 \pm 4,22$                    |                                                       |
| 3657056526743053952 | $208,13 \pm 0,02$             | $-3,79 \pm 0,01$                  | $0.38 \pm 0.02$ | $-19,48 \pm 0,02$ | $-48,43 \pm 0,02$                 | $257,82 \pm 5,20$                    | $255,64 \pm 3,42$ b                                   |
| 3772348601612372992 | $153,14 \pm 0,02$             | $-8,10 \pm 0,01$                  | $0.16 \pm 0.02$ | $17,27 \pm 0.02$  | $-3,64 \pm 0,02$                  | $143,23 \pm 3,76$                    |                                                       |
| 3891412241883772928 | $179,22 \pm 0,01$             | $0.90 \pm 0.01$                   | $0.16 \pm 0.01$ | $-8,73 \pm 0,02$  | $9,82 \pm 0,01$                   | $59,98 \pm 1,44$                     | $63,06 \pm 4,38$ b                                    |
| 4227521019370523648 | $313,51 \pm 0,02$             | $0.07 \pm 0.01$                   | $0.18 \pm 0.03$ | $-6,84 \pm 0,03$  | $-22,17 \pm 0,02$                 | $-471,28 \pm 4,90$                   |                                                       |
| 4235951322918940928 | $300,18 \pm 0,01$             | $-1,27 \pm 0,01$                  | $0.06 \pm 0.02$ | $-4,54 \pm 0,02$  | $-10,69 \pm 0,01$                 | $-442,24 \pm 1,00$                   |                                                       |
| 4681680795508995840 | $64,11 \pm 0,01$              | $-58,86 \pm 0,01$                 | $1,65 \pm 0,01$ | $156,31 \pm 0,02$ | $14,81 \pm 0,02$                  | $461,89 \pm 5,05$                    |                                                       |
| 4788911315546547328 | $66,00 \pm 0,01$              | $-47,62 \pm 0,01$                 | $0.20 \pm 0.01$ | $9,88 \pm 0,01$   | $-11,99 \pm 0,02$                 | $-200,44 \pm 4,15$                   |                                                       |
| 4856695936817617280 | $56,14 \pm 0,01$              | $-37,53 \pm 0,01$                 | $0.39 \pm 0.01$ | $59,00 \pm 0,01$  | $-16,68 \pm 0,01$                 | $44,27 \pm 2,54$                     |                                                       |
| 4882090566610735360 | $63,19 \pm 0,01$              | $-34,22 \pm 0.01$                 | $0.42 \pm 0.01$ | $56,00 \pm 0,01$  | $-15,59 \pm 0,01$                 | $216,37 \pm 2,32$                    |                                                       |
| 5048231102894377344 | $48,73 \pm 0,01$              | $-33,85 \pm 0.01$ 0.25 $\pm$ 0.02 |                 |                   | $2,81 \pm 0,01$ $-11,48 \pm 0,02$ | $-280,14 \pm 3,43$                   |                                                       |
| 5401875170994688896 | $164,73 \pm 0,01$             | $-34,30 \pm 0,01$                 | $0,15 \pm 0,02$ | $-18,43 \pm 0,01$ | $3,45 \pm 0,02$                   | $364,05 \pm 4,34$                    |                                                       |
| 5469865053045546112 | $160,51 \pm 0,01$             | $-25,78 \pm 0,02$                 | $0.60 \pm 0.02$ | $-35,40 \pm 0,02$ | $28,15 \pm 0,02$                  | $409,73 \pm 2,82$                    |                                                       |
| 6478130959611566720 | $315,61 \pm 0,01$             | $-49,36 \pm 0,01$                 | $0.09 \pm 0.02$ | $0,80 \pm 0,02$   | $-11,66 \pm 0,01$                 | $-404,70 \pm 3,72$                   | $-386.95 \pm 0.94$ <sup>a</sup>                       |
| 6478219813895286912 | $313,91 \pm 0,02$             | $-49.91 \pm 0.01$                 | $0.18 \pm 0.02$ | $-15,88 \pm 0,02$ | $-21,13 \pm 0,02$                 | $-66,35 \pm 5,18$                    |                                                       |
| 6503261122497594624 | $341,80 \pm 0,01$             | $-59,56 \pm 0.01$                 | $0,14 \pm 0,01$ | $14,18 \pm 0,01$  | $0,69 \pm 0,01$                   | $-107,47 \pm 1,23$                   |                                                       |
| 6580745253096436224 | $319,26 \pm 0.01$             | $-41,68 \pm 0,01$                 | $0.13 \pm 0.02$ | $3,43 \pm 0,02$   | $6,04 \pm 0,02$                   | $-59,33 \pm 5,96$                    |                                                       |
| 6617426988221664640 | $327,26 \pm 0.02$             | $-29,32 \pm 0,01$                 | $0.06 \pm 0.02$ | $-7,37 \pm 0,02$  | $-8,26 \pm 0,02$                  | $-197,70 \pm 3,44$                   |                                                       |
| 6625197335678814208 | $334.07 \pm 0.01$             | $-25.56 \pm 0.01$                 | $0.23 \pm 0.02$ | $-6.98 \pm 0.02$  | $-27,35 \pm 0,01$                 | $-387,28 \pm 2,50$                   |                                                       |
| 6775627229489106688 | $314.51 \pm 0.01$             | $-36,26 \pm 0.01$                 | $0.13 \pm 0.02$ | $-14,45 \pm 0,02$ | $-9,21 \pm 0,02$                  | $87,08 \pm 4,37$                     |                                                       |
| 6776360157068155520 | $319,07 \pm 0,02$             | $-35,91 \pm 0,01$                 | $0.09 \pm 0.03$ | $-3,33 \pm 0,03$  | $-1,38 \pm 0,02$                  | $-363,68 \pm 5,11$                   |                                                       |
| 6782909879114518016 | $320,93 \pm 0,02$             | $-33,33 \pm 0,02$                 | $0,22 \pm 0,03$ | $11,30 \pm 0,02$  | $-25,29 \pm 0,02$                 | $-348,97 \pm 4,44$                   |                                                       |
| 6785833613675654912 | $322,05 \pm 0,02$             | $-30,72 \pm 0,01$                 | $0.64 \pm 0.02$ | $-23,55 \pm 0,02$ |                                   | $-79,01 \pm 0,02$ $-243,08 \pm 4,45$ |                                                       |
| 6790317563828425728 | $319,28 \pm 0.02$             | $-28,24 \pm 0,01$                 | $0,19 \pm 0,02$ | $-16,29 \pm 0,02$ | $-18,45 \pm 0,02$                 | $42,07 \pm 4,41$                     |                                                       |
| 6790795542148925952 | $318,90 \pm 0.02$             | $-26,88 \pm 0,01$                 | $0.33 \pm 0.02$ | $28,62 \pm 0,02$  | $-3,94 \pm 0,01$                  | $41,72 \pm 3,30$                     |                                                       |

Tabela 3.11 – Parâmetros astrométricos do Gaia DR3. A última coluna indica a velocidade radial oriunda de levantamentos espectroscópicos.

<sup>a</sup> GALAH DR3

<sup>b</sup> LAMOST DR8, espectros de baixa resolução

esquerdo), vemos que as estrelas possuem energia orbital negativa e, portanto, estão ligadas à Galaxia. Por outro lado, notamos que algumas estrelas ocupam lugares esperados para os remanescentes das estruturas Sequoia (região magenta) e Gaia-Enceladus-Sausage (região azul) no plano das variáveis de ação. Finalmente, nos três planos, podemos ver que a amostra é composta tanto por estrelas com movimento retrógrado como por estrelas <span id="page-88-0"></span>com movimento prógrado.

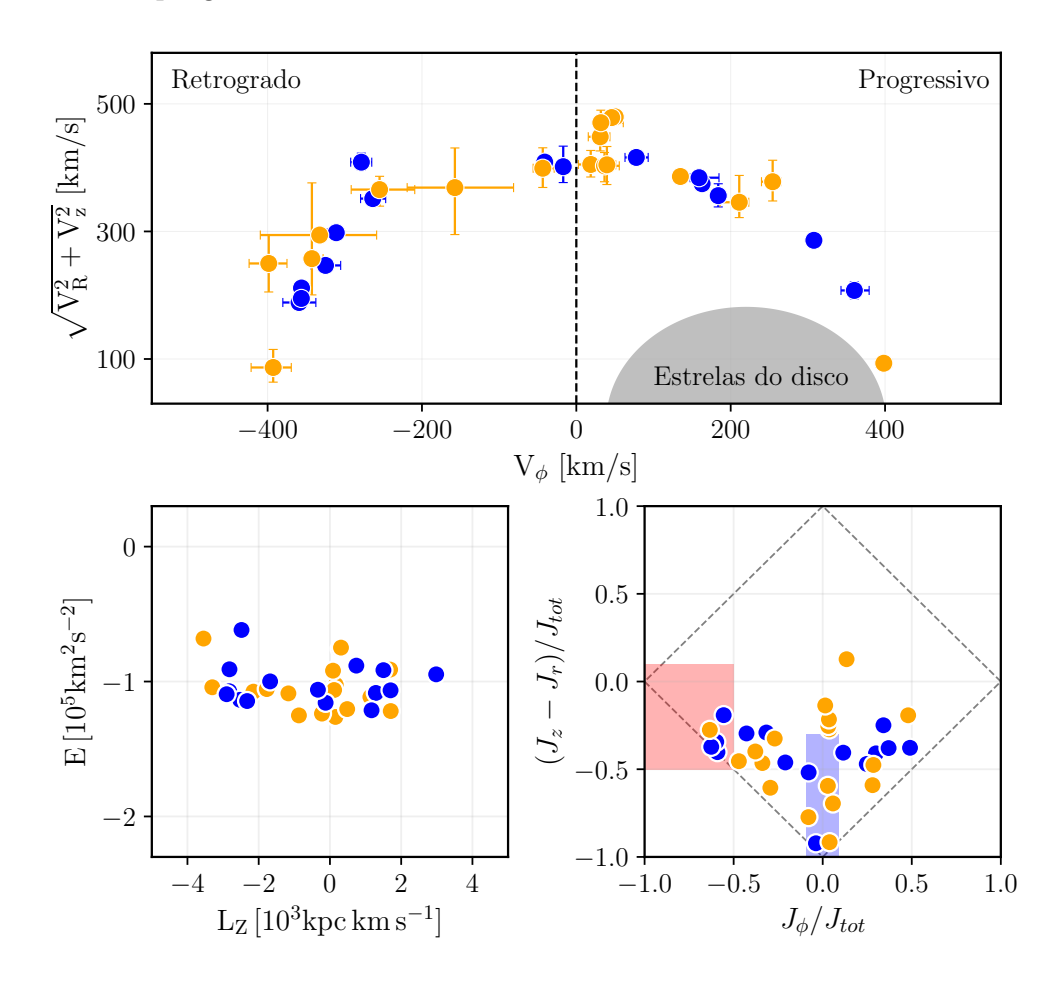

Figura 3.18 – Diagrama de Toomre (painel superior), diagrama de Lindblad (painel inferior esquerdo) e o plano diamante das variáveis de ação (painel inferior direito). A região cinza no diagrama de Toomre é o local aproximado das estrelas do disco. As áreas em azul e magenta no plano das variáveis de ação correspondem aos remanescentes do Gaia-Enceladus/Sausage e Sequoia, respectivamente. O código de cores é o mesmo da Fig. [3.17.](#page-86-0)

## Integração de órbitas

Com a informação dos parâmetros orbitais obtidos a partir da integração das órbitas, os painéis superiores da Fig. [3.19](#page-89-0) ilustram o parâmetro de altura máxima  $(Z_{\text{max}})$  como função da excentricidade sem considerar a LMC (painel a) e considerando a LMC (painel b). Podemos ver, de modo geral, que as orbitas são excêntricas e que se tornam ainda mais excêntricas se levamos em conta a LMC. Vemos também que os valores de  $Z_{\text{max}}$  para a maioria das estrelas é o esperado para estrelas do halo  $(>10 \,\mathrm{kpc})$  e que varia se a LMC é considerada.

Mais uma vez, com o fim de analisar uma provável origem no centro galáctico, nos painéis inferiores da Fig. [3.19,](#page-89-0) são representadas a energia  $(E)$  e a distância do centro galáctico ao ponto de última passagem pelo disco  $R_{dc}$ . É possível notar que essas quantidades são sensíveis a levar ou não em consideração a LMC. Também podemos ver que

uma estrela poderia ter uma origem no centro da Galáxia  $R_{dc} < 1$  kpc. Esta estrela será discutida na seção [3.3.5,](#page-96-0) à luz dos parâmetros estelares e da informação química.

Também verificamos se as estrelas podem ter uma origem na LMC nos últimos 10 Ga e encontramos que a maioria das estrelas têm uma probabilidade muito baixa ( $\langle 2\%, \rangle$ ), sendo que a estrela com a maior chance (Gaia DR3 2320869248652782208) tem apenas 7% de probabilidade. Portanto, uma origem na LMC pode ser descartada.

<span id="page-89-0"></span>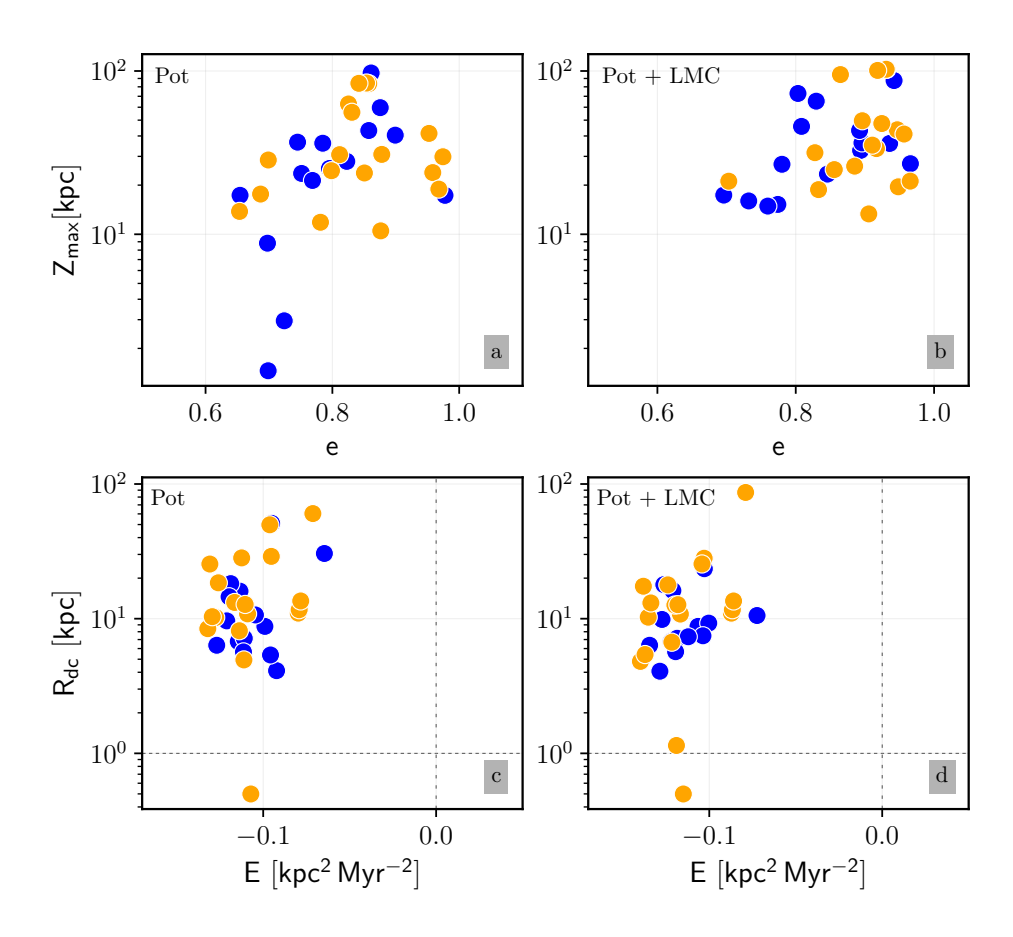

Figura 3.19 – Painéis superiores: Altura máxima em relação ao plano galáctico em função da excentricidade orbital. Painéis inferiores: Distância galactocêntrica durante a última passagem pelo plano galáctico em função da energia orbital. As linhas verticais mostram o limite entre estrelas ligadas e não ligadas e as linhas tracejadas horizontais correspondem a 1 kpc. Os painéis a,c mostram os resultados sem considerar a LMC, enquanto que os painéis b,d levam em conta a LMC. O código de cores é o mesmo da Fig. [3.17.](#page-86-0)

## 3.3.3 Parâmetros estelares

Nesta seção, vamos descrever o processo da determinação dos parâmetros estelares para a amostra HiVel do S-PLUS usando, por um lado, uma CNN treinada com os dados de S-PLUS (doravante CNN\_SP) e, por outro lado, a CNN original treinada com os dados de J-PLUS (identificada como CNN\_JP) e também SPHINX.

#### Parâmetros estelares com CNN\_SP

O procedimento e a arquitetura da CNN para obter o modelo final para determinar os parâmetros da amostra HiVel do S-PLUS são os mesmos já descritos na seção [3.2.3,](#page-75-3) porém, usando os dados de fotometria do S-PLUS. Neste caso, os dados de treinamento e validação foram obtidos do cruzamento de dados entre S-PLUS iDR4 e LAMOST DR8. O número de estrelas, como resultado do cruzamento, é de aproximadamente 60 000, dos quais 80% foram usados para treinamento e 20% para validação. Antes de treinar o algoritmo foram realizados os seguintes cortes:

- 1. Para o S-PLUS, fontes com magnitudes aparentes menores que 20 e incertezas nas magnitudes menores que 0, 15 em todas as bandas fotométricas; e
- 2. Para o LAMOST, consideramos medidas com incertezas menores que 150 K na temperatura efetiva, menores que 0, 2 dex na metalicidade, e menores que 0, 2 na gravidade superficial.

Na Fig. [3.20,](#page-91-0) são apresentadas as comparações entre os parâmetros estelares preditos por CNN\_SP e os valores dados pelo LAMOST para a amostra de teste. Claramente, os valores preditos seguem a tendência esperada, no entanto, com uma dispersão maior no caso da metalicidade para valores de  $[Fe/H] < -1$  e para valores de log  $g < 2.5$ . Isto é esperado pelo fato de que amostra de estrelas nestas regiões usada para o treinamento é muito baixa (3 638 e 1 424, respectivamente). Os painéis inferiores na Fig. [3.20](#page-91-0) mostram os histogramas das diferenças (LAMOST – CNN  $SP$ ). Podemos ver que a dispersão das diferenças é de 150 K para a  $T_{\text{eff}}$  e de 0,2 dex tanto para [Fe/H] como para log g.

Após o treino e a validação do modelo, os valores dos parâmetros obtidos com o modelo CNN\_SP para a amostra HiVel são reportados na Tabela [3.12.](#page-92-0) Também são reportados os parâmetros obtidos com CNN\_JP e SPHINX.

#### Comparação entre os modelos

A Fig. [3.21](#page-93-0) ilustra a comparação entre os valores estimados por CNN\_SP e CNN\_JP. Em geral, observa-se que há uma boa correlação entre os dois modelos, mas com uma maior dispersão nos casos de  $[Fe/H]$  e log q. Além disso, podemos ver que há uma clara diferença sistemática (CNN\_JP – CNN\_SP) de -200 K, -0,3 dex e -0,6 dex em  $T_{\text{eff}}$ , [Fe/H] e log q, respectivamente. Dado que as magnitudes são oriundas de dois levantamentos bastante semelhantes e que os algoritmos foram treinados com dados de LAMOST, a origem destas diferenças sistemáticas precisa ser estudada em mais detalhes e considerando uma amostra maior de estrelas, o que esta além dos objetivos deste trabalho. Acreditamos, entretanto, que um dos fatores relevantes para a diferença seja a dispersão em  $[Fe/H]$  e log g devido ao menor número de estrelas naquela faixa de metalicidades com que o algoritmo CNN\_SP foi treinado.

<span id="page-91-0"></span>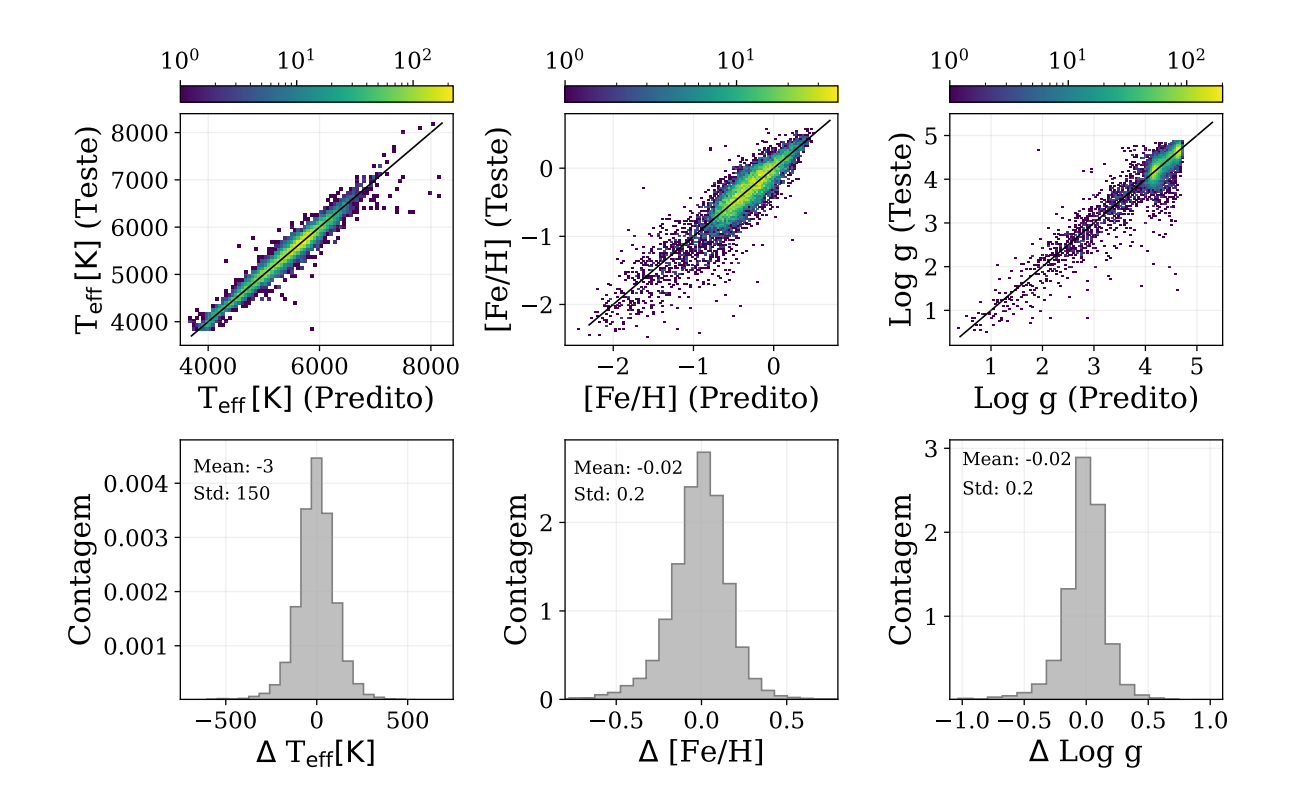

Figura 3.20 – Resultados da validação do modelo CNN\_SP. Os painéis superiores comparam os parâmetros estelares previstos pelo modelo com os dados fornecidos pelo catálogo LAMOST. A escala de cores representa a densidade dos pontos. Os painéis inferiores mostram os histogramas das diferenças LAMOST - CNN\_SP para a amostra de validação.

| GaiaDR3 ID          |                                | CNN_SP                     |                              |                              | $CNN$ <sub>-JP</sub>       |                              |                      | SPHINX                   |
|---------------------|--------------------------------|----------------------------|------------------------------|------------------------------|----------------------------|------------------------------|----------------------|--------------------------|
|                     | $T_{\rm eff}$<br>$\pm 150$ (K) | [Fe/H]<br>$\pm 0, 2$ (dex) | $\log g$<br>$\pm 0, 2$ (dex) | $T_{\rm eff}$<br>$\pm 95(K)$ | [Fe/H]<br>$\pm 0, 1$ (dex) | $\log g$<br>$\pm 0, 2$ (dex) | $T_{\rm eff}$<br>(K) | [Fe/H]<br>$(\text{dex})$ |
| 2320869248652782208 | 6312                           | $-1,9$                     | 4,1                          | 6059                         | $-1,98$                    | 4,0                          | $6327 \pm 18$        | $-1,92 \pm 0,15$         |
| 2652780576075420544 | 6400                           | $-1,9$                     | 4,1                          | 6016                         | $-2,18$                    | 3,9                          | $6456 \pm 10$        | $-1,96 \pm 0,04$         |
| 2688149803556948992 | 5420                           | $-1,1$                     | 3,3                          | 5247                         | $-1,69$                    | 2,3                          | $5438 \pm 24$        | $-1,61 \pm 0,14$         |
| 3504215064633606912 | 5361                           | $-1,8$                     | $^{2,2}$                     | 4901                         | $-1,83$                    | 1,9                          | $5275 \pm 13$        | $-1,83 \pm 0,16$         |
| 3545705651305437568 | 5034                           | $-1,1$                     | 2,9                          | 4960                         | $-1,39$                    | 2,1                          | $5128\,\pm\,28$      | $-1,28 \pm 0,19$         |
| 3546567427903076736 | 5237                           | $-1,5$                     | 2,6                          | 4959                         | $-1,79$                    | 2,2                          | $5199 \pm 22$        | $-1,62 \pm 0,08$         |
| 3620532502815040768 | 4991                           | $-1,0$                     | 2,6                          | 4889                         | $-1,66$                    | 1,7                          | $5026 \pm 12$        | $-1,13 \pm 0,36$         |
| 3630403952568941312 | 6009                           | $-1,0$                     | 3,5                          | 5848                         | $-1,12$                    | $_{3,3}$                     | $6045 \pm 24$        | $-1,55 \pm 0,59$         |
| 3630970956971494912 | 5662                           | $-1,5$                     | 2,7                          | 5450                         | $-1,70$                    | 2,5                          | $5563 \pm 51$        | $-1,72 \pm 0,43$         |
| 3657056526743053952 | 5387                           | $-1,5$                     | 2,9                          | 5094                         | $-1,72$                    | 2,4                          | $5318 \pm 11$        | $-1,55 \pm 0,12$         |
| 3772348601612372992 | 5590                           | $-1,2$                     | 2,7                          | $5322\,$                     | $-1,64$                    | 2,0                          | $5483 \pm 94$        | $-1,41 \pm 0,33$         |
| 3891412241883772928 | 5154                           | $-1,4$                     | 2,1                          | 5075                         | $-2,10$                    | 1,0                          | $5032 \pm 132$       | $-1,85 \pm 0,11$         |
| 4227521019370523648 | 5156                           | $-0,9$                     | 2,7                          | 5123                         | $-1,17$                    | 1,8                          | $5160 \pm 42$        | $-1,22 \pm 0,23$         |
| 4235951322918940928 | 4059                           | $-0,5$                     | 1,8                          | 4138                         | $-0,71$                    | 1,6                          | 4325                 | $-0,91$                  |
| 4681680795508995840 | 6195                           | $-1,8$                     | 4,2                          | 5890                         | $-1,56$                    | 4,0                          | $6181 \pm 12$        | $-1,84 \pm 0,31$         |
| 4788911315546547328 | $5782\,$                       | $-1,5$                     | $3,\!0$                      | 5444                         | $-1,92$                    | 2,9                          | $5727 \pm 38$        | $-1,72 \pm 0,62$         |
| 4856695936817617280 | 5122                           | $-0,3$                     | 3,3                          | 5003                         | $-1,63$                    | 2,0                          | $5179 \pm 6$         | $-0.42 \pm 0.09$         |
| 4882090566610735360 | 5563                           | $-1,2$                     | 3,5                          | 5296                         | $-1,97$                    | 2,3                          | $5464 \pm 37$        | $-1,88 \pm 0,22$         |
| 5048231102894377344 | 5406                           | $-1,8$                     | 2,6                          | 4938                         | $-2,01$                    | 1,9                          | $5307 \pm 18$        | $-1,80 \pm 0,23$         |
| 5401875170994688896 | $5867\,$                       | $-0,6$                     | 3,5                          | 5952                         | $-0,52$                    | 3,4                          | $5834 \pm 178$       | $-0.28 \pm 0.29$         |
| 5469865053045546112 | 5367                           | $-1,2$                     | 3,3                          | 5158                         | $-1,47$                    | 2,5                          | $5371 \pm 24$        | $-1,36 \pm 0,09$         |
| 6478130959611566720 | 6082                           | $-1,7$                     | $_{3,9}$                     | 5740                         | $-1,63$                    | 3,4                          | $6178 \pm 66$        | $-2,06 \pm 0,23$         |
| 6478219813895286912 | 5519                           | $-1,7$                     | 2,9                          | 5371                         | $-2,11$                    | 1,9                          | $5321\,\pm\,47$      | $-2.35 \pm 0.15$         |
| 6503261122497594624 | 5040                           | $-1,6$                     | 1,9                          | $\!986$                      | $-1,93$                    | 1,4                          | $4928 \pm 6$         | $-1,49 \pm 0,15$         |
| 6580745253096436224 | 5131                           | $-2,0$                     | 1,9                          | 4858                         | $-2,01$                    | 1,6                          | $4994 \pm 18$        | $-2,05 \pm 0,16$         |
| 6617426988221664640 | 5038                           | $-1,8$                     | 2,2                          | 4842                         | $-2,01$                    | 1,7                          | $4992 \pm 11$        | $-1,70 \pm 0,11$         |
| 6625197335678814208 | 5615                           | $-1,6$                     | $^{2,9}$                     | 5389                         | $-2,12$                    | 2,1                          | $5457 \pm 35$        | $-2,09 \pm 0,09$         |
| 6775627229489106688 | 6261                           | $-1,3$                     | 4,1                          | $6032\,$                     | $-1,35$                    | $_{3,8}$                     | $6374 \pm 15$        | $-1,63 \pm 0,33$         |
| 6776360157068155520 | 4720                           | $-1,1$                     | 2,0                          | 4713                         | $-1,70$                    | 1,2                          | $4790 \pm 24$        | $-1,12 \pm 0,05$         |
| 6782909879114518016 | 5168                           | $-1,4$                     | $2,\!5$                      | 4969                         | $-1,85$                    | 2,1                          | $5145 \pm 26$        | $-1,52 \pm 0,08$         |
| 6785833613675654912 | 5613                           | $-1,6$                     | $_{3,6}$                     | 5155                         | $-2,02$                    | $_{2,6}$                     | $5555 \pm 25$        | $-1,98 \pm 0,26$         |
| 6790317563828425728 | 4828                           | $-0,8$                     | 2,4                          | 4809                         | $-1,37$                    | 1,6                          | $4955 \pm 33$        | $-1,01 \pm 0,15$         |
| 6790795542148925952 | 5017                           | $-1,0$                     | 2,7                          | 4909                         | $-1,43$                    | 2,1                          | $5129 \pm 16$        | $-1,07 \pm 0,07$         |

<span id="page-92-0"></span>Tabela 3.12 – Parâmetros estelares para a amostra HiVel usando os modelos CNN\_SP, CNN\_JP e SPHINX. Em cinza, são destacadas as estrelas mais metálicas da amostra, segundo CNN\_SP.

A comparação entre as estimativas dos parâmetros dada pelos modelos CNN\_SP e SPHINX, ambos treinados com dados do SPLUS iDR4, é apresentada na Fig. [3.22.](#page-94-0) O valor médio e o desvio padrão das diferenças (SPHINX - CNN\_SP) para a temperatura efetiva é de  $-13, 63 \pm 97$ K, mostrando um excelente acordo e quase nenhum desvio sistemático. Para o caso da metalicidade, vemos que há uma boa correlação, mas com maior

<span id="page-93-1"></span><span id="page-93-0"></span>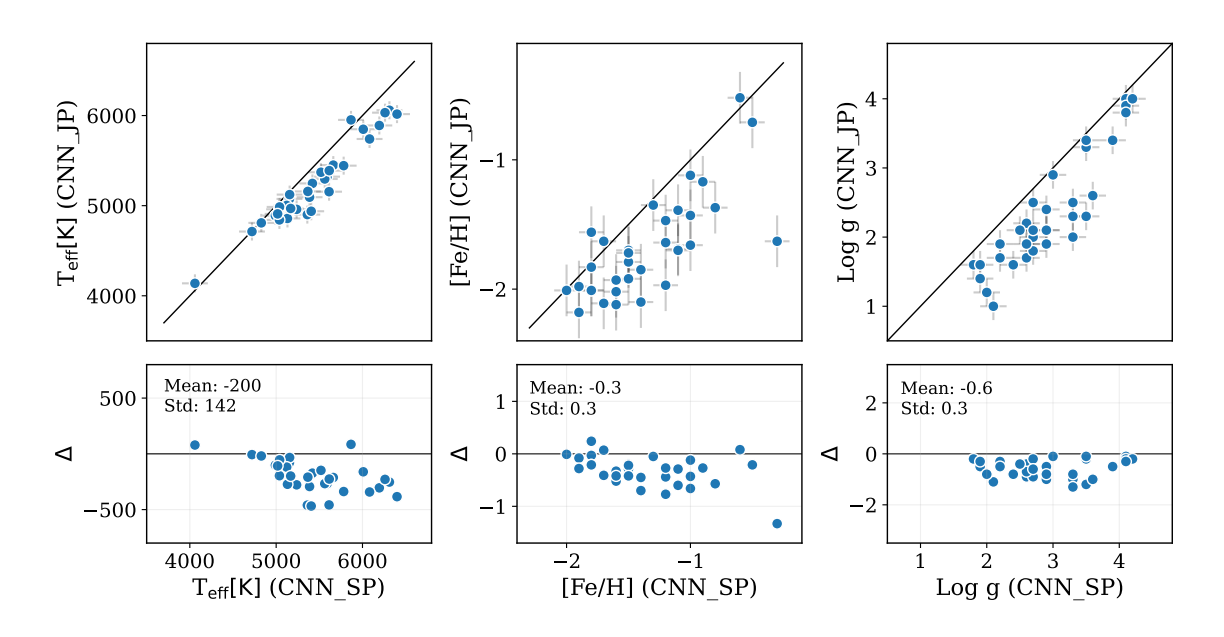

Figura 3.21 – Comparação entre os parâmetros estimados com CNN\_SP e CNN, onde  $\Delta$  = CNN  $JP - CNN$  SP.

dispersão. O valor médio e o desvio padrão das diferenças em  $[Fe/H]$  ( $-0, 2 \pm 0, 2$  dex) mostram uma leve tendência sistemática que precisa ser analisada com mais detalhes e utilizando um maior número de estrelas. Por outro lado, o fato de não haver diferenças sistemáticas entre CNN\_SP e SPHINX para a  $T_{\text{eff}}$ , mas, sim, existirem essas diferenças entre CNN\_SP e CNN\_JP, pode estar indicando algum efeito sistemático na calibração das magnitudes do S-PLUS em relação às do J-PLUS. Isto requereria uma análise comparativa detalhada sobre os processos de calibração em ambos levantamentos.

## 3.3.4 Diagrama de Hertzsprung–Russell

Usando informação fotométrica do Gaia (cor e a magnitude aparente na banda G, corrigida por extinção interestelar) e a magnitude absoluta na banda G, determinada usando as distâncias de [BAILER-JONES](#page-103-3) et al. [\(2021\)](#page-103-3), a Fig. [3.23](#page-94-1) apresenta o diagrama cormagnitude para as estrelas HiVel. A figura apresenta também o diagrama de Kiel, com informação da temperatura efetiva e gravidade superficial obtidas com o modelo CNN\_SP. As linhas sólidas são as isócronas teóricas, usadas como referência e geradas com a ferramenta PARSEC para uma idade de 10 Ga e metalicidades (de esquerda para direita) de  $-0.5, -1.0, -1.5$  e  $-2.0$  dex.

De acordo com os diagramas, a maioria das estrelas estão no ramo das gigantes vermelhas e algumas na região do turn-off. Na Tabela [3.13,](#page-95-0) são reportados os valores da massa dessas estrelas fornecidos pelo StarHorse2 e os respectivos raios, estimados a partir das gravidades superficiais determinadas com CNN\_SP e as fornecidas por StarHorse2.

<span id="page-94-0"></span>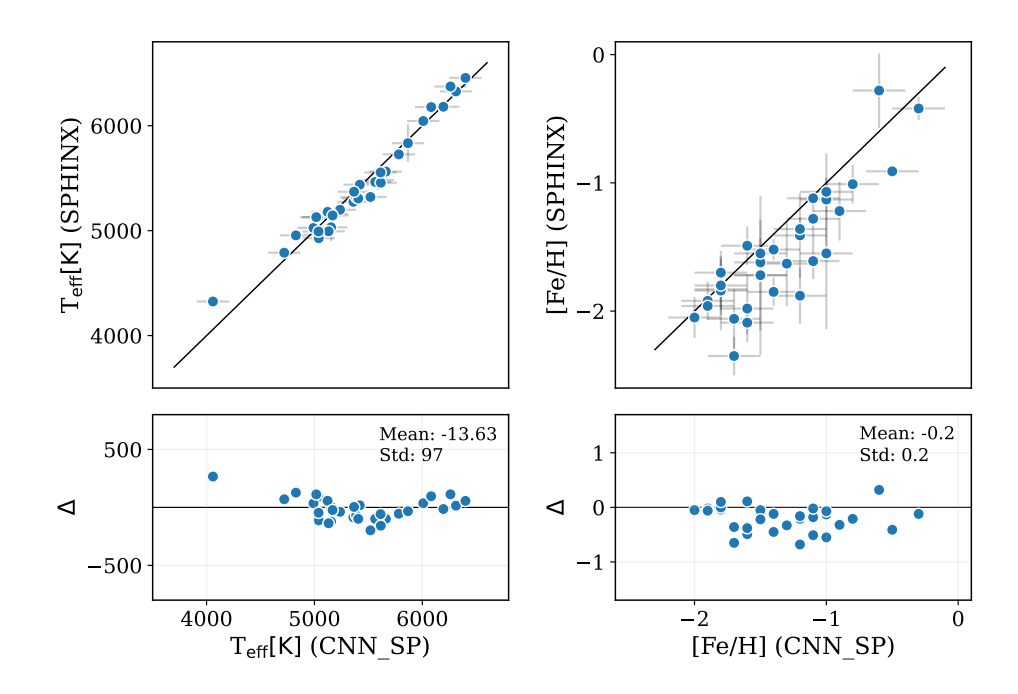

Figura 3.22 – Comparação entre os parâmetros estimados com CNN\_SP e SPHINX, onde  $\Delta$  =  $SPHINK - CNN$  SP.

<span id="page-94-1"></span>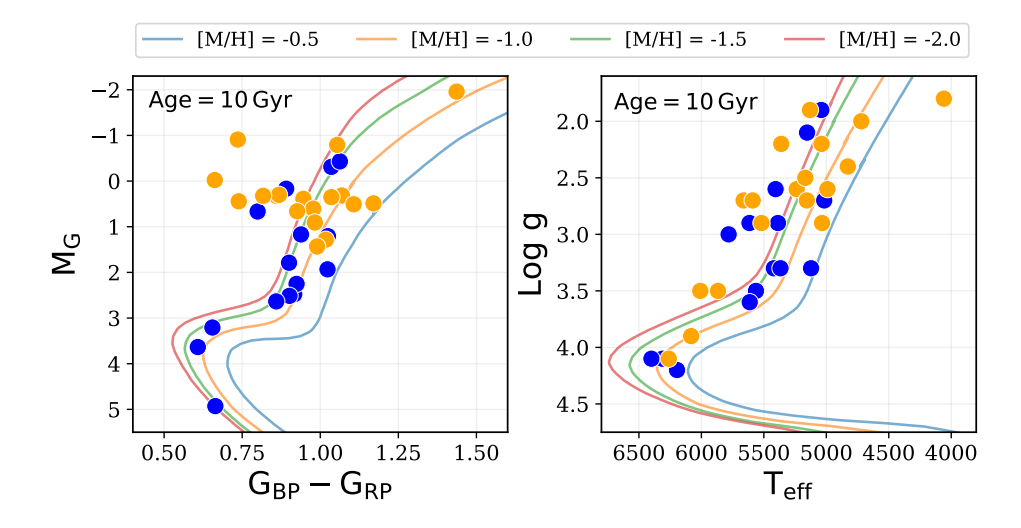

Figura 3.23 – Localização das estrelas de alta velocidade no diagrama cor-magnitude (à esquerda) usando as magnitudes de Gaia, e no diagrama de Kiel (à direita), usando os valores da CNN\_SP. As linhas coloridas são as isócronas para diferentes metalicidades (ver texto para detalhes). O código de cores é o mesmo da Fig. [3.17](#page-86-0)

Podemos ver que, para a maioria das estrelas, as massas e os raios são consistentes com a sua posição no diagrama H-R.

<span id="page-95-0"></span>Tabela 3.13 – Raios estelares (Raio SH) calculados a partir das massas e as gravidades superficiais fornecidas no catalogo StarHorse2 e os raios estelares (Raio CNN) calculados usando as massas no StarHorse2 e as gravidades superficiais determinadas usando CNN especificada na tabela [3.12.](#page-92-0)

| Gaia DR3 ID         | Massa SH                                      | $\log$ g SH               |                         | Raio SH Raio CNN             |
|---------------------|-----------------------------------------------|---------------------------|-------------------------|------------------------------|
|                     | $M_{\odot}$                                   | $\frac{d}{dx}$            | $R_{\odot}$             | $R_{\odot}$                  |
| 2320869248652782208 | $0.859^{+0.035}_{-0.060}$                     | $3.904_{-0.063}^{+0.013}$ | $1.72^{+0.07}_{-0.03}$  | $1.37^{+0.33}_{-0.26}$       |
| 2652780576075420544 | $0.942_{-0.036}^{+0.168}$                     | $4.111^{+0.097}_{-0.018}$ | $1.41^{+0.05}_{-0.06}$  | $1.48^{+0.30}_{-0.25}$       |
| 2688149803556948992 | $0.897^{+0.001}_{-0.001}$                     | $3.348^{+0.005}_{-0.155}$ | $3.38^{+0.62}_{-0.08}$  | $3.60_{-0.75}^{+0.86}$       |
| 3504215064633606912 | $0.822^{+0.017}_{-0.039}$                     | $2.377^{+0.039}_{-0.085}$ | $9.73_{-0.35}^{+0.82}$  | $12.01_{-2.26}^{+2.77}$      |
| 3545705651305437568 | $0.852_{-0.045}^{+0.035}$                     | $2.680^{+0.136}_{-0.246}$ | $7.12_{-1.02}^{+2.00}$  | $5.48^{+1.35}_{-0.97}$       |
| 3546567427903076736 | $0.822_{-0.042}^{+0.044}$                     | $2.435_{-0.031}^{+0.241}$ | $8.94_{-1.73}^{+0.35}$  | $7.61_{-1.45}^{+1.86}$       |
| 3620532502815040768 | $0.808_{-0.011}^{+0.065}$                     | $2.339_{-0.283}^{+0.068}$ | $10.58^{+3.55}_{-0.92}$ | $7.68^{+1.67}_{-1.49}$       |
| 3630403952568941312 | $0.732_{-0.001}^{+0.024}$                     | $2.581^{+0.064}_{-0.096}$ | $7.36_{-0.50}^{+0.80}$  | $2.60\substack{+0.61\-0.55}$ |
| 3630970956971494912 | $0.742^{\mathrm {+0.001}}_{\mathrm {-0.000}}$ | $2.486^{+0.003}_{-0.000}$ | $8.14^{+0.00}_{-0.02}$  | $6.53^{+1.68}_{-1.29}$       |
| 3657056526743053952 | $0.815_{-0.013}^{+0.061}$                     | $3.167^{+0.083}_{-0.057}$ | $3.95_{-0.29}^{+0.20}$  | $5.46_{-1.06}^{+1.18}$       |
| 3772348601612372992 | $0.815_{-0.054}^{+0.018}$                     | $2.439_{-0.033}^{+0.017}$ | $8.98^{+0.20}_{-0.19}$  | $6.67^{+1.67}_{-1.37}$       |
| 3891412241883772928 | $0.790_{-0.048}^{+0.055}$                     | $2.001^{+0.081}_{-0.057}$ | $14.65^{+0.75}_{-0.85}$ | $13.33_{-2.42}^{+3.09}$      |
| 4227521019370523648 | $0.825_{-0.040}^{+0.056}$                     | $2.773_{-0.292}^{+0.231}$ | $6.34_{-1.39}^{+2.27}$  | $6.82^{+1.52}_{-1.18}$       |
| 4235951322918940928 | $0.884^{+0.142}_{-0.148}$                     | $1.211^{+0.117}_{-0.197}$ | $39.10_{-3.81}^{+6.88}$ | $19.54_{-2.87}^{+3.66}$      |
| 4681680795508995840 | $0.759^{+0.043}_{-0.049}$                     | $4.503_{-0.028}^{+0.028}$ | $0.81^{+0.02}_{-0.02}$  | $1.15_{-0.22}^{+0.26}$       |
| 4788911315546547328 | $0.839_{-0.034}^{+0.011}$                     | $2.735_{-0.014}^{+0.002}$ | $6.51^{+0.05}_{-0.09}$  | $4.84_{-0.91}^{+1.12}$       |
| 4856695936817617280 | $0.943_{-0.001}^{+0.017}$                     | $3.004_{-0.007}^{+0.029}$ | $5.06_{-0.12}^{+0.03}$  | $3.71_{-0.82}^{+0.87}$       |
| 4882090566610735360 | $0.815_{-0.027}^{+0.052}$                     | $3.065^{+0.011}_{-0.057}$ | $4.47^{+0.19}_{-0.10}$  | $2.71_{-0.51}^{+0.58}$       |
| 5048231102894377344 | $0.820^{+0.023}_{-0.037}$                     | $2.862_{-0.056}^{+0.025}$ | $5.56^{+0.28}_{-0.13}$  | $7.56^{+1.77}_{-1.49}$       |
| 5401875170994688896 | $0.816_{-0.034}^{+0.018}$                     | $2.430_{-0.013}^{+0.055}$ | $9.01_{-0.33}^{+0.15}$  | $2.68^{+0.69}_{-0.55}$       |
| 5469865053045546112 | $0.862_{-0.002}^{+0.231}$                     | $3.332^{+0.083}_{-0.044}$ | $3.42^{+0.18}_{-0.12}$  | $3.65^{+0.68}_{-0.68}$       |
| 6478130959611566720 | $0.769^{+0.155}_{-0.039}$                     | $2.428_{-0.013}^{+0.007}$ | $8.94^{+0.66}_{-0.21}$  | $1.68^{+0.34}_{-0.28}$       |
| 6478219813895286912 | $0.802_{-0.020}^{+0.066}$                     | $2.463_{-0.037}^{+0.116}$ | $8.71_{-0.86}^{+0.34}$  | $5.39_{-1.00}^{+1.29}$       |
| 6503261122497594624 | $0.793^{+0.060}_{-0.010}$                     | $2.024^{+0.007}_{-0.100}$ | $14.87^{+1.30}_{-0.46}$ | $17.00_{-3.06}^{+3.97}$      |
| 6580745253096436224 | $0.851^{+0.020}_{-0.039}$                     | $2.403_{-0.034}^{+0.017}$ | $9.61_{-0.16}^{+0.25}$  | $17.26_{-3.16}^{+4.07}$      |
| 6617426988221664640 | $0.838^{+0.006}_{-0.059}$                     | $2.003_{-0.149}^{+0.029}$ | $15.11_{-0.48}^{+2.58}$ | $12.02_{-2.29}^{+2.69}$      |
| 6625197335678814208 | $0.822_{-0.042}^{+0.023}$                     | $2.411^{+0.017}_{-0.029}$ | $9.34_{-0.18}^{+0.20}$  | $5.40_{-1.03}^{+1.33}$       |
| 6775627229489106688 | $0.790_{-0.059}^{+0.004}$                     | $2.565_{-0.059}^{+0.055}$ | $7.59^{+0.43}_{-0.36}$  | $1.32_{-0.25}^{+0.34}$       |
| 6776360157068155520 | $0.878_{-0.080}^{+0.123}$                     | $2.217^{+0.135}_{-0.410}$ | $12.67^{+6.52}_{-1.72}$ | $15.72_{-2.71}^{+3.13}$      |
| 6782909879114518016 | $0.818^{+0.080}_{-0.027}$                     | $2.666^{+0.122}_{-0.243}$ | $7.20_{-0.86}^{+1.98}$  | $8.64_{-1.61}^{+1.96}$       |
| 6785833613675654912 | $0.861_{-0.067}^{+0.035}$                     | $3.403_{-0.056}^{+0.033}$ | $3.05^{+0.13}_{-0.09}$  | $2.45^{+0.54}_{-0.47}$       |
| 6790317563828425728 | $0.858^{+0.038}_{-0.076}$                     | $2.411^{+0.012}_{-0.030}$ | $9.56_{-0.24}^{+0.18}$  | $9.69_{-1.75}^{+2.26}$       |
| 6790795542148925952 | $0.912_{-0.028}^{+0.025}$                     | $2.710^{+0.092}_{-0.040}$ | $6.96_{-0.58}^{+0.27}$  | $7.20_{-1.38}^{+1.80}$       |

.

## <span id="page-96-2"></span><span id="page-96-0"></span>3.3.5 Restrições químicas

A partir da informação dos parâmetros estelares, da metalicidade e da informação de abundâncias químicas para algumas estrelas procedentes de levantamentos espectroscópicos, discutimos, a seguir, a natureza da amostra HiVel observadas pelo S-PLUS.

De acordo com a posição no diagrama H-R e os valores da temperatura efetiva, aproximadamente entre 4 000 e 6 000 K, podemos descartar a presença na amostra estrelas do tipo fugitivas e hiper-fugitivas.

Segundo à metalicidade, a maior parte das estrelas são pobres em metais ( $[Fe/H] \le$  $(0, 8)$ , o que é consistente com as metalicidades espectroscópicas obtidas para algumas estrelas, como reportado na Tabela [3.14.](#page-97-0) Para o caso das estrelas com informação de abundâncias de elementos  $\alpha$ , na mesma tabela, vemos que elas pertenceriam ao grupo das estrelas pobres em elementos  $\alpha$  e, portanto, estariam associadas à população de estrelas acretadas. A confirmação através de espectros de alta resolução é necessária, dado que o limite entre as populações acretadas e in-situ está sujeito a incertezas sistemáticas.

Para o caso das 3 estrelas mais metálicas, destacadas em cinza na Tabela [3.12,](#page-92-0) não temos informação de elementos  $\alpha$  procedente de levantamentos espectroscópicos e, portanto, não é possível saber se elas pertencem ao disco fino (pobre em elementos  $\alpha$ ) ou espesso (enriquecidas em elementos  $\alpha$ ). Por outro lado, temos que dessas 3 estrelas, a estrela Gaia DR3 5401875170994688896, com metalicidade de -0.6 dex através de CNN\_- SP e metalicidade de -0.3 dex com SPHINX, é a candidata a ter uma origem no centro Galáctico do ponto de vista cinemático, conforme vimos na Fig. [3.19](#page-89-0) e, portanto, poderia ser uma estrela com provável origem via mecanismo de Hills. No entanto, na literatura, ela já foi reportada como uma estrela com alta velocidade e com metalicidade de -1,4 dex [\(CAFFAU](#page-106-2) et al., [2020\)](#page-106-2), o que tornaria ela uma estrela pertencente ao halo. Vale a pena ressaltar que a metalicidade nesse estudo foi obtida a partir de espectros FORS2[14](#page-96-1) de baixa resolução  $(\sim 2800)$ , pelo que seria interessante realizar um estudo através de espectro de alta resolução para confirmar a sua natureza.

<span id="page-96-1"></span><sup>&</sup>lt;sup>14</sup> FOcal Reducer/low dispersion Spectrograph 2 [\(APPENZELLER](#page-103-5) et al., [1998\)](#page-103-5).

| GaiaDR3 ID          | $T_{\rm eff}$  | [Fe/H]          | $\log g$       | $\lceil \alpha/\text{Fe} \rceil$ | Fonte       |
|---------------------|----------------|-----------------|----------------|----------------------------------|-------------|
|                     | (K)            | $(\text{dex})$  | $(\text{dex})$ | $(\text{dex})$                   |             |
| 3630403952568941312 | $5566 \pm 140$ | $-1.2 \pm 0.21$ | $2,6 \pm 0.37$ | $0.26 \pm 0.07$                  | a           |
| 2320869248652782208 | $6179 + 106$   |                 | $3,8 \pm 0.19$ |                                  | a           |
| 6478130959611566720 | $5606 \pm 98$  | $-2.4 \pm 0.25$ | $2.4 \pm 0.30$ |                                  | a           |
| 3891412241883772928 | $4550 \pm 32$  | $-2.0 \pm 0.03$ | $1,0 \pm 0.05$ | $0.17 \pm 0.02$                  | $\mathbf b$ |
| 3657056526743053952 | $5270 \pm 26$  | $-1,3 \pm 0,02$ | $3.2 \pm 0.04$ | $0.23 \pm 0.01$                  | b           |
| 2688149803556948992 | $5268 + 26$    | $-1.3 + 0.02$   | $3.1 \pm 0.04$ | $0.18 + 0.01$                    | b           |

<span id="page-97-0"></span>Tabela 3.14 – Informação química das estrelas em comum com levantamentos espectroscópicos.

<sup>a</sup> LAMOST DR8

 $^{\rm b}$  GALAH DR3

# <span id="page-98-0"></span>Capítulo 4

# Conclusões

Na atualidade, com a vantagem do acesso a uma grande quantidade de dados provenientes de levantamentos fotométricos, espectroscópicos e astrométricos, é possível compreender melhor as populações estelares na Galáxia, tanto do ponto de vista cinemático quanto químico. Nesse sentido, neste trabalho, caracterizamos uma amostra de estrelas de alta velocidade a fim de inferir prováveis mecanismos de aceleração e prováveis locais de origem.

Inicialmente analisamos uma amostra de 23 estrelas de alta velocidade que identificamos no catálogo APOGEE DR17. As velocidades galactocêntricas dessas estrelas foram derivadas combinando os movimentos próprios de Gaia eDR3, as distâncias de [BAILER-](#page-103-3)[JONES](#page-103-3) et al. [\(2021\)](#page-103-3) e as velocidades radiais do APOGEE DR17. Nossas conclusões para essa amostra são as seguintes:

- Encontramos 3 estrelas que não estão ligadas ao potencial galáctico de MWPotential2014, mas são ligadas ao potencial Irrgang Modelo I. As outras estrelas exibem velocidades superiores a 450 km s<sup> $-1$ </sup>, mas todas estão ligadas à Galáxia. A inclusão do efeito gravitacional da LMC tende a tornar as estrelas ainda mais ligadas;
- Do ponto de vista cinemático, todas as estrelas são típicas do halo. Duas estrelas na amostra passaram perto do centro galáctico  $( $0, 9$  kpc) no passado, mas não perto$ o suficiente para invocar o mecanismo de Hills como fonte de sua alta velocidade;
- Parâmetros estelares fornecidos pelos espectros APOGEE e a fotometria do Gaia indicam que as estrelas pertencem ao ramo das gigantes vermelhas  $(0, 6 \leq M \leq$  $1 M_{\odot}$ ;  $10 \le R \le 100 R_{\odot}$ ). As estrelas são pobres em metais  $(-2, 2 \le F_{\rm F}$ Fe/H $\le$  $(0, 6)$  e apresentam abundâncias que, na maioria dos casos, são compatíveis com estrelas do halo com baixo conteúdo de elementos  $\alpha$  (estrelas acretadas);
- Uma estrela apresenta abundâncias incomumente baixas em todos os elementos  $\alpha$ , porém mostra-se enriquecida em Mn. Esta estrela resultou ser uma CEMP, previamente identificada na literatura, cujas abundâncias não são devidamente deter-

<span id="page-99-0"></span>minadas pelo pipeline de redução automática do APOGEE e pode ser um exemplo peculiar de uma estrela CEMP de alta velocidade ( $V_{\text{GC}} = 482 \text{ km s}^{-1}$ );

- A estrela mais rica em metal na amostra ( $[Fe/H] \approx -0, 6$ ) parece pertencer ao disco espesso;
- A estrela com mais alta velocidade da amostra ( $V_{\rm GC} = 546 \ \rm{km \, s^{-1}}$ ) é altamente enriquecida em Al, Ni e O. Esta estrela mereceria uma análise mais aprofundada através de espectroscopia de alta resolução;
- Não identificamos nenhuma estrela de hipervelocidade (HVS) no APOGEE DR17, mas encontramos algumas estrelas que estão no limite da velocidade de escape. A classificação de tais estrelas como HVS resulta ser sensível às distâncias adotadas;
- Devido às incertezas nas velocidades Galactocêntricas estimadas, a classificação das estrelas HVS parece não ser muito sensível ao potencial considerado para a Galáxia.
- O fato da maioria das estrelas da amostra seguir um padrão de abundância típico de estrelas acretadas, parece compatível com a ideia de que suas altas velocidades se originaram em fortes interações dinâmicas durante fusões de galáxias anãs com a Via Láctea.

Numa segunda parte do trabalho, procuramos e caracterizamos 28 estrelas observadas pelo J-PLUS DR2 que, de acordo com suas soluções astrométricas fornecidas pelo catálogo Gaia DR3, apresentam velocidades galactocêntricas  $V_{\text{GC}} > 400 \,\text{km} \,\text{s}^{-1}$ . Estas estrelas com alta velocidade não excedem a velocidade de escape da Galáxia, independentemente do modelo de potencial adotado, e podemos descartar a presença de qualquer estrela HVS ou hiper-fugitiva na amostra. Este é um resultado esperado, dado que a taxa de detecção de estrelas HVS no Gaia, considerando medições recentes da função de massa inicial e a taxa de ejeção de estrelas do centro galáctico, é muito baixa [\(EVANS](#page-107-1) et al., [2022\)](#page-107-1). Estrelas do tipo O com alta velocidade podem ser descartadas em nossa amostra, já que a seleção de estrelas de alta velocidade foi feita em estrelas que possuem informações de velocidade radial no Gaia DR3, que no momento, só é disponível para estrelas na faixa de temperatura de 3 100 e 14 500 K. Por outro lado, a detecção de estrelas hiper-fugitivas em Gaia não é simples. Por exemplo, para encontrar as três candidatas com alta chance de serem estrelas hiper-fugitivas reportadas em [SHEN](#page-116-3) et al. [\(2018\)](#page-116-3), os autores realizaram uma procura estratégica, usando dados astrométricos do Gaia DR2 e velocidades radiais obtidas por espectroscopia.

A análise cinemática e dinâmica da amostra de estrelas com alta velocidade do J-PLUS indicam que estrelas com provável origem no centro galáctico ou na LMC podem ser descartadas. No entanto, este resultado pode ser sensível ao potencial galáctico considerado, tanto para a Via Láctea quanto para a LMC. As análises permitem concluir que todas as estrelas estão na região do halo, evoluindo em órbitas muito excêntricas ( $e > 0, 6$ ) e atingindo alturas máximas acima do plano galáctico muito grandes ( $Z_{\text{max}} > 10 \text{ kpc}$ ). Recentemente, um grande número de estrelas com essas mesmas características cinemáticas foram reportadas por [HATTORI](#page-109-1) et al. [\(2018a\)](#page-109-1); LI [et al.](#page-112-1) [\(2021\)](#page-112-1); [MARCHETTI](#page-112-2) et al.  $(2019)$ ; [QUISPE-HUAYNASI](#page-115-0) *et al.*  $(2022)$ , portanto, nossa amostra poderia ser parte dessa população.

Sendo estrelas típicas do halo, a possível origem das mesmas pode estar relacionada a fusões de galáxias anãs ou aglomerados globulares com a Via Láctea no passado. Em particular, a distribuição no plano do diamante de variáveis de ação indica que algumas estrelas podem pertencer às estruturas como o Sequoia e Gaia-Enceladus/Sausage. Essas estrelas são importantes candidatas a um estudo mais detalhado por espectroscopia de alta resolução, tanto para confirmar suas velocidades radiais quanto para entender sua natureza química.

Para finalizar, numa terceira parte deste trabalho, foram selecionadas 33 estrelas do catálogo S-PLUS iDR4 com  $V_{\text{GC}} > 400 \,\text{km s}^{-1}$ . Os valores da velocidade estão todos abaixo das curvas de velocidade de escape para os potenciais considerados neste estudo e com energia orbital negativa para todas as estrelas. Portanto, estrelas do tipo HVS e hiper-fugitivas podem ser descartadas da amostra. Estrelas do tipo fugitivas também podem ser descartadas, tendo em consideração que as temperaturas efetivas dessas estrelas são maiores que 10 000 K e estão fora da faixa de temperaturas determinadas para nossa amostra.

O estudo cinemático e dinâmico através dos parâmetros orbitais, sem considerar a LMC e considerando a LMC, mostra que a maioria das estrelas tem comportamento cinemático de estrelas da população do halo e algumas com chance de ser remanescentes de estruturas como Sequoia e Gaia-Enceladus/Sausage. Mas um estudo através de espectroscopia em alta resolução é necessário.

A análise das trajetórias descarta estrelas com origem na LMC e mostra que a estrela GaiaDR3-5401875170994688896, com  $R_{dc}$  < 0,5 kpc, pode ser classificada cinematicamente como candidata a ter uma origem a partir do mecanismo de Hills.

As temperaturas efetivas das estrelas mostram que são do tipo F,G e K, com a maioria delas localizadas no ramo das gigantes vermelhas. Os raios e as massas determinadas são consistentes com a posição das estrelas no diagrama H-R. As metalicidades ([Fe/H] < -0,8 para a maioria das estrelas) são consistentes com a população do halo. Entretanto, 3 estrelas têm metalicidades maiores que -0,6 dex, portanto, com probabilidade de ter se originado no disco fino, no disco espesso ou, como no caso da estrela GaiaDR3- 5401875170994688896, no bojo.

As conclusões em relação às estrelas com alta velocidade nos levantamentos J-PLUS e S-PLUS se sustentam em resultados a partir de medidas fotométricas ou informação oriunda de espectros de baixa resolução para algumas estrelas. Portanto, informação procedente de espectros em alta resolução é essencial para confirmar nossas conclusões. Nesse sentido, uma das perspectivas futuras do trabalho é realizar pedidos de tempo de observação com espectroscopia de alta resolução para algumas das estrelas com comportamento peculiar identificadas neste trabalho.

Por outro lado, considerando que a informação de abundância de elementos  $\alpha$  é relevante para o estudo de estrelas com alta velocidade, e que esta é fornecida para uma grande quantidade de estrelas em levantamentos espectroscópicos, outra perspectiva futura seria treinar um algoritmo CNN ou testar outros algoritmos de aprendizado de máquina para estimar a abundância de elementos alfa.

Perspectivas com relação a futuros levantamentos, tanto fotométricos como espectroscópicos, para a seleção, procura e caracterização de estrelas com alta velocidade é muito favorável, tendo em conta que a metodologia usada neste trabalho poderá ser estendida a esse casos. Seria interessante também criar uma base de dados pública de estrelas com alta velocidade, uma vez que o catálogo <https://faststars.space/> não se encontra mais disponível.

Finalmente, uma perspectiva mais imediata do trabalho é a publicação dos resultados obtidos para as estrelas do S-PLUS.

Ainda que as perspectivas mencionadas se referem ao estudo de estrelas com alta velocidade, a maioria dos conceitos sobre cinemática e química estelar aplicados neste trabalho podem ser aplicados a outras populações.

## Referências Bibliográficas

- ABADI, M. G., NAVARRO, J. F., STEINMETZ, M., 2009, "An Alternative Origin for Hypervelocity Stars", Astrophys. J. Lett., v. 691, n. 2 (fev.), pp. L63–L66. doi: 10.1088/0004-637X/691/2/L63. [5](#page-24-0)
- ABDURRO'UF, ACCETTA, K., AERTS, C., et al., 2022, "The Seventeenth Data Release of the Sloan Digital Sky Surveys: Complete Release of MaNGA, MaStar, and APOGEE-2 Data", Astrophys. J. Suppl., 259(2):35. doi: 10.3847/ 1538-4365/ac4414. [9](#page-28-0)
- ADAMS, W. S., JOY, A. H., 1919, "No. 163. The motions in space of some stars of high radial velocity." Contributions from the Mount Wilson Observatory / Carnegie Institution of Washington, v. 163 (jan.), pp. 1–7. [1](#page-0-0)
- <span id="page-102-0"></span>ALLARD, F., HOMEIER, D., FREYTAG, B., 2011, "Model Atmospheres From Very Low Mass Stars to Brown Dwarfs". In: Johns-Krull, C., Browning, M. K., West, A. A. (Eds.), 16th Cambridge Workshop on Cool Stars, Stellar Systems, and the Sun, v. 448, Astronomical Society of the Pacific Conference Series, p. 91, dez. [59,](#page-78-2) [61](#page-80-2)
- ALLEN, C., SANTILLAN, A., 1991, "An improved model of the galactic mass distribution for orbit computations." RMxAA, v. 22 (out.), pp. 255. [19](#page-38-0)
- ALLENDE PRIETO, C., 2016, "Learning about stars from their colors", Astron. Astrophys., 595:A129. doi: 10.1051/0004-6361/201628789. [6,](#page-25-0) [24](#page-43-0)
- ALLENDE PRIETO, C., BEERS, T. C., WILHELM, R., et al., 2006, "A Spectroscopic Study of the Ancient Milky Way: F- and G-Type Stars in the Third Data Release of the Sloan Digital Sky Survey", Astrophys. J., v. 636 (jan.), pp. 804– 820. doi: 10.1086/498131. [10](#page-29-0)
- ANDERS, F., KHALATYAN, A., CHIAPPINI, C., et al., 2019, "Photo-astrometric distances, extinctions, and astrophysical parameters for Gaia DR2 stars brighter than  $G = 18$ ", Astron. Astrophys., 628:A94. doi: 10.1051/0004-6361/201935765. [32,](#page-51-0) [42,](#page-61-0) [43](#page-62-0)
- <span id="page-103-4"></span>ANDERS, F., KHALATYAN, A., QUEIROZ, A. B. A., et al., 2022, "Photo-astrometric distances, extinctions, and astrophysical parameters for Gaia EDR3 stars brighter than  $G = 18.5$ ", Astron. Astrophys., 658:A91. doi:  $10.1051/0004-6361/$ 202142369. [16,](#page-35-0) [32,](#page-51-0) [42,](#page-61-0) [43,](#page-62-0) [63](#page-82-2)
- <span id="page-103-1"></span>ANGUIANO, B., MAJEWSKI, S. R., ALLENDE PRIETO, C., et al., 2018, "Comprehensive comparison between APOGEE and LAMOST. Radial velocities and atmospheric stellar parameters", Astron. Astrophys., 620:A76. doi: 10.1051/ 0004-6361/201833387. [58](#page-77-0)
- AOKI, W., BEERS, T. C., CHRISTLIEB, N., et al., 2007, "Carbon-enhanced Metalpoor Stars. I. Chemical Compositions of 26 Stars", Astrophys. J., v. 655, n. 1 (jan.), pp. 492–521. doi: 10.1086/509817. [48,](#page-67-0) [49](#page-68-0)
- <span id="page-103-5"></span>APPENZELLER, I., FRICKE, K., FÜRTIG, W., et al., 1998, "Successful commissioning of FORS1 - the first optical instrument on the VLT." The Messenger, v. 94 (dez.), pp. 1–6. [77](#page-96-2)
- <span id="page-103-2"></span>ASPLUND, M., GREVESSE, N., SAUVAL, A. J., et al., 2009, "The Chemical Composition of the Sun", Ann. Rev. Astron. Astrohys., v. 47, n. 1 (set.), pp. 481–522. doi: 10.1146/annurev.astro.46.060407.145222. [59](#page-78-2)
- ASTROPY COLLABORATION, ROBITAILLE, T. P., TOLLERUD, E. J., et al., 2013, "Astropy: A community Python package for astronomy", Astron. Astrophys., 558:A33. doi: 10.1051/0004-6361/201322068. [15](#page-34-0)
- ASTROPY COLLABORATION, PRICE-WHELAN, A. M., SIPŐCZ, B. M., et al., 2018, "The Astropy Project: Building an Open-science Project and Status of the v2.0 Core Package", Astron. J., 156(3):123. doi: 10.3847/1538-3881/aabc4f. [15](#page-34-0)
- BABUSIAUX, C., FABRICIUS, C., KHANNA, S., et al., 2022, "Gaia Data Release 3: Catalogue Validation",  $a\overline{r}Xiv$  e-prints, art. arXiv:2206.05989. doi: 10.48550/ arXiv.2206.05989. [13,](#page-32-0) [50](#page-69-1)
- <span id="page-103-3"></span>BAILER-JONES, C. A. L., RYBIZKI, J., FOUESNEAU, M., et al., 2021, "Estimating Distances from Parallaxes. V. Geometric and Photogeometric Distances to 1.47 Billion Stars in Gaia Early Data Release 3", Astron. J., 161(3):147. doi: 10. 3847/1538-3881/abd806. [15,](#page-34-0) [16,](#page-35-0) [17,](#page-36-0) [32,](#page-51-0) [34,](#page-53-0) [63,](#page-82-2) [74,](#page-93-1) [79](#page-98-0)
- <span id="page-103-0"></span>BAYO, A., RODRIGO, C., BARRADO Y NAVASCUÉS, D., et al., 2008, "VOSA: virtual observatory SED analyzer. An application to the Collinder 69 open cluster", Astron. Astrophys., v. 492, n. 1 (dez.), pp. 277–287. doi: 10.1051/0004-6361: 200810395. [56](#page-75-4)
- BEATON, R. L., OELKERS, R. J., HAYES, C. R., et al., 2021, "Final Targeting Strategy for the Sloan Digital Sky Survey IV Apache Point Observatory Galactic Evolution Experiment 2 North Survey", Astron. J., 162(6):302. doi: 10.3847/1538-3881/ac260c. [9](#page-28-0)
- BELOKUROV, V., KRAVTSOV, A., 2022, "From dawn till disk: Milky Way's turbulent youth revealed by the APOGEE+Gaia data",  $arXiv$  e-prints, art. ar-Xiv:2203.04980. [48](#page-67-0)
- BELOKUROV, V., SANDERS, J. L., FATTAHI, A., et al., 2020, "The biggest splash", Mon. Not, Roy. Astron. Soc., v. 494, n. 3 (maio), pp. 3880–3898. doi: 10.1093/ mnras/staa876. [49](#page-68-0)
- BENNETT, M., BOVY, J., 2019, "Vertical waves in the solar neighbourhood in Gaia DR2", Mon. Not, Roy. Astron. Soc., v. 482, n. 1 (jan.), pp. 1417–1425. doi: 10.1093/mnras/sty2813. [15](#page-34-0)
- BENSBY, T., FELTZING, S., LUNDSTRÖM, I., 2003, "Elemental abundance trends in the Galactic thin and thick disks as traced by nearby F and G dwarf stars", Astron. Astrophys., v. 410 (nov.), pp. 527–551. doi: 10.1051/0004-6361:20031213. [21](#page-40-1)
- BINNEY, J., 2012, "Actions for axisymmetric potentials", Mon. Not, Roy. Astron. Soc., v. 426, n. 2 (out.), pp. 1324–1327. doi: 10.1111/j.1365-2966.2012.21757.x. [23](#page-42-0)
- BINNEY, J., TREMAINE, S., 2008, Galactic Dynamics: Second Edition. Princeton University Press. [23](#page-42-0)
- BLAAUW, A., 1956, "Luminosities, Ages, Kinematics, and Duplicity of the Early-Type Stars", Publ. Astron. Soc. Pacific, v. 68, n. 405 (dez.), pp. 495–498. doi: 10. 1086/126983. [3](#page-22-0)
- BLAAUW, A., 1961, "On the origin of the O- and B-type stars with high velocities (the "run-away" stars), and some related problems", Bull. Astron. Inst. Netherlands, v. 15 (maio), pp. 265. [3](#page-22-0)
- BLAND-HAWTHORN, J., GERHARD, O., 2016, "The Galaxy in Context: Structural, Kinematic, and Integrated Properties", Ann. Rev. Astron. Astrohys., v. 54 (set.), pp. 529–596. doi: 10.1146/annurev-astro-081915-023441. [51](#page-70-1)
- BLANTON, M. R., BERSHADY, M. A., ABOLFATHI, B., et al., 2017, "Sloan Digital Sky Survey IV: Mapping the Milky Way, Nearby Galaxies, and the Distant Universe", Astron. J., 154(1):28. doi: 10.3847/1538-3881/aa7567. [9](#page-28-0)
- BOECHE, C., CHIAPPINI, C., MINCHEV, I., et al., 2013, "The relation between chemical abundances and kinematics of the Galactic disc with RAVE", Astron. Astrophys., 553:A19. doi: 10.1051/0004-6361/201219607. [38](#page-57-0)
- BONOLI, S., MARÍN-FRANCH, A., VARELA, J., et al., 2021, "The miniJPAS survey: A preview of the Universe in 56 colors", Astron. Astrophys., 653:A31. doi: 10.1051/0004-6361/202038841. [6](#page-25-0)
- BOUBERT, D., GUILLOCHON, J., HAWKINS, K., et al., 2018, "Revisiting hypervelocity stars after Gaia DR2", Mon. Not, Roy. Astron. Soc., v. 479, n. 2 (set.), pp. 2789–2795. doi: 10.1093/mnras/sty1601. [5,](#page-24-0) [6](#page-25-0)
- <span id="page-105-0"></span>BOUBERT, D., ERKAL, D., GUALANDRIS, A., 2020, "Deflection of the hypervelocity stars by the pull of the Large Magellanic Cloud on the Milky Way", Mon. Not, Roy. Astron. Soc., v. 497, n. 3 (set.), pp. 2930–2940. doi: 10.1093/mnras/ staa2211. [54](#page-73-1)
- <span id="page-105-1"></span>BOVY, J., 2015, "galpy: A python Library for Galactic Dynamics", Astrophys. J. Suppl., 216(2):29. doi: 10.1088/0067-0049/216/2/29. [18,](#page-37-0) [19,](#page-38-0) [35,](#page-54-0) [51,](#page-70-1) [66](#page-85-1)
- BOWEN, I. S., VAUGHAN, A. H., J., 1973, "The optical design of the 40-in. telescope and of the Irénée DuPont telescope at Las Campanas Observatory, Chile." Appl. Optics, v. 12 (jan.), pp. 1430–1434. doi: 10.1364/AO.12.001430. [9](#page-28-0)
- BRESSAN, A., MARIGO, P., GIRARDI, L., et al., 2012, "PARSEC: stellar tracks and isochrones with the PAdova and TRieste Stellar Evolution Code", Mon. Not, Roy. Astron. Soc., v. 427, n. 1 (nov.), pp. 127–145. doi: 10.1111/j.1365-2966. 2012.21948.x. [40](#page-59-0)
- BROWN, A. G. A., 2021, "Microarcsecond Astrometry: Science Highlights from Gaia", arXiv e-prints, art. arXiv:2102.11712. [12](#page-31-0)
- BROWN, W. R., 2015, "Hypervelocity Stars", Ann. Rev. Astron. Astrohys., v. 53 (ago.), pp. 15–49. doi: 10.1146/annurev-astro-082214-122230. [2,](#page-1-0) [5](#page-24-0)
- BROWN, W. R., GELLER, M. J., KENYON, S. J., et al., 2005, "Discovery of an Unbound Hypervelocity Star in the Milky Way Halo", Astrophys. J. Lett., v. 622, n. 1 (mar.), pp. L33–L36. doi: 10.1086/429378. [2](#page-1-0)
- BROWN, W. R., GELLER, M. J., KENYON, S. J., 2014, "MMT Hypervelocity Star Survey. III. The Complete Survey", Astrophys. J., 787(1):89. doi: 10.1088/ 0004-637X/787/1/89. [2](#page-1-0)
- BROWN, W. R., LATTANZI, M. G., KENYON, S. J., et al., 2018, "Gaia and the Galactic Center Origin of Hypervelocity Stars", Astrophys. J., 866(1):39. doi: 10.3847/1538-4357/aadb8e. [2,](#page-1-0) [6](#page-25-0)
- <span id="page-106-2"></span>CAFFAU, E., MONACO, L., BONIFACIO, P., et al., 2020, "High-speed stars: Galactic hitchhikers", Astron. Astrophys., 638:A122. doi: 10.1051/0004-6361/ 202038057. [77](#page-96-2)
- CAROLLO, D., BEERS, T. C., CHIBA, M., et al., 2010, "Structure and Kinematics of the Stellar Halos and Thick Disks of the Milky Way Based on Calibration Stars from Sloan Digital Sky Survey DR7", Astrophys. J., v. 712, n. 1 (mar.), pp. 692–727. doi: 10.1088/0004-637X/712/1/692. [36](#page-55-0)
- <span id="page-106-1"></span>CASTELLI, F., KURUCZ, R. L., 2003, "New Grids of ATLAS9 Model Atmospheres". In: Piskunov, N., Weiss, W. W., Gray, D. F. (Eds.), Modelling of Stellar Atmospheres, v. 210, p. A20, jan. [59,](#page-78-2) [61](#page-80-2)
- CENARRO, A. J., MOLES, M., MARÍN-FRANCH, A., et al., 2014, "The Observatorio Astrofísico de Javalambre: current status, developments, operations, and strategies". In: Observatory Operations: Strategies, Processes, and Systems V, v. 9149, Proceedings of the SPIE, p. 91491I, ago. doi: 10.1117/12.2055455. [10](#page-29-0)
- CENARRO, A. J., MOLES, M., CRISTÓBAL-HORNILLOS, D., et al., 2019, "J-PLUS: The Javalambre Photometric Local Universe Survey", Astron. Astrophys., 622: A176. doi: 10.1051/0004-6361/201833036. [6,](#page-25-0) [11](#page-30-0)
- CHOI, J., DOTTER, A., CONROY, C., et al., 2016, "Mesa Isochrones and Stellar Tracks (MIST). I. Solar-scaled Models", Astrophys. J., 823(2):102. doi: 10. 3847/0004-637X/823/2/102. [41](#page-60-0)
- <span id="page-106-0"></span>CHOLLET, F., OTHERS, 2015. "Keras". <https://keras.io>. [56](#page-75-4)
- CUI, X.-Q., ZHAO, Y.-H., CHU, Y.-Q., et al., 2012, "The Large Sky Area Multi-Object Fiber Spectroscopic Telescope (LAMOST)", Research in Astronomy and Astrophysics, v. 12, n. 9 (set.), pp. 1197–1242. doi: 10.1088/1674-4527/12/9/003. [5,](#page-24-0) [10](#page-29-0)
- CUNHA, K., SMITH, V. V., HASSELQUIST, S., et al., 2017, "Adding the s-Process Element Cerium to the APOGEE Survey: Identification and Characterization of Ce II Lines in the H-band Spectral Window", Astrophys. J., 844(2):145. doi: 10.3847/1538-4357/aa7beb. [10](#page-29-0)
- DALTON, G., TRAGER, S. C., ABRAMS, D. C., et al., 2012, "WEAVE: the next generation wide-field spectroscopy facility for the William Herschel Telescope".

In: McLean, I. S., Ramsay, S. K., Takami, H. (Eds.), Ground-based and Airborne Instrumentation for Astronomy IV, v. 8446, Society of Photo-Optical Instrumentation Engineers (SPIE) Conference Series, p. 84460P, set. doi: 10.1117/12.925950. [6](#page-25-0)

- DOTTER, A., 2016, "MESA Isochrones and Stellar Tracks (MIST) 0: Methods for the Construction of Stellar Isochrones", Astrophys. J. Suppl., 222(1):8. doi: 10.3847/0067-0049/222/1/8. [41](#page-60-0)
- <span id="page-107-0"></span>DRAKE, A. J., CATELAN, M., DJORGOVSKI, S. G., et al., 2013, "Probing the Outer Galactic Halo with RR Lyrae from the Catalina Surveys", Astrophys. J., 763 (1):32. doi: 10.1088/0004-637X/763/1/32. [60](#page-79-1)
- DRIMMEL, R., POGGIO, E., 2018, "On the Solar Velocity", Research Notes of the American Astronomical Society, 2(4):210. doi: 10.3847/2515-5172/aaef8b. [15](#page-34-0)
- EISENSTEIN, D. J., WEINBERG, D. H., AGOL, E., et al., 2011, "SDSS-III: Massive Spectroscopic Surveys of the Distant Universe, the Milky Way, and Extra-Solar Planetary Systems", Astron. J., 142(3):72. doi: 10.1088/0004-6256/142/3/72. [9](#page-28-0)
- <span id="page-107-1"></span>EVANS, F. A., MARCHETTI, T., ROSSI, E. M., 2022, "Constraints on the Galactic Centre environment from Gaia hyper-velocity stars", Mon. Not, Roy. Astron. Soc., v. 512, n. 2 (maio), pp. 2350–2364. doi: 10.1093/mnras/stac495. [80](#page-99-0)
- FERNÁNDEZ-TRINCADO, J. G., BEERS, T. C., MINNITI, D., et al., 2020, "Aluminium-enriched metal-poor stars buried in the inner Galaxy", Astron. Astrophys., 643:L4. doi: 10.1051/0004-6361/202039207. [50](#page-69-1)
- FEUILLET, D. K., FELTZING, S., SAHLHOLDT, C. L., et al., 2020, "The SkyMapper-Gaia RVS view of the Gaia-Enceladus-Sausage - an investigation of the metallicity and mass of the Milky Way's last major merger", Mon. Not, Roy. Astron. Soc., v. 497, n. 1 (set.), pp. 109–124. doi: 10.1093/mnras/staa1888. [21](#page-40-1)
- FRAGIONE, G., LOEB, A., 2017, "Constraining the Milky Way mass with hypervelocity stars", New Astronomy, v. 55, pp. 32 – 38. ISSN: 1384-1076. doi: 10.1016/j. newast.2017.03.002. [2](#page-1-0)
- FREBEL, A., HENTSCHEL, A. M., 2015, Searching for the Oldest Stars: Ancient Relics from the Early Universe. Princeton University Press. ISBN: 9780691165066. Disponível em: <<http://www.jstor.org/stable/j.ctvc77mxp>>. [28](#page-47-0)
- FREEMAN, K., BLAND-HAWTHORN, J., 2002, "The New Galaxy: Signatures of Its Formation", Ann. Rev. Astron. Astrohys., v. 40 (jan.), pp. 487–537. doi: 10. 1146/annurev.astro.40.060401.093840. [44](#page-63-0)
- GAIA COLLABORATION, PRUSTI, T., DE BRUIJNE, J. H. J., et al., 2016, "The Gaia mission", Astron. Astrophys., 595:A1. doi: 10.1051/0004-6361/201629272. [5,](#page-24-0) [12](#page-31-0)
- GAIA COLLABORATION, BROWN, A. G. A., VALLENARI, A., et al., 2018, "Gaia Data Release 2. Summary of the contents and survey properties", Astron. Astrophys., 616:A1. doi: 10.1051/0004-6361/201833051. [6](#page-25-0)
- GAIA COLLABORATION, BROWN, A. G. A., VALLENARI, A., et al., 2021, "Gaia Early Data Release 3. Summary of the contents and survey properties", Astron. Astrophys., 649:A1. doi: 10.1051/0004-6361/202039657. [13](#page-32-0)
- GAIA COLLABORATION, VALLENARI, A., BROWN, A. G. A., et al., 2022, "Gaia Data Release 3: Summary of the content and survey properties", arXiv e-prints, art. arXiv:2208.00211. [13](#page-32-0)
- GALARZA, C. A., DAFLON, S., PLACCO, V. M., et al., 2022, "J-PLUS: Searching for very metal-poor star candidates using the SPEEM pipeline", Astron. Astrophys., 657:A35. doi: 10.1051/0004-6361/202141717. [56](#page-75-0)
- GEBRAN, M., CONNICK, K., FARHAT, H., et al., 2022, "Deep learning application for stellar parameters determination: I-constraining the hyperparameters", Open Astron., v. 31, n. 1 (fev.), pp. 38–57. doi: 10.1515/astro-2022-0007. [56](#page-75-0)
- GEIER, S., FÜRST, F., ZIEGERER, E., et al., 2015, "The fastest unbound star in our Galaxy ejected by a thermonuclear supernova", Science, v. 347, n. 6226 (mar.), pp. 1126–1128. doi: 10.1126/science.1259063. [3](#page-22-0)
- GILMORE, G., RANDICH, S., ASPLUND, M., et al., 2012, "The Gaia-ESO Public Spectroscopic Survey", The Messenger, v. 147 (mar.), pp. 25–31. [5](#page-24-0)
- GNEDIN, O. Y., GOULD, A., MIRALDA-ESCUDÉ, J., et al., 2005, "Probing the Shape of the Galactic Halo with Hypervelocity Stars", Astrophys. J., v. 634, n. 1 (nov.), pp. 344–350. doi: 10.1086/496958. [2](#page-1-0)
- GRAVITY COLLABORATION, ABUTER, R., AMORIM, A., et al., 2018, "Detection of the gravitational redshift in the orbit of the star S2 near the Galactic centre massive black hole", Astron. Astrophys., 615:L15. doi: 10.1051/0004-6361/ 201833718. [15](#page-34-0)
- GREEN, G., 2018, "dustmaps: A Python interface for maps of interstellar dust", The Journal of Open Source Software, v. 3, n. 26 (Jun), pp. 695, doi:  $10.21105$ /joss. 00695. [40,](#page-59-0) [56](#page-75-0)
- GUNN, J. E., SIEGMUND, W. A., MANNERY, E. J., et al., 2006, "The 2.5 m Telescope of the Sloan Digital Sky Survey", Astron. J., v. 131 (abr.), pp. 2332–2359. doi: 10.1086/500975. [9](#page-28-0)
- HAIRER, E., NØRSETT, S., WANNER, G., 2000, Solving Ordinary Differential Equations I Nonstiff problems. Second ed. Berlin, Springer. [18](#page-37-0)
- HASSELQUIST, S., SHETRONE, M., CUNHA, K., et al., 2016, "Identification of Neodymium in the Apogee H-Band Spectra", Astrophys. J., 833(1):81. doi: 10.3847/1538-4357/833/1/81. [10](#page-29-0)
- HASSELQUIST, S., HAYES, C. R., LIAN, J., et al., 2021, "APOGEE Chemical Abundance Patterns of the Massive Milky Way Satellites", Astrophys. J., 923(2):172. doi: 10.3847/1538-4357/ac25f9. [47](#page-66-0)
- HATTORI, K., VALLURI, M., BELL, E. F., et al., 2018a, "Old, Metal-poor Extreme Velocity Stars in the Solar Neighborhood", Astrophys. J., 866(2):121. doi: 10. 3847/1538-4357/aadee5. [5,](#page-24-0) [6,](#page-25-0) [14,](#page-33-0) [32,](#page-51-0) [44,](#page-63-0) [81](#page-100-0)
- HATTORI, K., VALLURI, M., CASTRO, N., 2018b, "Constraining Solar Position and Velocity with a nearby Hypervelocity Star", Astrophys. J., 869(1):33. doi: 10. 3847/1538-4357/aaed22. [24](#page-43-0)
- HAWKINS, K., JOFRÉ, P., MASSERON, T., et al., 2015a, "Using chemical tagging to redefine the interface of the Galactic disc and halo", Mon. Not, Roy. Astron. Soc., v. 453, n. 1 (out.), pp. 758–774. doi: 10.1093/mnras/stv1586. [26,](#page-45-0) [48](#page-67-0)
- HAWKINS, K., KORDOPATIS, G., GILMORE, G., et al., 2015b, "Characterizing the high-velocity stars of RAVE: the discovery of a metal-rich halo star born in the Galactic disc", Mon. Not, Roy. Astron. Soc., v. 447, n. 2 (fev.), pp. 2046–2058. doi: 10.1093/mnras/stu2574. [21](#page-40-0)
- HAWKINS, K., WYSE, R. F. G., 2018, "The fastest travel together: chemical tagging of the fastest stars in Gaia DR2 to the stellar halo", Mon. Not, Roy. Astron. Soc., v. 481, n. 1 (nov.), pp. 1028–1040. doi: 10.1093/mnras/sty2282. [5,](#page-24-0) [6,](#page-25-0) [24,](#page-43-0) [44](#page-63-0)
- HAYES, C. R., MAJEWSKI, S. R., SHETRONE, M., et al., 2018, "Disentangling the Galactic Halo with APOGEE. I. Chemical and Kinematical Investiga-

tion of Distinct Metal-poor Populations", Astrophys. J., 852(1):49. doi: 10.3847/1538-4357/aa9cec. [47,](#page-66-0) [48](#page-67-0)

- HEINZE, A. N., TONRY, J. L., DENNEAU, L., et al., 2018, "A First Catalog of Variable Stars Measured by the Asteroid Terrestrial-impact Last Alert System (ATLAS)", Astron. J., 156(5):241. doi: 10.3847/1538-3881/aae47f. [52,](#page-71-0) [53](#page-72-0)
- HELMI, A., WHITE, S. D. M., DE ZEEUW, P. T., et al., 1999, "Debris streams in the solar neighbourhood as relicts from the formation of the Milky Way", Nature, v. 402, n. 6757 (nov.), pp. 53–55. doi: 10.1038/46980. [21](#page-40-0)
- HERMES, J. J., PUTTERMAN, O., HOLLANDS, M. A., et al., 2021, "8.9 hr Rotation in the Partly Burnt Runaway Stellar Remnant LP 40-365 (GD 492)", Astrophys. J. Lett., 914(1):L3. doi: 10.3847/2041-8213/ac00a8. [3](#page-22-0)
- HERZOG-ARBEITMAN, J., LISANTI, M., NECIB, L., 2018, "The metal-poor stellar halo in RAVE-TGAS and its implications for the velocity distribution of dark matter", J. Cosmology Astropart. Phys., 2018(4):052. doi: 10.1088/1475-7516/ 2018/04/052. [44](#page-63-0)
- HILLS, J. G., 1988, "Hyper-velocity and tidal stars from binaries disrupted by a massive Galactic black hole", Nature, v. 331, n. 6158 (fev.), pp. 687–689. doi: 10.1038/ 331687a0. [2](#page-1-0)
- HOLTZMAN, J. A., SHETRONE, M., JOHNSON, J. A., et al., 2015, "Abundances, Stellar Parameters, and Spectra from the SDSS-III/APOGEE Survey", Astron. J., 150:148. doi: 10.1088/0004-6256/150/5/148. [9,](#page-28-0) [41](#page-60-0)
- IRRGANG, A., WILCOX, B., TUCKER, E., et al., 2013, "Milky Way mass models for orbit calculations", Astron. Astrophys., 549:A137. doi: 10.1051/0004-6361/ 201220540. [19,](#page-38-0) [35,](#page-54-0) [51,](#page-70-0) [66](#page-85-0)
- IRRGANG, A., KREUZER, S., HEBER, U., 2018, "Hypervelocity stars in the Gaia era. Runaway B stars beyond the velocity limit of classical ejection mechanisms", Astron. Astrophys., 620:A48. doi: 10.1051/0004-6361/201833874. [6,](#page-25-0) [19](#page-38-0)
- IVEZIC, Z., AXELROD, T., BRANDT, W. N., et al., 2008, "Large Synoptic Survey Telescope: From Science Drivers To Reference Design", Serbian Astronomical Journal, v. 176 (jun.), pp. 1–13. doi: 10.2298/SAJ0876001I. [6](#page-25-0)
- JÖNSSON, H., ALLENDE PRIETO, C., HOLTZMAN, J. A., et al., 2018, "APOGEE Data Releases 13 and 14: Stellar Parameter and Abundance Comparisons with Independent Analyses", Astron. J., 156(3):126. doi: 10.3847/1538-3881/aad4f5. [41](#page-60-0)
- JÖNSSON, H., HOLTZMAN, J. A., ALLENDE PRIETO, C., et al., 2020, "APOGEE Data and Spectral Analysis from SDSS Data Release 16: Seven Years of Observations Including First Results from APOGEE-South", Astron. J., 160(3):120. doi: 10.3847/1538-3881/aba592. [10,](#page-29-0) [41,](#page-60-0) [44,](#page-63-0) [46,](#page-65-0) [48](#page-67-0)
- KATZ, D., SARTORETTI, P., GUERRIER, A., et al., 2022, "Gaia Data Release 3 Properties and validation of the radial velocities", arXiv e-prints, art. ar-Xiv:2206.05902. [13,](#page-32-0) [51,](#page-70-0) [67](#page-86-0)
- KELLER, S. C., SCHMIDT, B. P., BESSELL, M. S., et al., 2007, "The SkyMapper Telescope and The Southern Sky Survey", Publ. Astron. Soc. Australia, v. 24, n. 1 (maio), pp. 1–12. doi: 10.1071/AS07001. [6](#page-25-0)
- KENYON, S. J., BROMLEY, B. C., GELLER, M. J., et al., 2008, "Hypervelocity Stars: From the Galactic Center to the Halo", Astrophys. J., v. 680, n. 1 (jun.), pp. 312–327. doi: 10.1086/587738. [2](#page-1-0)
- KEPLER, S. O., KOESTER, D., OURIQUE, G., 2016, "A white dwarf with an oxygen atmosphere", Science, v. 352, n. 6281 (abr.), pp. 67–69. doi: 10.1126/science. aad6705. [3](#page-22-0)
- KINGMA, D. P., BA, J., 2014, "Adam: A Method for Stochastic Optimization", arXiv e-prints, art. arXiv:1412.6980. [57](#page-76-0)
- KOBAYASHI, C., NOMOTO, K., 2009, "The Role of Type Ia Supernovae in Chemical Evolution. I. Lifetime of Type Ia Supernovae and Metallicity Effect", Astrophys. J., v. 707, n. 2 (dez.), pp. 1466–1484. doi: 10.1088/0004-637X/707/2/1466. [26](#page-45-0)
- KOBAYASHI, C., KARAKAS, A. I., LUGARO, M., 2020a, "The Origin of Elements from Carbon to Uranium", Astrophys. J., 900(2):179. doi: 10.3847/1538-4357/ abae65. [25,](#page-44-0) [45](#page-64-0)
- KOBAYASHI, C., LEUNG, S.-C., NOMOTO, K., 2020b, "New Type Ia Supernova Yields and the Manganese and Nickel Problems in the Milky Way and Dwarf Spheroidal Galaxies", Astrophys. J., 895(2):138. doi: 10.3847/1538-4357/ab8e44. [26](#page-45-0)
- KOLLMEIER, J. A., ZASOWSKI, G., RIX, H.-W., et al., 2017, "SDSS-V: Pioneering Panoptic Spectroscopy", arXiv e-prints, art. arXiv:1711.03234. [6](#page-25-0)
- KOPPELMAN, H. H., HELMI, A., MASSARI, D., et al., 2019, "Multiple retrograde substructures in the Galactic halo: A shattered view of Galactic history", Astron. Astrophys., 631:L9. doi: 10.1051/0004-6361/201936738. [21](#page-40-0)
- KREUZER, S., IRRGANG, A., HEBER, U., 2020, "Hypervelocity stars in the Gaia era. Revisiting the most extreme stars from the MMT HVS survey", Astron. Astrophys., 637:A53. doi: 10.1051/0004-6361/202037747. [6](#page-25-0)
- LANE, J. M. M., BOVY, J., MACKERETH, J. T., 2022, "The kinematic properties of Milky Way stellar halo populations", Mon. Not, Roy. Astron. Soc., v. 510, n. 4 (mar.), pp. 5119–5141. doi: 10.1093/mnras/stab3755. [21,](#page-40-0) [22,](#page-41-0) [23,](#page-42-0) [45,](#page-64-0) [46](#page-65-0)
- LEONARD, P. J. T., DUNCAN, M. J., 1990, "Runaway Stars from Young Star Clusters Containing Initial Binaries. II. A Mass Spectrum and a Binary Energy Spectrum", Astron. J., v. 99 (fev.), pp. 608. doi: 10.1086/115354. [4](#page-23-0)
- LEUNG, H. W., BOVY, J., 2019, "Simultaneous calibration of spectro-photometric distances and the Gaia DR2 parallax zero-point offset with deep learning", Mon. Not, Roy. Astron. Soc., v. 489, n. 2 (out.), pp. 2079–2096. doi: 10.1093/mnras/stz2245. [16,](#page-35-0) [32](#page-51-0)
- LI, Y.-B., LUO, A. L., LU, Y.-J., et al., 2021, "591 High-velocity Stars in the Galactic Halo Selected from LAMOST DR7 and Gaia DR2", Astrophys. J. Suppl., 252 (1):3. doi: 10.3847/1538-4365/abc16e. [5,](#page-24-0) [6,](#page-25-0) [15,](#page-34-0) [32,](#page-51-0) [81](#page-100-0)
- LÓPEZ-SANJUAN, C., YUAN, H., VÁZQUEZ RAMIÓ, H., et al., 2021, "J-PLUS: Systematic impact of metallicity on photometric calibration with the stellar locus", Astron. Astrophys., 654:A61. doi: 10.1051/0004-6361/202140444. [56](#page-75-0)
- LURI, X., BROWN, A. G. A., SARRO, L. M., et al., 2018, "Gaia Data Release 2. Using Gaia parallaxes", Astron. Astrophys., 616:A9. doi: 10.1051/0004-6361/ 201832964. [33](#page-52-0)
- MACKERETH, J. T., SCHIAVON, R. P., PFEFFER, J., et al., 2019, "The origin of accreted stellar halo populations in the Milky Way using APOGEE, Gaia, and the EAGLE simulations", Mon. Not, Roy. Astron. Soc., v. 482, n. 3 (jan.), pp. 3426–3442. doi: 10.1093/mnras/sty2955. [49](#page-68-0)
- MAJEWSKI, S. R., SCHIAVON, R. P., FRINCHABOY, P. M., et al., 2017, "The Apache Point Observatory Galactic Evolution Experiment (APOGEE)", Astron. J., 154 (3):94. doi: 10.3847/1538-3881/aa784d. [5,](#page-24-0) [9](#page-28-0)
- MARCHETTI, T., ROSSI, E. M., BROWN, A. G. A., 2019, "Gaia DR2 in 6D: searching for the fastest stars in the Galaxy", Mon. Not, Roy. Astron. Soc., v. 490, n. 1 (nov.), pp. 157–171. doi: 10.1093/mnras/sty2592. [5,](#page-24-0) [6,](#page-25-0) [14,](#page-33-0) [15,](#page-34-0) [24,](#page-43-0) [32,](#page-51-0) [33,](#page-52-0) [44,](#page-63-0) [81](#page-100-0)
- MARCHETTI, T., 2021, "Gaia EDR3 in 6D: searching for unbound stars in the galaxy", Mon. Not, Roy. Astron. Soc., v. 503, n. 1 (maio), pp. 1374–1389. doi: 10.1093/ mnras/stab599. [14,](#page-33-0) [15,](#page-34-0) [34](#page-53-0)
- MARCHETTI, T., EVANS, F. A., ROSSI, E. M., 2022, "Gaia DR3 in 6D: the search for fast hypervelocity stars and constraints on the galactic centre environment", Mon. Not, Roy. Astron. Soc., v. 515, n. 1 (set.), pp. 767–774. doi: 10.1093/ mnras/stac1777. [52](#page-71-0)
- MARÍN-FRANCH, A., TAYLOR, K., CENARRO, J., et al., 2015, "T80Cam: a wide field camera for the J-PLUS survey". In: IAU General Assembly, v. 29, p. 2257381, ago. [10](#page-29-0)
- MARTELL, S. L., SHARMA, S., BUDER, S., et al., 2017, "The GALAH survey: observational overview and Gaia DR1 companion", Mon. Not, Roy. Astron. Soc., v. 465, n. 3 (mar.), pp. 3203–3219. doi: 10.1093/mnras/stw2835. [5](#page-24-0)
- MCMILLAN, P. J., 2017, "The mass distribution and gravitational potential of the Milky Way", Mon. Not, Roy. Astron. Soc., v. 465, n. 1 (fev.), pp. 76–94. doi: 10.1093/mnras/stw2759. [19,](#page-38-0) [35,](#page-54-0) [51,](#page-70-0) [66](#page-85-0)
- MENDES DE OLIVEIRA, C., RIBEIRO, T., SCHOENELL, W., et al., 2019, "The Southern Photometric Local Universe Survey (S-PLUS): improved SEDs, morphologies, and redshifts with 12 optical filters", Mon. Not, Roy. Astron. Soc., v. 489, n. 1 (out.), pp. 241–267. doi: 10.1093/mnras/stz1985. [6,](#page-25-0) [11](#page-30-0)
- MÉSZÁROS, S., ALLENDE PRIETO, C., EDVARDSSON, B., et al., 2012, "New ATLAS9 and MARCS Model Atmosphere Grids for the Apache Point Observatory Galactic Evolution Experiment (APOGEE)", Astron. J., 144(4):120. doi: 10.1088/0004-6256/144/4/120. [10](#page-29-0)
- MONTY, S., VENN, K. A., LANE, J. M. M., et al., 2020, "Chemo-dynamics of outer halo dwarf stars, including Gaia-Sausage and Gaia-Sequoia candidates", Mon. Not, Roy. Astron. Soc., v. 497, n. 1 (set.), pp. 1236–1255. doi: 10.1093/mnras/ staa1995. [24](#page-43-0)
- MORTON, T. D., 2015. "isochrones: Stellar model grid package". mar. [41](#page-60-0)
- MYEONG, G. C., VASILIEV, E., IORIO, G., et al., 2019, "Evidence for two early accretion events that built the Milky Way stellar halo", Mon. Not, Roy. Astron. Soc., v. 488, n. 1 (set.), pp. 1235–1247. doi: 10.1093/mnras/stz1770. [21,](#page-40-0) [23,](#page-42-0) [54](#page-73-0)
- NAIDU, R. P., CONROY, C., BONACA, A., et al., 2020, "Evidence from the H3 Survey that the Stellar Halo is entirely comprised of substructure", Astrophys. J., 901 (1):48. doi: 10.3847/1538-4357/abaef4. [22,](#page-41-0) [23](#page-42-0)
- NESS, M., HOGG, D. W., RIX, H. W., et al., 2015, "The Cannon: A data-driven approach to Stellar Label Determination", Astrophys. J., 808(1):16. doi: 10. 1088/0004-637X/808/1/16. [9](#page-28-0)
- NIDEVER, D. L., HOLTZMAN, J. A., ALLENDE PRIETO, C., et al., 2015, "The Data Reduction Pipeline for the Apache Point Observatory Galactic Evolution Experiment", Astron. J., 150:173. doi: 10.1088/0004-6256/150/6/173. [9](#page-28-0)
- NISSEN, P. E., SCHUSTER, W. J., 2010, "Two distinct halo populations in the solar neighborhood. Evidence from stellar abundance ratios and kinematics", Astron. Astrophys., 511:L10. doi: 10.1051/0004-6361/200913877. [25,](#page-44-0) [27,](#page-46-0) [47,](#page-66-0) [48,](#page-67-0) [65](#page-84-0)
- NOMOTO, K., KOBAYASHI, C., TOMINAGA, N., 2013, "Nucleosynthesis in Stars and the Chemical Enrichment of Galaxies", Ann. Rev. Astron. Astrohys., v. 51, n. 1 (ago.), pp. 457–509. doi: 10.1146/annurev-astro-082812-140956. [25](#page-44-0)
- OH, S., KROUPA, P., 2016, "Dynamical ejections of massive stars from young star clusters under diverse initial conditions", Astron. Astrophys., 590:A107. doi: 10.1051/0004-6361/201628233. [4](#page-23-0)
- O'MALLEY, T., BURSZTEIN, E., LONG, J., et al., 2019. "Keras Tuner". [https:](https://github.com/keras-team/keras-tuner) [//github.com/keras-team/keras-tuner](https://github.com/keras-team/keras-tuner). [58](#page-77-0)
- OORT, J. H., 1922, "Some peculiarities in the motion of stars of high velocity", Bull. Astron. Inst. Netherlands, v. 1 (set.), pp. 133. [1](#page-0-0)
- OORT, J. H., 1924, "On a Possible Relation between Globular Clusters and Stars of High Velocity", Proceedings of the National Academy of Science, v. 10, n. 6 (jun.), pp. 256–260. doi: 10.1073/pnas.10.6.256. [1](#page-0-0)
- PAXTON, B., BILDSTEN, L., DOTTER, A., et al., 2011, "Modules for Experiments in Stellar Astrophysics (MESA)", Astrophys. J. Suppl., 192(1):3. doi: 10.1088/ 0067-0049/192/1/3. [41](#page-60-0)
- PAXTON, B., CANTIELLO, M., ARRAS, P., et al., 2013, "Modules for Experiments in Stellar Astrophysics (MESA): Planets, Oscillations, Rotation, and Massive Stars", Astrophys. J. Suppl., 208(1):4. doi: 10.1088/0067-0049/208/1/4. [41](#page-60-0)
- PAXTON, B., MARCHANT, P., SCHWAB, J., et al., 2015, "Modules for Experiments in Stellar Astrophysics (MESA): Binaries, Pulsations, and Explosions", Astrophys. J. Suppl., 220(1):15. doi: 10.1088/0067-0049/220/1/15. [41](#page-60-0)
- POVEDA, A., RUIZ, J., ALLEN, C., 1967, "Run-away Stars as the Result of the Gravitational Collapse of Proto-stellar Clusters", Boletin de los Observatorios Tonantzintla y Tacubaya, v. 4 (abr.), pp. 86–90. [4](#page-23-0)
- PRICE-WHELAN, A., 2018, adrn/pyia v0.2, a Python package for working with data from the Gaia mission, abr. [15](#page-34-0)
- PRICE-WHELAN, A. M., 2017, "Gala: A Python package for galactic dynamics", Journal of Open Source Software, v. 2, n. 18, pp. 388. doi: 10.21105/joss.00388. [18](#page-37-0)
- QUEIROZ, A. B. A., ANDERS, F., SANTIAGO, B. X., et al., 2018, "StarHorse: a Bayesian tool for determining stellar masses, ages, distances, and extinctions for field stars", Mon. Not, Roy. Astron. Soc., v. 476, n. 2 (maio), pp. 2556–2583. doi: 10.1093/mnras/sty330. [16](#page-35-0)
- QUEIROZ, A. B. A., ANDERS, F., CHIAPPINI, C., et al., 2020, "From the bulge to the outer disc: StarHorse stellar parameters, distances, and extinctions for stars in APOGEE DR16 and other spectroscopic surveys", Astron. Astrophys., 638: A76. doi: 10.1051/0004-6361/201937364. [16](#page-35-0)
- QUISPE-HUAYNASI, F., ROIG, F., MCDONALD, D. J., et al., 2022, "High-velocity Stars in SDSS/APOGEE DR17", Astron. J., 164(5):187. doi: 10.3847/ 1538-3881/ac90bc. [81](#page-100-0)
- RADDI, R., HOLLANDS, M. A., GÄNSICKE, B. T., et al., 2018, "Anatomy of the hyper-runaway star LP 40-365 with Gaia", Mon. Not, Roy. Astron. Soc., v. 479, n. 1 (set.), pp. L96–L101. doi: 10.1093/mnrasl/sly103. [3](#page-22-0)
- REGGIANI, H., JI, A. P., SCHLAUFMAN, K. C., et al., 2022, "The Chemical Composition of Extreme-Velocity Stars", arXiv e-prints, art. arXiv:2203.16364. [5,](#page-24-0) [6,](#page-25-0) [24,](#page-43-0) [44](#page-63-0)
- RENZO, M., ZAPARTAS, E., DE MINK, S. E., et al., 2019, "Massive runaway and walkaway stars. A study of the kinematical imprints of the physical processes governing the evolution and explosion of their binary progenitors", Astron. Astrophys., 624:A66. doi: 10.1051/0004-6361/201833297. [3](#page-22-0)
- RIELLO, M., DE ANGELI, F., EVANS, D. W., et al., 2021, "Gaia Early Data Release 3. Photometric content and validation", Astron. Astrophys., 649:A3. doi: 10. 1051/0004-6361/202039587. [40](#page-59-0)
- RIESS, A. G., FILIPPENKO, A. V., CHALLIS, P., et al., 1998, "Observational Evidence from Supernovae for an Accelerating Universe and a Cosmological Constant", Astron. J., v. 116, n. 3 (set.), pp. 1009–1038. doi: 10.1086/300499. [3](#page-22-0)
- ROSSI, E. M., KOBAYASHI, S., SARI, R., 2014, "The Velocity Distribution of Hypervelocity Stars", Astrophys. J., 795(2):125. doi: 10.1088/0004-637X/795/2/125. [2](#page-1-0)
- RYBIZKI, J., DEMLEITNER, M., BAILER-JONES, C., et al., 2020, "A Gaia Early DR3 Mock Stellar Catalog: Galactic Prior and Selection Function", Publ. Astron. Soc. Pacific, 132(1013):074501. doi: 10.1088/1538-3873/ab8cb0. [16](#page-35-0)
- RYBIZKI, J., GREEN, G., RIX, H.-W., et al., 2021, "A classifier for spurious astrometric solutions in Gaia EDR3", arXiv e-prints, art. arXiv:2101.11641. [33,](#page-52-0) [50](#page-69-0)
- SANDERS, J. L., BINNEY, J., 2016, "A review of action estimation methods for galactic dynamics", Mon. Not, Roy. Astron. Soc., v. 457, n. 2 (abr.), pp. 2107–2121. doi: 10.1093/mnras/stw106. [23](#page-42-0)
- SANTANA, F. A., BEATON, R. L., COVEY, K. R., et al., 2021, "Final Targeting Strategy for the SDSS-IV APOGEE-2S Survey", Astron. J., 162(6):303. doi: 10.3847/1538-3881/ac2cbc. [9](#page-28-0)
- SCHLAFLY, E. F., FINKBEINER, D. P., 2011, "Measuring Reddening with Sloan Digital Sky Survey Stellar Spectra and Recalibrating SFD", Astrophys. J., 737(2): 103. doi: 10.1088/0004-637X/737/2/103. [40,](#page-59-0) [56](#page-75-0)
- SESAR, B., HERNITSCHEK, N., MITROVIĆ, S., et al., 2017, "Machine-learned Identification of RR Lyrae Stars from Sparse, Multi-band Data: The PS1 Sample", Astron. J., 153(5):204. doi: 10.3847/1538-3881/aa661b. [60](#page-79-0)
- SHEN, K. J., BOUBERT, D., GÄNSICKE, B. T., et al., 2018, "Three Hypervelocity White Dwarfs in Gaia DR2: Evidence for Dynamically Driven Doubledegenerate Double-detonation Type Ia Supernovae", Astrophys. J., 865(1):15. doi: 10.3847/1538-4357/aad55b. [3,](#page-22-0) [4,](#page-23-0) [80](#page-99-0)
- SHETRONE, M., BIZYAEV, D., LAWLER, J. E., et al., 2015, "The SDSS-III APOGEE Spectral Line List for H-band Spectroscopy", Astrophys. J. Suppl., 221:24. doi: 10.1088/0067-0049/221/2/24. [10](#page-29-0)
- SHIPP, N., ERKAL, D., DRLICA-WAGNER, A., et al., 2021, "Measuring the Mass of the Large Magellanic Cloud with Stellar Streams Observed by S<sup>5"</sup>, Astrophys. J., 923(2):149. doi: 10.3847/1538-4357/ac2e93. [38,](#page-57-0) [54](#page-73-0)
- SMITH, V. V., BIZYAEV, D., CUNHA, K., et al., 2021, "The APOGEE Data Release 16 Spectral Line List", Astron. J., 161(6):254. doi: 10.3847/1538-3881/abefdc. [10](#page-29-0)
- SOUBIRAN, C., JASNIEWICZ, G., CHEMIN, L., et al., 2018, "Gaia Data Release 2. The catalogue of radial velocity standard stars", Astron. Astrophys., 616:A7. doi: 10.1051/0004-6361/201832795. [13](#page-32-0)
- STARKENBURG, E., MARTIN, N., YOUAKIM, K., et al., 2017, "The Pristine survey - I. Mining the Galaxy for the most metal-poor stars", Mon. Not, Roy. Astron. Soc., v. 471, n. 3 (nov.), pp. 2587–2604. doi: 10.1093/mnras/stx1068. [6](#page-25-0)
- TAYLOR, M. B., 2005, "TOPCAT & STIL: Starlink Table/VOTable Processing Software". In: Shopbell, P., Britton, M., Ebert, R. (Eds.), Astronomical Data Analysis Software and Systems XIV, v. 347, Astronomical Society of the Pacific Conference Series, p. 29, dez. [66](#page-85-0)
- TRUMPLER, R., 1924, "The High Velocity Star C. D. -26°16876", Publ. Astron. Soc. Pacific, v. 36, n. 214 (dez.), pp. 343. doi: 10.1086/123422. [1](#page-0-0)
- TUTUKOV, A. V., FEDOROVA, A. V., 2009, "The nature hypervelocity stars", Astronomy Reports, v. 53, n. 9 (set.), pp. 839–849. doi: 10.1134/S1063772909090066. [1](#page-0-0)
- VALLS-GABAUD, D., 2014, "Bayesian isochrone fitting and stellar ages". In: Lebreton, Y., Valls-Gabaud, D., Charbonnel, C. (Eds.), EAS Publications Series, v. 65, EAS Publications Series, pp. 225–265, nov. doi: 10.1051/eas/1465006. [27](#page-46-0)
- VAN DER MAREL, R. P., KALLIVAYALIL, N., 2014, "Third-epoch Magellanic Cloud Proper Motions. II. The Large Magellanic Cloud Rotation Field in Three Dimensions", Astrophys. J., 781(2):121. doi: 10.1088/0004-637X/781/2/121. [38](#page-57-0)
- VASILIEV, E., 2019, "AGAMA: action-based galaxy modelling architecture", Mon. Not, Roy. Astron. Soc., v. 482, n. 2 (jan.), pp. 1525–1544. doi: 10.1093/mnras/ sty2672. [18](#page-37-0)
- VENN, K. A., IRWIN, M., SHETRONE, M. D., et al., 2004, "Stellar Chemical Signatures and Hierarchical Galaxy Formation", Astron. J., v. 128, n. 3 (set.), pp. 1177– 1195. doi: 10.1086/422734. [21](#page-40-0)
- VENNES, S., NEMETH, P., KAWKA, A., et al., 2017, "An unusual white dwarf star may be a surviving remnant of a subluminous Type Ia supernova", Science, v. 357, n. 6352 (ago.), pp. 680–683. doi: 10.1126/science.aam8378. [3](#page-22-0)
- WALLERSTEIN, G., 1962, "Abundances in G. Dwarfs.VI. a Survey of Field Stars." Astrophys. J. Suppl., v. 6 (fev.), pp. 407. doi: 10.1086/190067. [25](#page-44-0)
- WHITTEN, D. D., PLACCO, V. M., BEERS, T. C., et al., 2019, "J-PLUS: Identification of low-metallicity stars with artificial neural networks using SPHINX", Astron. Astrophys., 622:A182. doi: 10.1051/0004-6361/201833368. [11,](#page-30-0) [56,](#page-75-0) [61](#page-80-0)
- WHITTEN, D. D., PLACCO, V. M., BEERS, T. C., et al., 2021, "The Photometric Metallicity and Carbon Distributions of the Milky Way's Halo and Solar Neighborhood from S-PLUS Observations of SDSS Stripe 82", Astrophys. J., 912(2): 147. doi: 10.3847/1538-4357/abee7e. [6,](#page-25-0) [24,](#page-43-0) [61](#page-80-0)
- WILSON, J. C., HEARTY, F. R., SKRUTSKIE, M. F., et al., 2019, "The Apache Point Observatory Galactic Evolution Experiment (APOGEE) Spectrographs", Publ. Astron. Soc. Pacific, v. 131, n. 999 (maio), pp. 055001. doi: 10.1088/1538-3873/ ab0075. [9](#page-28-0)
- WU, Y., DU, B., LUO, A., et al., 2014, "Automatic stellar spectral parameterization pipeline for LAMOST survey". In: Heavens, A., Starck, J.-L., Krone-Martins, A. (Eds.), Statistical Challenges in 21st Century Cosmology, v. 306, pp. 340– 342, maio. doi: 10.1017/S1743921314010825. [10](#page-29-0)
- YANG, L., YUAN, H., XIANG, M., et al., 2022a, "J-PLUS: Stellar parameters, C, N, Mg, Ca, and  $\alpha$ /Fe] abundances for two million stars from DR1", Astron. Astrophys., 659:A181. doi: 10.1051/0004-6361/202142724. [6,](#page-25-0) [11,](#page-30-0) [24,](#page-43-0) [56,](#page-75-0) [61](#page-80-0)
- YANG, L., YUAN, H., XIANG, M., et al., 2022b, "J-PLUS: Stellar parameters, C, N, Mg, Ca, and  $\alpha$ /Fel abundances for two million stars from DR1", Astron. Astrophys., 659:A181. doi: 10.1051/0004-6361/202142724. [61](#page-80-0)
- YANNY, B., ROCKOSI, C., NEWBERG, H. J., et al., 2009, "SEGUE: A Spectroscopic Survey of 240,000 Stars with  $g = 14{\text -}20$ ", Astron. J., v. 137, n. 5 (maio), pp. 4377–4399. doi: 10.1088/0004-6256/137/5/4377. [61](#page-80-0)
- YOON, J., BEERS, T. C., PLACCO, V. M., et al., 2016, "Observational Constraints on First-star Nucleosynthesis. I. Evidence for Multiple Progenitors of CEMP-No Stars", Astrophys. J., 833(1):20. doi: 10.3847/0004-637X/833/1/20. [48](#page-67-0)
- YU, Q., MADAU, P., 2007, "Kinematics of hypervelocity stars in the triaxial halo of the Milky Way", Mon. Not, Roy. Astron. Soc., v. 379, n. 4 (ago.), pp. 1293–1301. doi: 10.1111/j.1365-2966.2007.12034.x. [2](#page-1-0)
- ZASOWSKI, G., JOHNSON, J. A., FRINCHABOY, P. M., et al., 2013, "Target Selection for the Apache Point Observatory Galactic Evolution Experiment (APOGEE)", Astron. J., 146(4):81. doi: 10.1088/0004-6256/146/4/81. [9](#page-28-0)
- ZASOWSKI, G., COHEN, R. E., CHOJNOWSKI, S. D., et al., 2017, "Target Selection for the SDSS-IV APOGEE-2 Survey", Astron. J., 154:198. doi: 10.3847/1538-3881/aa8df9. [9](#page-28-0)
- ZWICKY, F., 1957, Morphological astronomy. Berlin, Springer-Verlag. [3](#page-22-0)